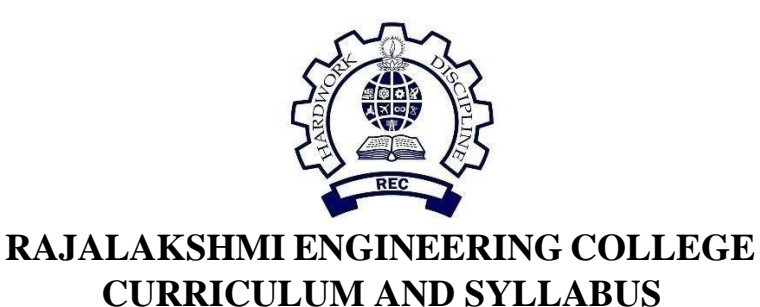

# **B. E. COMPUTER SCIENCE AND DESIGN REGULATION 2019**

## **Vision**

To promote highly Ethical and Innovative Computer Professionals through excellence in teaching, training and research.

## **Mission**

- To produce globally competent professionals, motivated to learn the emerging technologies and to be innovative in solving real world problems.
- To promote research activities amongst the students and the members of faculty that could benefit the society.
- To impart moral and ethical values in their profession.

# **PROGRAMME EDUCATIONAL OBJECTIVES (PEOs)**

**PEO** 1: To equip students with essential background in computer science, basic electronics and applied mathematics.

**PEO 2:** To prepare students with fundamental knowledge in programming languages, and tools and enable them to develop applications.

**PEO** 3: To develop professionally ethical individuals enhanced with analytical skills, communication skills and organizing ability to meet industry requirements.

# **PROGRAM SPECIFIC OUTCOMES (PSOs)**

A graduate of the Computer Science and Design Program will have an

**PSO 1:** Ability to understand, analyze and develop efficient software solutions using suitable algorithms, data structures, and other computing techniques.

**PSO 2:** Ability to independently investigate a problem which can be solved by a Human Computer Interaction (HCI) design process and then design an end-to-end solution to it (i.e., from user need identification to UI design to technical coding and evaluation). Ability to effectively use suitable tools and platforms, as well as enhance them, to develop applications/products using for new media design in areas like animation, gaming, virtual reality, etc.

**PSO** 3: Ability to apply knowledge in various domains to identify research gaps and to provide solution to new ideas, inculcate passion towards higher studies, creating innovative career paths to be an entrepreneur and evolve as an ethically social responsible computer science and design professional.

# **PROGRAMME OUTCOMES (POs)**

**PO1: Engineering knowledge:** Apply the knowledge of Mathematics, Science, Engineering fundamentals, and an engineering specialization to the solution of complex engineering problems.

**PO2: Problem analysis:** Identify, formulate, review research literature, and analyze complex engineering problems reaching substantiated conclusions using first principles of mathematics, natural sciences, and engineering sciences.

**PO3: Design/development of solutions:** Design solutions for complex engineering problems and design system components or processes that meet the specified needs with appropriate consideration for the public health and safety, and the cultural, societal, and environmental considerations.

**PO 4: Conduct investigations of complex problems:** Use research-based knowledge and research methods including design of experiments, analysis and interpretation of data, and synthesis of the information to provide valid conclusions.

**PO 5: Modern tool usage:** Create, select, and apply appropriate techniques, resources, and modern engineering and IT tools including prediction and modeling to complex engineering activities with an understanding of the limitations.

**PO 6: The engineer and society:** Apply reasoning informed by the contextual knowledge to assess societal, health, safety, legal and cultural issues and the consequent responsibilities relevant to the professional engineering practice.

**PO 7: Environment and sustainability:** Understand the impact of the professional engineering solutions in societal and environmental contexts, and demonstrate the knowledge of, and need for sustainable development.

**PO 8: Ethics:** Apply ethical principles and commit to professional ethics and responsibilities and norms of the engineering practice.

**PO 9: Individual and team work:** Function effectively as an individual, and as a member or leader in diverse teams, and in multidisciplinary settings.

**PO 10: Communication:** Communicate effectively on complex engineering activities with the engineering community and with society at large, such as, being able to comprehend and write effective reports and design documentation, make effective presentations, and give and receive clear instructions.

**PO 11: Project management and finance:** Demonstrate knowledge and understanding of the engineering and management principles and apply these to one's own work, as a member and leader in a team, to manage projects and in multidisciplinary environments.

**PO12: Life-long learning:** Recognize the need for, and have the preparation and ability to engage in independent and life-long learning in the broadest context of technological change.

# **CURRICULUM**

# **B. E. COMPUTER SCIENCE AND DESIGN Regulation 2019 | Total Credits: 165**

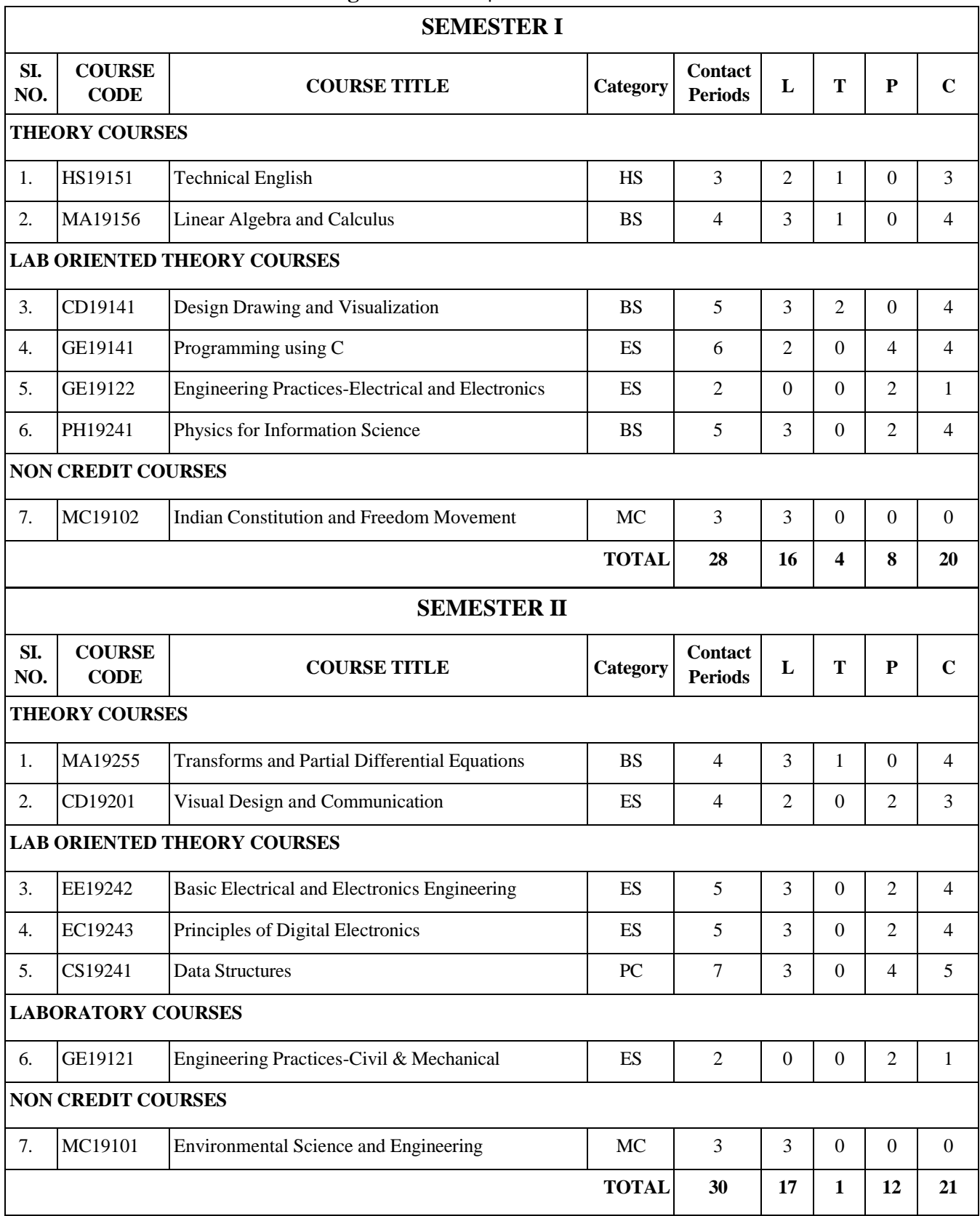

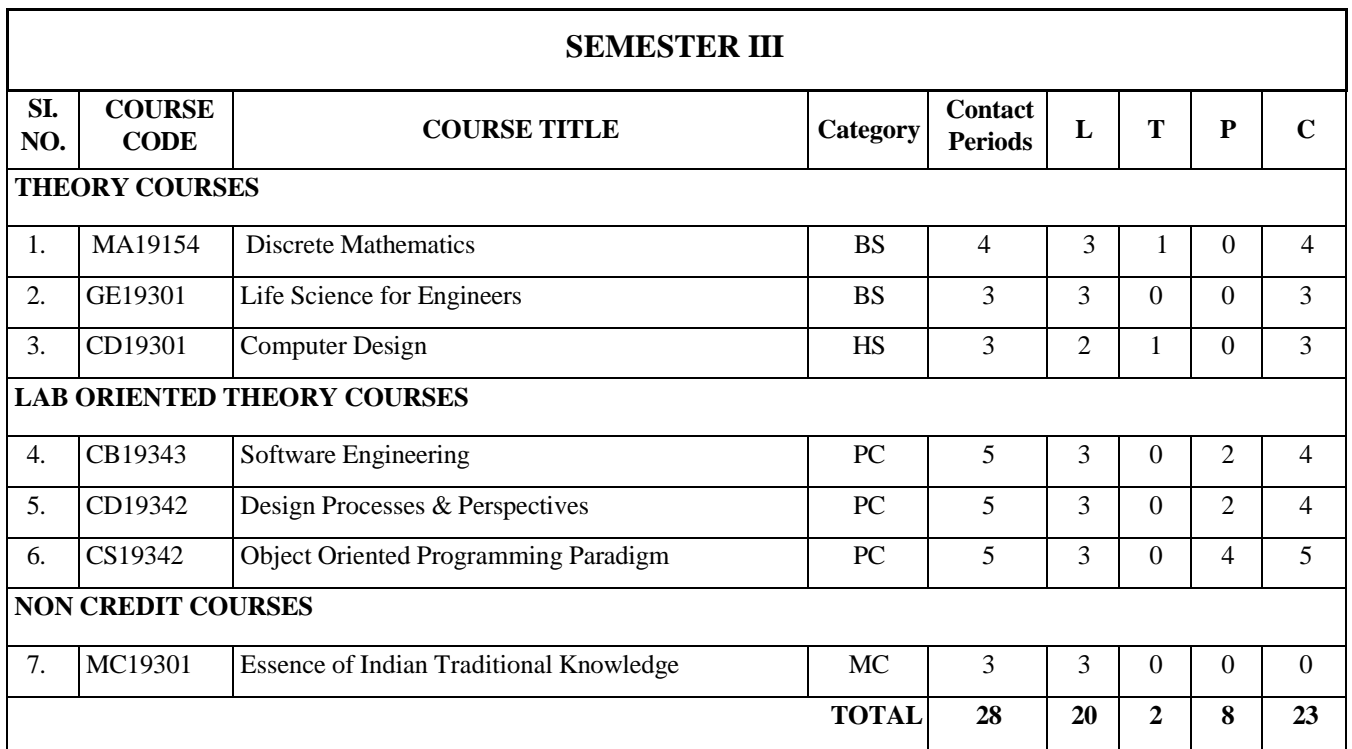

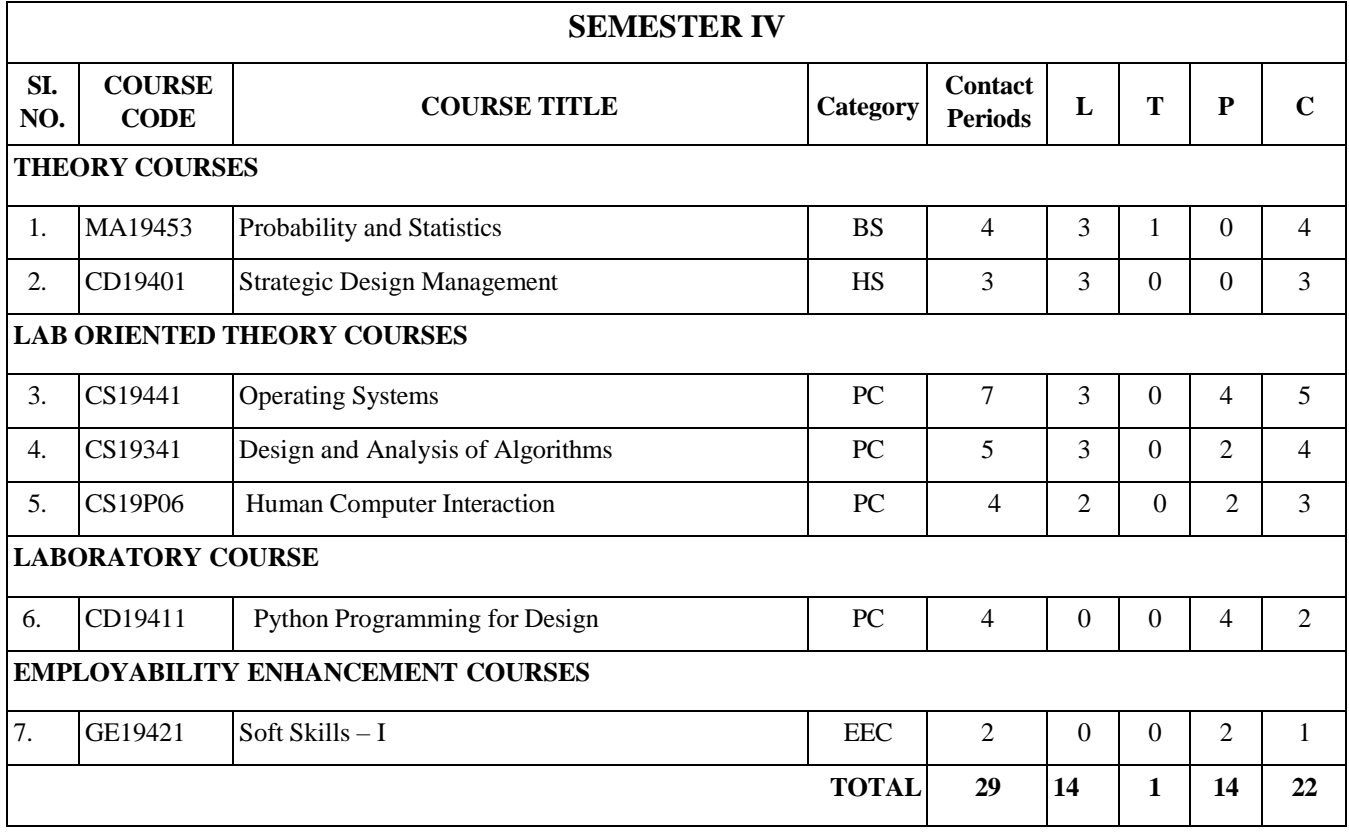

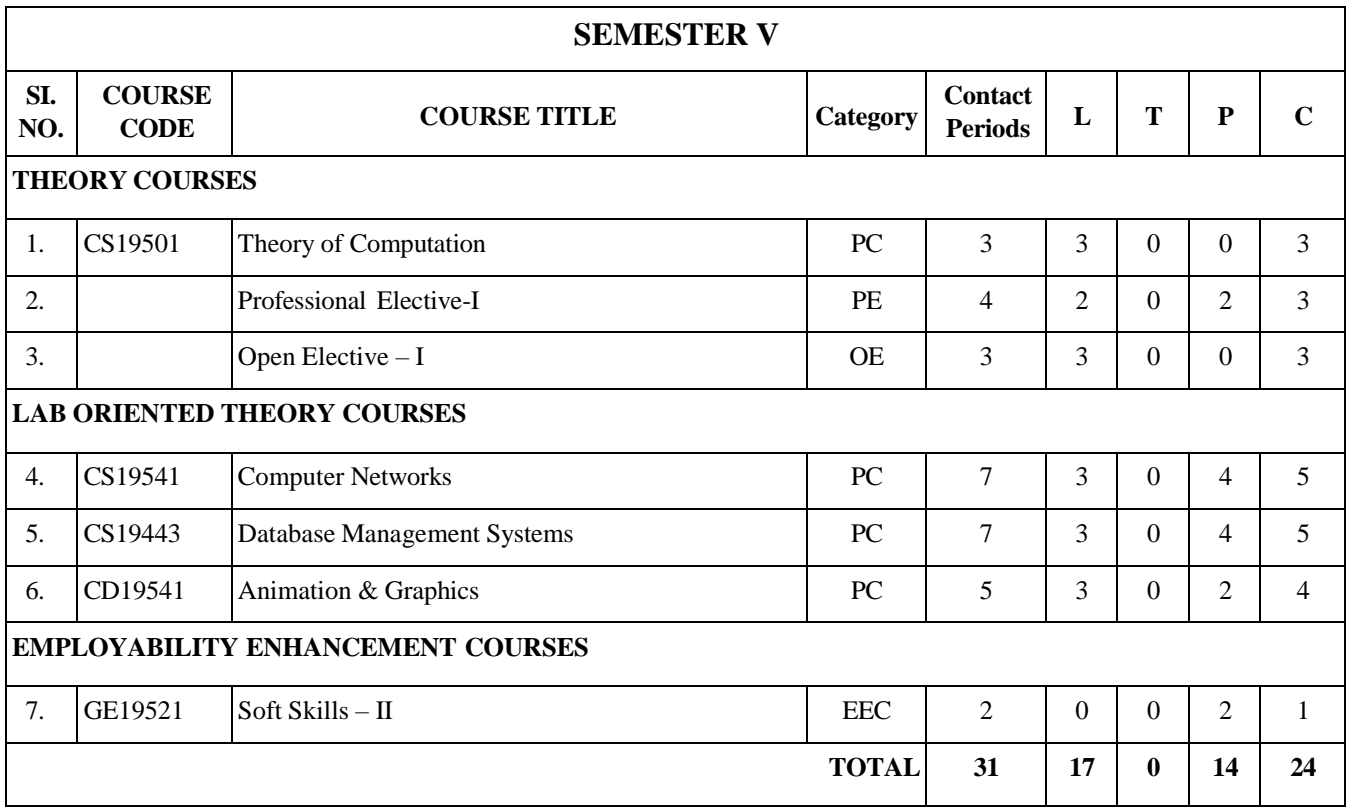

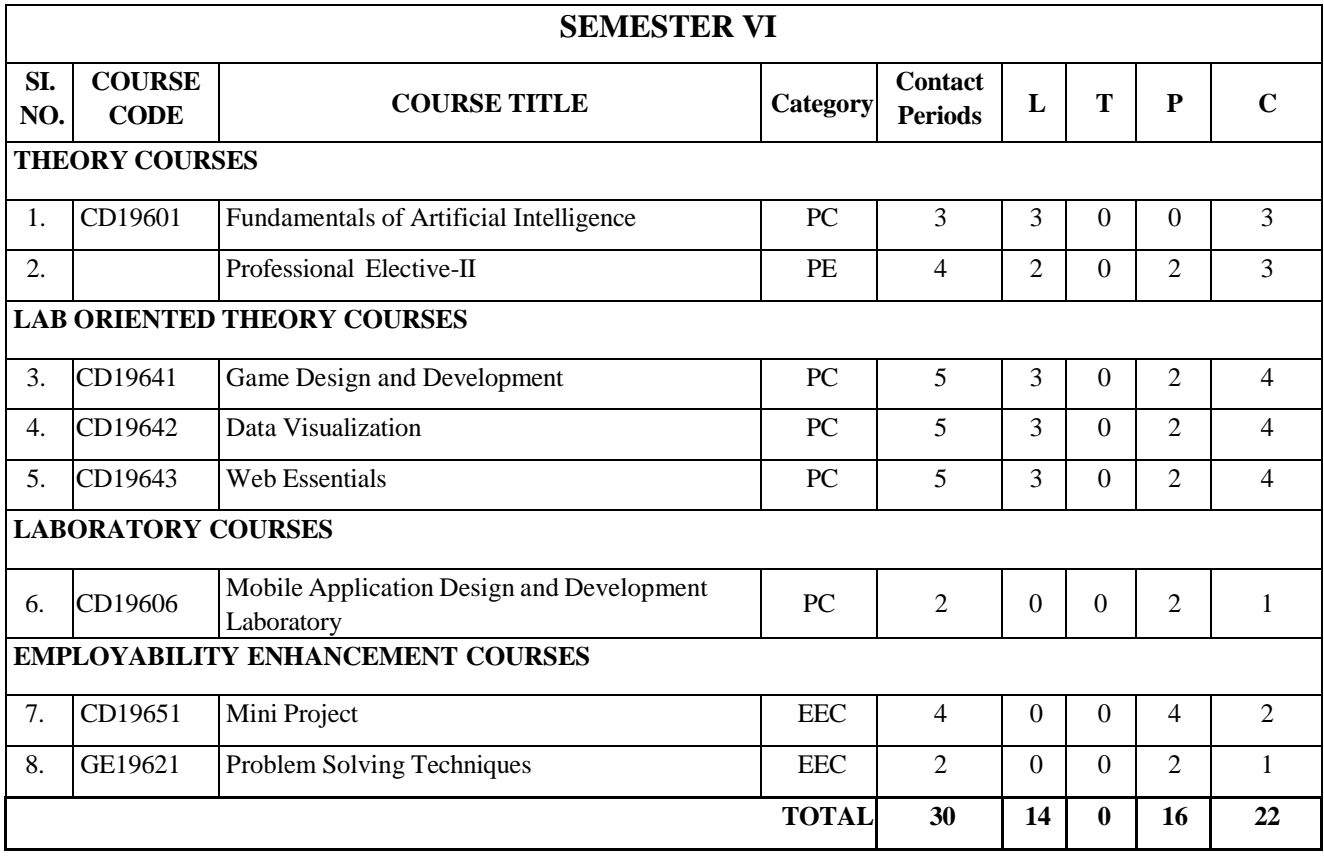

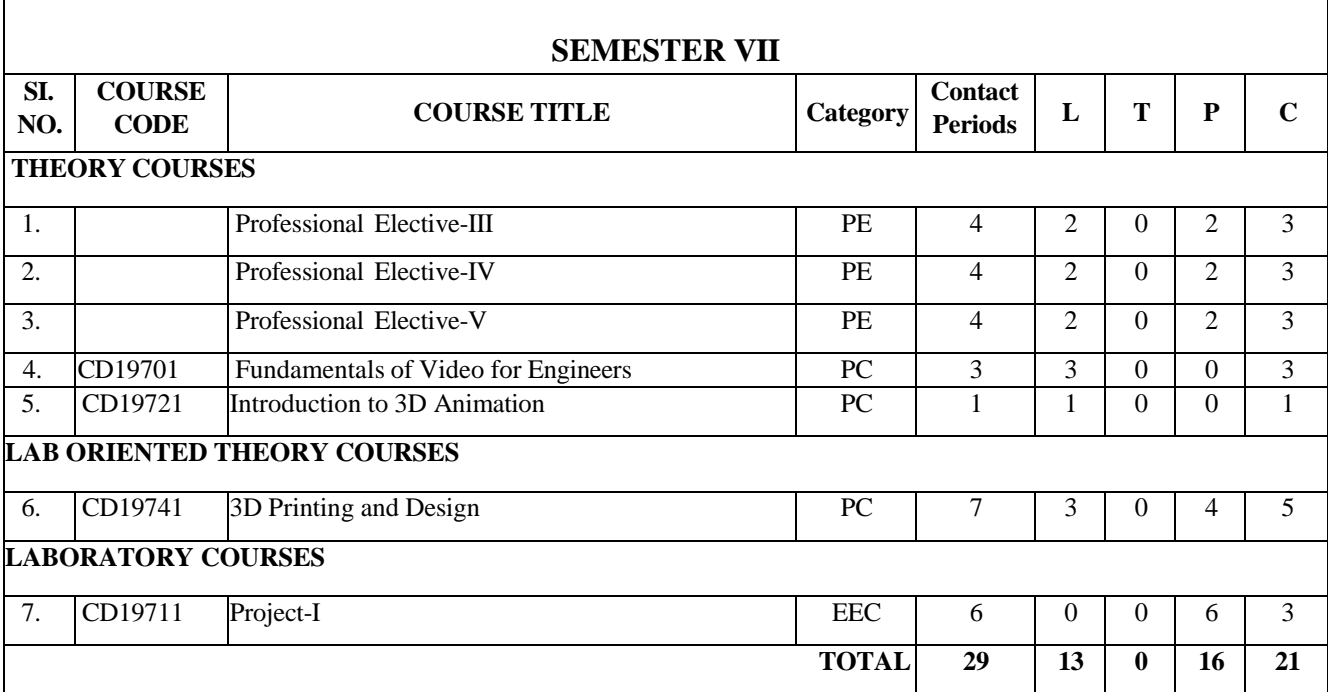

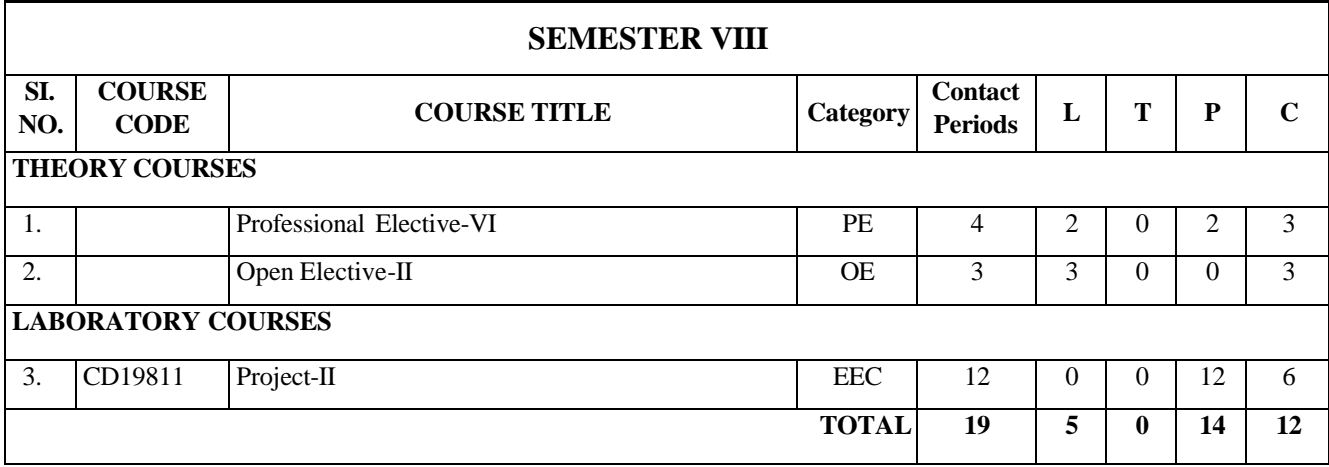

# **TOTAL NO. OF CREDITS: 165**

# **PROFESSIONAL ELECTIVES (PE)**

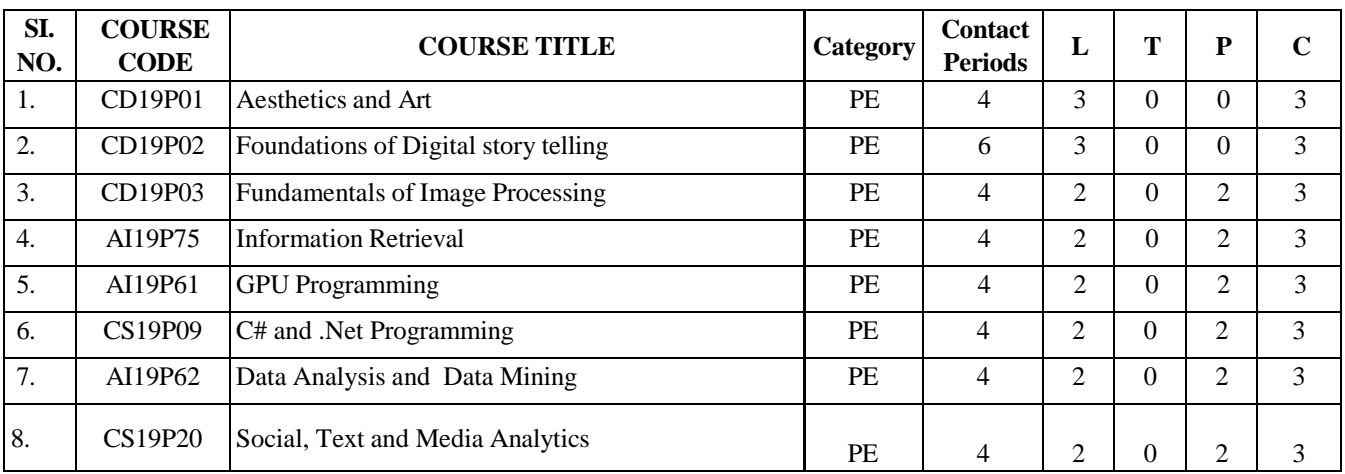

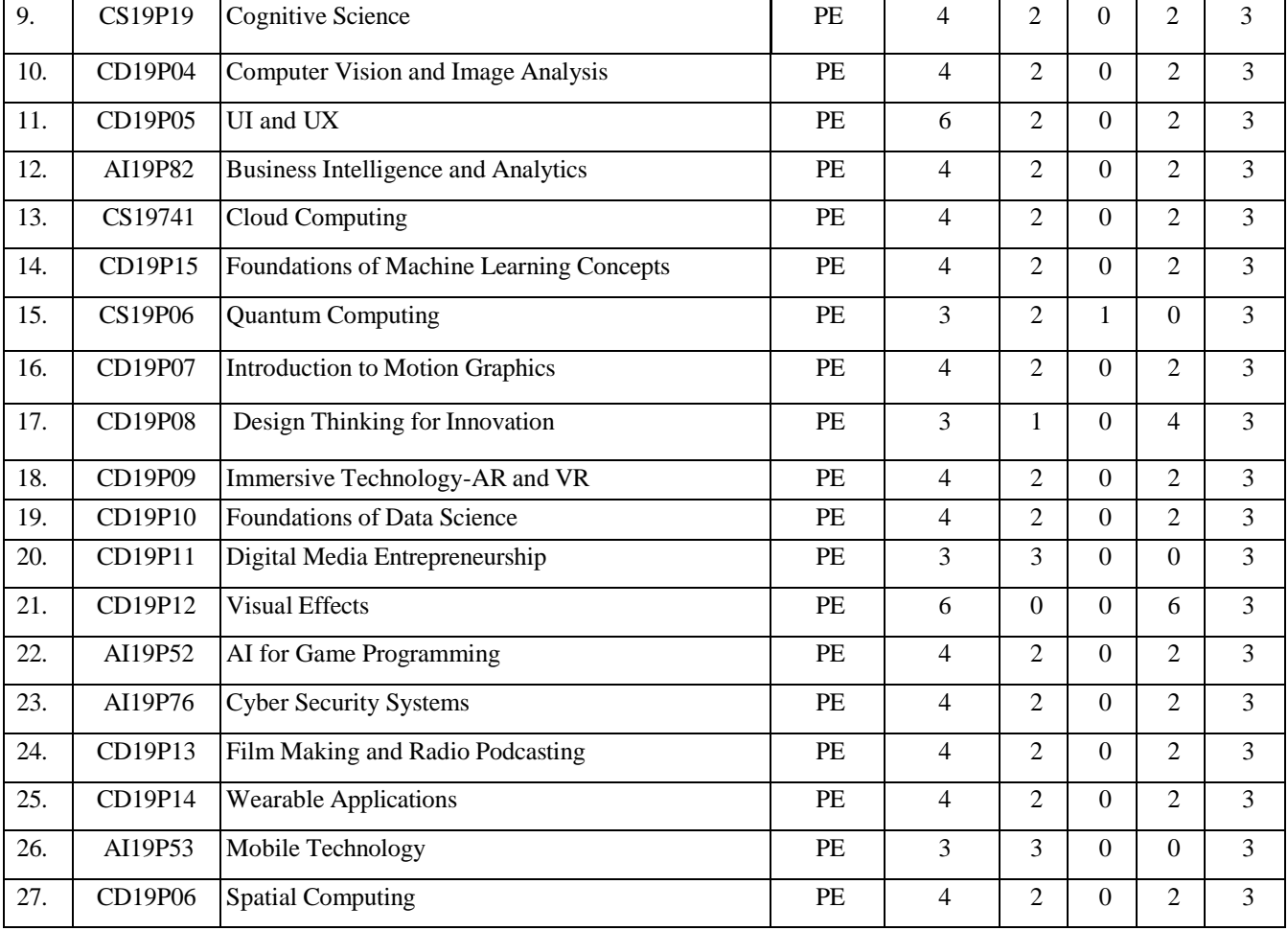

# **SUMMARY OF ALL COURSES**

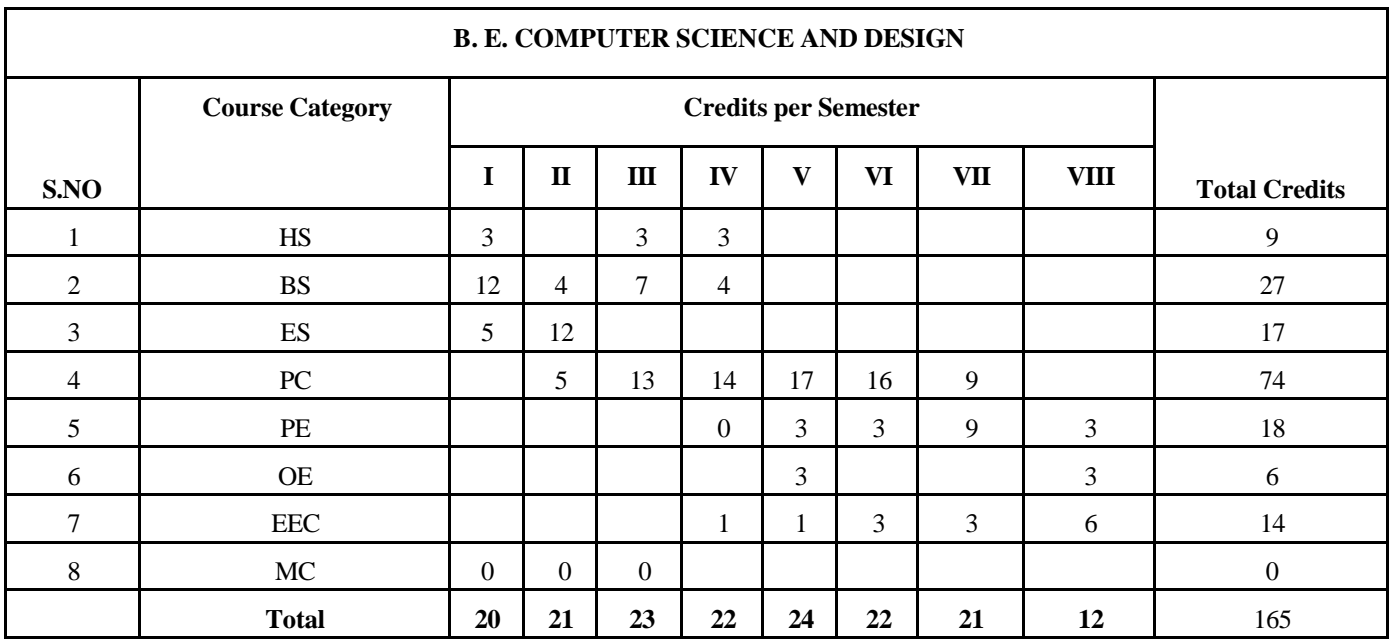

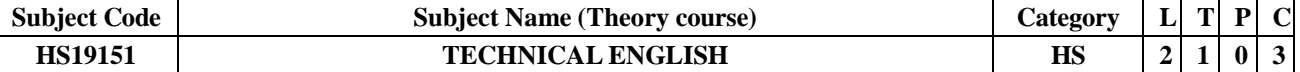

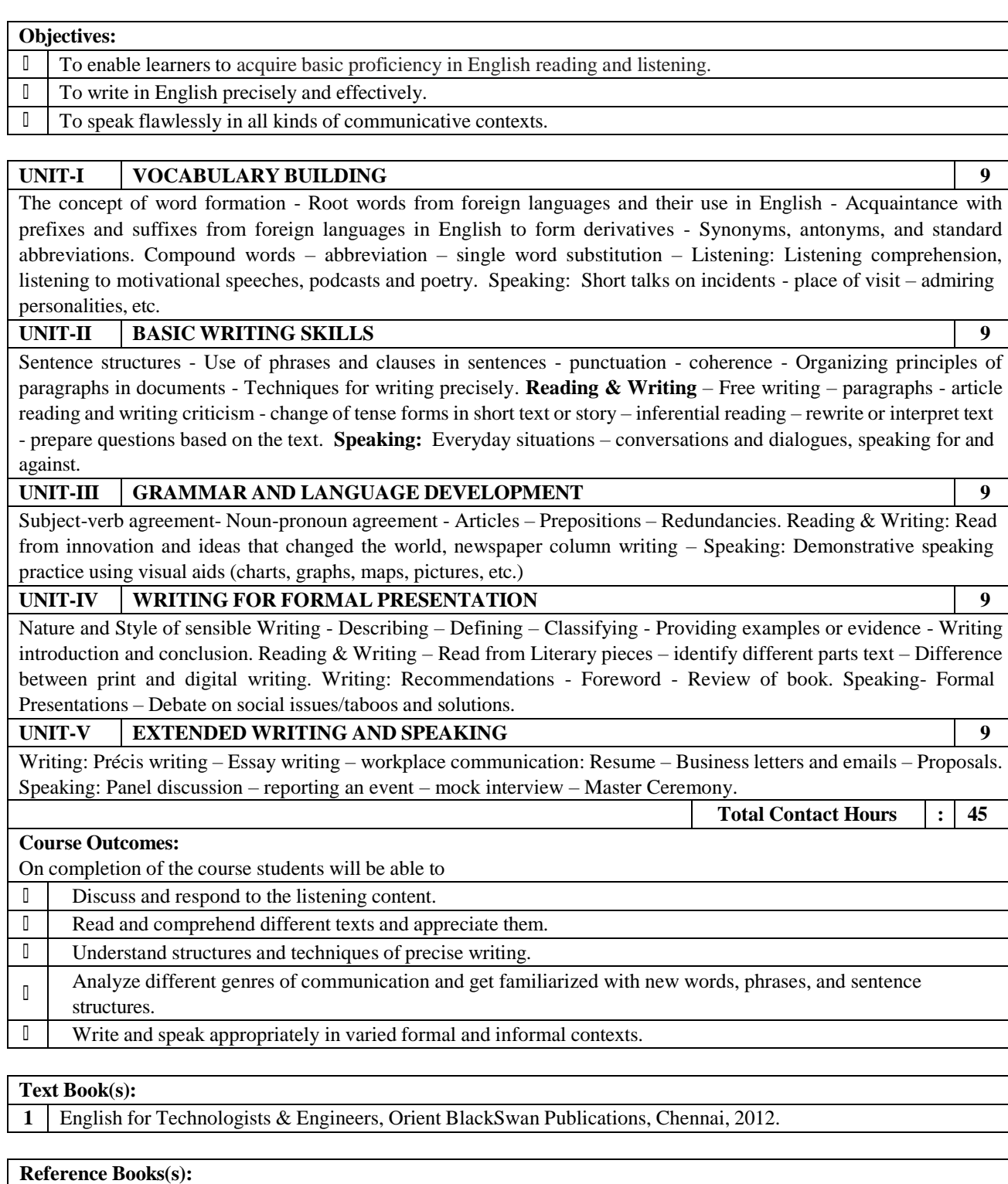

**1** Meenakshi Raman & Sangeeta Sharma, Technical Communication, Oxford University Press.

**2** Bushan Kumar, Effective Communication Skills, Khanna Publishing House, Delhi.

**3** Pushplata, Sanjay Kumar, Communication Skills, Oxford University Press.

**4** Michael Swan, Practical English Usage, Oxford University Press, 1995.

**5** F.T. Wood, Remedial English Grammar, Macmillan, 2007.

**6** William Zinsser, On Writing Well, Harper Resource Book, 2001.

**7** Liz Hamp-Lyons and Ben Heasly, Study Writing, Cambridge University Press, 2006.

**8** Exercises in Spoken English, Parts I-III, CIEFL, Hyderabad, Oxford University Press.

## **CO - PO – PSO matrices of course**

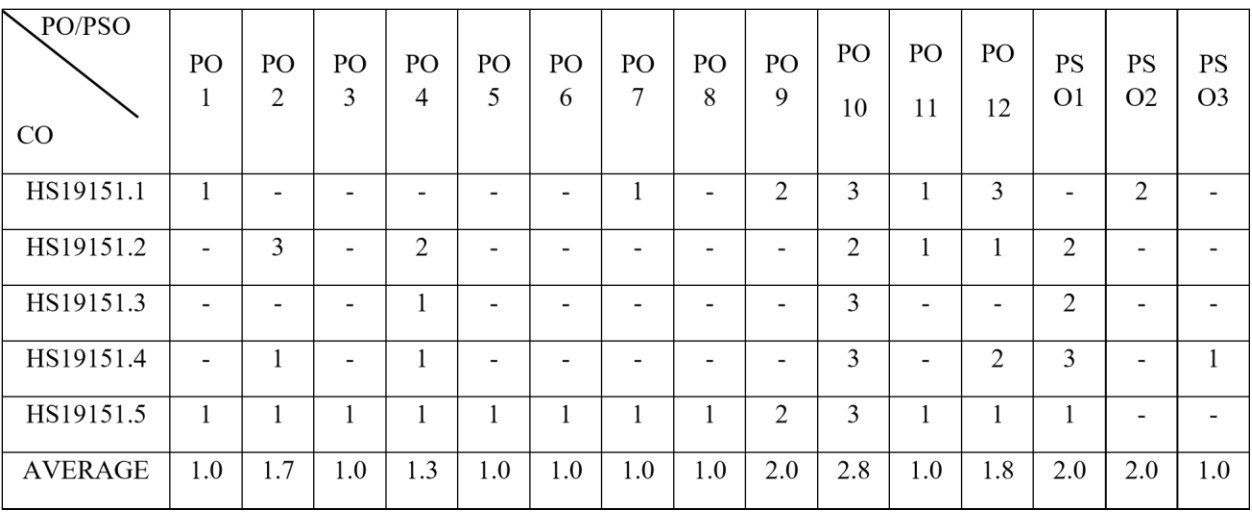

Correlation levels 1, 2 or 3 are as defined below:

1: Slight (Low) 2: Moderate (Medium) 3: Substantial (High)

No correlation : "-"

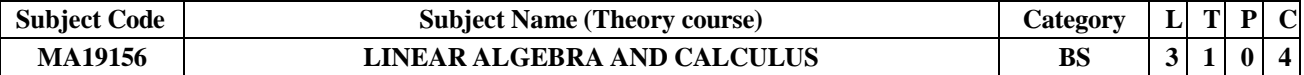

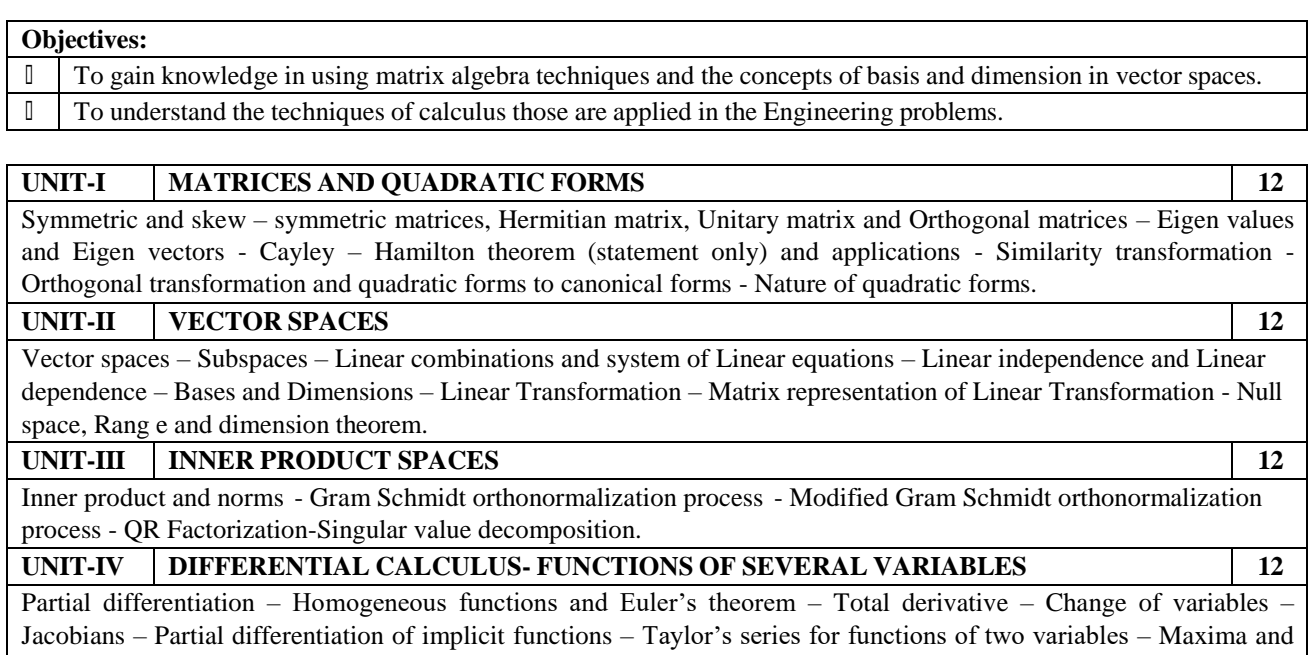

minima of functions of two variables – Lagrange's method of undetermined multipliers. **UNIT-V MULTIPLE INTEGRAL 12** Double integrals – Change of order of integration – Double integrals in polar coordinates – Area enclosed by plane curves – Triple integrals – Volume of solids – Change of variables in double and triple integrals.

**Total Contact Hours : 60**

## **Course Outcomes:**

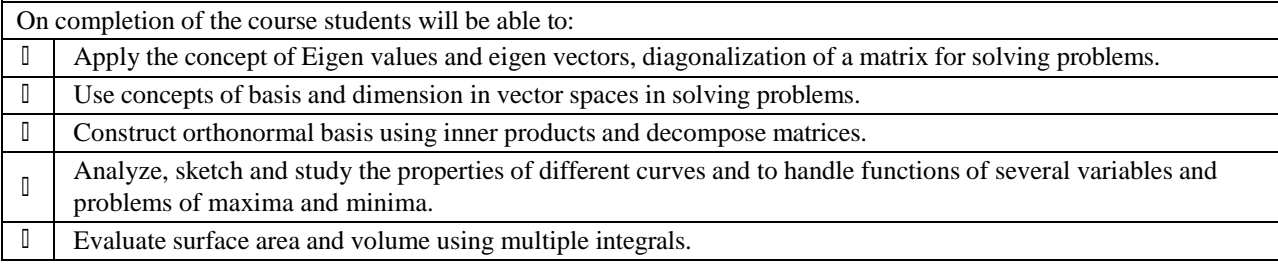

#### **Text Book(s):**

- 1 Grewal B.S., Higher Engineering Mathematics, 44th Edition, Khanna Publishers, New Delhi, 2015.
- 2 | Gilbert Strang, Introduction to linear algebra, 6th Edition, Wellesley Publishers, 2016

## **Reference Books(s):**

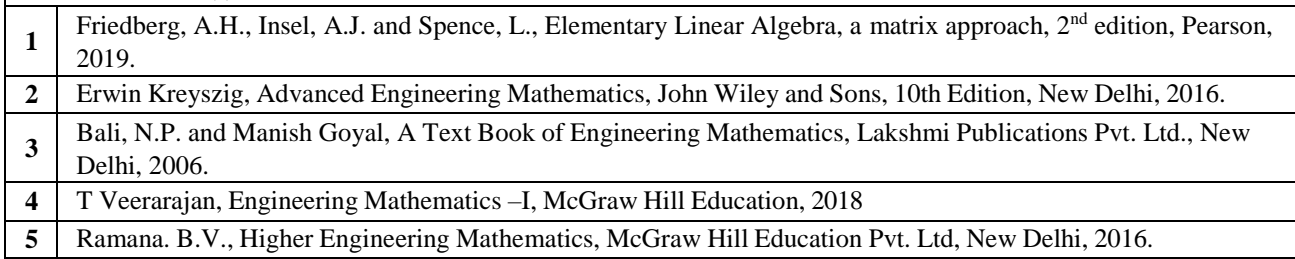

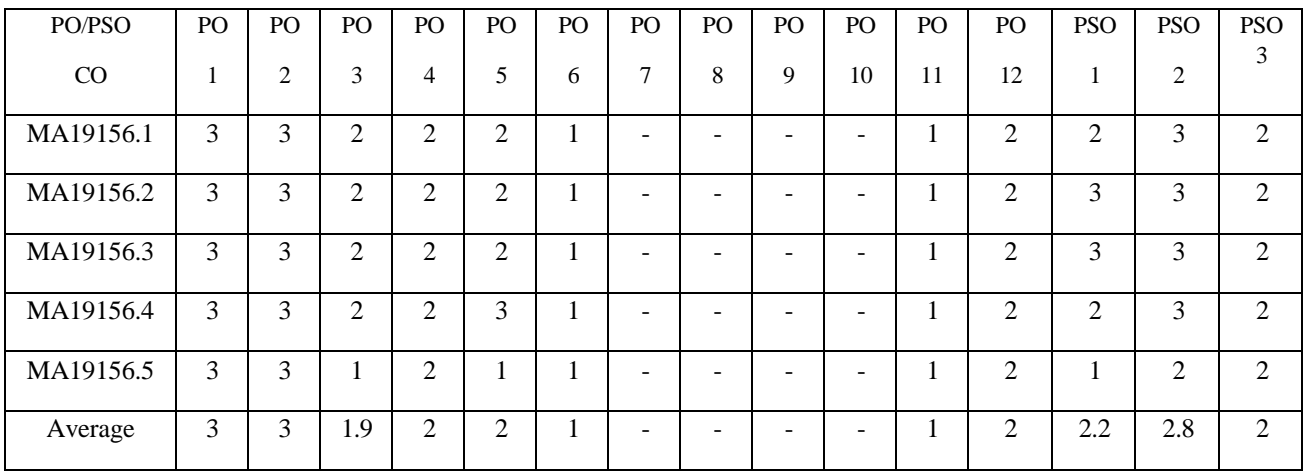

Correlation levels 1, 2 or 3 are as defined below:

1: Slight (Low) 2: Moderate (Medium) 3: Substantial (High)

No correlation: "-"

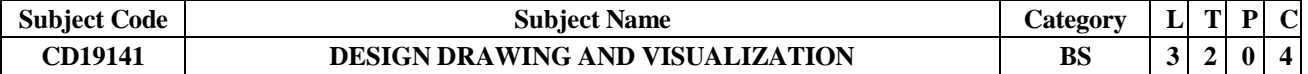

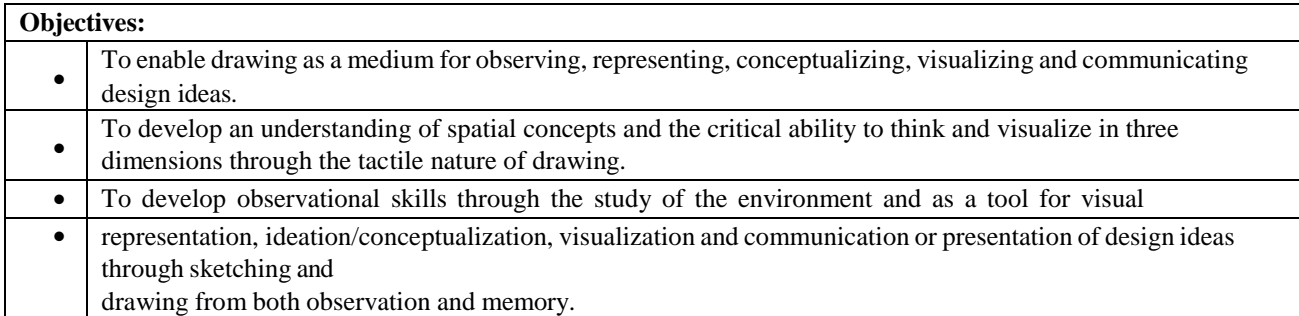

#### **UNIT-I INTRODUCTION TO DESIGN DRAWING 9**

Introduction to Materials, Tools & Methods - different grades of pencils & exploring- Developing free finger, wrist, hand & arm movement and initiate muscle- Introduction to Observation – Scrutinize, Examine, Study, Inspect, Perceive, Sense, Feel, Notice, Identify, Understand- Training the eye to observe accurately to educate the visual sense-Introduction to Perception – View, Opinion, Insight, Discernment- Introduction to Perspective – Eye level, Vanishing Point

#### **UNIT-II DRAWING OF CUBES and PERSPECTIVES 9**

Introduction to Vanishing Points, View Point, Eye Level, Horizon, Parallel & Converging Lines-One Point Perspective- Two Point Perspective-Three Point Perspective-Perspective in the Environment, Interior Spaces and Objects.

#### **UNIT-III OBJECT DRAWING and HUMAN FORM DRAWING 9**

Introduction to other geometric forms like cylinder, cuboids etc.- Introduction to Object Drawing-How to observe – shape, proportions, effect of light on the objects etc.- Introduction to Human Form proportions-Human Form – Object Relationships

## **UNIT-IV GEOMETRY & STRUCTURE 9**

Construction of Basic Polygons-Proportioning Systems: Golden Proportion- Interrelation of Polygons- Orthographic Projection of Planes and Solids-. Isometric Projection-Architectonic Drawing - Isometric Circles-Architectonic Planes with rounded surfaces, tube with square cross section with ellipse at different planes and tube with circular crosssection.

## **UNIT-V VISUALISATION DRAWING 9**

Introduction to Mental Imagery- Compositions inclusive of human forms, object, perspective etc- Sketching a mini environment outside the campus from memory- Sketching a visualised composition from imagination

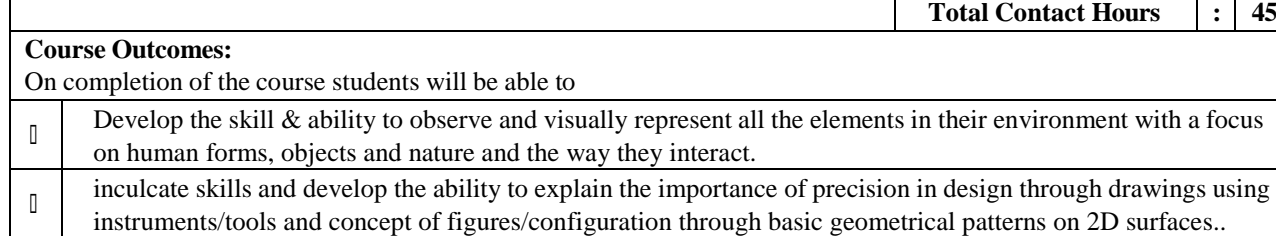

 $\begin{bmatrix} 1 \\ 2 \end{bmatrix}$ Develop the ability to discuss orthographic and isometric projections as fundamental tools of technical drawing and use technical drawings as a tool for visual communication.

 $\mathbb{I}$ Develop the ability to analyse visual structure of 3D forms on 2D surfaces with an exposure to the complexities of imagination and visualization.

 $\begin{bmatrix} 1 \\ 2 \end{bmatrix}$ Develop the ability to analyse complex images and in turn develop the ability to create mental imageries and visualise concepts.

#### **Text Book(s):**

1. Erik Olofsson, Klara Sjolen, Design Sketching, KEEOS Design Books.

2. K . Morling, Geometric and Engineering Drawing, Third Edition, Graduate of the Institution of Mechanical

Engineers, SI Units, Elsevier, 2010.

#### **Reference Books(s):**

**1** Flint, Tom, Anatomy for the Artist: The Dynamic of the Human Form, London, Arcturus Publishing.

**2** Koos Eissen, Roselien Steur, Sketching: The Basics, BIS Publishers

**3** Edwards, Betty, Drawing on the Artist Within : An Inspirational and Practical Guide to Increasing Your Creative Powers, Simon & Schuster Inc., New York

**4** Michael Swan, Practical English Usage, Oxford University Press, 1995.

**5** F.T. Wood, Remedial English Grammar, Macmillan, 2007.

**6** William Zinsser, On Writing Well, Harper Resource Book, 2001.

**7** Liz Hamp-Lyons and Ben Heasly, Study Writing, Cambridge University Press, 2006.

**8** Exercises in Spoken English, Parts I-III, CIEFL, Hyderabad, Oxford University Press.

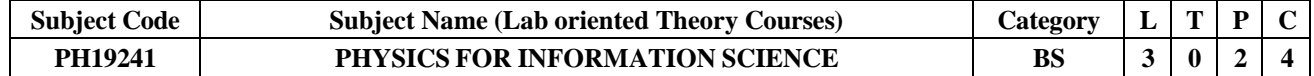

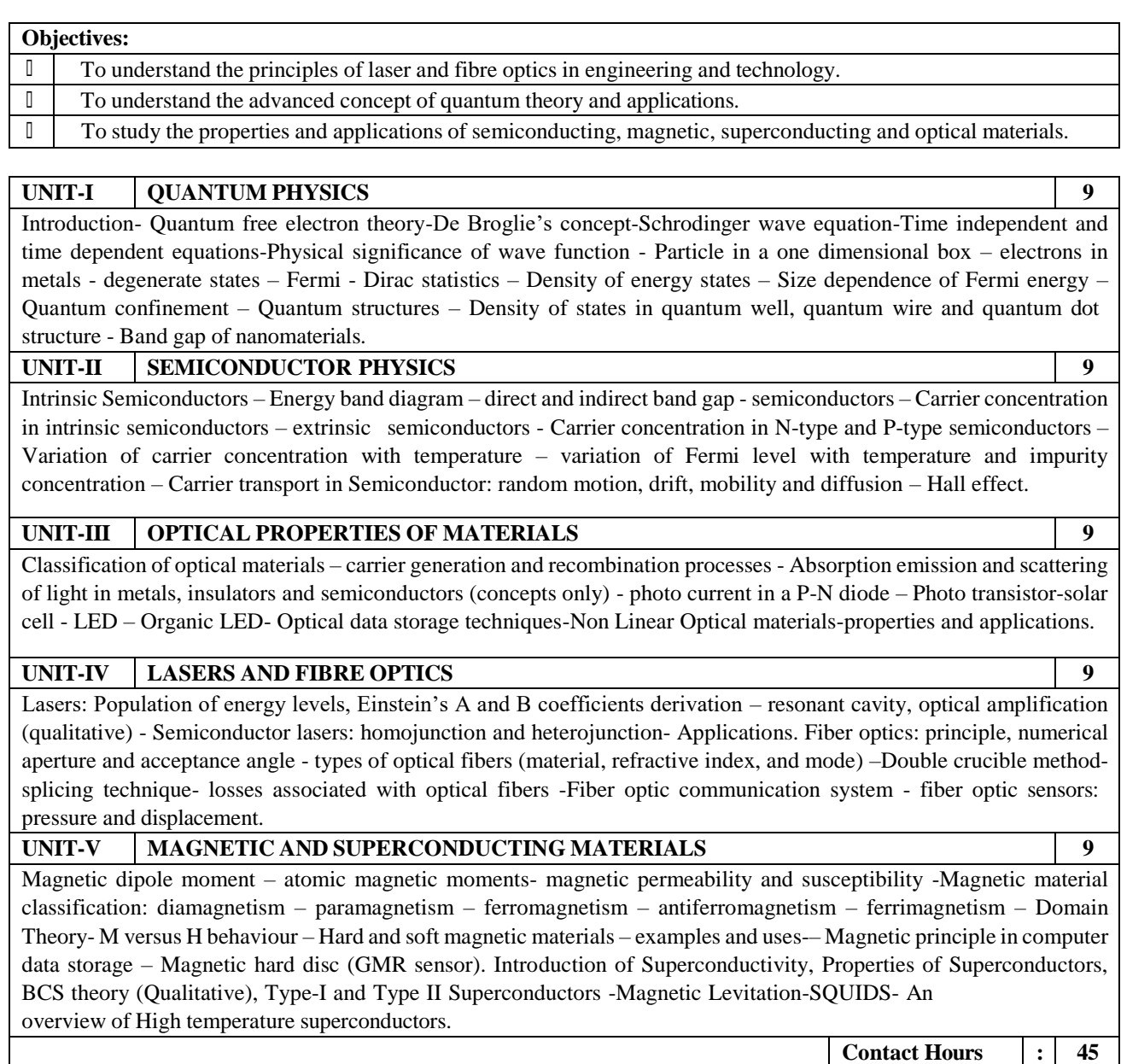

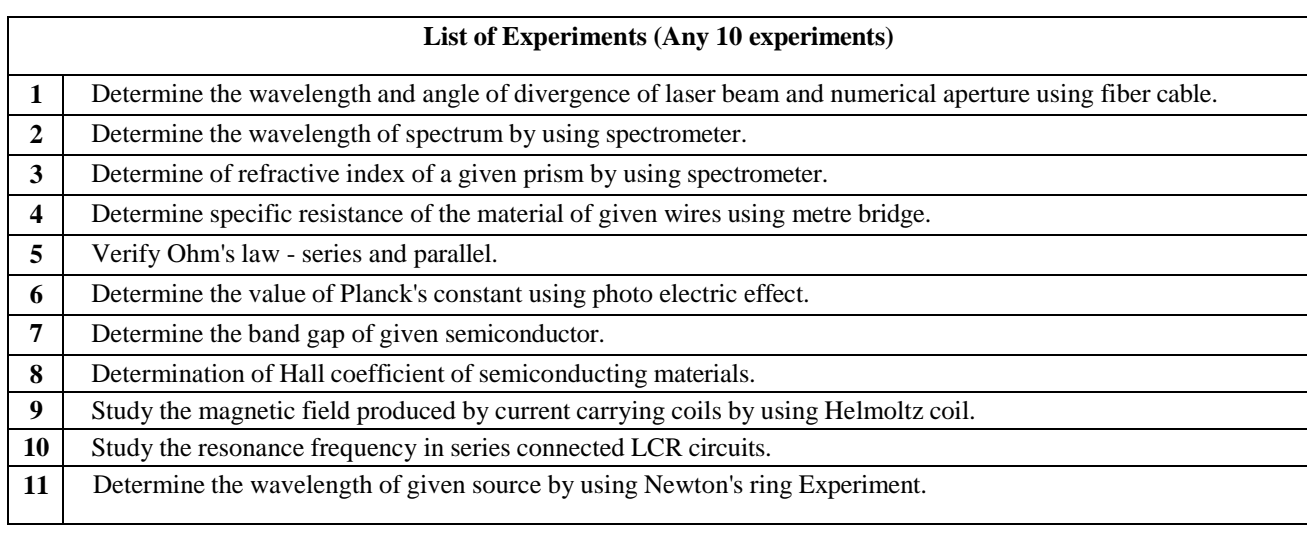

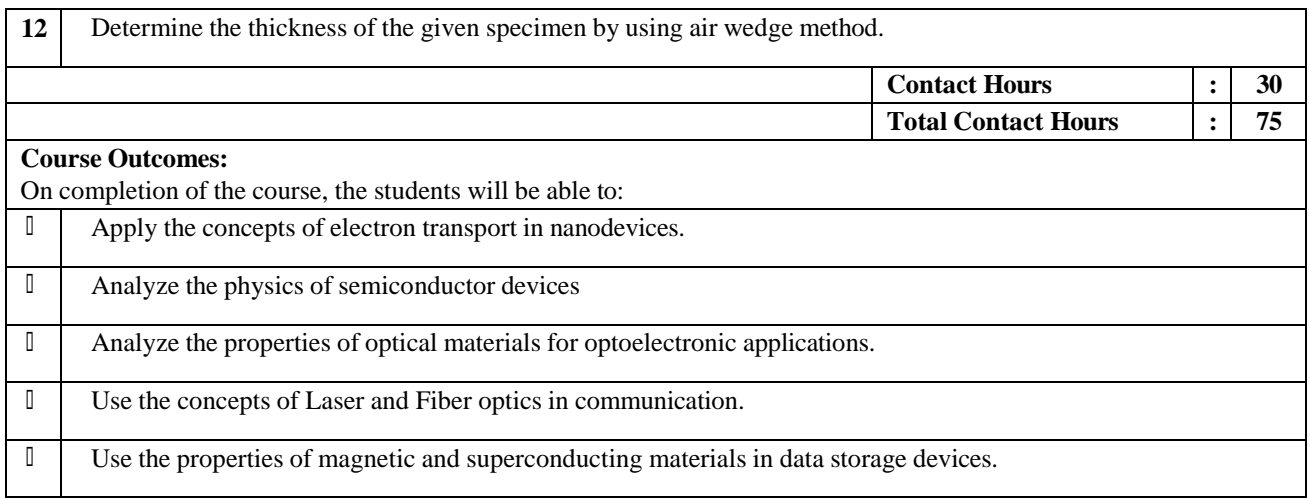

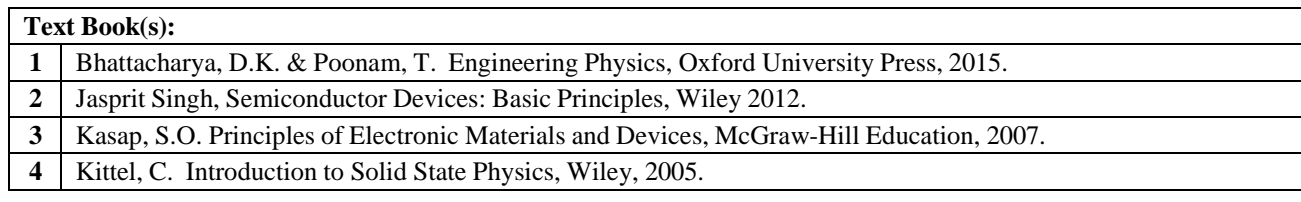

# **Reference Books(s):**

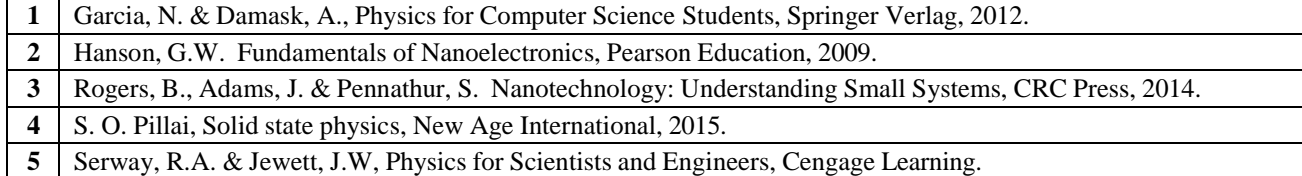

## **CO - PO – PSO matrices of course**

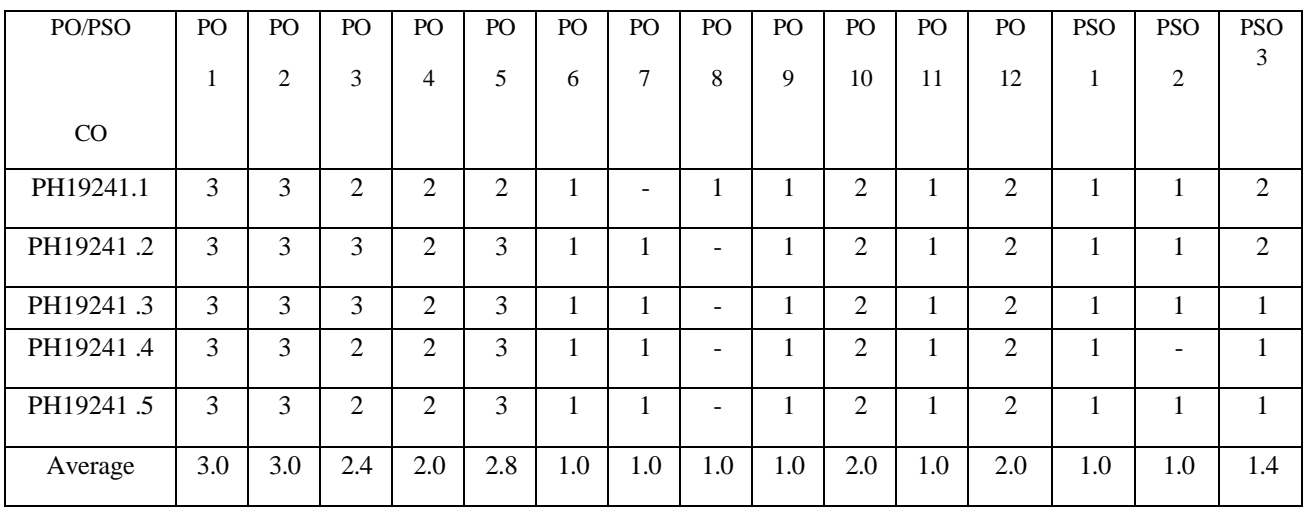

Correlation levels 1, 2 or 3 are as defined below:

1: Slight (Low) 2: Moderate (Medium) 3: Substantial (High) No correlation: "-"

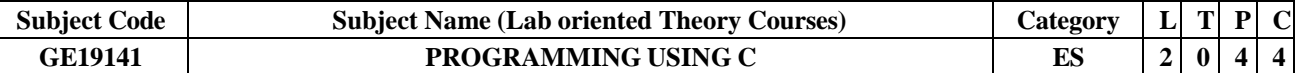

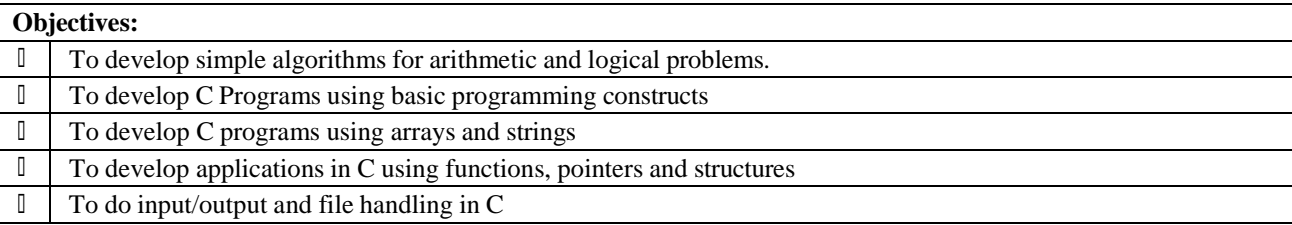

#### **UNIT-I GENERAL PROBLEM SOLVING CONCEPTS 6**

Computer – components of a computer system-Algorithm and Flowchart for problem solving with Sequential Logic Structure, Decisions and Loops.

#### **UNIT-II C LANGUAGE - TYPES OF OPERATOR AND EXPRESSIONS 6**

Introduction- C Structure- syntax and constructs of ANSI C - Variable Names, Data Type and Sizes, Constants, Declarations - Arithmetic Operators, Relational Operators, Logical Operators, Type Conversion, Increment and Decrement Operators, Bitwise Operators, Assignment Operators and Expressions, Precedence and Order of Evaluation, proper variable naming and Hungarian Notation.

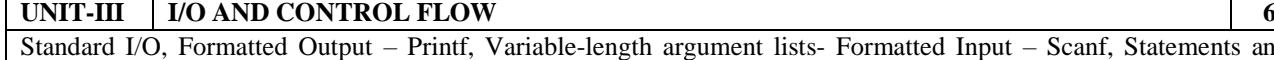

natted Input – Scanf, Statements and Blocks, If-Else-If, Switch, Loops – while, do, for, break and continue, GoTo Labels.

#### **UNIT-IV FUNCTIONS AND PROGRAM STRUCTURE 6**

Basics of functions, parameter passing and returning type, External, Auto, Local, Static, Register Variables, Scope Rules, Block structure, Initialisation, Recursion, C Pre-processor, Standard Library Functions and return types.

## **UNIT-V POINTERS, ARRAYS AND STRUCTURES 6**

Pointers and addresses, Pointers and Function Arguments, Pointers and Arrays, Address Arithmetic, character Pointers and Functions, Pointer Arrays, Pointer to Pointer, Multi-dimensional arrays, Strings, Initialisation of Pointer Arrays, Command line arguments, Pointers to functions, complicated declarations. Basic Structures, Structures and Functions, Array of structures, Pointer of Structures, Self-referential Structures, Table look up, Typedef, Unions, Bit-fields, File Access -Error Handling, Line I/O, Miscellaneous Functions.

**Contact Hours : 30**

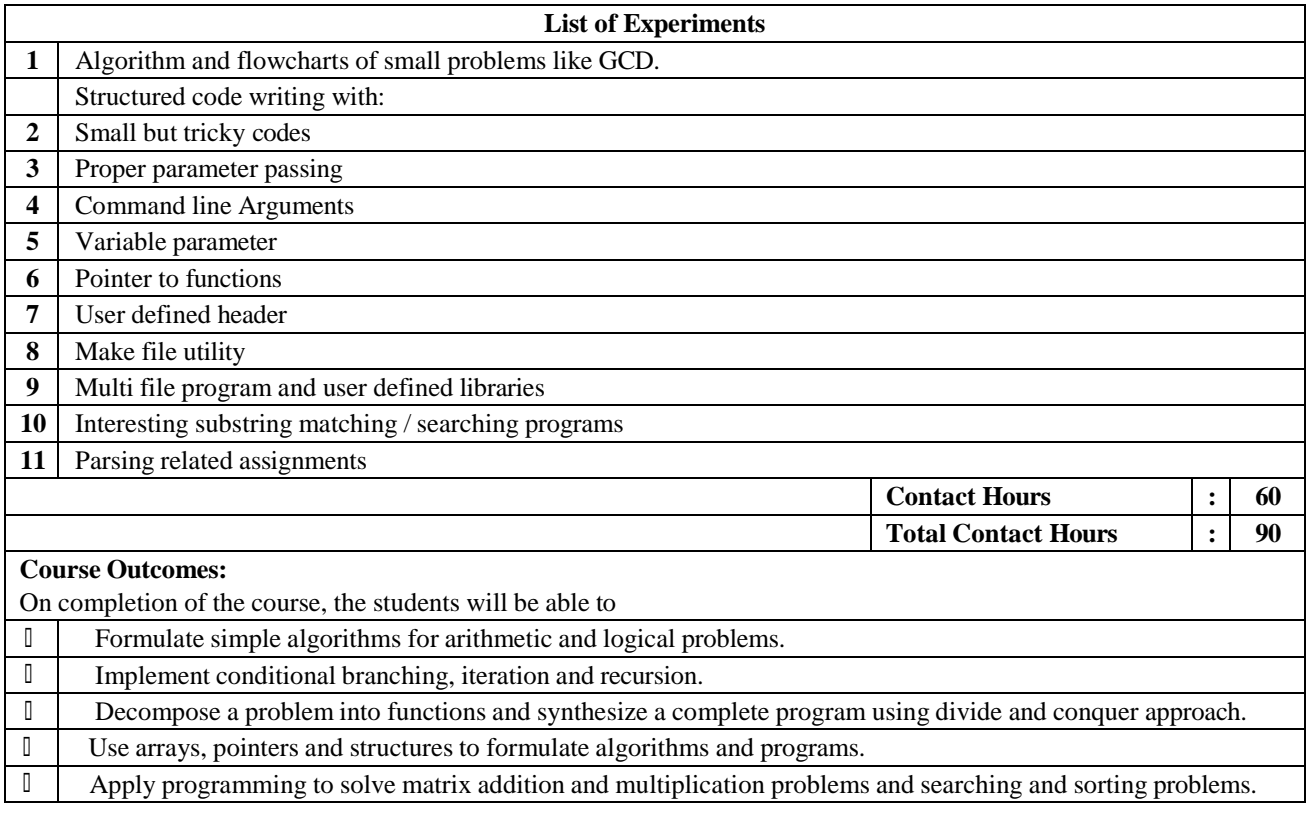

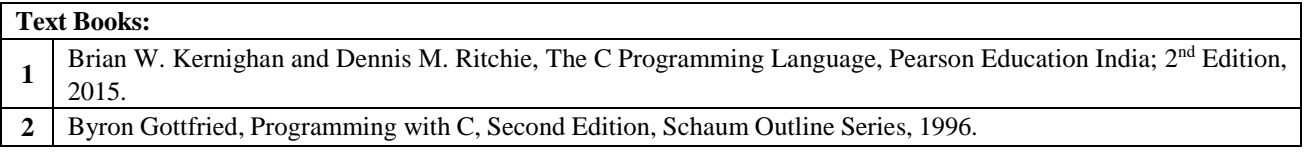

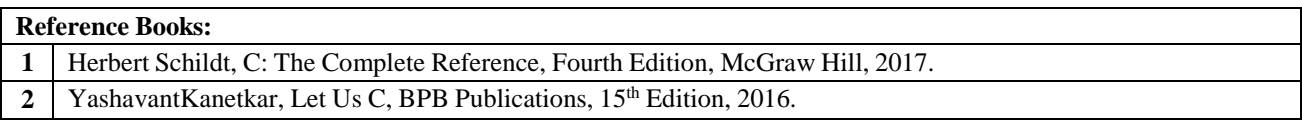

# **Web links for virtual lab:**

- 1 [https://www.tutorialspoint.com/compile\\_c\\_online.php](https://www.tutorialspoint.com/compile_c_online.php)
- **2** <https://www.codechef.com/ide>
- **3** <https://www.jdoodle.com/c-online-compiler>
- **4** [https://rextester.com/l/c\\_online\\_compiler\\_gcc](https://rextester.com/l/c_online_compiler_gcc)

## **CO - PO – PSO matrices of course**

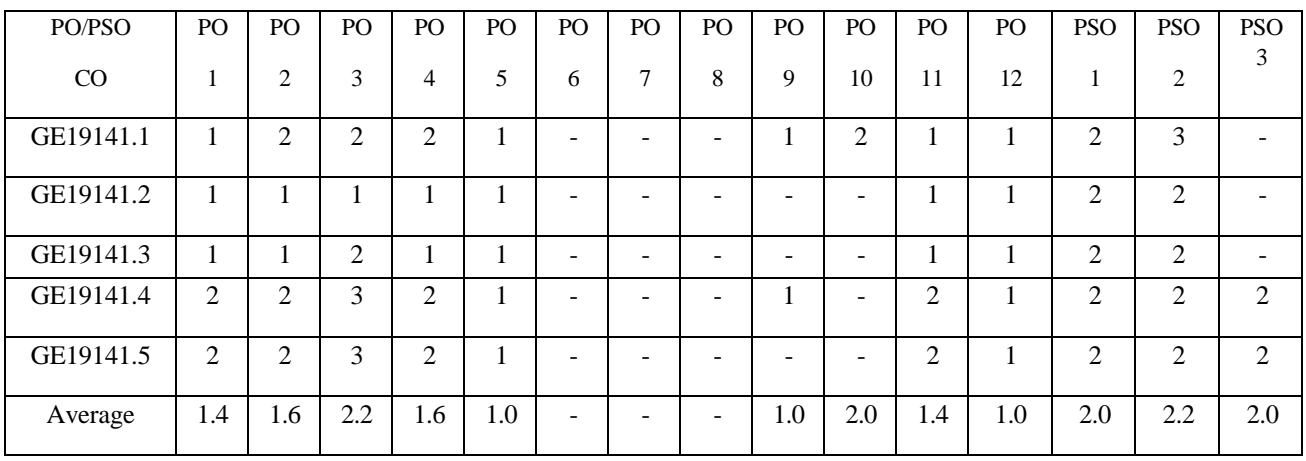

Correlation levels 1, 2 or 3 are as defined below:

1: Slight (Low) 2: Moderate (Medium) 3: Substantial (High) No correlation: "-"

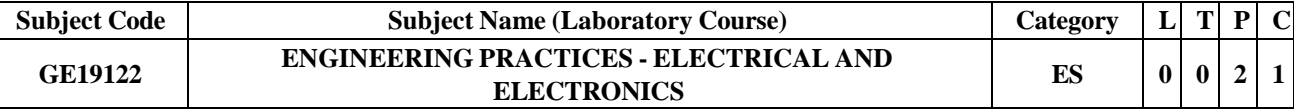

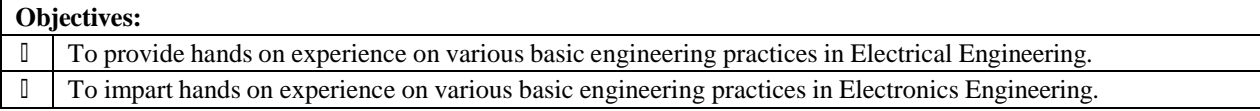

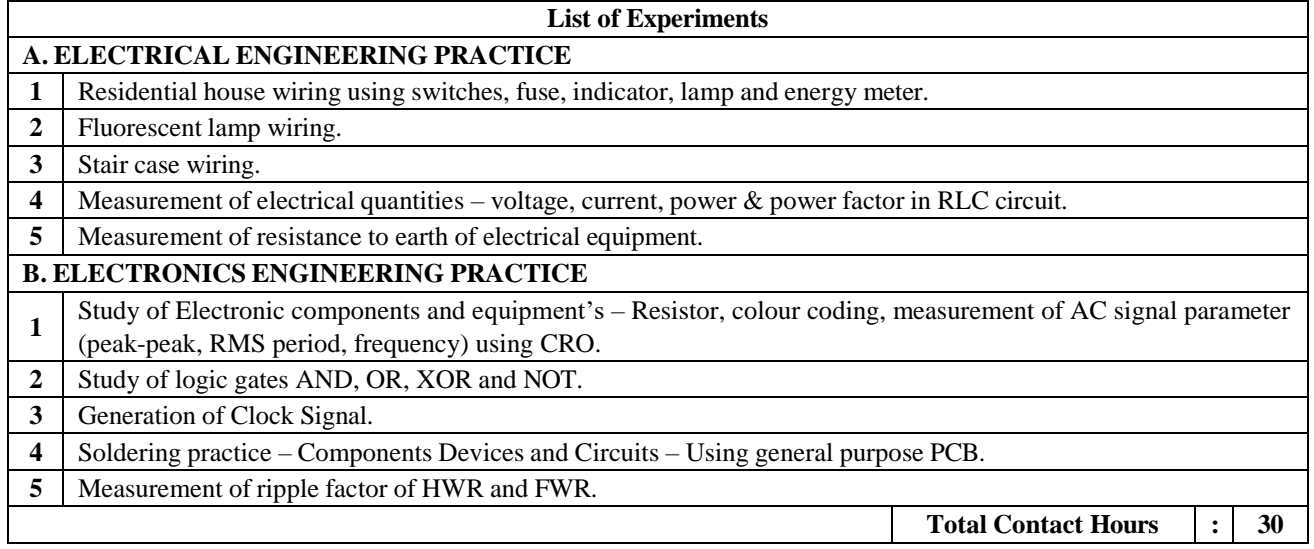

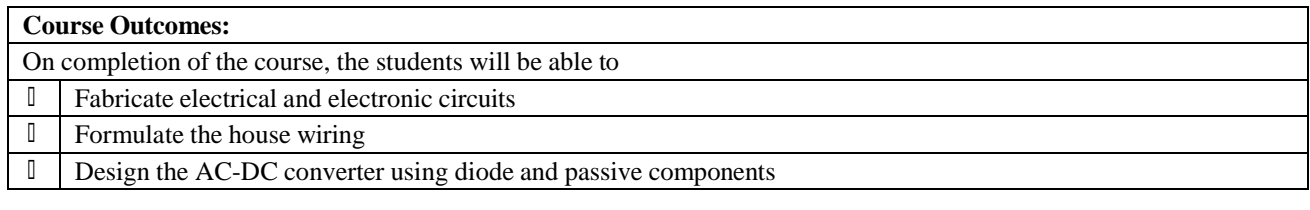

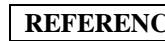

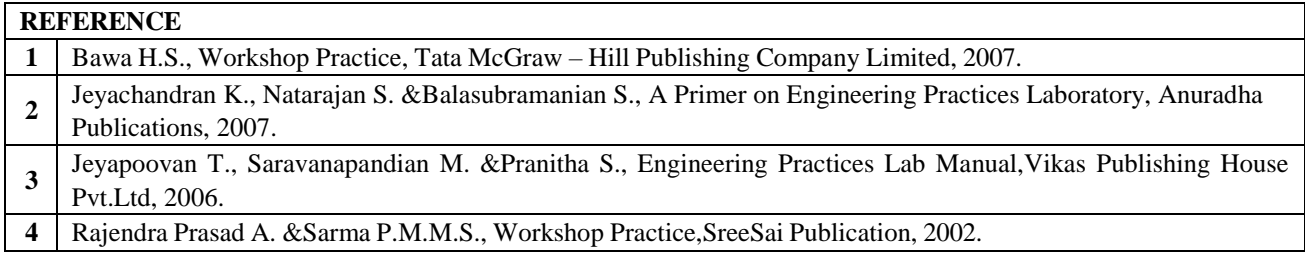

## **CO - PO – PSO matrices of course**

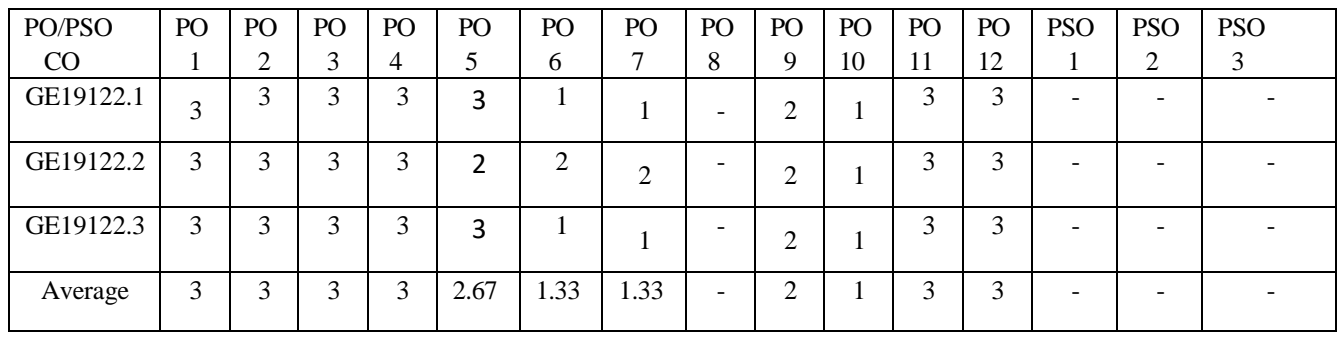

Correlation levels 1, 2 or 3 are as defined below:

1: Slight (Low) 2: Moderate (Medium) 3: Substantial (High) No correlation: "-"

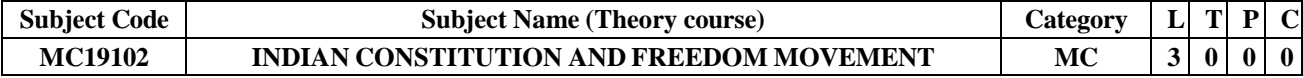

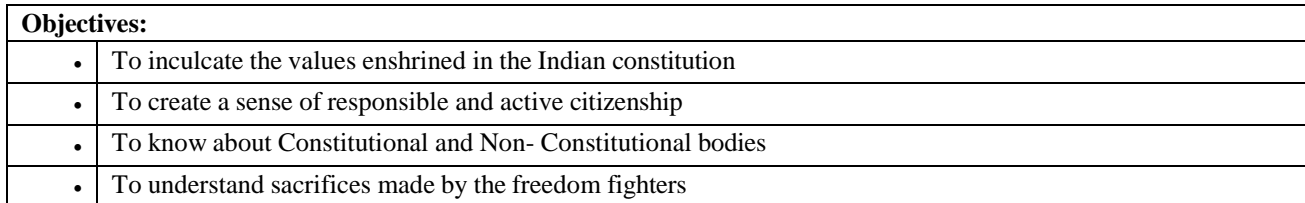

## **UNIT-I INTRODUCTION 9** Historical Background – Constituent Assembly of India – Philosophical foundations of the Indian Constitution – Preamble – Fundamental Rights – Directive Principles of State Policy – Fundamental Duties – Citizenship – Constitutional Remedies for citizens. Constitution meaning of the term, Indian Constitution: Sources and constitutional history, Features: Citizenship, Preamble, Fundamental Rights and Duties, Directive Principles of State Policy.

## **UNIT-II STRUCTURE AND FUNCTION OF CENTRAL GOVERNMENT 9** Union Government – Structures of the Union Government and Functions – President – Vice President – Prime Minister – Cabinet – Parliament – Supreme Court of India – Judicial Review.

## **UNIT-III STRUCTURE AND FUNCTION OF STATE GOVERNMENT AND LOCALBODY 9**

State Government – Structure and Functions – Governor – Chief Minister – Cabinet – State Legislature – Judicial System in States – High Courts and other Subordinate Courts- Role and Importance, Municipalities: Introduction, Mayor and role of Elected Representative, CEO of Municipal Corporation, Panchayat Raj: Introduction, Elected officials and their roles, ,Village level: Role of Elected and Appointed officials,

## **UNIT-IV CONSTITUTIONAL FUNCTIONS AND BODIES 9**

Indian Federal System – Center – State Relations – President's Rule – Constitutional Functionaries – Assessment of working of the Parliamentary System in India- CAG, Election Commission, UPSC, GST Council and other Constitutional bodies-. NITI Aayog, Lokpal, National Development Council and other Non –Constitutional bodies.

#### **UNIT-V INDIAN FREEDOM MOVEMENT 9** British Colonialism in India-Colonial administration till 1857- Revolt of 1857- Early Resistance to British Rule-Rise of

Nationalism in India-Indian Freedom Struggle under Mahatma Gandhi-Non- Cooperation Movement-Civil Disobedience Movement- Quit India Movement-British Official response to National movement- Independence of India Act 1947-Freedom and Partition.

**Total Contact Hours : 45**

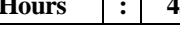

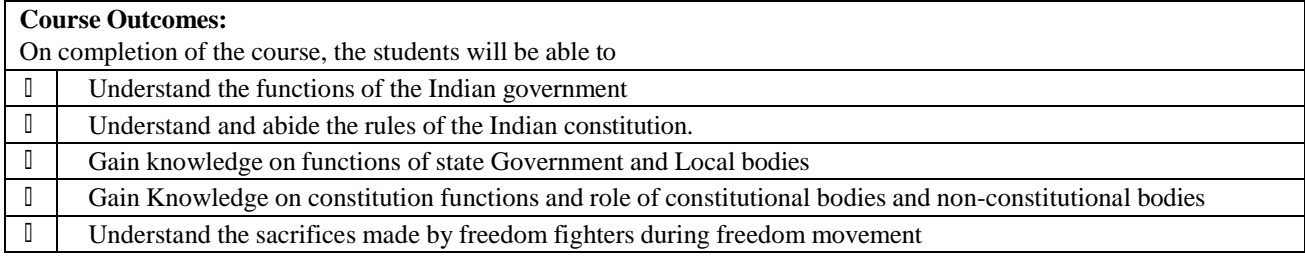

# **Text Book(s): 1** Durga Das Basu, Introduction to the Constitution of India, Lexis Nexis, New Delhi., 21st edition, 2013. 2 BipanChandra, History of Modern India, Orient Black Swan, 2009. **3** Bipan Chandra, India's Struggle for Independence, Penguin Books, 2016. **4** Maciver and Page, Society: An Introduction Analysis, MacMilan India Ltd., New Delhi.2nd edition, 2014. **5** P K Agarwal and K N Chaturvedi, PrabhatPrakashan Constitution of India, New Delhi, 1st edition, 2017.

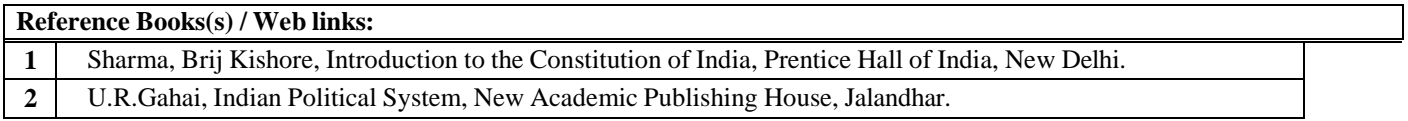

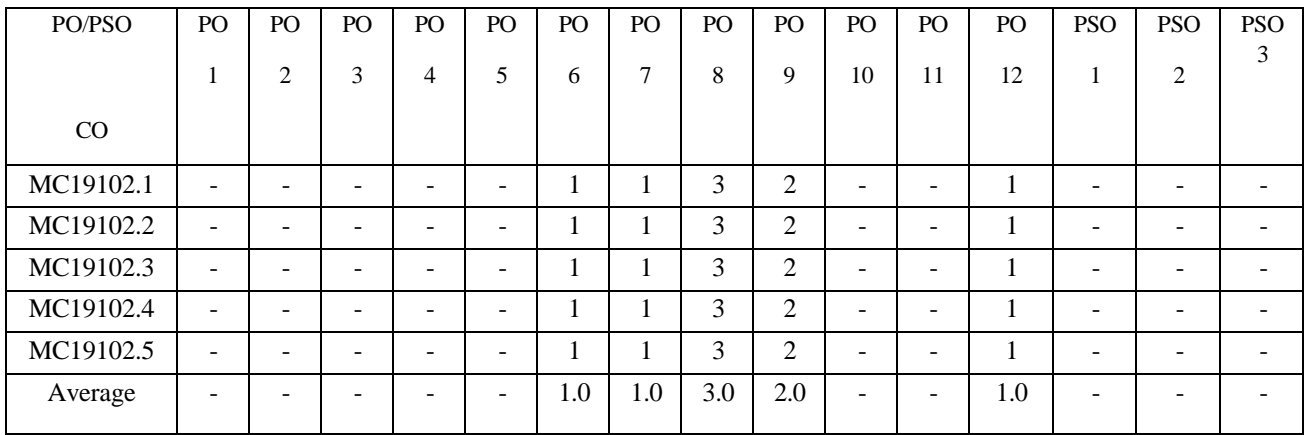

Correlation levels 1, 2 or 3 are as defined below:

1: Slight (Low) 2: Moderate (Medium) 3: Substantial (High)

No correlation: "-"

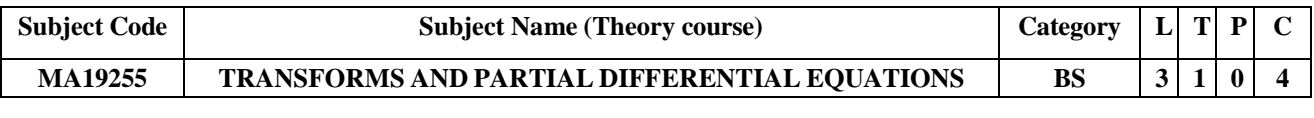

#### **Objectives:**  $\mathbb{I}$ To introduce the effective mathematical tools for solving partial differential equations that model several physical processes.  $\begin{bmatrix} 1 \\ 2 \end{bmatrix}$ To introduce Fourier series which is central to many applications in engineering apart from its use in solving boundary value problems.  $\Box$  To learn the techniques of solving problems using Laplace transforms.  $\Box$  To acquaint the student with Fourier transform techniques used in wide variety of situations.  $\Box$  To introduce Z transform techniques to solve problems involving discrete time systems.

## **UNIT-I PARTIAL DIFFERENTIAL EQUATIONS 12**

Formation of partial differential  $f(p,q) = 0, f(z,p,q) = 0, z = px + qy + f(p,q), f(x,p) = f(y,q)$  equations – Singular integrals -Solutions of standard types of first order

PDE: - Lagrange's linear equation - Linear partial differential equations of second and higher order with constant coefficients of homogeneous type.

#### **UNIT-II FOURIER SERIES 12**

Dirichlet's conditions – General Fourier series – Odd and even functions – Half range sine series –Half range cosine series – Parseval's identity – Harmonic analysis.

#### **UNIT-III LAPLACE TRANSFORM 12**

Laplace transform – Sufficient condition for existence – Transform of elementary functions – Basic properties – Transforms of derivatives and integrals of functions - Derivatives and integrals of transforms - Transforms of unit step function and impulse functions, periodic functions. Inverse Laplace transform – Problems using Convolution theorem – Initial and final value theorems – Solution of linear ODE of second order with constant coefficients using Laplace transformation techniques.

#### **UNIT-IV FOURIER TRANSFORMS 12**

Statement of Fourier integral theorem – Fourier transform pair – Fourier sine and cosine transforms – Properties – Transforms of simple functions – Convolution theorem – Parseval's identity - Application to boundary value problems.

## **UNIT-V Z - TRANSFORMS AND DIFFERENCE EQUATIONS 12**

Z- transforms - Elementary properties – Inverse Z - transform (using partial fraction and residues) –Convolution theorem - Formation of difference equations – Solution of difference equations using Z- transform.

**Total Contact Hours : 60**

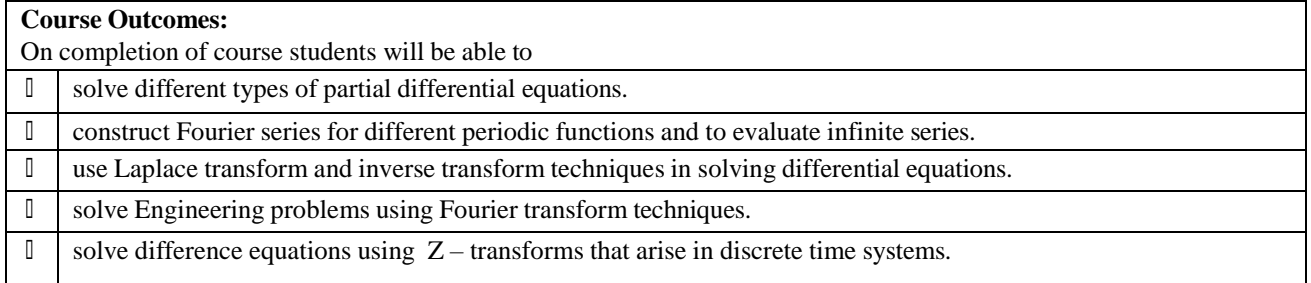

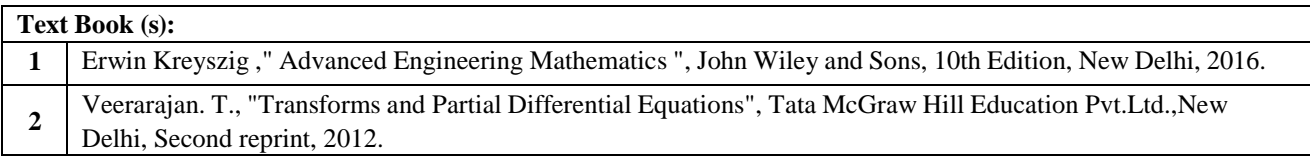

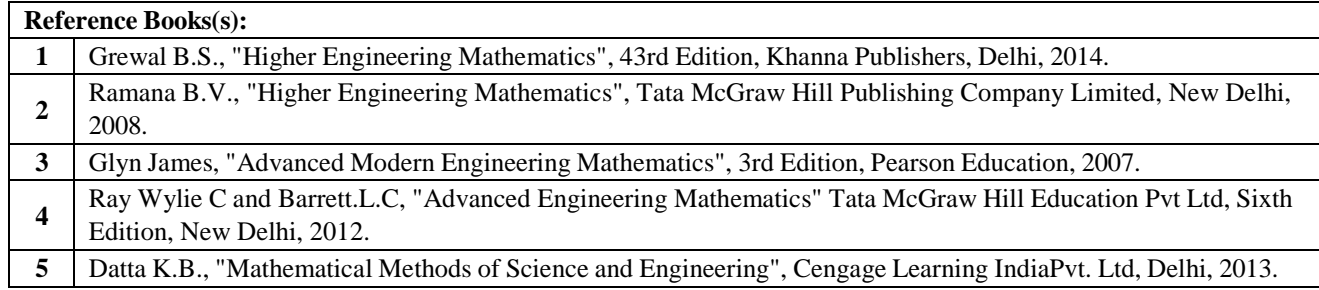

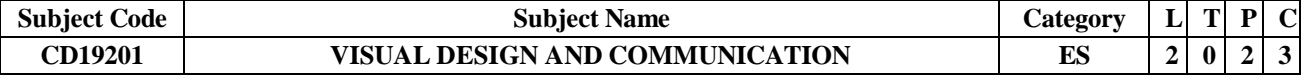

### **Objectives:**

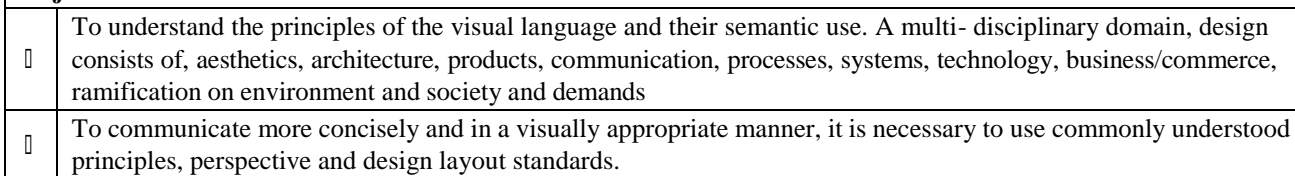

To understand the fundamentals of Typography and Photography.

### **UNIT-I INTRODUCTION TO VISUAL DESIGN 9**

importance of understanding visual language-its relation in context to nature and environment-Exploring and understanding Dots, Lines, Forms, Space, Pattern, Texture and Colour as an elements of visual language

## **UNIT-II INTRODUCTION TO THE PRINCIPLES OF VISUAL LANGUAGE 9**

Visual explorations and experiments with Form, Colour, and Space, Texture, in relation to the context and environments – Concepts of harmony, balance, contrast, proportion, order, symmetry, asymmetry, rhythm, tension, juxtaposition, proximity, size, scale, proportion, orientation, alignment, variety, gradation, dominance, subordination, transition etc.

## **UNIT-III . INTRODUCTION TO FUNDAMENTALS OF TYPOGRAPHY 9**

Introduction to Type and its History-Type as a form and means of communication in our environment-Introduction to Indian type: Vernacular letter-forms-Classification of types: Typefaces, type families and type designers-Anatomy of the type: x-height, ascenders, descenders, counter, cap-height, baseline, etc-Typographic variables: Kerning, tracking, leading, spacing etc.-Semantics of type: Legibility & readability issues in type and meaning attributed to type. 4h. Expressive Typography-Introduction to printing techniques

#### **UNIT-IV INTRODUCTION TO PHOTOGRAPHY 9**

Introduction and Orientation: Art and Science of Photography. Drawing out parallels / differences between the EYE and the CAMERA-Camera: Understanding the various controls on a Digital SLR Camera Features and Details. Shooting Modes. Aperture and Depth of Field. Shutter Speed. Critical Shutter Speeds and Effects- Exposure: Exposure as function of Quantity of Light and Time. Getting used to shooting in Manual Mode and learning to measure light using the camera's built-in exposure meter-Film Speed/Sensor Sensitivity: Understanding the role of sensitivity in Exposure. ISO/ASA and Digital Noise-Lenses: Different Types of Lenses. Classification of Lenses by Focal Lengths. Angle of View. Fixed Focal Length and Zoom Lenses. Close up and Macro Lenses-Light and Color Temperature- Digital Post-Production: Introduction to File-Formats. RAW vs.JPG. Understanding resolution, resizing and basic image post processing using Photoshop. Exploring the software to visualize and create digital mosaics.

## **UNIT-V INTRODUCTION TO VIDEOGRAPY 9**

Concept development 8b. Storyboarding-Video Shooting - Framing, Camera movement etc 8d. Video Editing- Defining communication-Sender, Channel and Receiver-Semiotics - Study of sign process (semiosis), meaningmaking and meaningful communication. 9c. Sign, Signifier, Signified-Denotation and Connotation-10a. Story, narrative and see different perspectives-Identifying problems, opportunities and improvements. 10c. Differentiating problem, need and conflict-Persona study-Scenario study

**Total Contact Hours : 45**

## **Course Outcomes:**

On completion of the course students will be able to

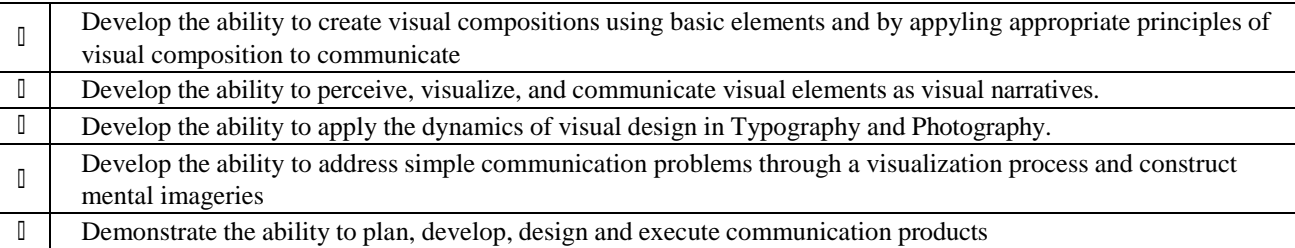

#### **Text Book(s):**

Wallschlaeger, Charles, &Busic-Synder, Cynthia, Basic Visual Concepts and Principles for Artists, Architects and Designers, McGraw-Hill, (1992).

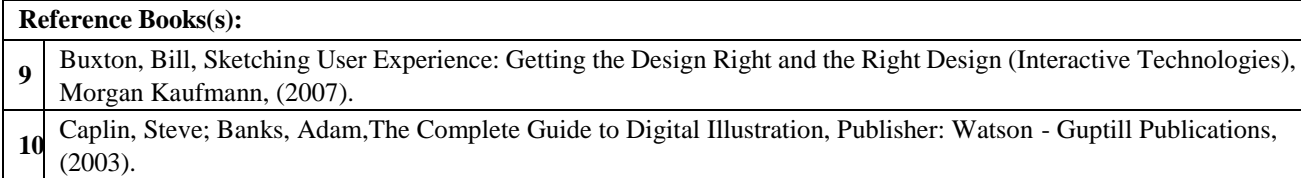

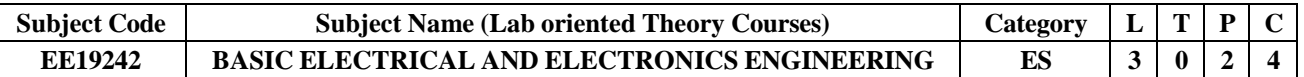

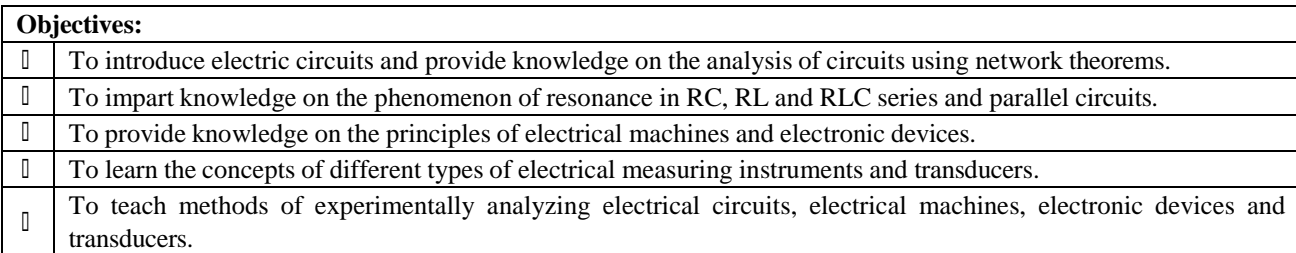

#### **UNIT-I DC CIRCUITS 9**

Electrical circuit elements (R, L and C), voltage and current sources, Kirchoff's current and voltage laws, analysis of simple circuits with dc excitation. Superposition, Thevenin and Norton Theorems.

#### **UNIT-II AC CIRCUITS 9**

Representation of sinusoidal waveforms, peak and rms values, phasor representation, real power, reactive power, apparent power, power factor. Analysis of single-phase ac circuits consisting of R, L, C, RL, RC, RLC combinations (series and parallel), resonance. Three phase balanced circuits, voltage and current relations in star and delta connections

#### **UNIT-III ELECTRICAL MACHINES 9**

Construction, Principles of operation and characteristics of; DC machines, Transformers (single and three phase), Synchronous machines, three phase and single-phase induction motors.

## **UNIT-IV ELECTRONIC DEVICES & CIRCUITS 9**

Types of Materials – Silicon & Germanium- N type and P type materials – PN Junction –Forward and Reverse Bias – Semiconductor Diodes –Bipolar Junction Transistor – Characteristics –Field Effect Transistors – Transistor Biasing – Introduction to operational Amplifier –Inverting Amplifier –Non Inverting Amplifier.

## **UNIT-V MEASUREMENTS & INSTRUMENTATION 9**

Introduction to transducers - Classification of Transducers: Resistive, Inductive, Capacitive, Thermoelectric, piezoelectric, photoelectric, Hall effect - Classification of instruments - PMMC and MI Ammeters and Voltmeters – Multimeter -Digital Storage Oscilloscope.

**Contact Hours : 45**

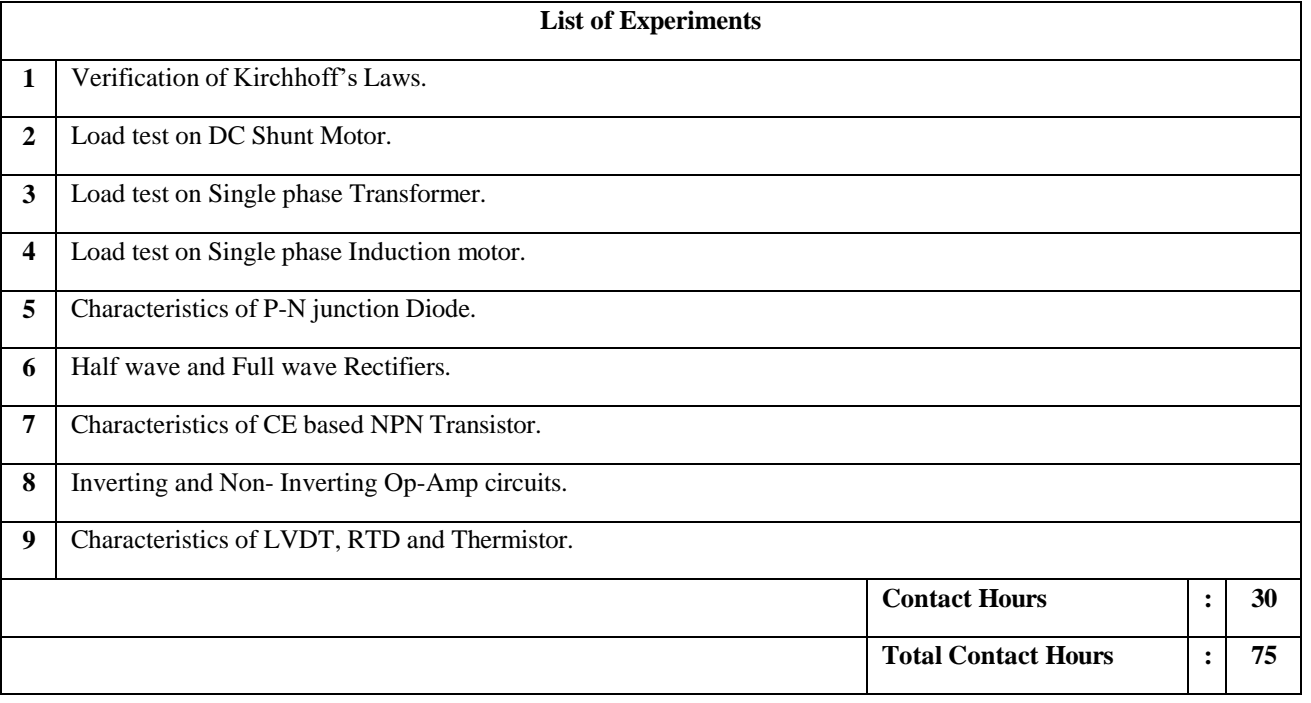

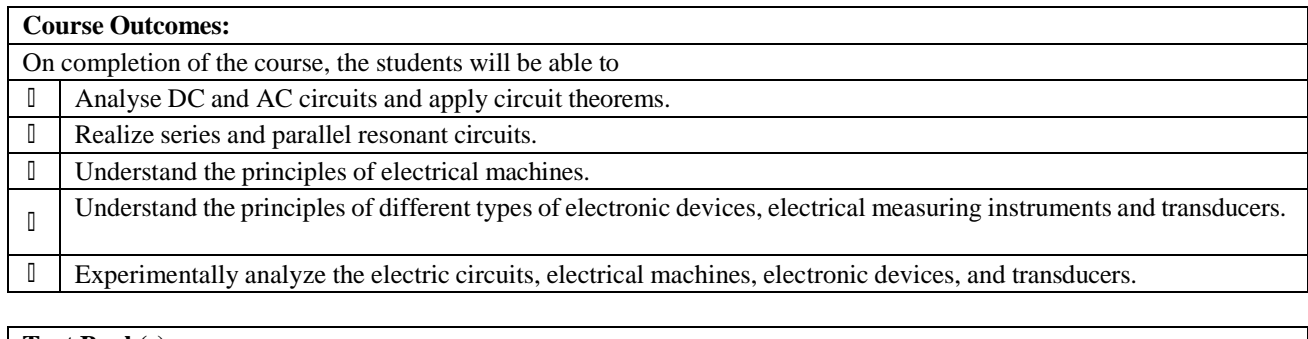

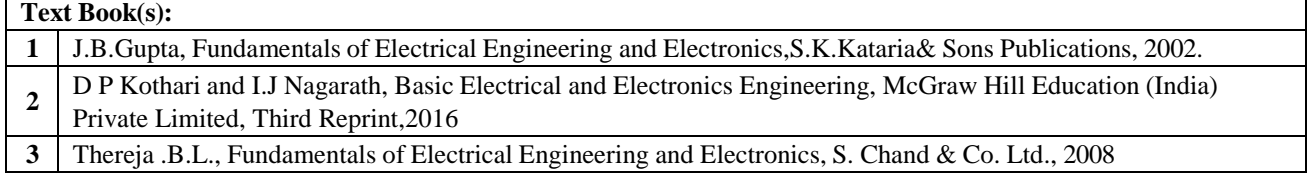

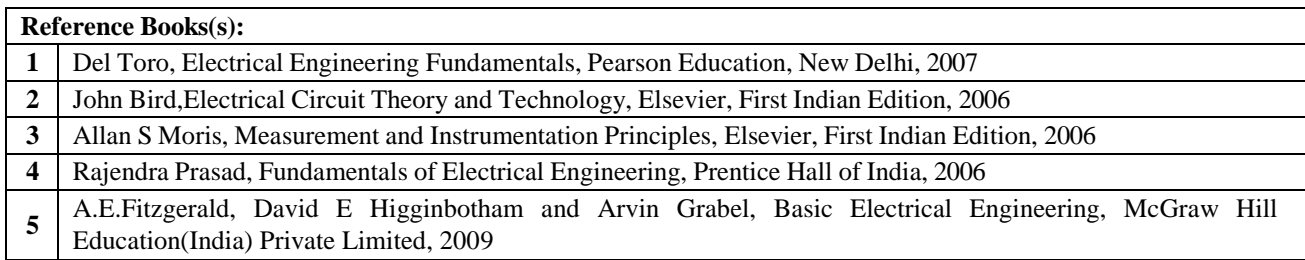

## **CO - PO – PSO matrices of course**

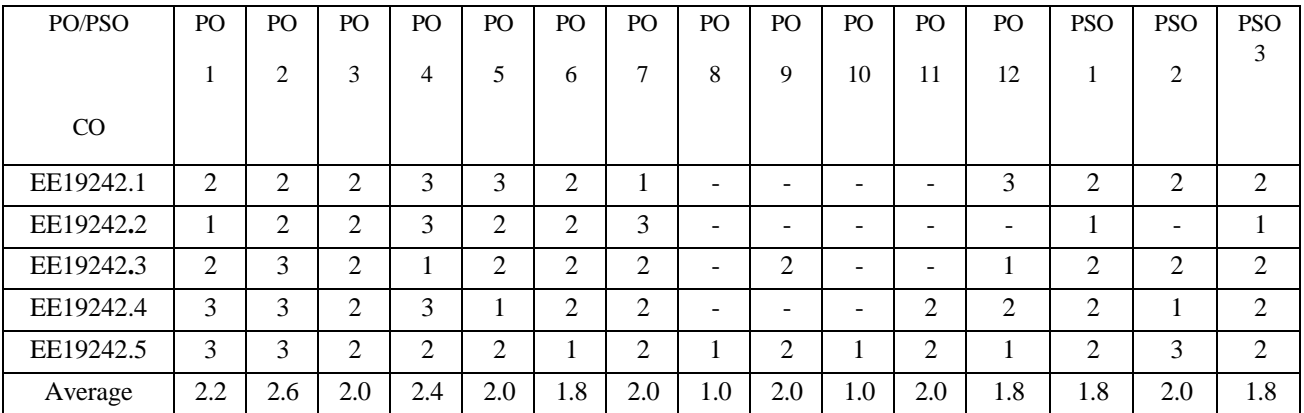

Correlation levels 1, 2 or 3 are as defined below:

1: Slight (Low) 2: Moderate (Medium) 3: Substantial (High)

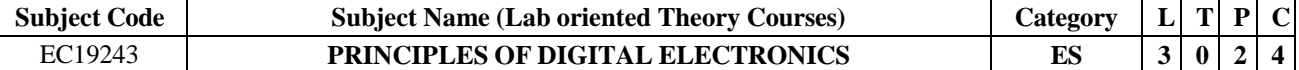

#### **Objectives:**

- To learn the basic postulates of Boolean algebra and infer the methods for simplifying Boolean expressions
- $\Box$  To understand the design of various Combinational circuits.
- To extrapolate the design of Synchronous Sequential circuits using Flip-Flops.
- To know the design procedure of Asynchronous Sequential circuits and its problems.
- $\begin{array}{c} \hline \end{array}$ To understand the concept of Programmable Logic Devices for the design of digital circuits and Familiar with Verilog HDL.

### **UNIT-I BOOLEAN ALGEBRA AND LOGIC GATES 9**

**Fundamentals:** Boolean postulates and laws, De-Morgan's Theorem, Principle of Duality, Boolean expression, Minterm, Maxterm, Sum of Products (SOP), Product of Sums (POS).

**Minimization Techniques:** Minimization of Boolean expressions using Boolean Laws, Karnaugh map, Quine McCluskey method of minimization, don't care conditions.

Logic Gates: NAND– NOR implementations.

#### **UNIT-II COMBINATIONAL CIRCUITS 9**

Half adder, Full Adder, Half subtractor, Full subtractor, Carry Look Ahead adder, Parallel Binary Adder/Subtractor, BCD adder, Binary Multiplier, Parity generator, Parity checker, Magnitude Comparator, Encoder, Decoder, Multiplexer-Logic function implementation, Demultiplexer. Code converter- Binary to Gray and Gray to Binary

**UNIT-III SYNCHRONOUS SEQUENTIAL CIRCUITS 9**

**Memory elements:** Latches, Flip-flops: RS, JK, D, T, Master-Slave, Triggering of Flip Flops, Realization of one flip flop using other flip flop.

**Design:** Synchronous and Asynchronous counters - Up/Down counter, Modulo–N counter. Shift Registers - SISO, SIPO, PISO, PIPO, Universal Shift Registers. Shift Register Counters - Ring counter, Shift counter. Design of synchronous sequential circuits using Moore and Mealy model

#### **UNIT-IV ASYNCHRONOUS SEQUENTIAL CIRCUITS 9**

Design and analysis of asynchronous sequential circuits using Fundamental and pulse mode, Problems in Asynchronous sequential Circuits- Races, Cycles and Hazards.

## **UNIT-V PROGRAMMABLE LOGIC DEVICES 9**

Programmable Logic Array (PLA), Programmable Array Logic (PAL), Field Programmable Gate Arrays (FPGA), Implementation of Combinational Logic Circuits using PROM, PLA, PAL. Implementation of basic combinational circuits using Verilog HDL.

**Contact Hours : 45**

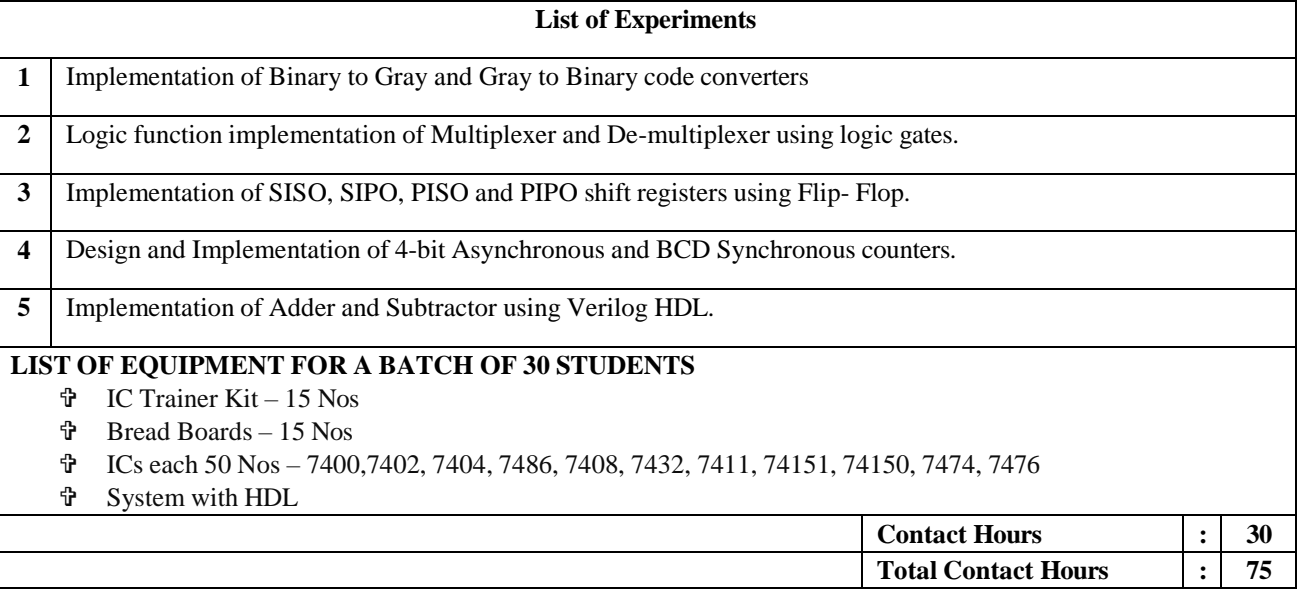

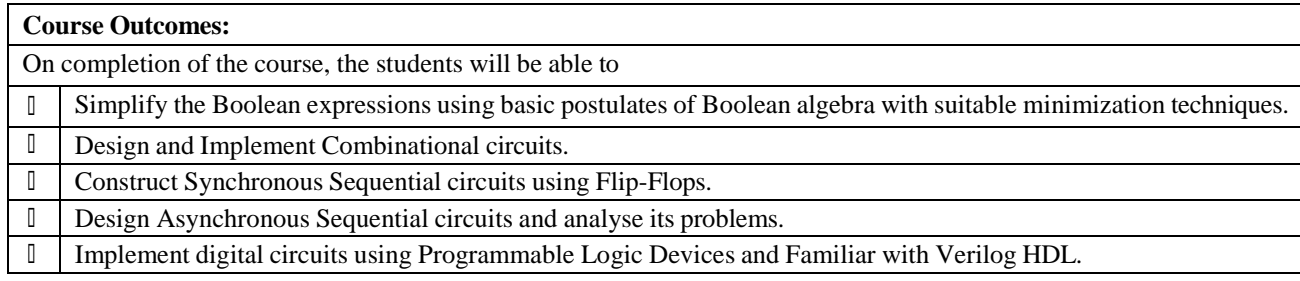

#### **Text Books:**

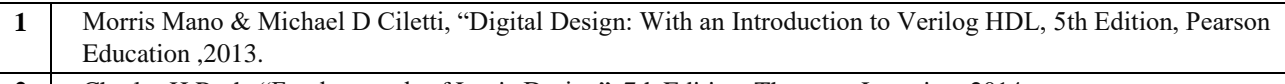

2 Charles H.Roth. "Fundamentals of Logic Design", 7th Edition, Thomson Learning, 2014.

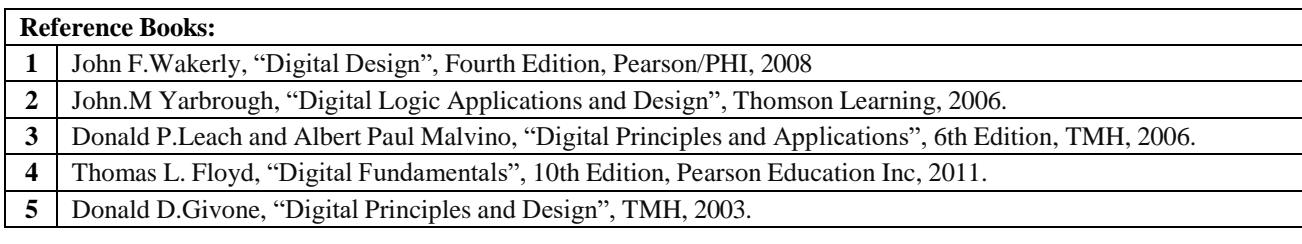

# **Web links for virtual lab:**

**1** [http://vlabs.iitkgp.ernet.in/dec/#](http://vlabs.iitkgp.ernet.in/dec/)

## **CO - PO – PSO matrices of course**

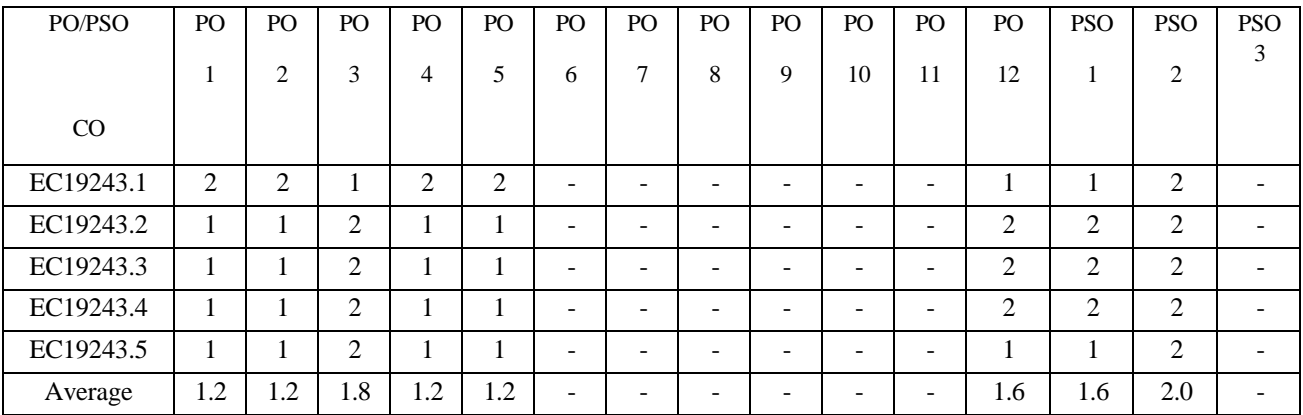

Correlation levels 1, 2 or 3 are as defined below:

1: Slight (Low) 2: Moderate (Medium) 3: Substantial (High)

No correlation: "-"

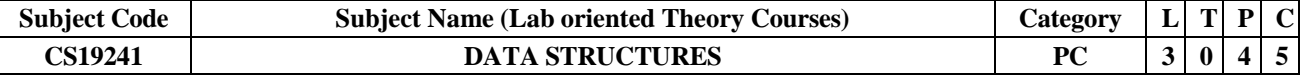

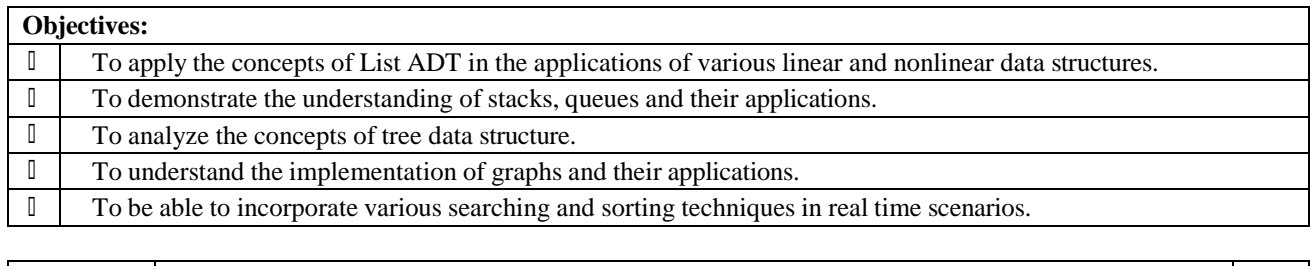

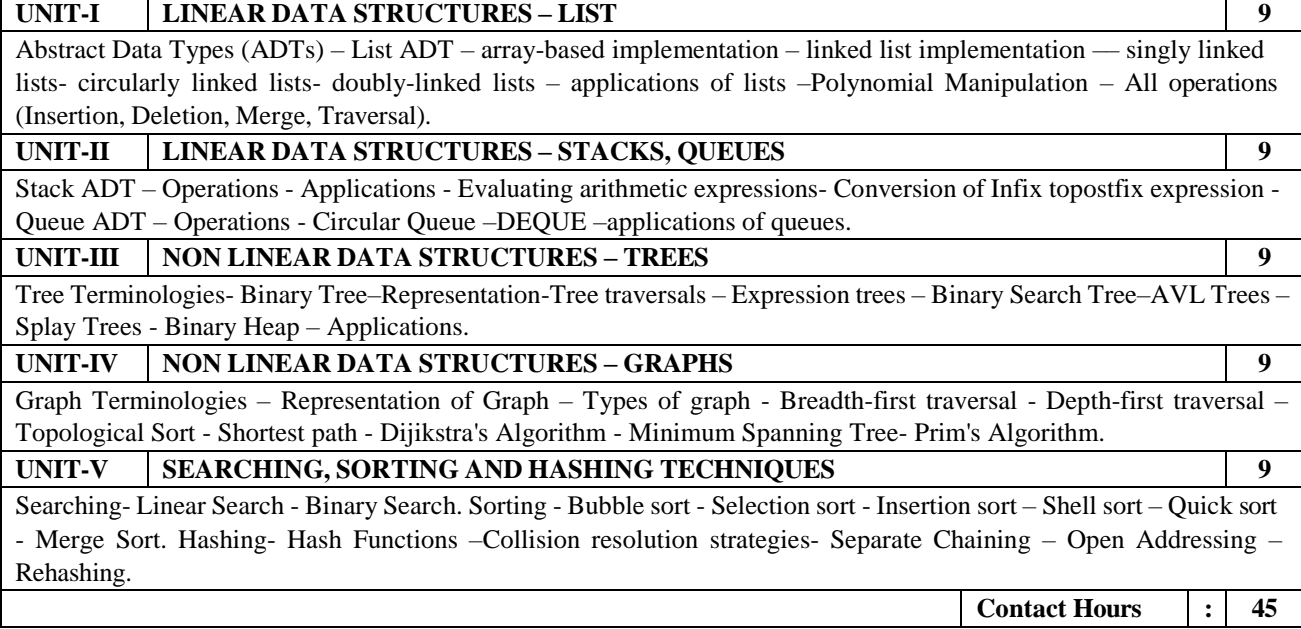

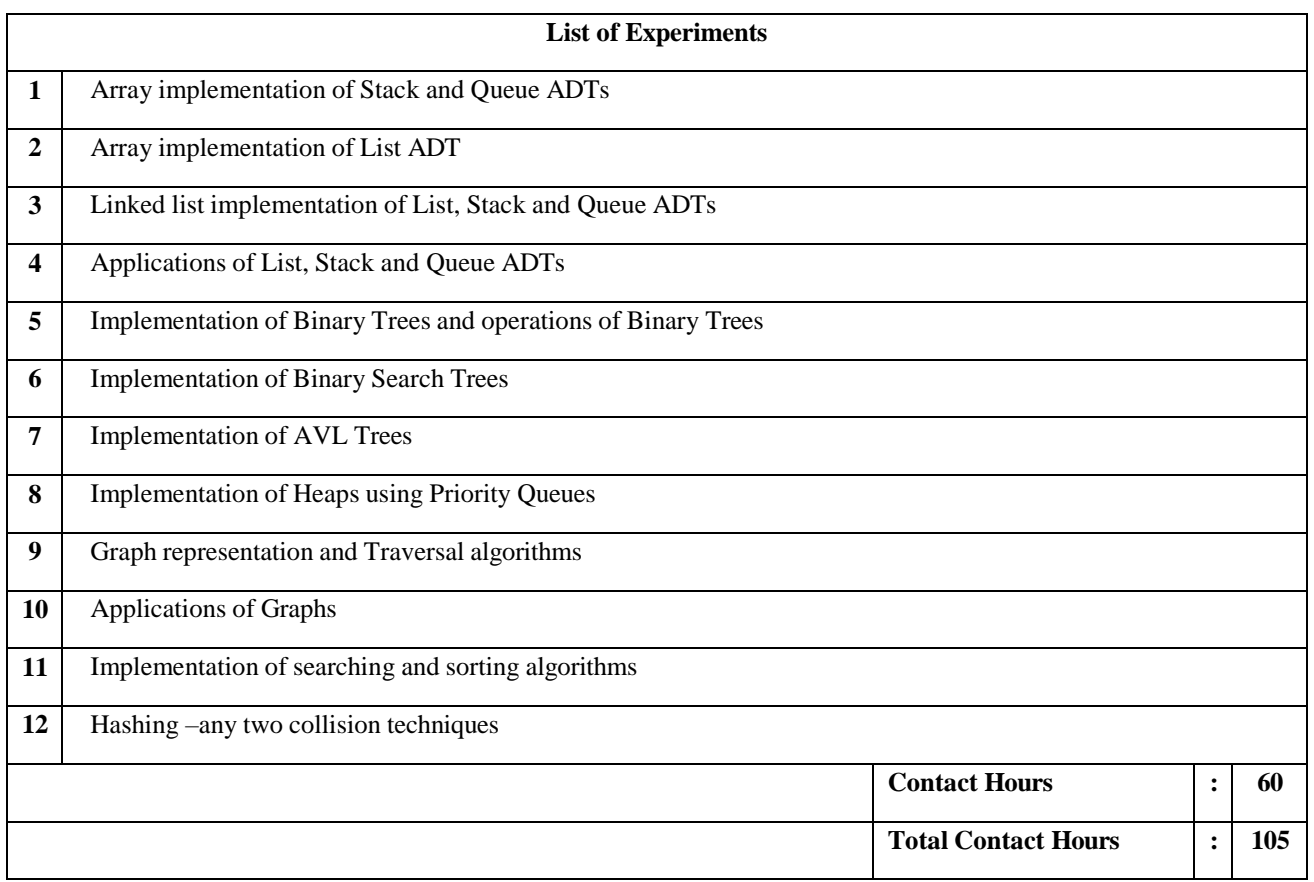

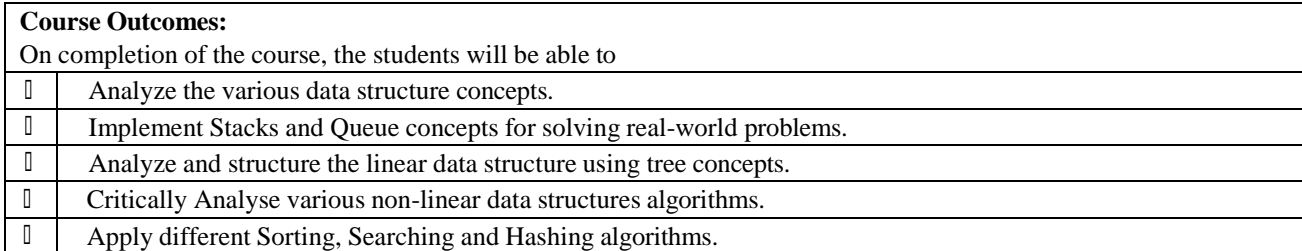

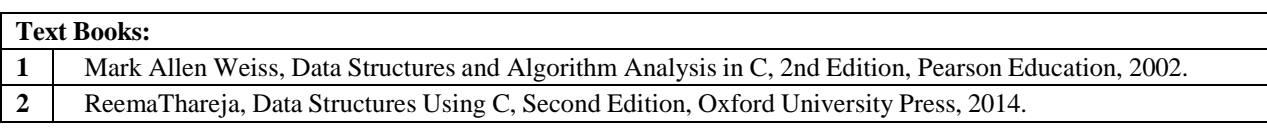

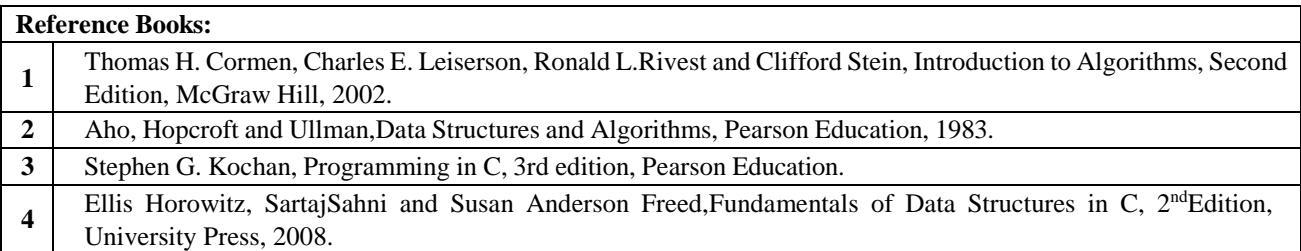

**Web links for virtual lab (if any)**

**1** <http://vlabs.iitb.ac.in/vlab/labscse.html>

## **CO - PO – PSO matrices of course**

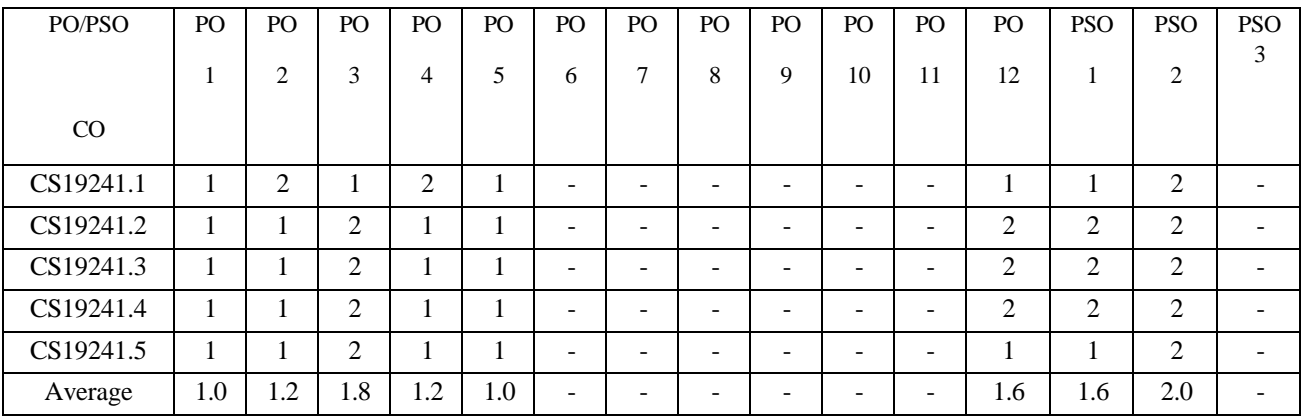

Correlation levels 1, 2 or 3 are as defined below:

1: Slight (Low) 2: Moderate (Medium) 3: Substantial (High)

No correlation: "-"

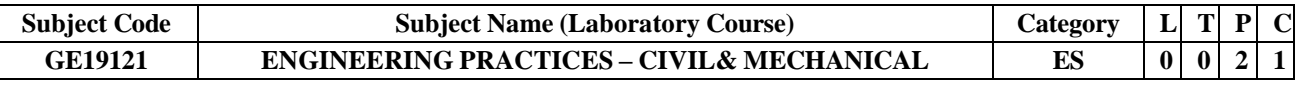

## **Objectives:**

• To provide exposure to the students with hands on experience on various basic engineering practices in Civil and Mechanical Engineering.

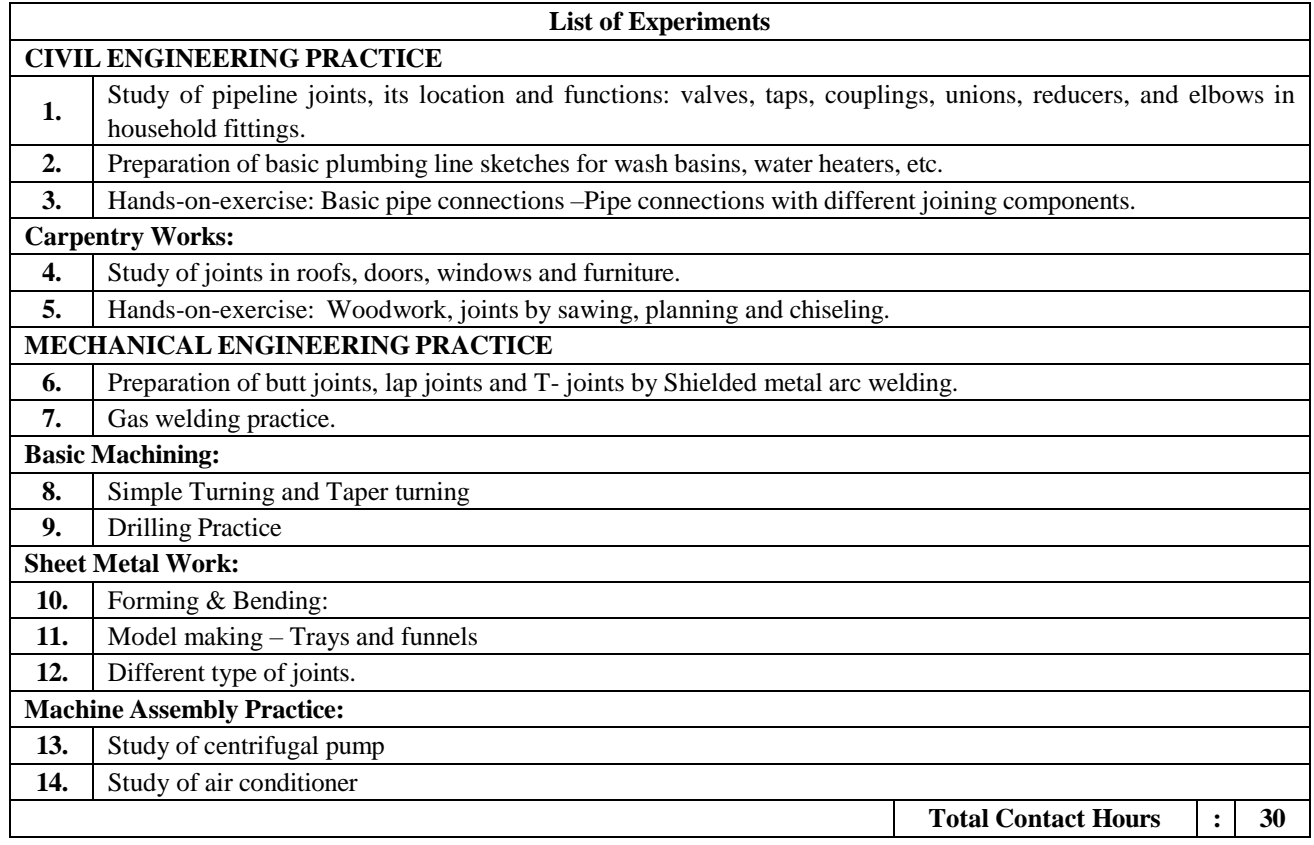

## **Course Outcomes:**

On completion of the course, the students will be able to

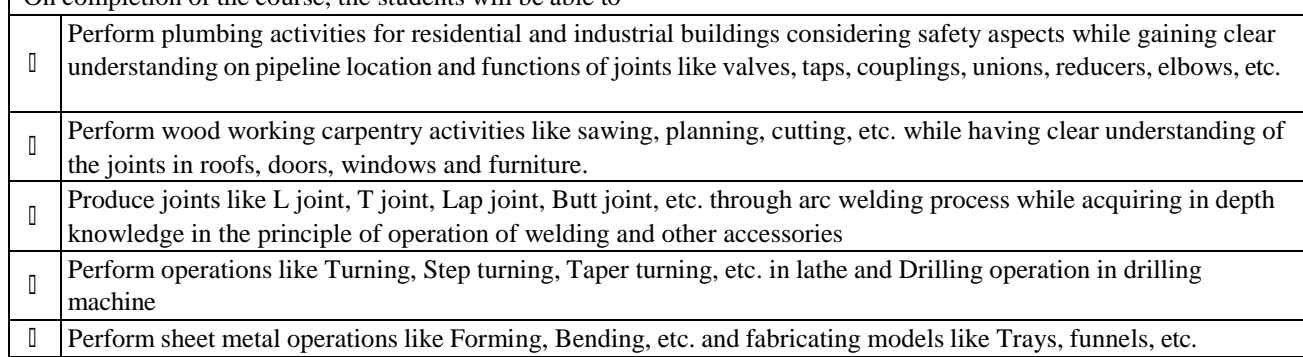

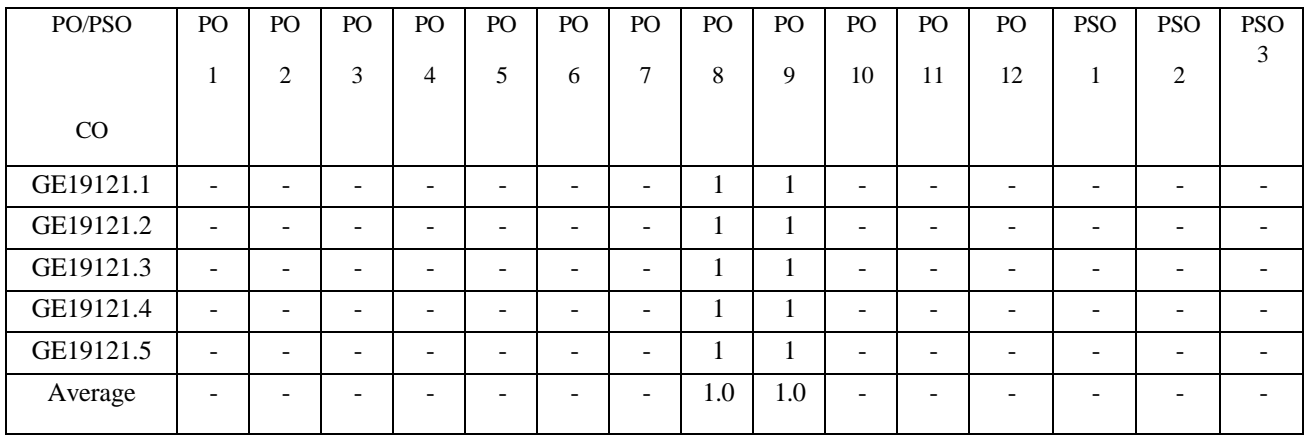

Correlation levels 1, 2 or 3 are as defined below:

1: Slight (Low) 2: Moderate (Medium) 3: Substantial (High) No correlation: "-"

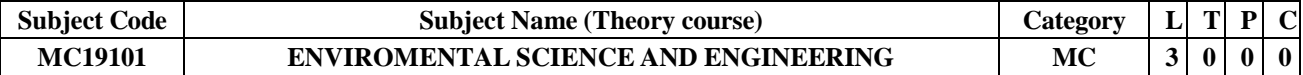

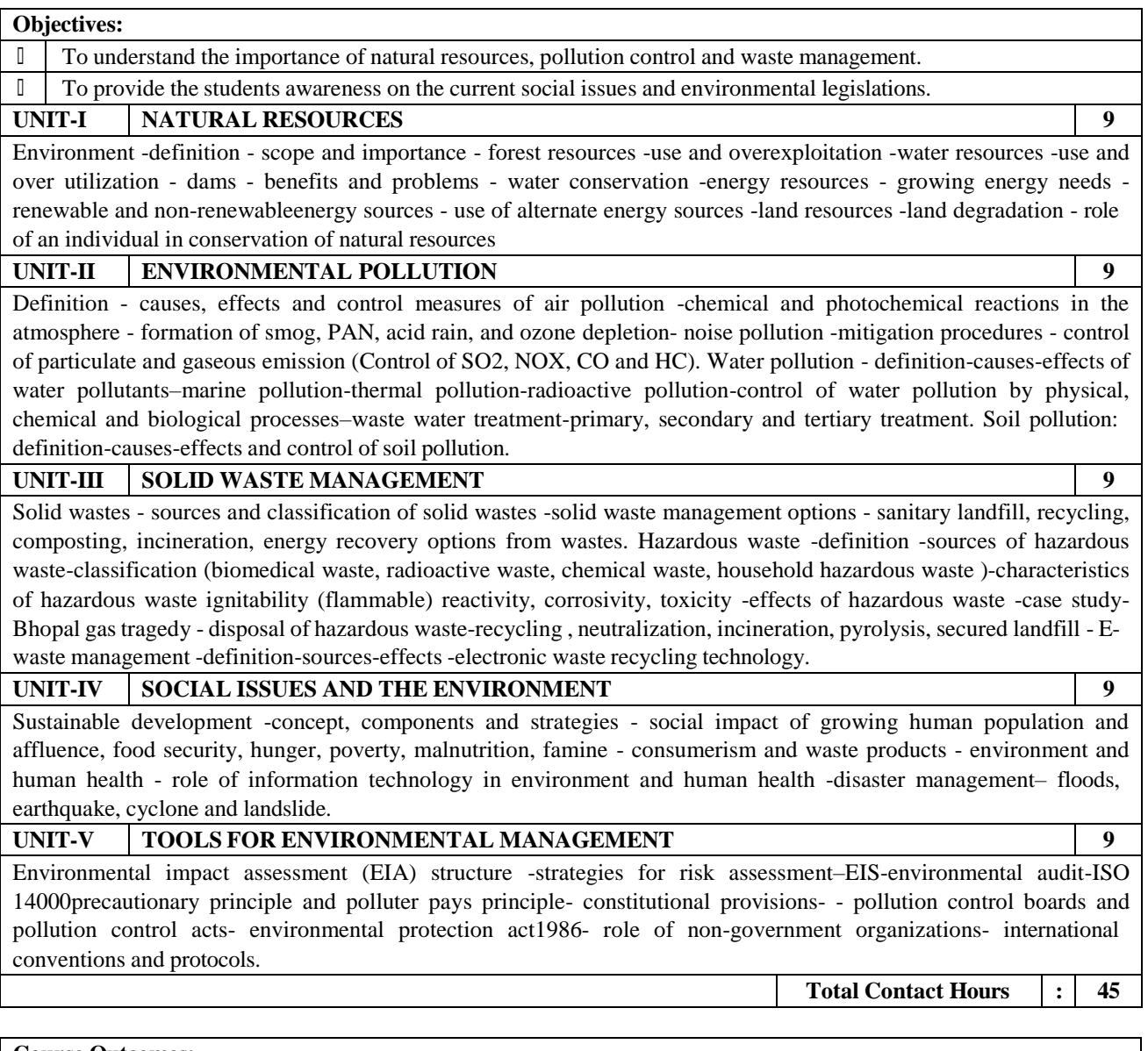

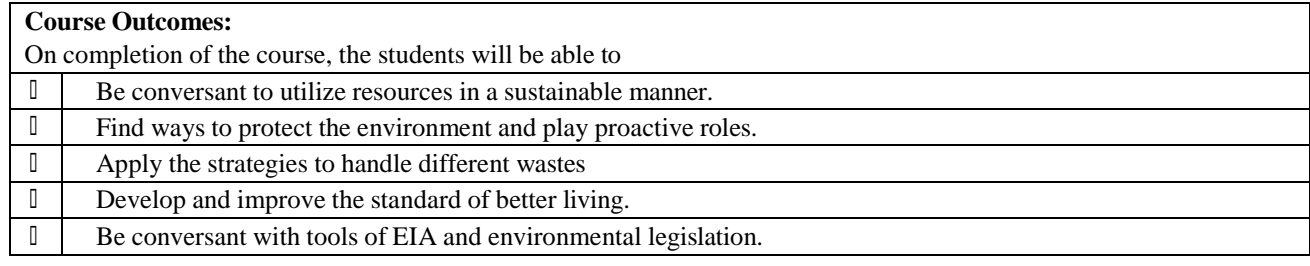

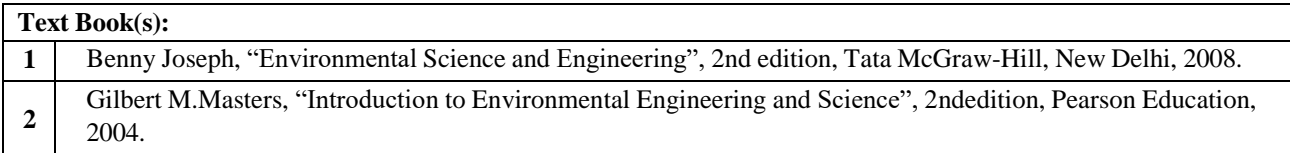

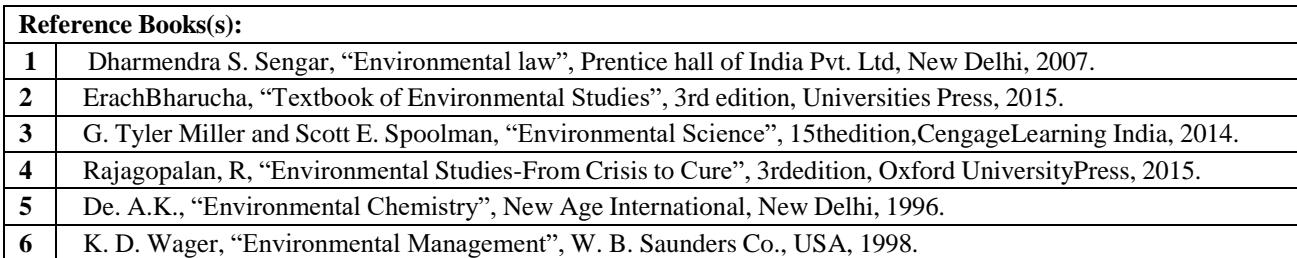

## **CO - PO – PSO matrices of course**

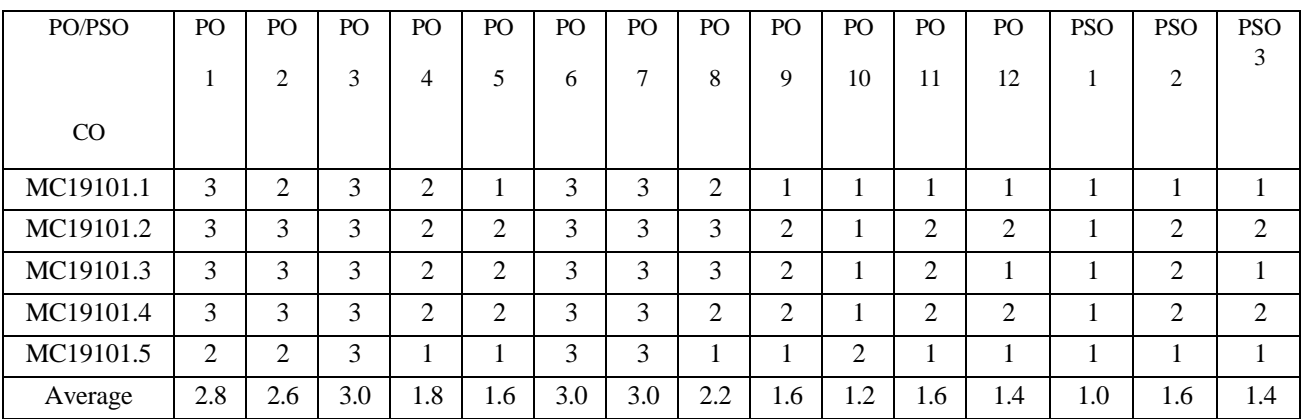

Correlation levels 1, 2 or 3 are as defined below:

1: Slight (Low) 2: Moderate (Medium) 3: Substantial (High) No correlation : "-"

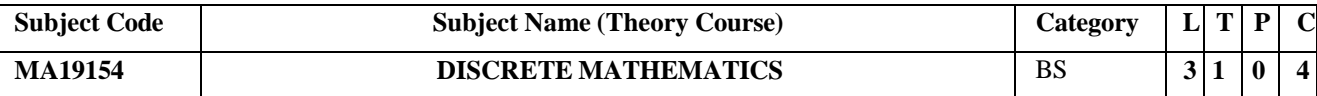

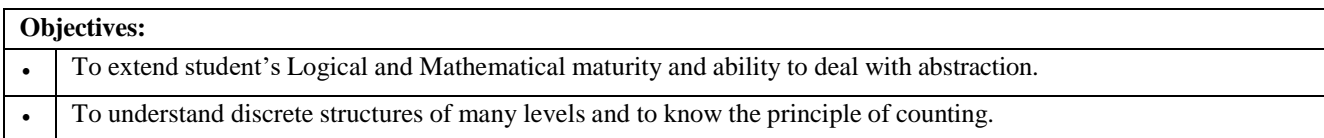

#### **UNIT-I MATHEMATICAL LOGIC 12**

Propositional calculus - propositions and connectives, syntax; Semantics - truth assignments and truth tables, validity and satisfiability, tautology; Adequate set of connectives; Equivalence and normal forms; Compactness and resolution; Formal reducibility - natural deduction system and axiom system; Soundness and completeness

#### **UNIT-II COMBINATORICS 12**

Basic counting, balls and bins problems, generating functions, recurrence relations. Proof techniques, principle of mathematical induction, pigeonhole principle.

## **UNIT-III GRAPH THEORY 12**

Graphs and digraphs, complement, isomorphism, connectedness and reachability, adjacency matrix, Eulerian paths and circuits in graphs and digraphs, Hamiltonian paths and circuits in graphs and tournaments, trees; Planar graphs, Euler's formula, dual of a planer graph, independence number and clique number, chromatic number, statement of Four- color theorem.

#### **UNIT-IV ABSTRACT ALGEBRA 12**

Set, relation – Algebraic System: Groups, sub groups, homomorphism, cosets, Lagrange's theorem – Ring and Field (definition).

## **UNIT-V BOOLEAN ALGEBRA 12**

Introduction of Boolean algebra, truth table, basic logic gate, basic postulates of Boolean algebra, principle of duality, canonical form, Karnaugh map.

**Total Contact Hours : 60**

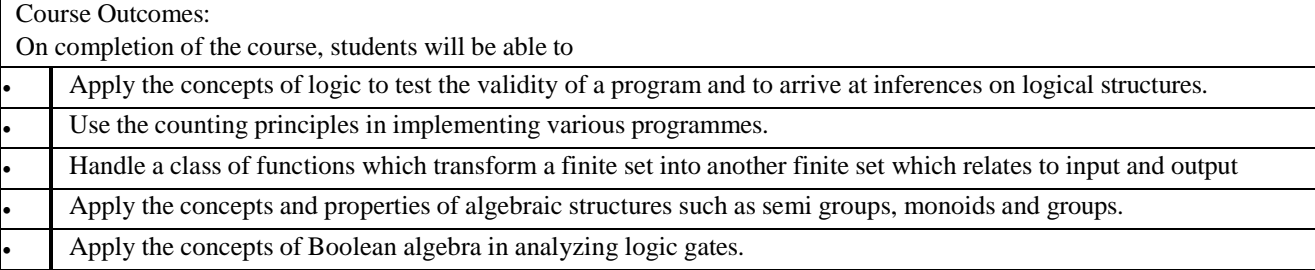

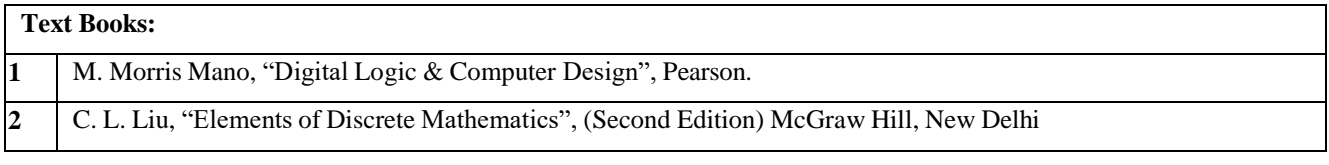

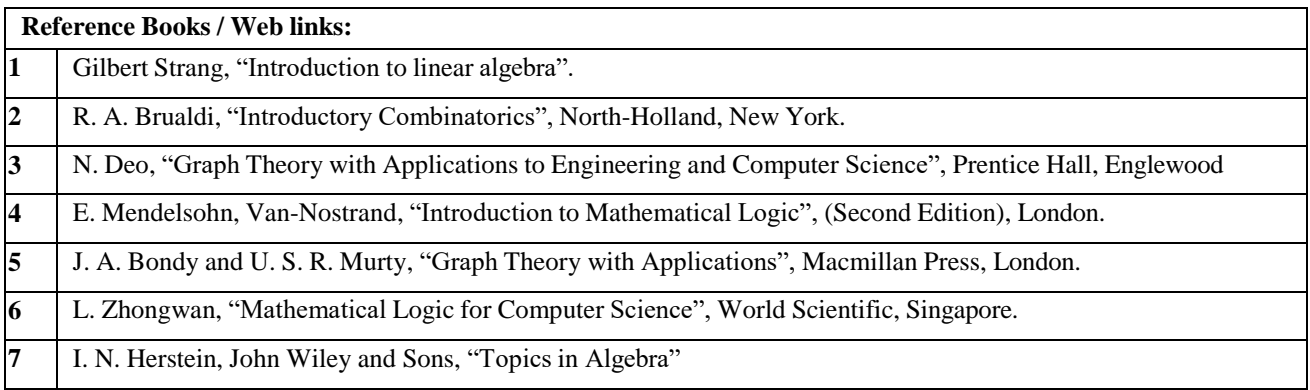
### **CO - PO – PSO MATRICES OF THE COURSE**

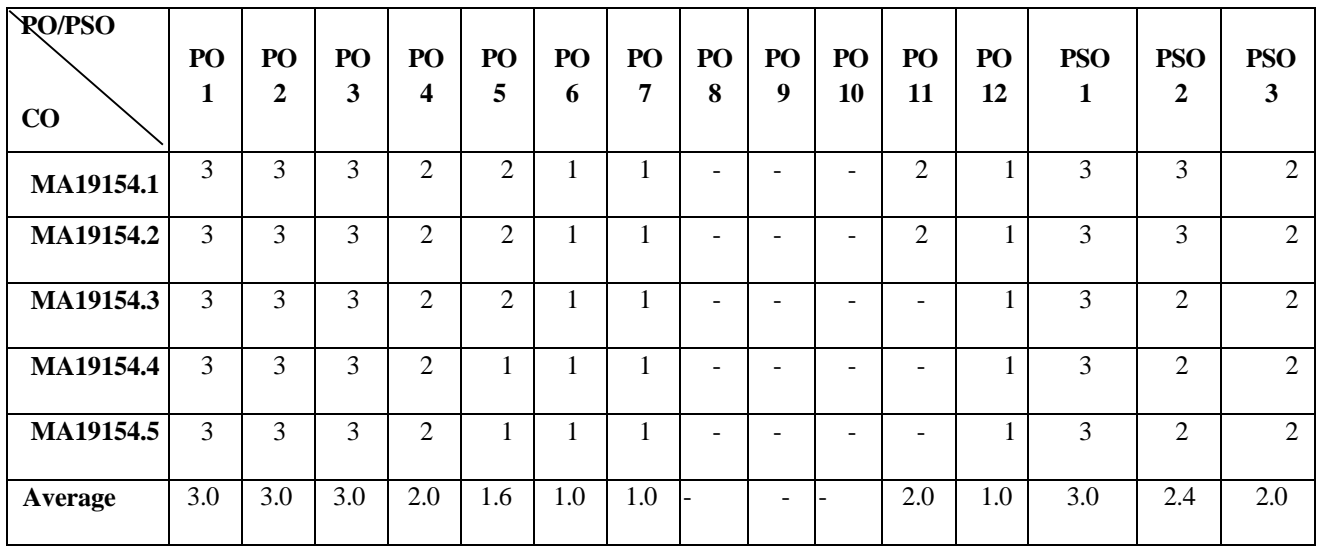

Correlation levels 1, 2 or 3 are as defined below:

1:Slight(Low) 2: Moderate (Medium) 3: Substantial (High)

No correlation:"-"

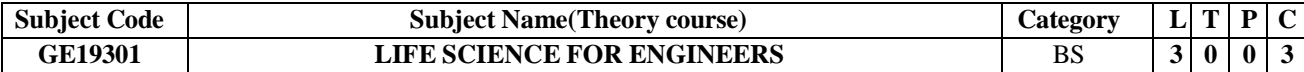

#### **Objectives:** Broad objective of this course is to give an introduction of life science to engineering students. ● The course helps students to familiarize with human physiology, life style diseases and their management and basic diagnostic aspects.

#### **UNIT-I OVERVIEW OF CELLS AND TISSUES** 9

Introduction to Bacteria, virus, fungi and animal cells. Organization of cells into tissues and organs. Functions of vital organs.

#### **UNIT-II HEALTH AND NUTRITION**

Balanced diet, Importance of RDA, BMR, and diet related diseases. Role of antioxidants PUFA, DHA, Essential amino acids, Essential fatty acids in diet. Water and its significance for human health. Physical and Mental health – Significance of exercise and yoga.

#### **UNIT-III UNHEALTHY PRACTICES AND THEIR IMPACT ON HEALTH** 9

Drug induced toxicity, Unhealthy practices - Drug abuse/Narcotics/Smoking/Alcohol/Self-medication/Undue usage of electronic gadgets.

#### **UNIT-IV COMMON DISEASES AND LIFESTYLE DISORDERS** 9

Prevention and management of food, water and airborne illness (Common cold, dehydration, food poisoning etc). Lifestyle disorders – obesity, diabetes, stroke, heart attack, ulcer, renal calculi, cancer, AIDS, hepatitis- prevention and management.

### **UNIT-V DIAGNOSTIC TESTS AND THEIR RELEVENCE** 9

Normal range of biochemical parameters, significance of organ function tests, organ donation.

**Total Contact Hours : 45**

# **Course Outcomes:**

On completion of the course, the students will be able to

Classify the living organisms and relate the functions of vital organs.

Demonstrate the importance of balanced diet and plan methods for healthy living.

Analyze the hazards of unhealthy practices and take preventive measures.

Categorize the various life style disorders and recommend ways to manage the common diseases.

Evaluate and interpret biochemical parameters and their significance.

### **Text Books:**

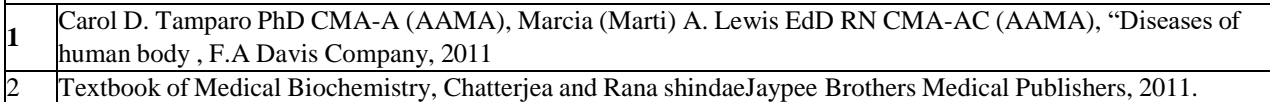

#### **Reference Books**

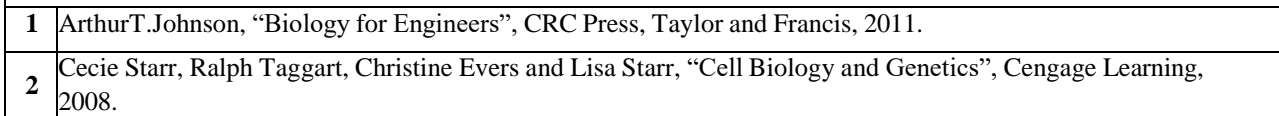

#### **Web links for Theory & Lab:**

**1** <https://nptel.ac.in/courses/122103039/>

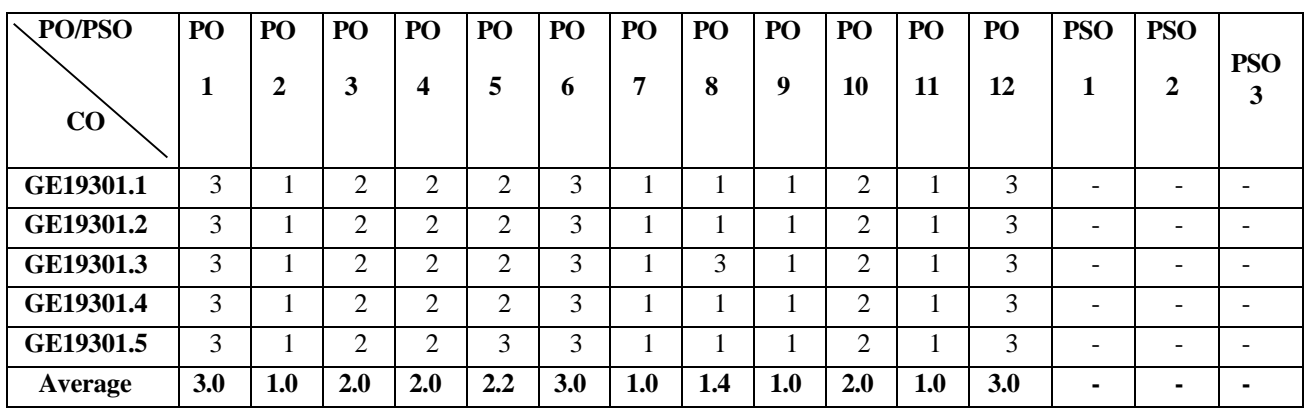

Correlation levels 1, 2 or 3 are as defined below:

1: Slight (Low) 2: Moderate (Medium) 3: Substantial (High)

No correlation: "-"

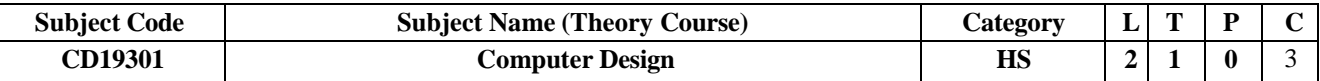

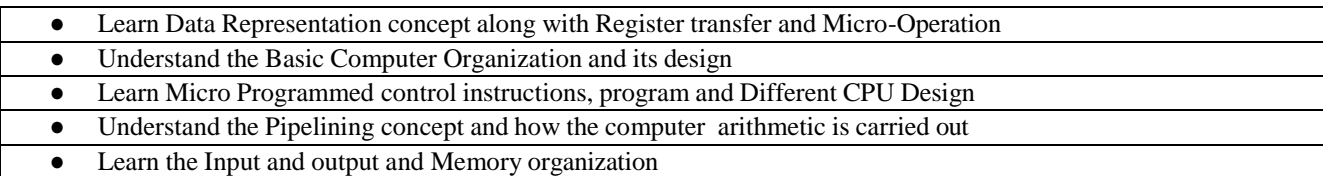

### **UNIT-I DATA REPRESENTATION & REGISTER TRANSFER AND MICRO OPERATIONS** 9 **Data Representation - Register Transfer and Micro operations -** Data representation: Data types, Complements, Fixed Point Representation and Floating Point Representation. **Register Transfer and Micro operations** Micro operation, Register Transfer Language,- Register Transfer - Bus and Memory Transfer - Arithmetic Micro operations:. Logic Micro operations - Shift Micro operations:- , Arithmetic Shift Unit **UNIT-II BASIC COMPUTER ORGANIZATION AND DESIGN** 9 Instruction Code – Computer Registers – Computer Instructions – Timing and Control – Instruction Cycle-Memory Reference Instruction – Input-Output Interrupt – Complete Computer Description – Design of Basic Computer- Design of Accumulator Logic **UNIT-III MICRO PROGRAMMED CONTROL AND CPU** 9 Control Word - Address Sequencing: Conditional Branch, Mapping of Instructions, Subroutines- Micro program example: Microinstruction Format, Symbolic Microinstruction -. Design of Control Unit **Central Processing Unit :** General Register Organization – Stack Organization – Instruction Format – Addressing Modes – Data Transfer and Manipulation - Program Control –RISC **UNIT-IV PIPELINING & COMPUTER ARITHMETIC Pipelining :** Parallel Processing, Pipelining: - Arithmetic Pipeline - Instruction Pipelining: RISC Pipeline – Vector Processing – Array Processor **Computer Arithmetic :** Addition and Subtraction – Multiplication Algorithms- Division algorithms –Float Point

Arithmetic Operations – Decimal Arithmetic Unit – Decimal Arithmetic Operations

### **UNIT-V INPUT OUTPUT AND MEMORY ORGANIZATION** 9

**Input Output Organization :** Input-Output Interface: I/O Bus and Interface Modules, I/O vs. Memory Bus, Isolated vs. Memory-Mapped I/O - . Asynchronous Data Transfer: Strobe, Handshaking - Modes of Transfer: Programmed I/O, Interrupt-Initiated I/O, Direct memory Access - . Priority Interrupt: Polling, Daisy-Chaining, Parallel Priority Interrupt - Direct Memory Access, Input-Output Processor, DMA vs.IOP

**Memory Organization :** Memory Hierarchy, Main Memory, RAM and ROM Chips, Memory address Map,Memory Connection to CPU, Auxiliary Memory (magnetic Disk, Magnetic Tape) - Associative Memory: Hardware Organization, Match Logic, Read Operation, Write Operation - Cache Memory: Locality of Reference, Hit & Miss Ratio, Mapping, Write Policies – Virtual Memory

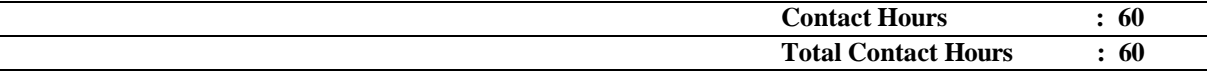

### **Course Outcomes:**

On completion of the course, the students will be able to

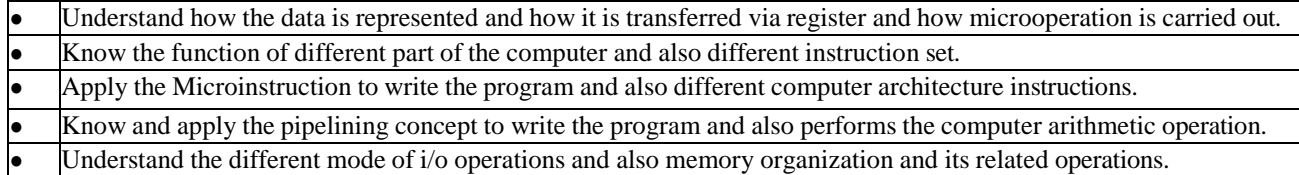

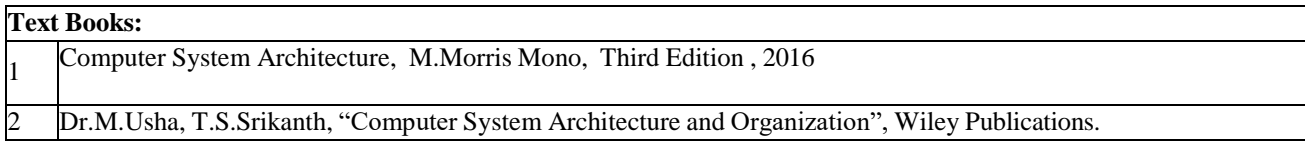

## **Reference Books**

- 1 William Stallings, "Computer Organization and Architecture: Designing for the performance", 10<sup>th</sup> Edition, 2015 , Pearson Publication.
- **2** Dr. SPS Saini and Anish Saini, "Computer System Architecture and Organization", SK Kataria & sons
- Publications, 2007.

#### **Web links for eBook:**

**1** *<https://www.pdfdrive.com/computer-system-architecture-3rd-edition-e184573355.html>*

#### **CO-PO-PSO matrices of course**

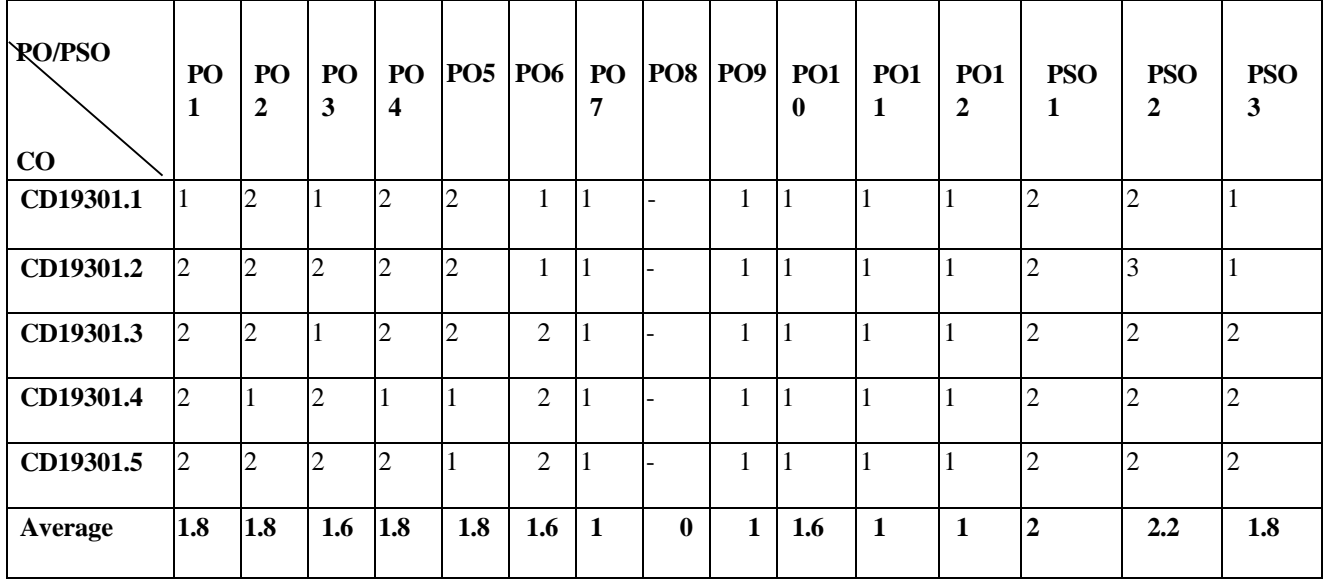

Correlation levels 1, 2 or 3 are as defined below: 1: Slight (Low) 2: Moderate (Medium) 3: Substantial (High) No correlation: "\*"

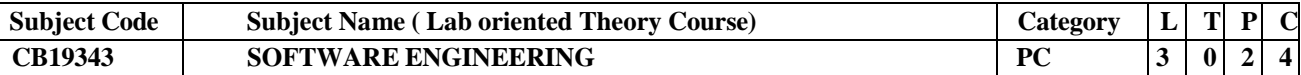

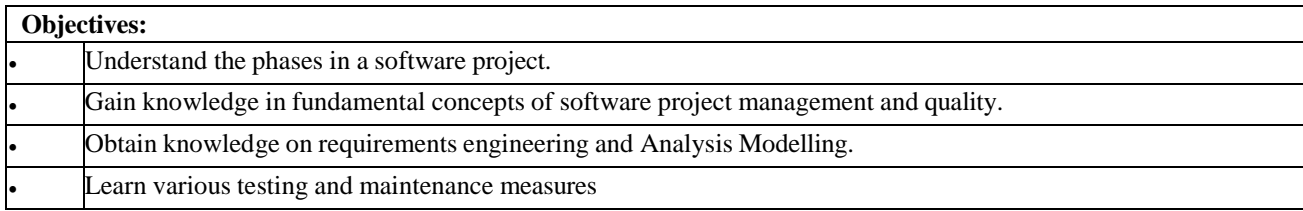

#### **UNIT-I INTRODUCTION 9**

Programming in the small vs. programming in the large; software project failures and importance of software quality and timely availability; of software engineering towards successful execution of large software projects; emergence of software engineering as a discipline, Software Engineering Historical Development from Jackson Structured Programming to Agile Development.

### **UNIT-II SOFTWARE PROJECT MANAGEMENT 9**

Basic concepts of life cycle models – different models and milestones; software project planning –identification of activities and resources; concepts of feasibility study; techniques for estimation of schedule and effort; software cost estimation models and concepts of software engineering economics; techniques of software project control and reporting; introduction to measurement of software size; introduction to the concepts of risk and its mitigation; configuration management. Agile Software Engineering: Concepts of Agile Methods, Extreme Programming; Agile Process Model - Scrum, Feature; Scenarios and Stories

### **UNIT-III SOFTWARE QUALITY AND RELIABILITY 9**

Software quality; Garvin's quality dimensions, McCall's quality factor, ISO 9126 quality factor; Software Quality Dilemma; Introduction to Capability Maturity Models (CMM and CMMI); Introduction to software reliability, reliability models and estimation.

## **UNIT-IV SOFTWARE REQUIREMENTS AND OO ANALYSIS, DESIGN AND CONSTRUCTION 9**

Introduction to Software Requirements Specifications (SRS) and requirement elicitation techniques; techniques for requirement modelling – decision tables, event tables, state transition tables, Petri nets; requirements documentation through use cases; introduction to UML, introduction to software metrics and metrics-based control methods; measures of code and design quality. Concepts -- the principles of abstraction, modularity, specification, encapsulation and information hiding; concepts of abstract data type; Class Responsibility Collaborator (CRC) model; quality of design; design measurements; concepts of design patterns; Refactoring; object-oriented construction principles; object oriented metrics.

### **UNIT-V SOFTWARE TESTING 9**

Introduction to faults and failures; basic testing concepts; concepts of verification and validation; black box and white box tests; white box test coverage – code coverage, condition coverage, branch coverage; basic concepts of black-box tests – equivalence classes, boundary value tests, usage of state tables; testing use cases; transaction based testing; testing for nonfunctional requirements – volume, performance and efficiency; concepts of inspection; Unit Testing, Integration Testing, System Testing and Acceptance Testing.

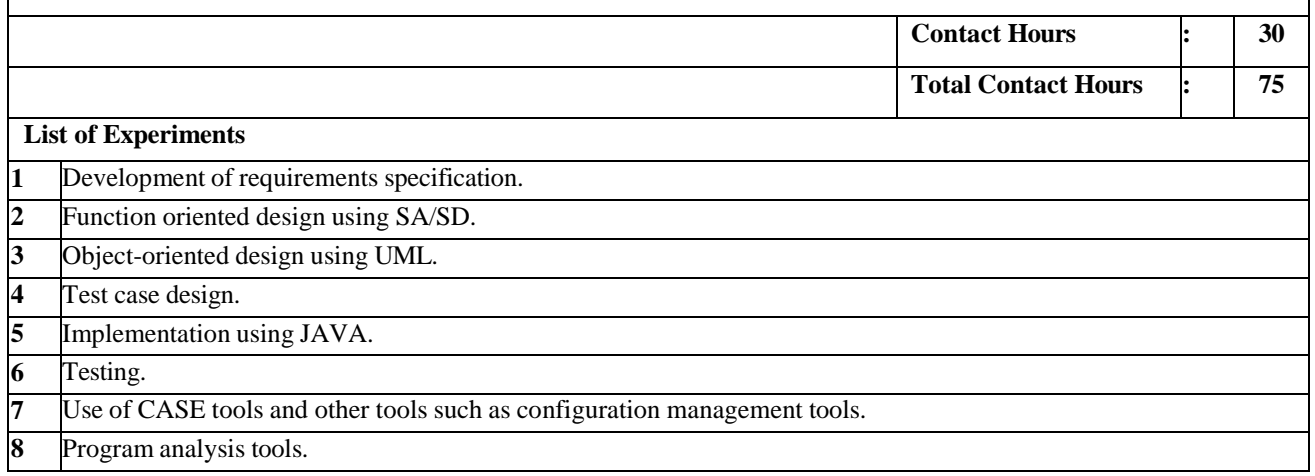

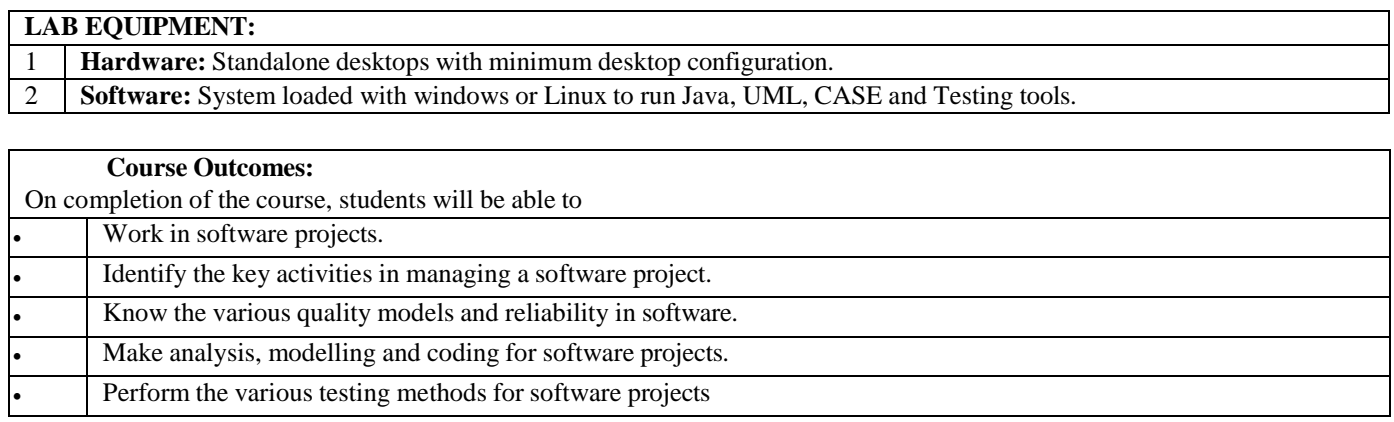

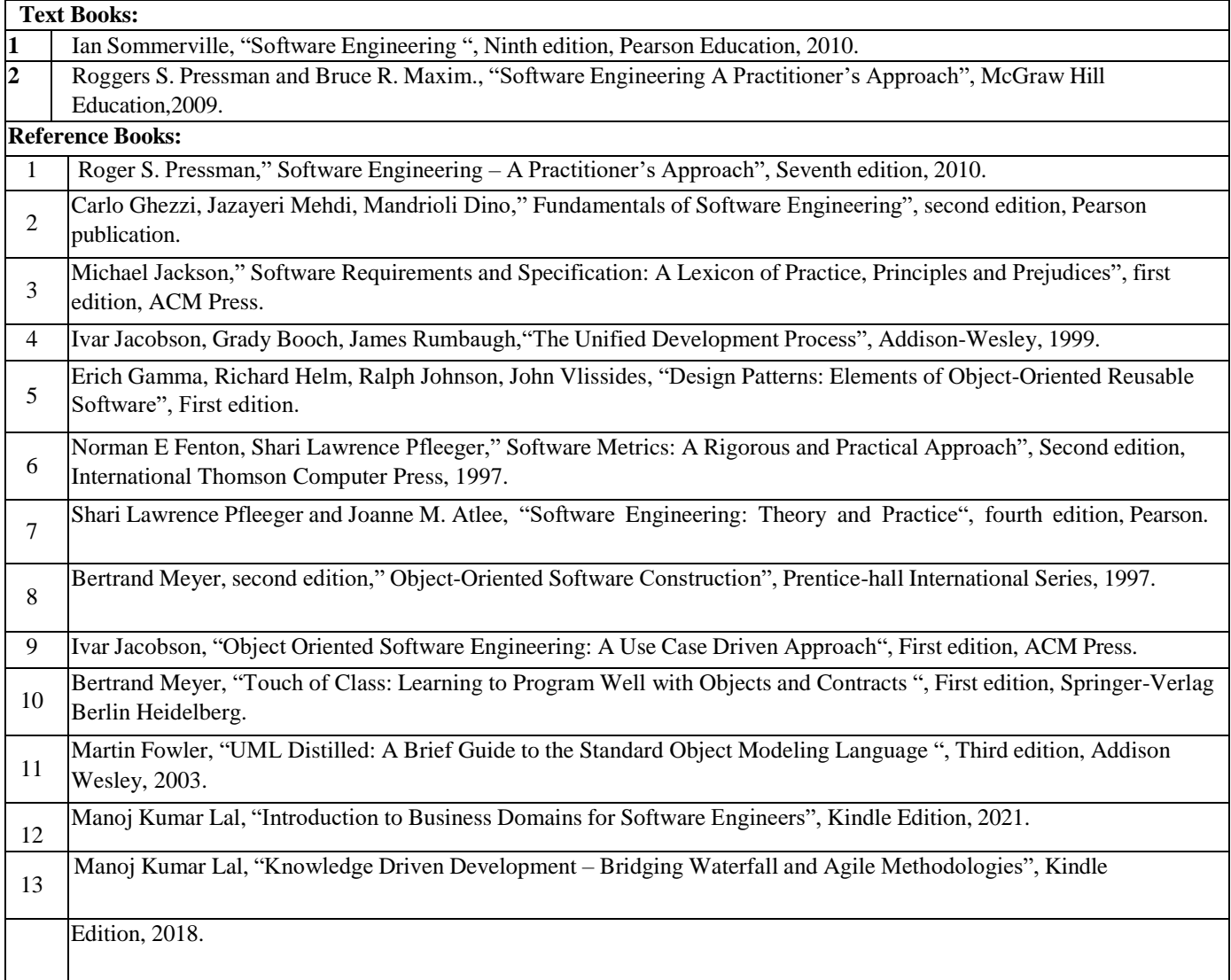

### **CO - PO – PSO MATRICES OF THE COURSE**

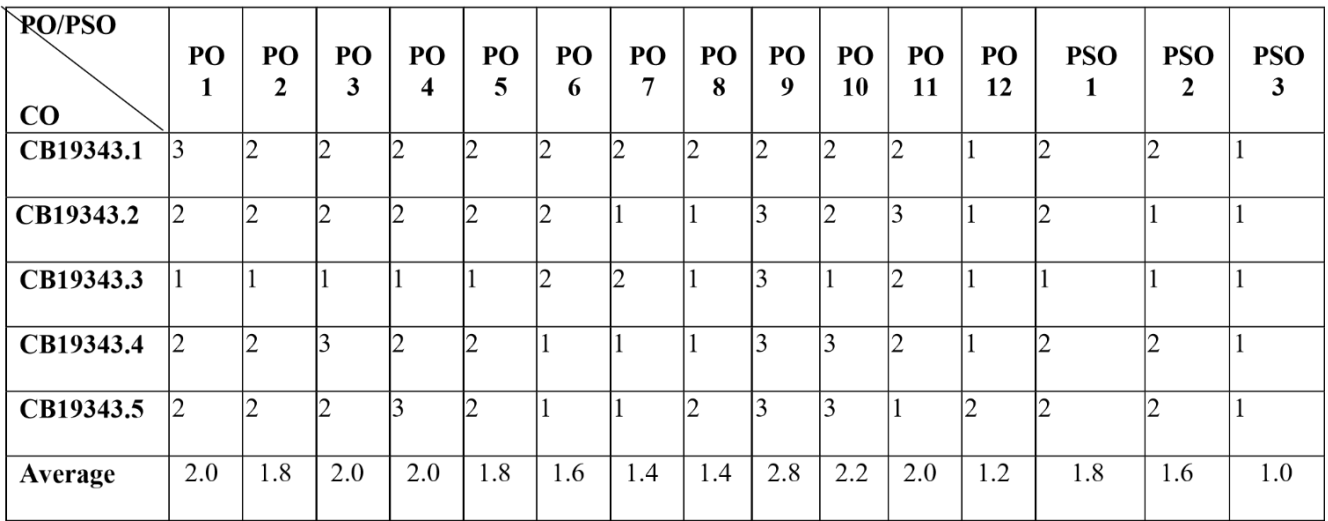

Correlation levels 1, 2 or 3 are as defined below:

1: Slight (Low) 2: Moderate (Medium) 3: Substantial (High) No correlation: "-"

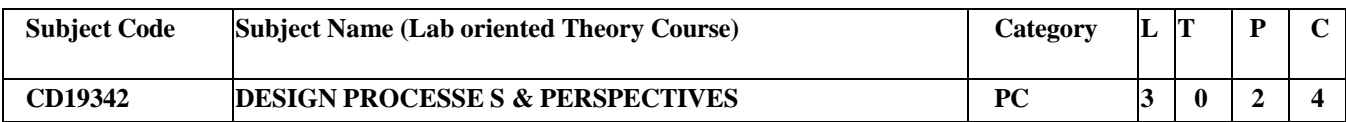

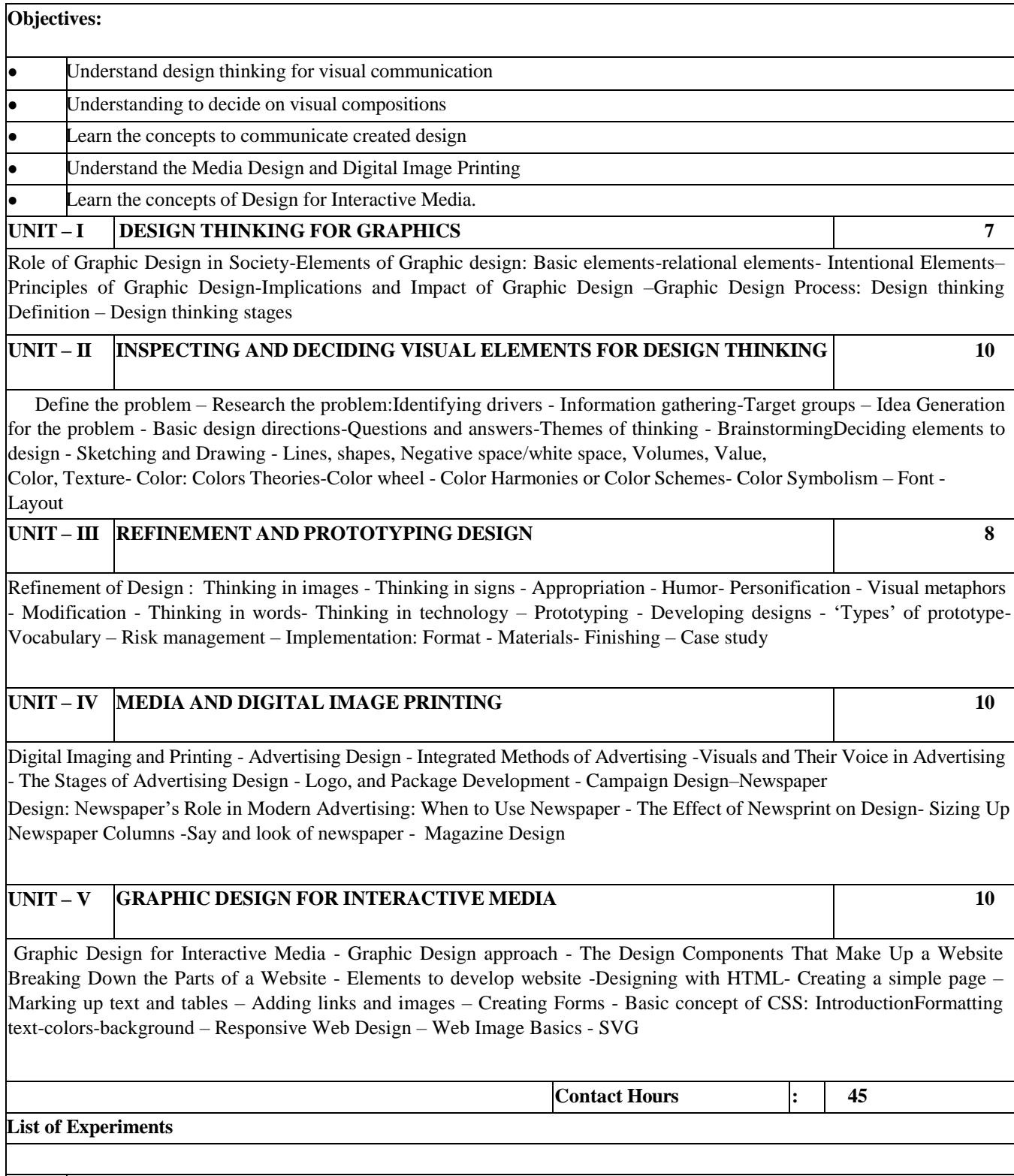

Design the given experiments using five phases of design thinking principles. (Max 4 people in a group). Implement various Font, Color, Layout and Typographic design elements in each experiment.

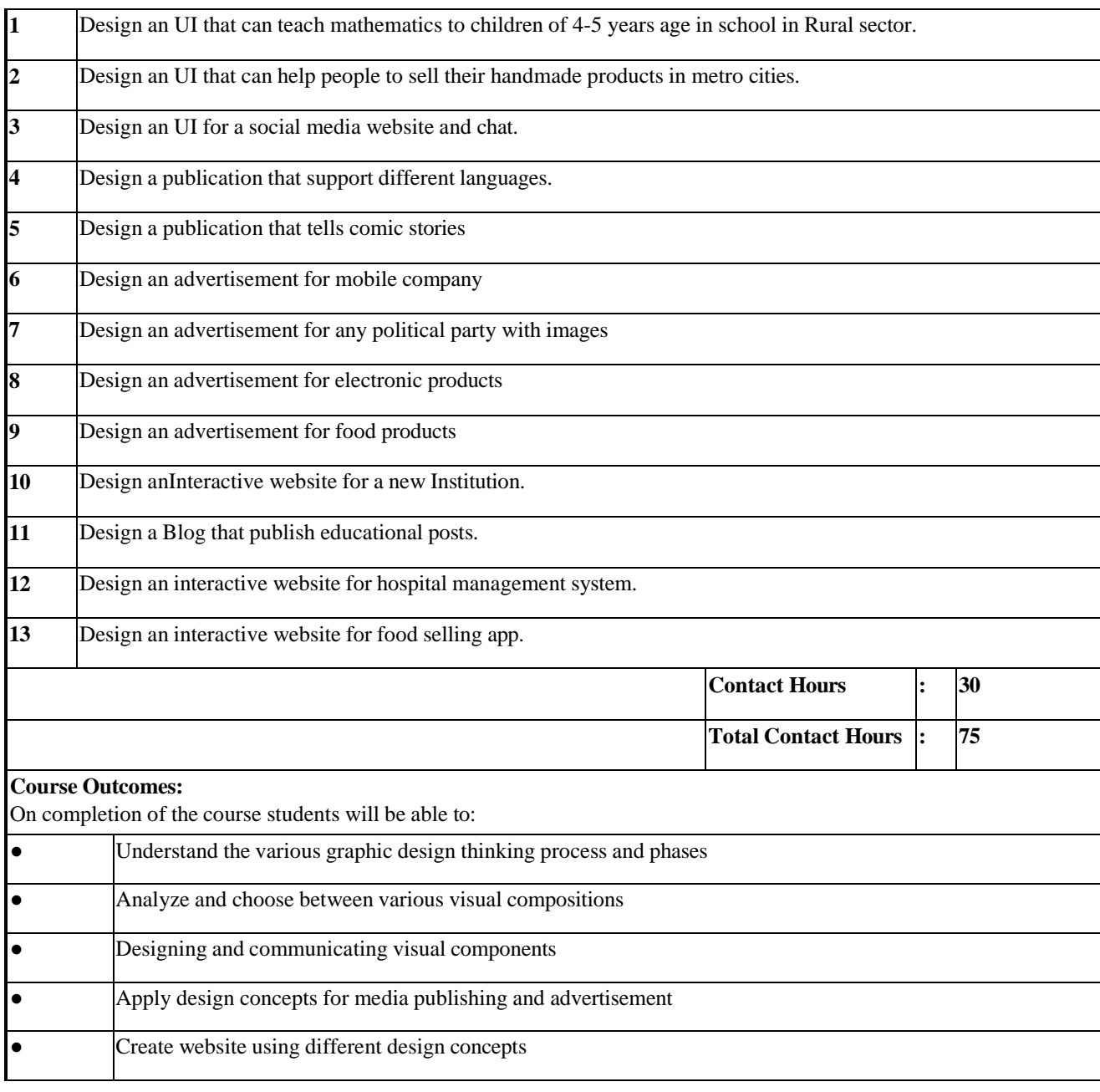

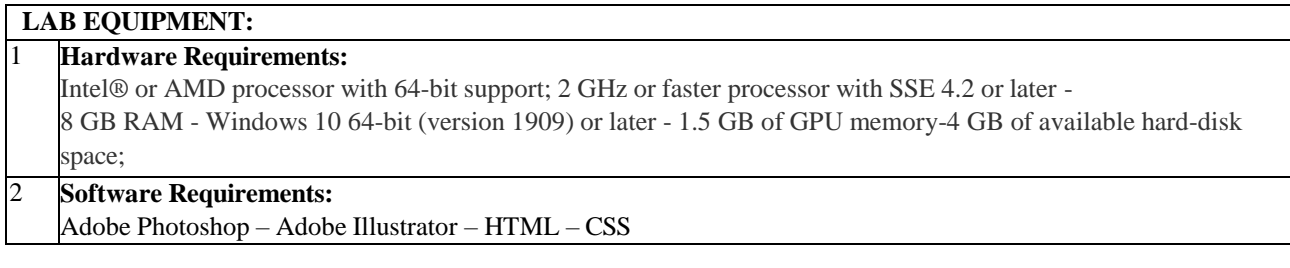

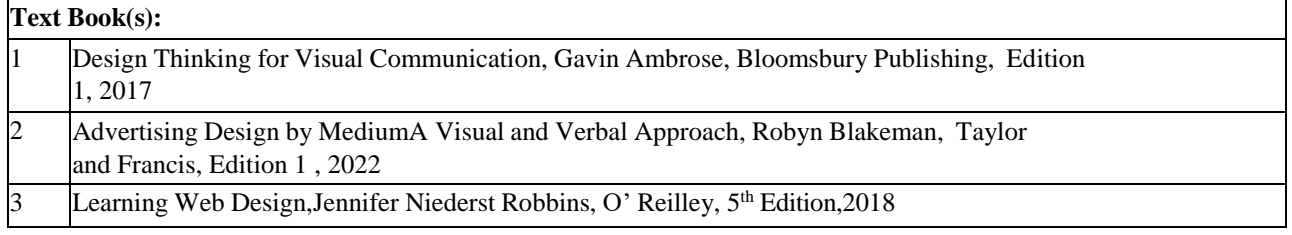

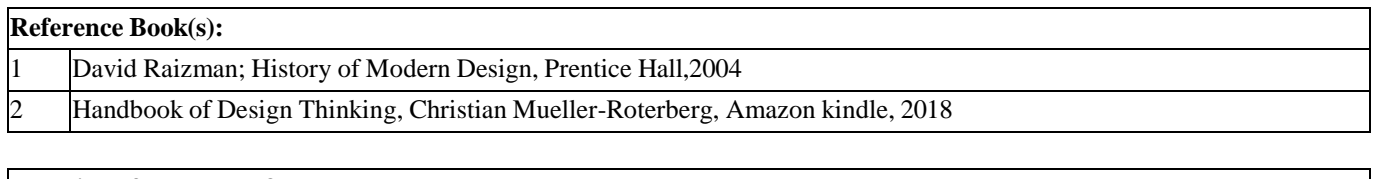

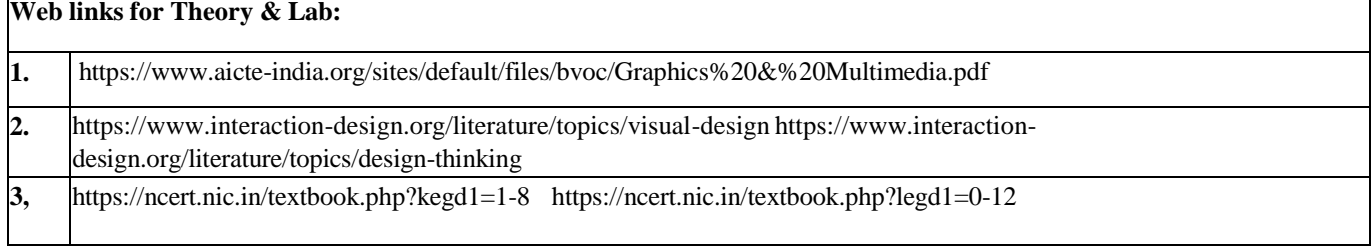

## **CO-PO-PSO matrices of course**

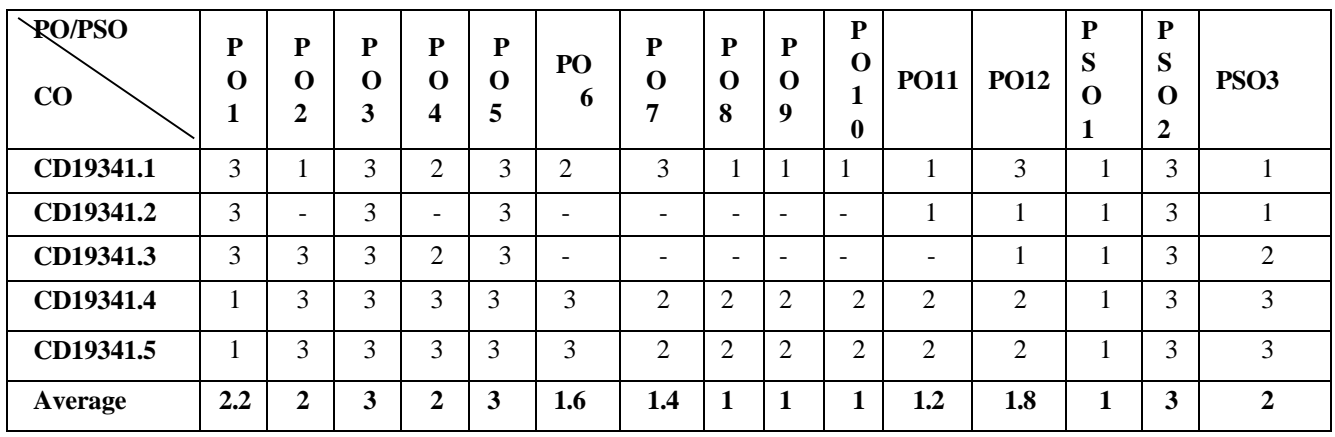

Correlation levels 1, 2 or 3 are as defined below:

1: Slight (Low) 2: Moderate (Medium) 3: Substantial (High) No correlation: "-"

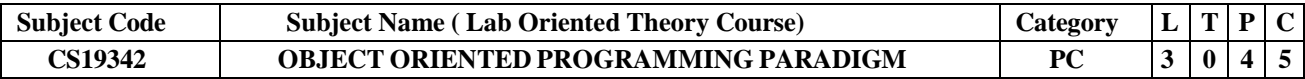

.

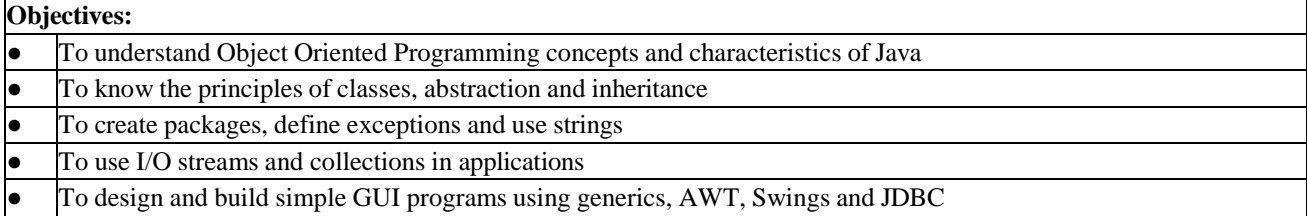

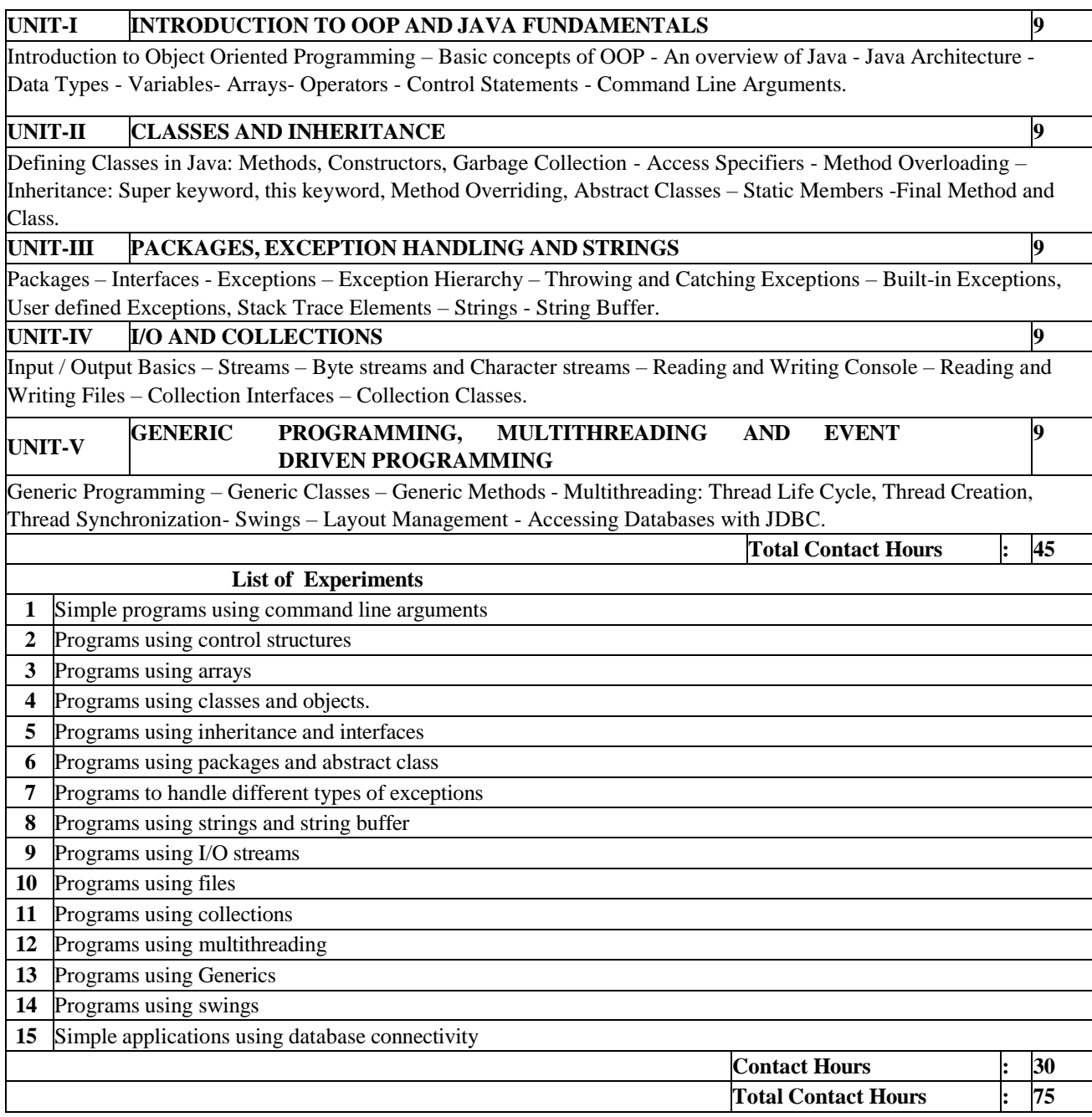

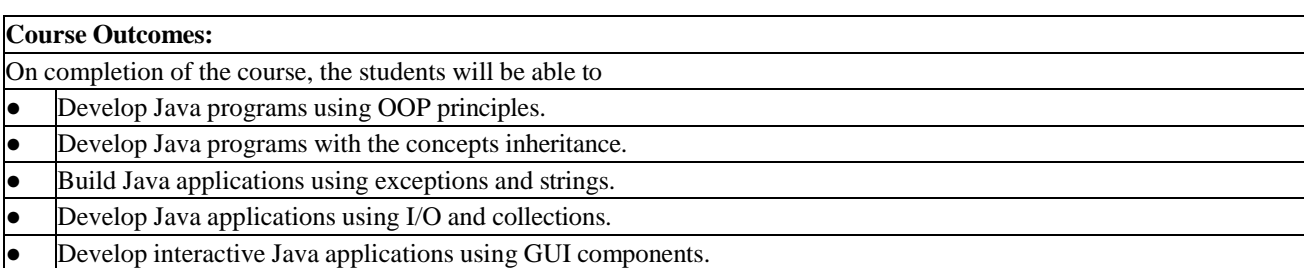

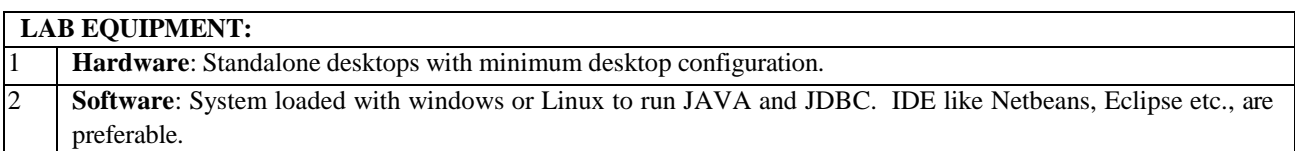

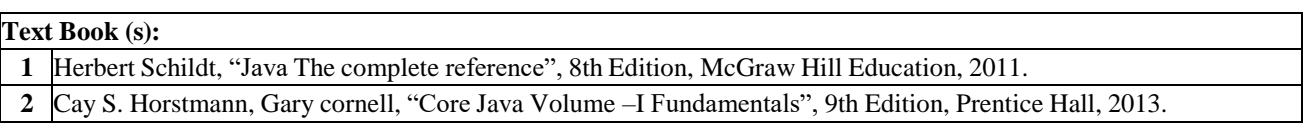

### **Reference Books(s):**

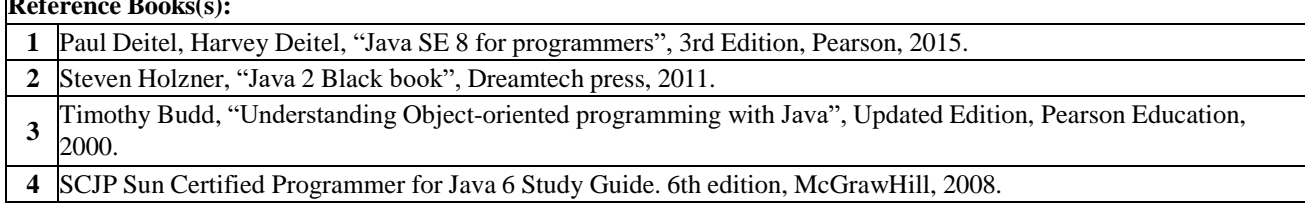

# **Web links for Theory & Lab:**

**1** <https://www.javatpoint.com/java-tutorial>

# CO - PO - PSO matrices of course

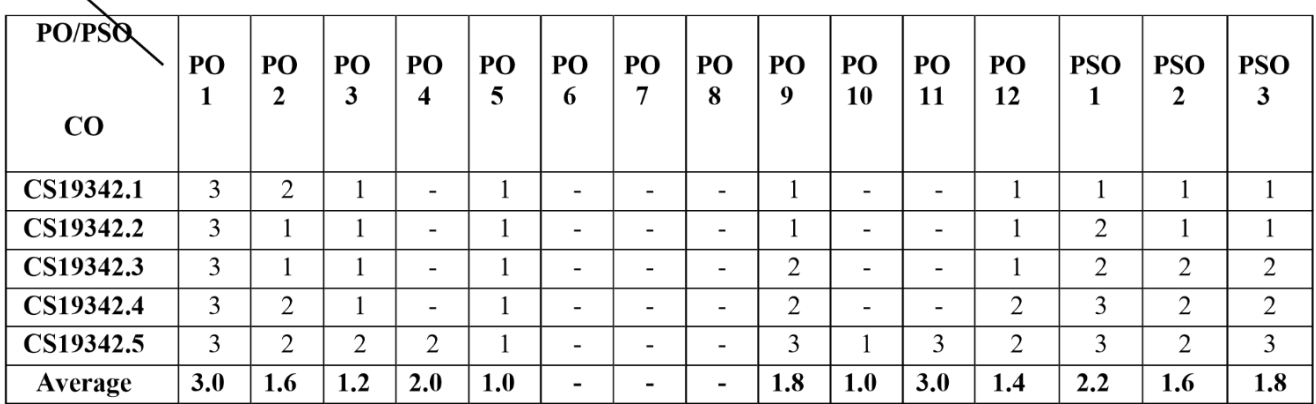

Correlation levels 1, 2 or 3 are as defined below:

1: Slight (Low) 2: Moderate (Medium) 3: Substantial (High) No correlation: "-"

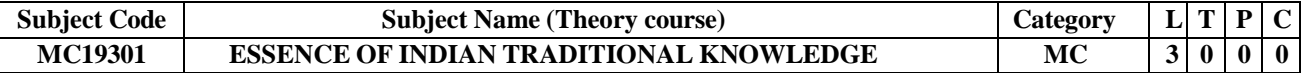

#### **Objectives:**

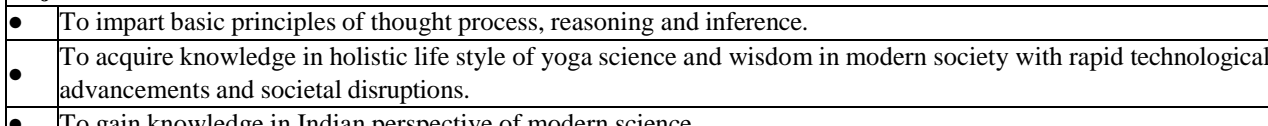

**b** gain knowledge in Indian perspective of modern

Be familiarized with Indian philosophical, linguistic and artistic traditions.

### **UNIT-I INTRODUCTION TO INDIAN KNOWLEDGE SYSTEM** 9

Basic structure of the Indian Knowledge System –Veda – Upaveda - Ayurveda, Dhanurveda - Gandharvaveda, Sthapathyaveda and Arthasasthra. Vedanga (Six forms of Veda) – Shiksha, Kalpa, Nirukta, Vyakarana, Jyothisha and Chandas- Four Shasthras - Dharmashastra, Mimamsa, Purana and Tharkashastra.

#### **UNIT-II MODERN SCIENCE AND YOGA**

Modern Science and the Indian Knowledge System – a comparison - Merits and demerits of Modern Science and the Indian Knowledge System - the science of Yoga-different styles of Yoga – types of Yogaasana, Pranayam, Mudras, Meditation techniques and their health benefits  $-$  Yoga and holistic healthcare  $-$  Case studies

### **UNIT-III INDIAN PHILOSOPHICAL TRADITION**

Sarvadharshan/Sadhdharshan – Six systems (dharshans) of Indian philosophy - Nyaya, Vaisheshika, Sankhya, Yoga, Vedanta-Other systems- Chavarka, Jain (Jainism), Boudh (Buddhism) – Case Studies.

### **UNIT-IV . INDIAN LINGUISTIC TRADITION**

Introduction to Linguistics in ancient India – history – Phonetics and Phonology – Morphology –Syntax and Semantics-Case Studies

### **UNIT-V INDIAN ARTISTIC TRADITION**

Introduction to traditional Indian art forms – Chitrakala (Painting), Murthikala / Shilpakala (Sculptures), Vaasthukala, Sthaapathya kala (Architecture), Sangeeth (Music), Nruthya (Dance) and Sahithya (Literature) – Case Studies.

**Total Contact Hours : 45**

#### **Course Outcomes:**

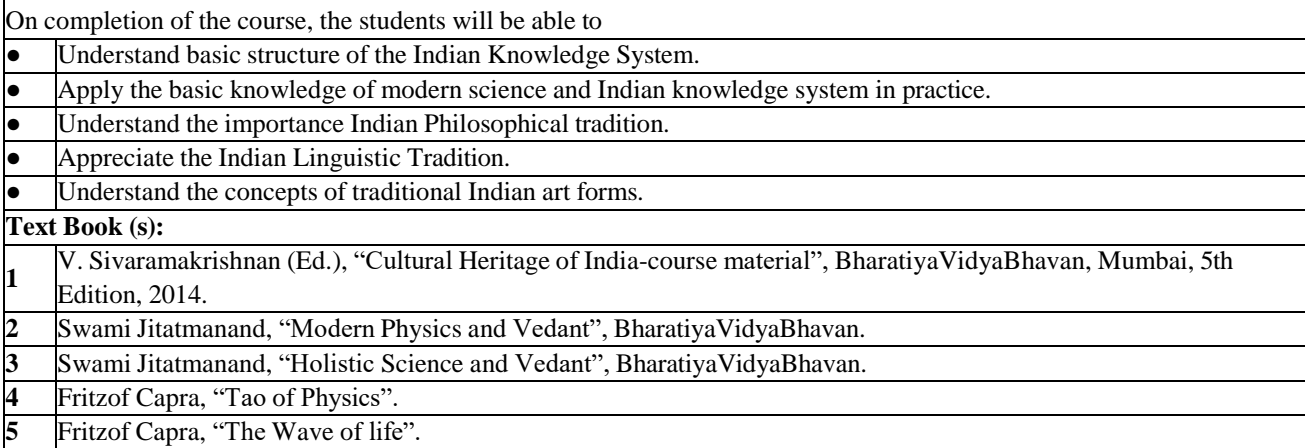

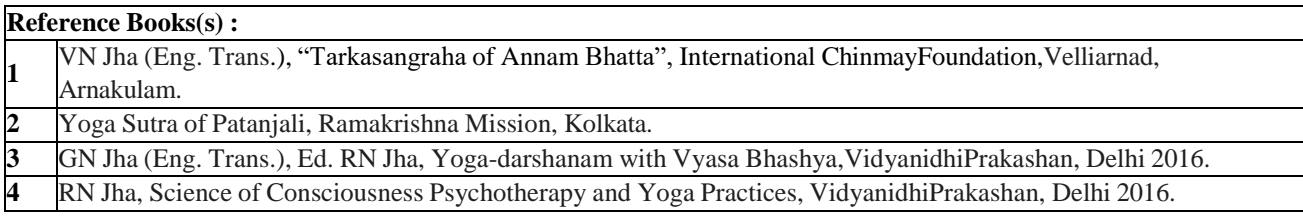

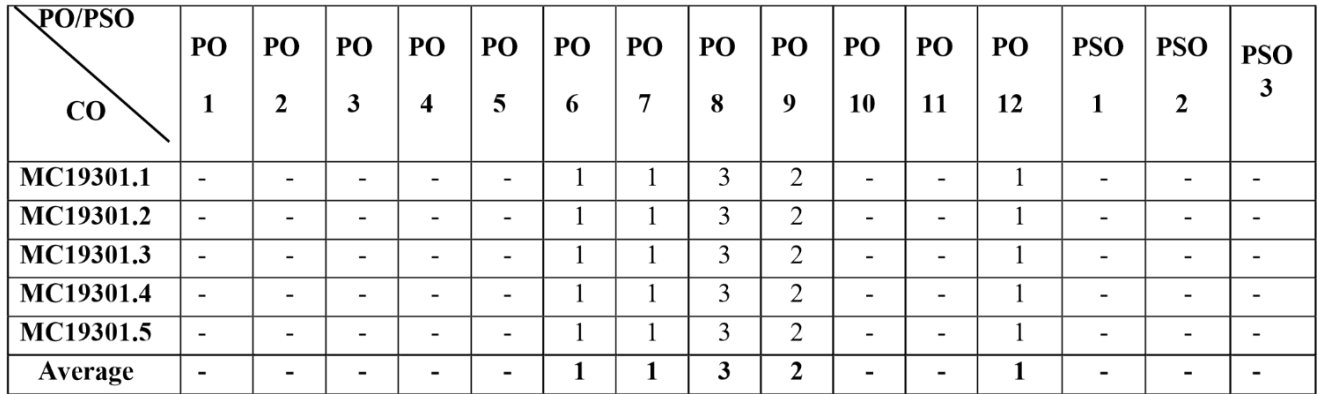

Correlation levels 1, 2 or 3 are as defined below: 1: Slight (Low) 2: Moderate (Medium) 3: Substantial (High)

No correlation: "-"

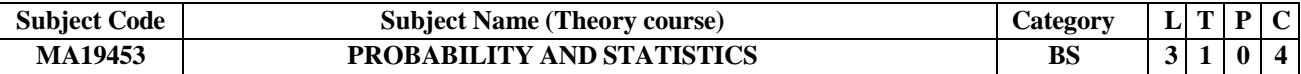

### **Objectives:**

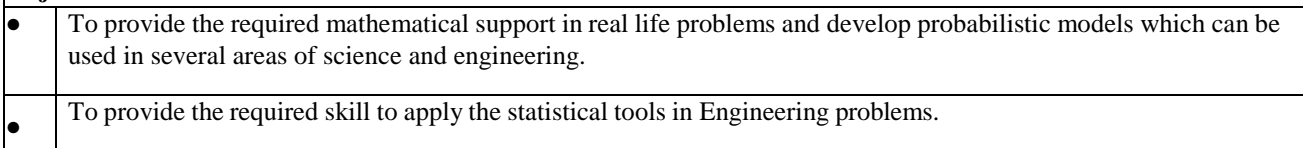

#### **UNIT-I ONE – DIMENSIONAL RANDOM VARIABLE** 12

Discrete and continuous random variables – Moments – Moment generating function –Binomial, Poisson, Geometric, Uniform, Exponential, and Normal distributions.

#### **UNIT 2 TWO – DIMENSIONAL RANDOM VARIABLE** 12

Joint distributions – Marginal and conditional distributions – Covariance – Correlation and Linear regression – Transformation of random variables – Applications of Central Limit Theorem

#### **UNIT-III TESTING OF HYPOTHESIS** 12

Statistical hypothesis - Large sample test based on Normal distribution for single mean and difference of means Tests based on t, F and Chi-square test for single sample standard deviation. Chi-square tests for independence of attributes and goodness of fit.

#### **UNIT-IV DESIGN EXPERIMENTS** 12

One way and Two way classifications - Completely randomized design – Randomized block design – Latin square design - 2 2 factorial design

#### **UNIT-V STATISTICAL QUALITY CONTROL** 12

Control charts for measurements  $(X \text{ and } R \text{ charts}) -$ Control charts for attributes  $(p, c \text{ and } np \text{ charts}) -$ Tolerance limits – Acceptance Sampling

**Total Contact Hours : 60**

#### **Course Outcomes:**

On completion of the course, the students will be able to

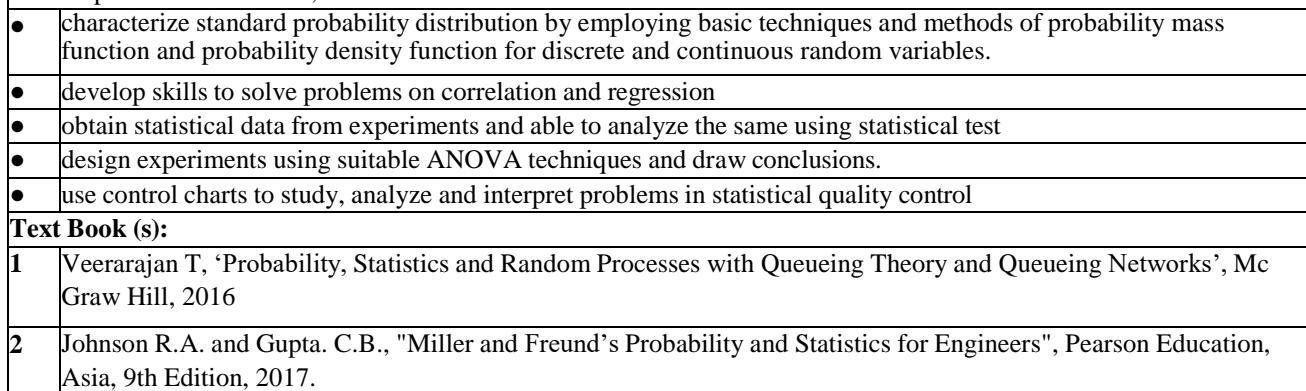

#### **Reference Books(s) :**

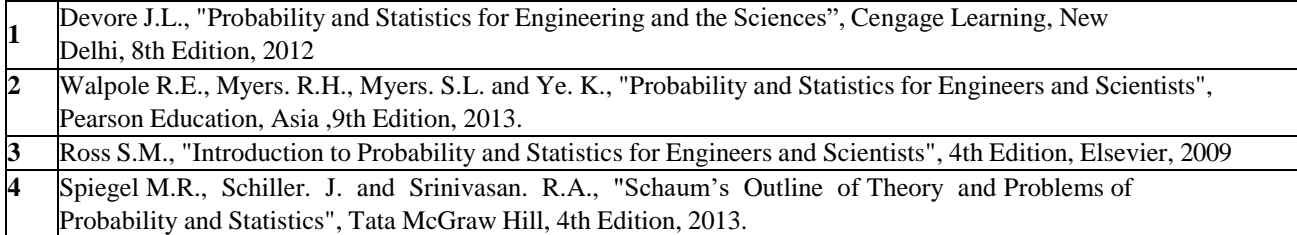

### **CO-PO-PSO matrices of course**

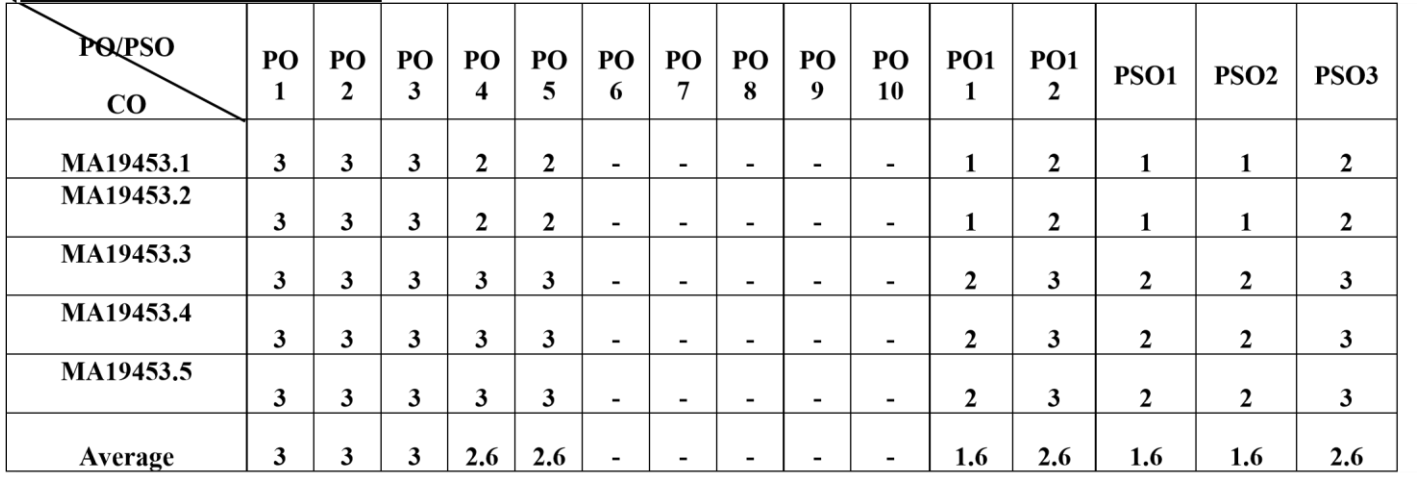

Correlation levels 1, 2 or 3 are as defined below:

1: Slight (Low) 2: Moderate (Medium) 3: Substantial (High)

*No correlation: "\*"*

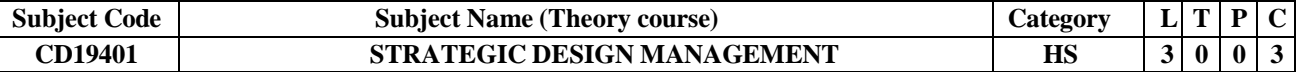

#### **Objectives:**

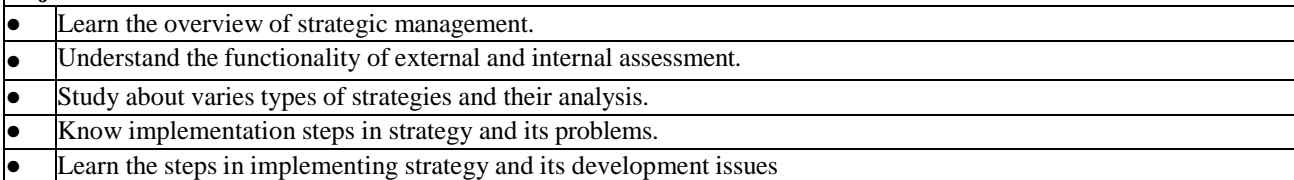

### **UNIT-I OVERVIEW OF STRATEGIC MANAGEMENT**

The nature of strategic management: strategic management, key terms in strategic management, strategic management model, benefits of strategic management model, pitfalls in strategic management, guidelines for effective strategic management, comparing business and military strategy, Strategy Formation: Business vision and mission, importance of vision and mission statement, characteristics, writing and evaluating mission statements.

#### **UNIT-II EXTERNAL AND INTERNAL ASSESSMENT**

The nature of external audit, Industrial organization view, Economic, social, cultural, demographic, natural environment, political, government, legal technological, and competitive forces, sources of external information, forecasting tools and techniques, competitive profile matrix (CPM) – assurance of learning exercises. Internal Assessment: nature of internal audit, resource-based view, integrated strategy and culture, management, marketing, finance, production, research and development, MIS, value chain analysis (VAC), Internal Factor Evaluation (IFE) matrix.

#### **UNIT-III SWOT ANALYSIS**

The critical theory – where to look for factors – how to create strategic responses to a plan – how to approach a swot assignment – avoiding. Usual mistakes – how to implement swot analysis in financial planning.

#### **UNIT-IV STRATEGY IMPLEMENTATION**

Implementing strategies: nature of strategy implementation, annual objectives, policies, resource allocation, managing conflict, matching structure with strategy, restructuring, reengineering, E-engineering, human resource concerns when implementing strategies, nature of strategic implementation, current marketing and finance issues, research  $\&$ development issues, MIS issues.

### **UNIT-V STRATEGY EVALUATION AND CONTROL** 9

Strategy Review, Evaluation and Control: Nature of strategy evaluation, strategy-evaluation framework, balanced scorecard, published sources of strategy-evaluation information, characteristics of an effective evaluation system, contingency planning, auditing, Global Issues: multinational organization, advantages and disadvantages of international operations, global challenge, worldwide tax rates, joint ventures in India.

**Total Contact Hours : 45**

#### **Course Outcomes:**

On completion of the course, the students will be able to

- Understand the various functions of strategic management.
- Evaluate external and internal assessment and value chain analysis.
- Apply strategic action and its analysis in real world scenarios.
- **●** Apply strategy implementation in real life systems.
- Learn and execute strategy evaluation and control in global scenarios.

#### **Text Book (s):**

- **1** Fred R. David, Strategic Management, Pearson Education, Limited, 15<sup>th</sup> Student Manual/Study Guide Edition 2015.
- **2** Thomas L Wheelen, J.David Hunger Strategic Management and Business Policy: Toward Global Sustainability, 13th Edition, Prentice Hall, 2011.
- **3** Hill W.L. Charles, Jones R. Gareth, Strategic Management: Theory: An Integrated Approach, Cengage Learning,  $11<sup>th</sup>$  edition, 2014.

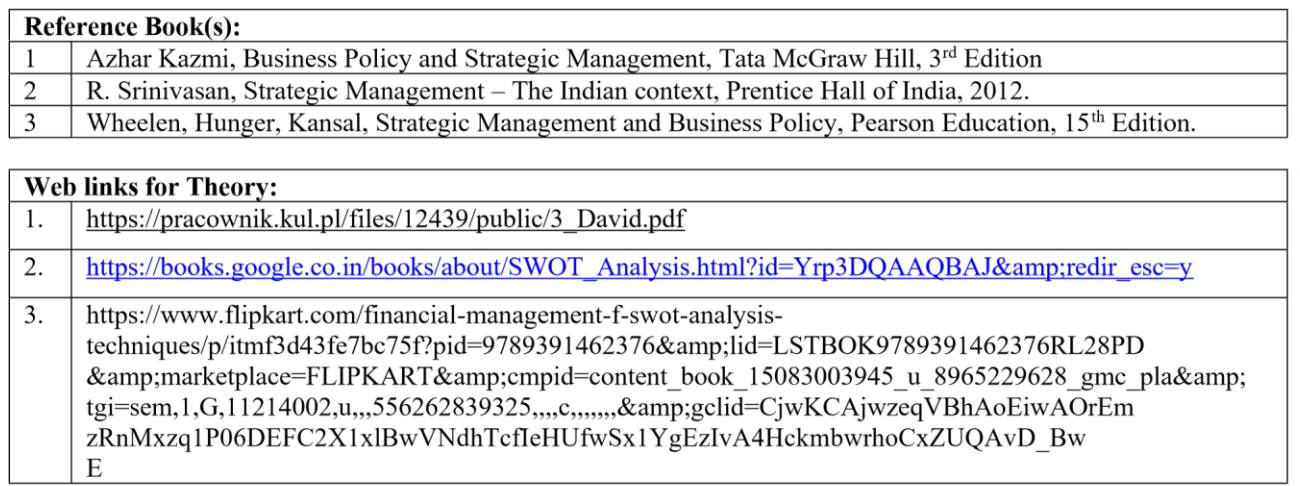

#### **CO-PO-PSO matrices of course**

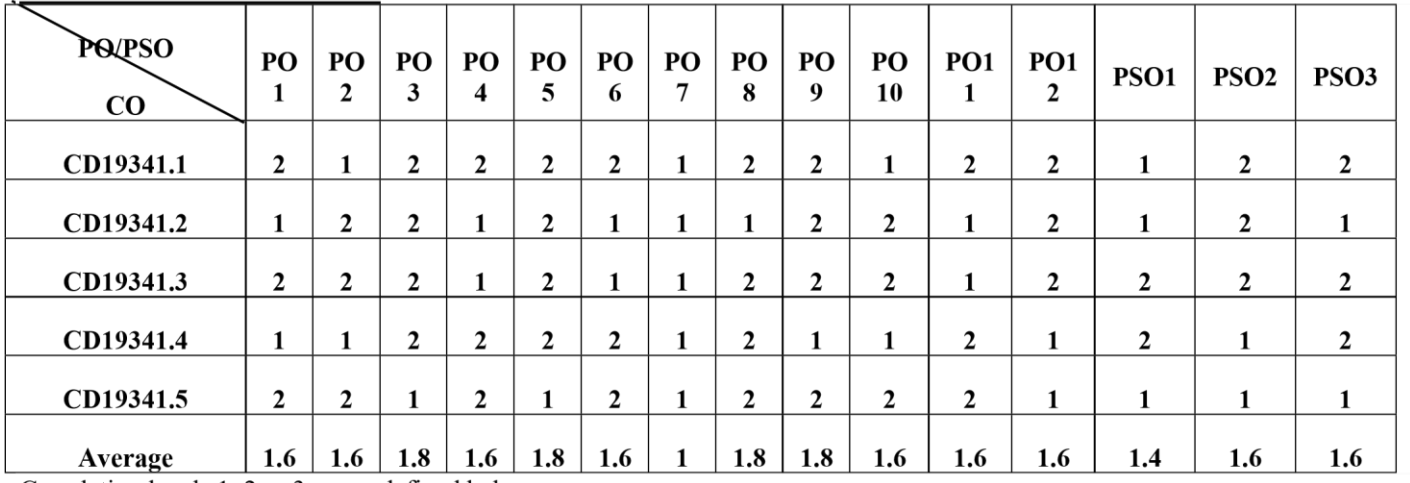

Correlation levels 1, 2 or 3 are as defined below:

1: Slight (Low) 2: Moderate (Medium) 3: Substantial (High)<br>No correlation: "\*"

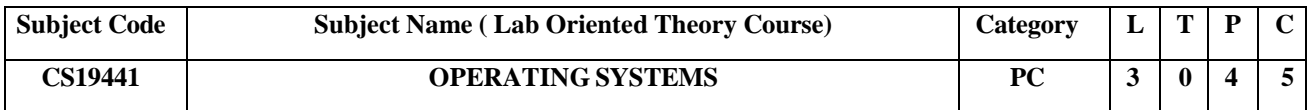

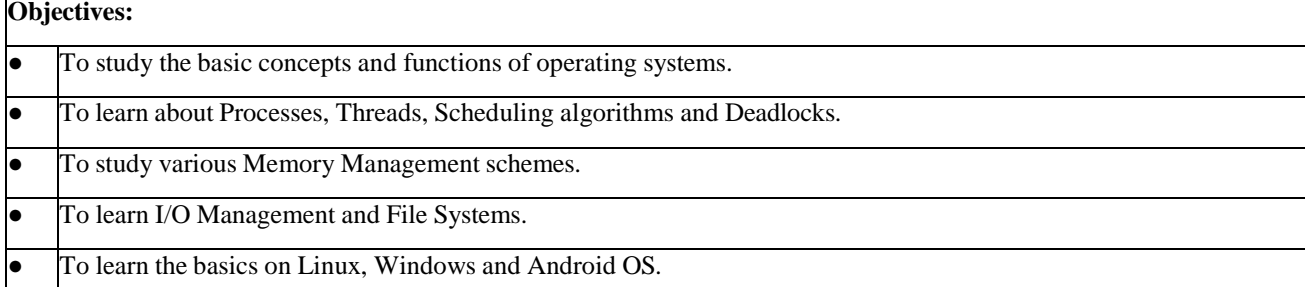

### **UNIT-I INTRODUCTION 9**

Operating Systems Overview –– OS Structure and Operations –Virtualization - System Calls – Types of System Calls-System Programs-System Boot Process – BIOS – POST- Bootstrap Loader.

### **UNIT-II PROCESS MANAGEMENT 10**

Process Concepts– Process Scheduling - Operations - Interprocess Communication- Threads Overview - CPU Scheduling – FCFS – SJF – Priority – RR – Multilevel Queue Scheduling - Multilevel Feedback Queue - Process Synchronization – Critical Section Problem – Peterson's Solution – Synchronization Hardware –Semaphores- Classic Problems of Synchronization – Monitors – Deadlocks –Characterization-Prevention – Avoidance – Detection – Recovery.

### **UNIT-III MEMORY MANAGEMENT 9**

Main Memory - Swapping - Contiguous Memory Allocation – Paging - Structure of a page table – Segmentation - Virtual Memory – Demand Paging - Page Replacement-FIFO-LRU-Optimal - Allocation of Frames – Thrashing.

# **UNIT-IV I/O MANAGEMENT 9**

File System -Concepts - Access Methods- Directory Structure - Mounting - Protection - File System Implementation –

Directory Implementation – Allocation Methods – Free-Space Management - Mass Storage Structure - Disk Scheduling - Disk Management - Swap-Space Management.

### **UNIT-V LINUX, WINDOWS & ANDROID OS 8**

The Linux System – Design Principles – Kernel Modules – Memory Management – Windows 10- Overview- Key Components- Android- Architecture - Security Model.

**Contact Hours : 45**

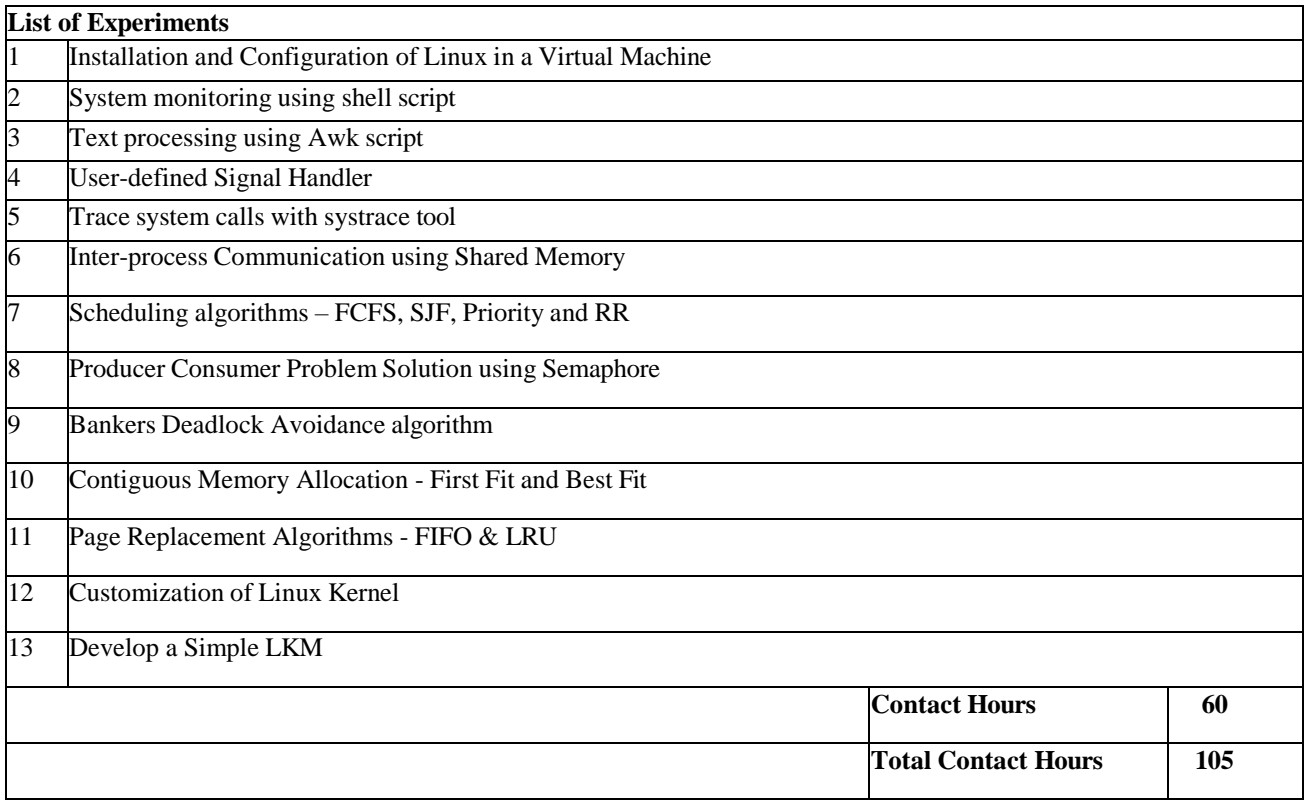

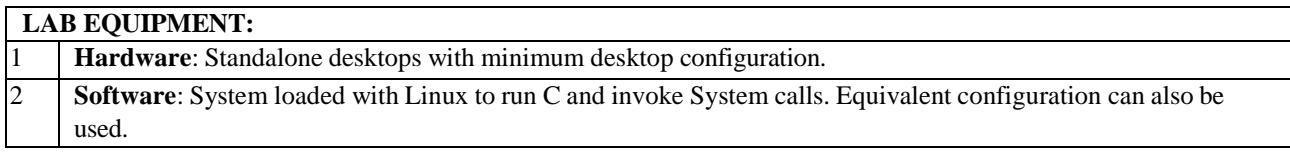

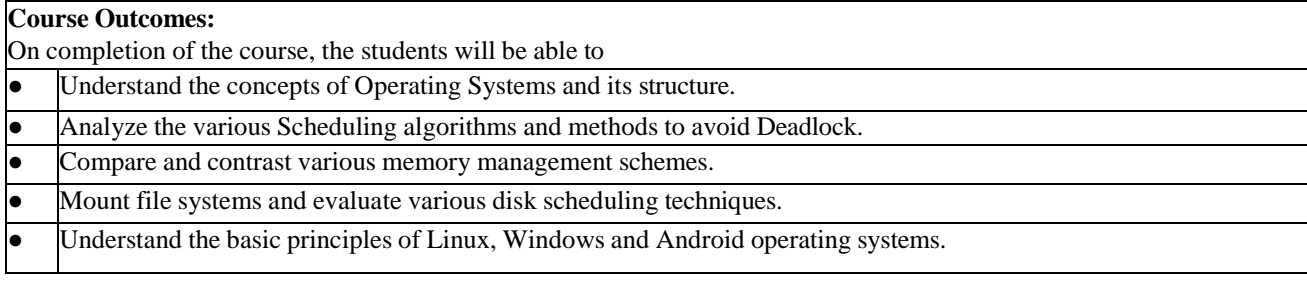

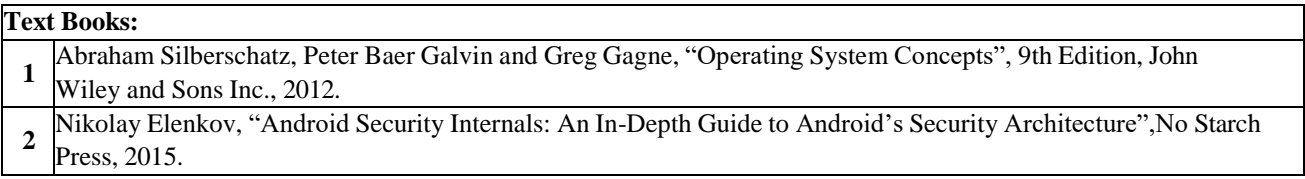

# **Reference Books:**

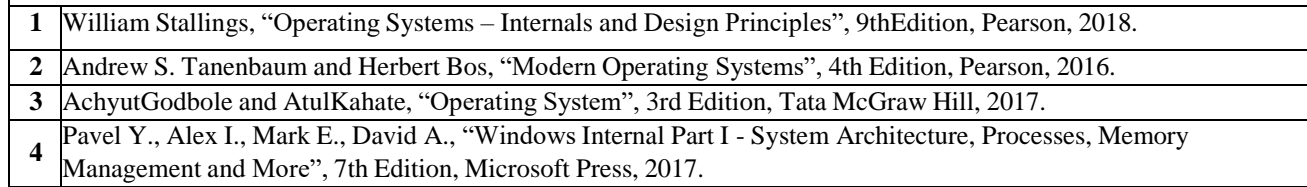

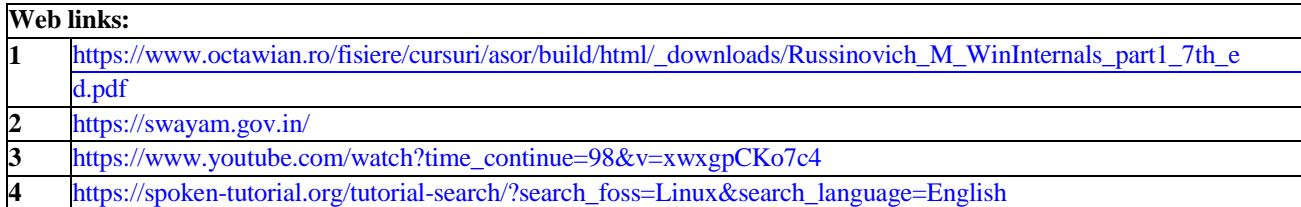

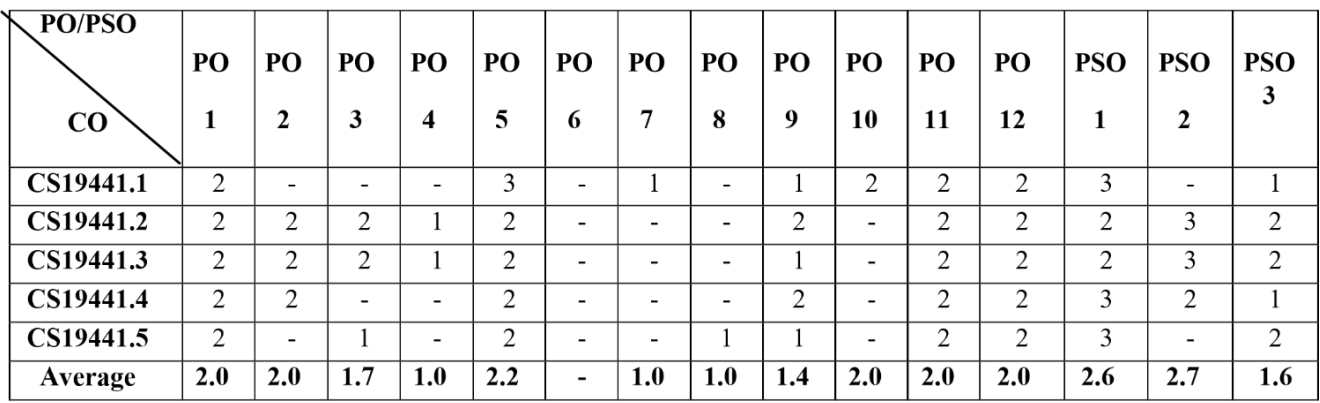

Correlation levels 1, 2 or 3 are as defined below:

1: Slight (Low) 2: Moderate (Medium) 3: Substantial (High) No correlation: "-"

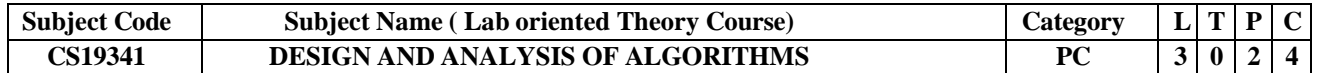

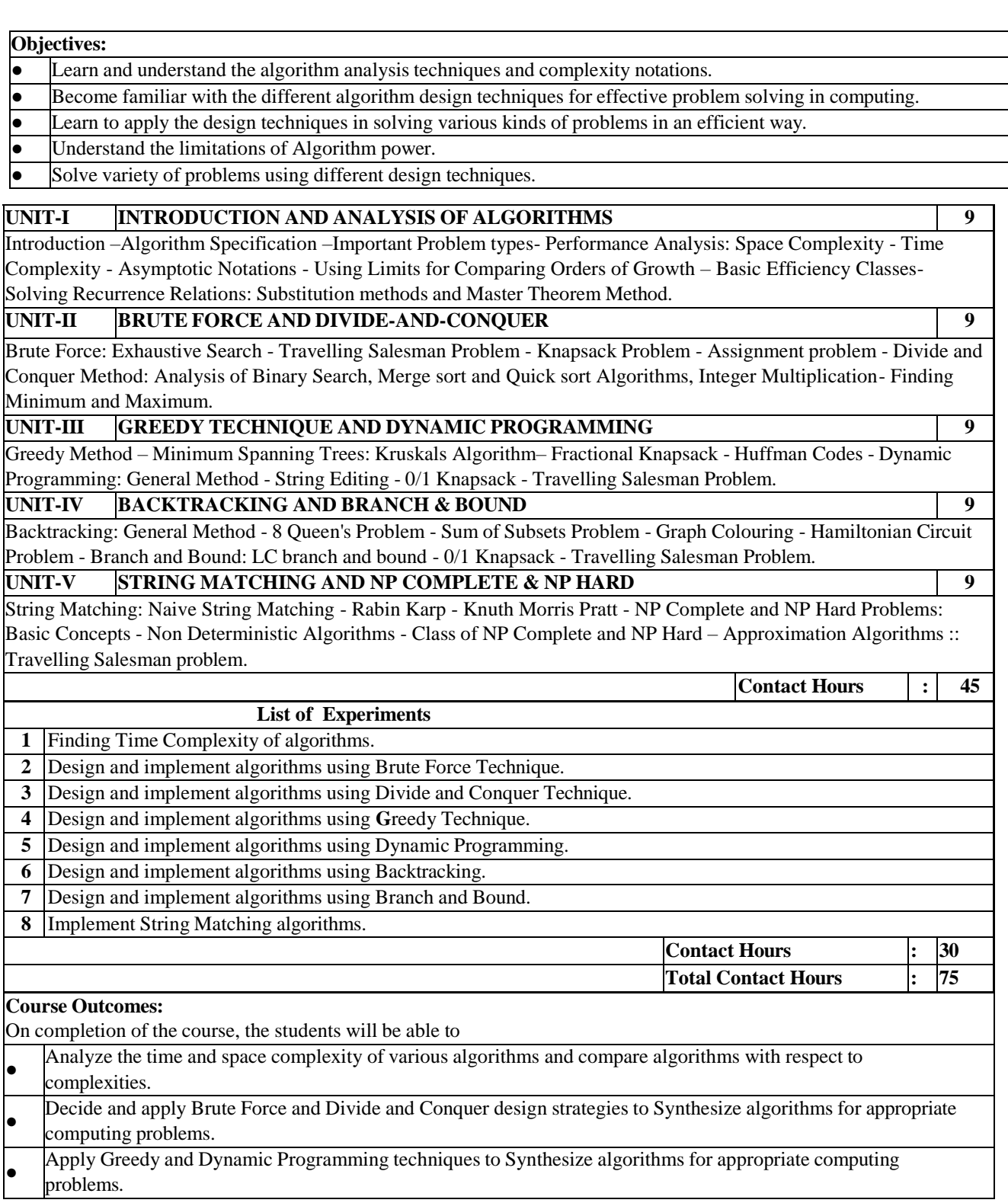

- Apply Backtracking and Branch and Bound techniques to Synthesize algorithms for appropriate computing problems.
- Apply string matching algorithms in vital applications.

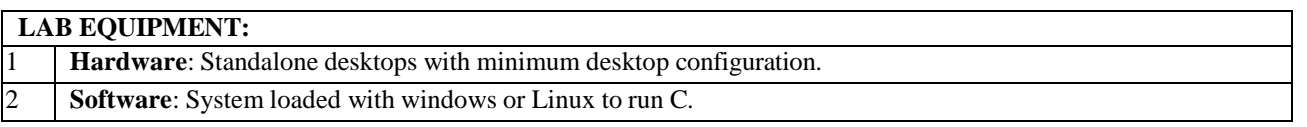

# **Text Books:**

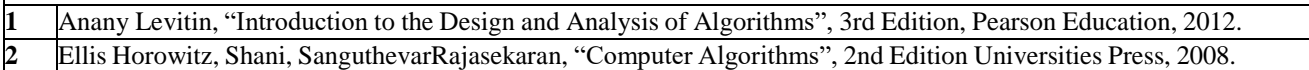

1

## **Reference Books**

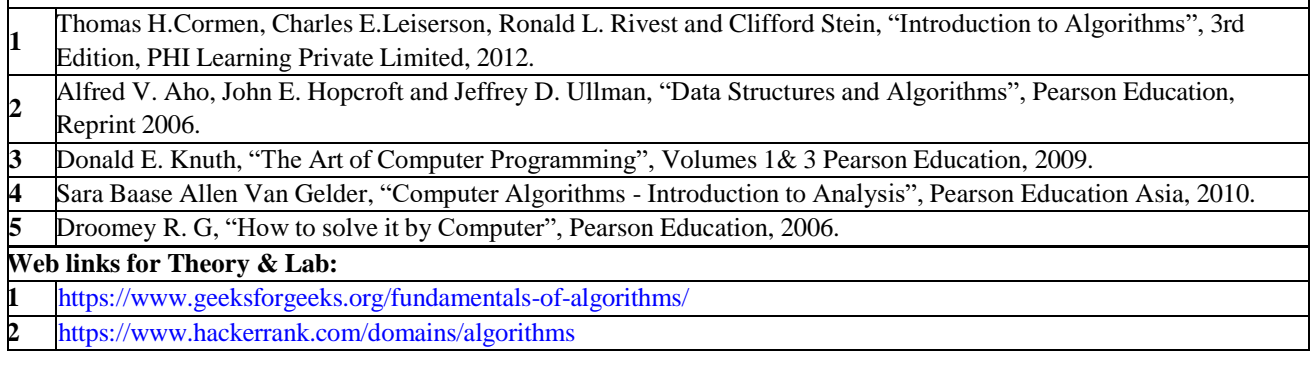

# **CO - PO – PSO matrices of course**

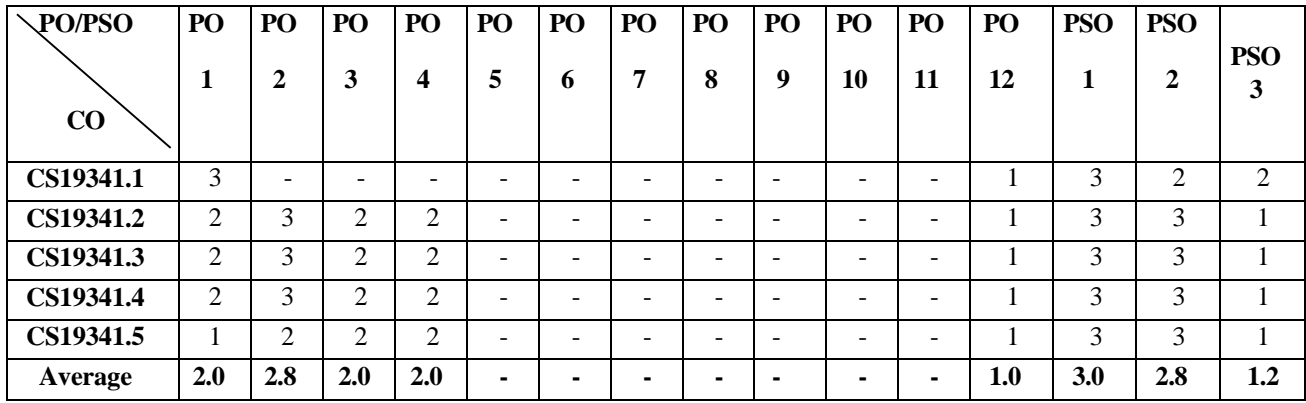

Correlation levels 1, 2 or 3 are as defined below:

1: Slight (Low) 2: Moderate (Medium) 3: Substantial (High)

No correlation: "-"

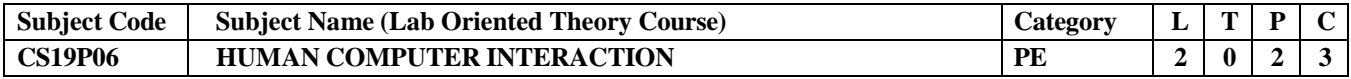

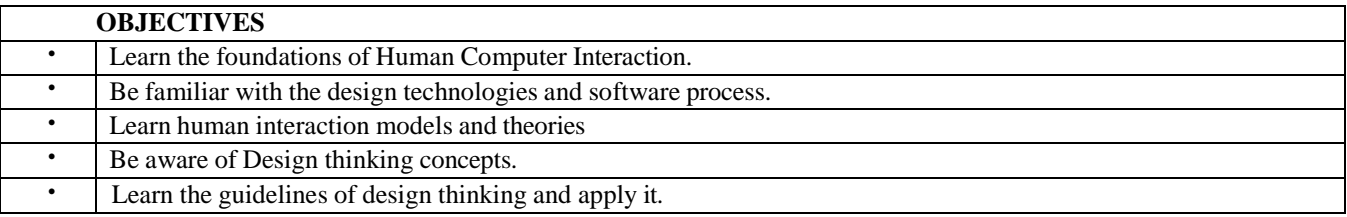

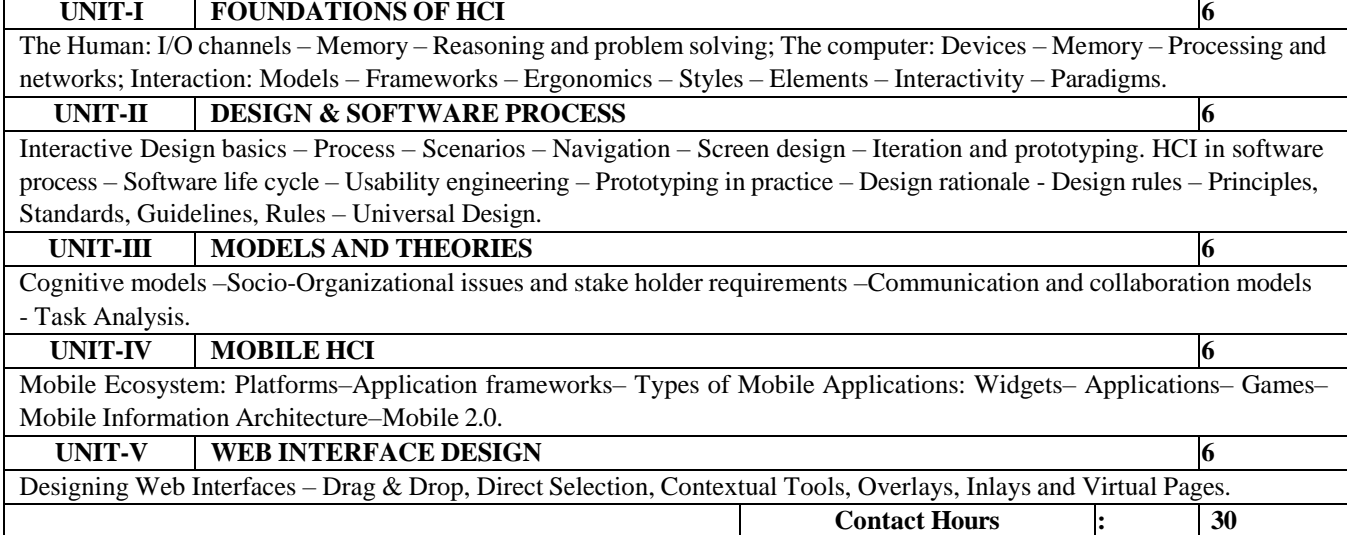

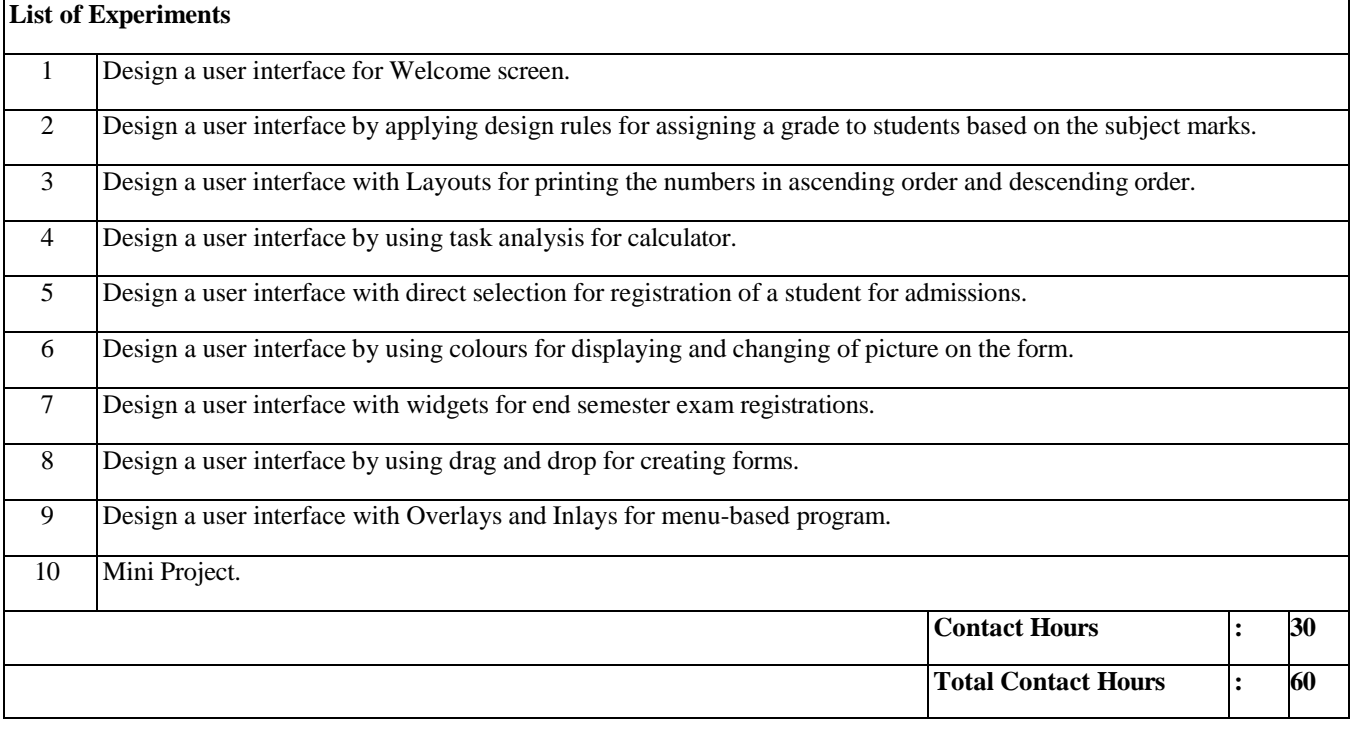

Curriculum and Syllabus | B. E. COMPUTER SCIENCE AND DESIGN| R2019

ř.

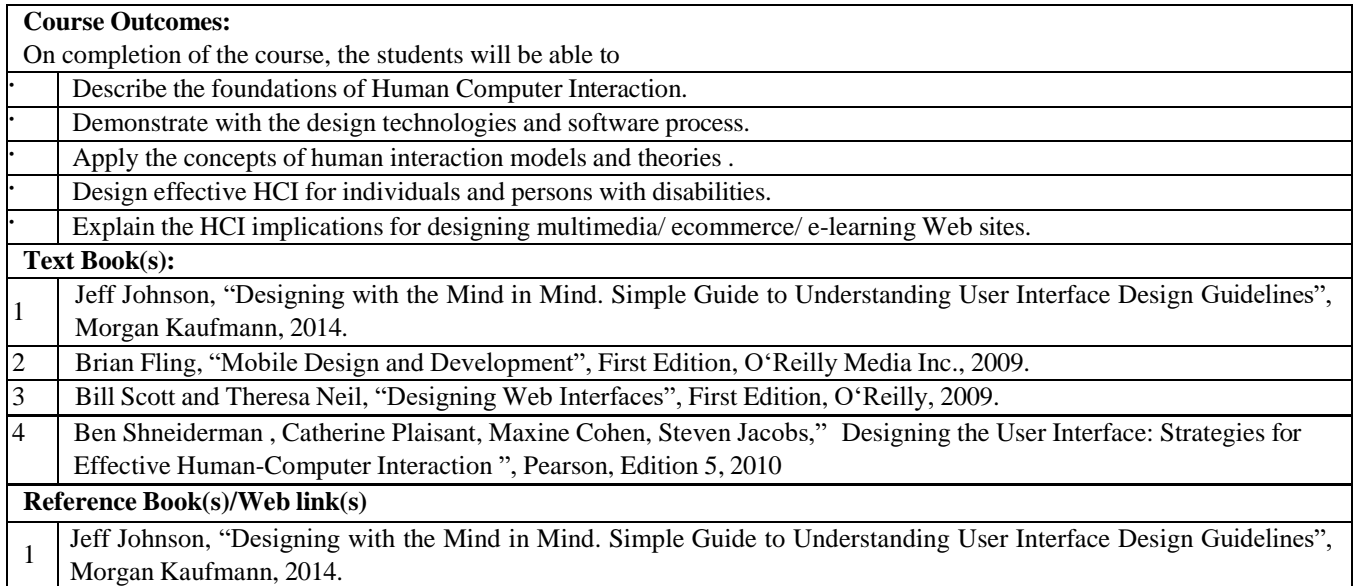

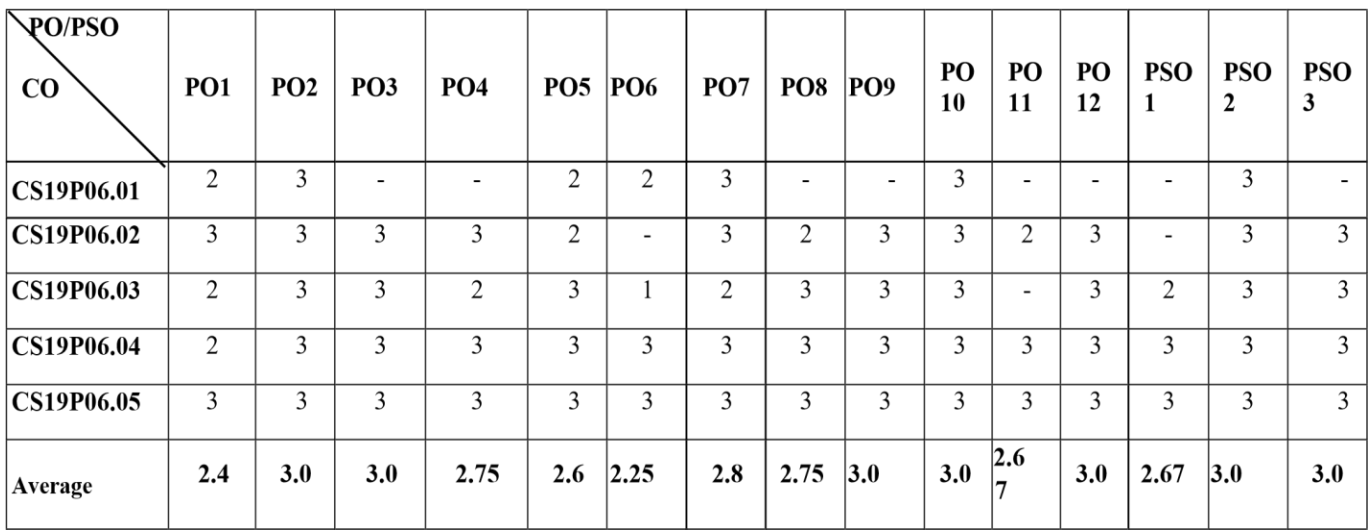

Note: Enter correlation levels 1, 2 or 3 as defined below:

1: Slight (Low) 2: Moderate (Medium) 3: Substantial (High)

If there is no correlation, put "-"

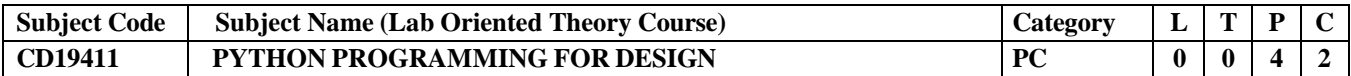

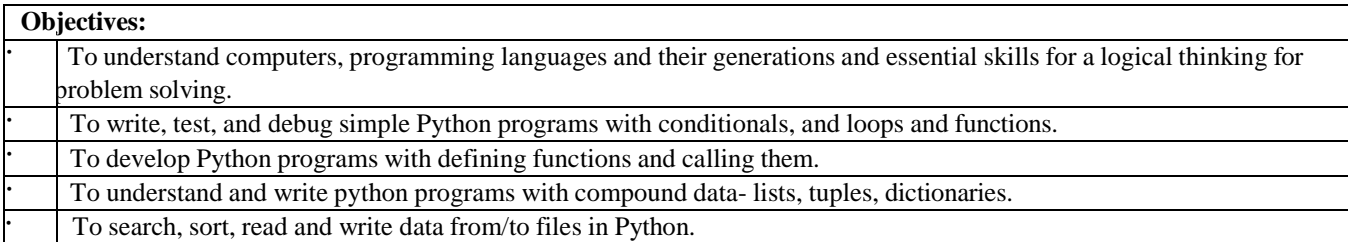

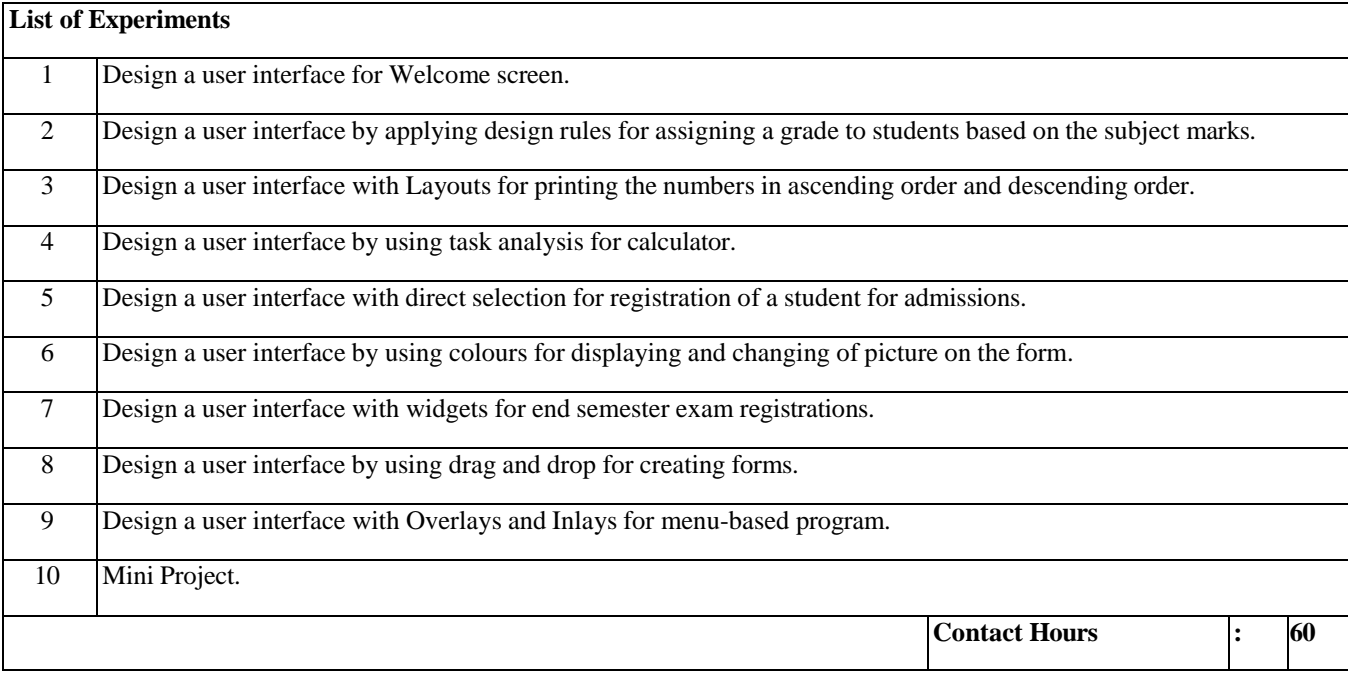

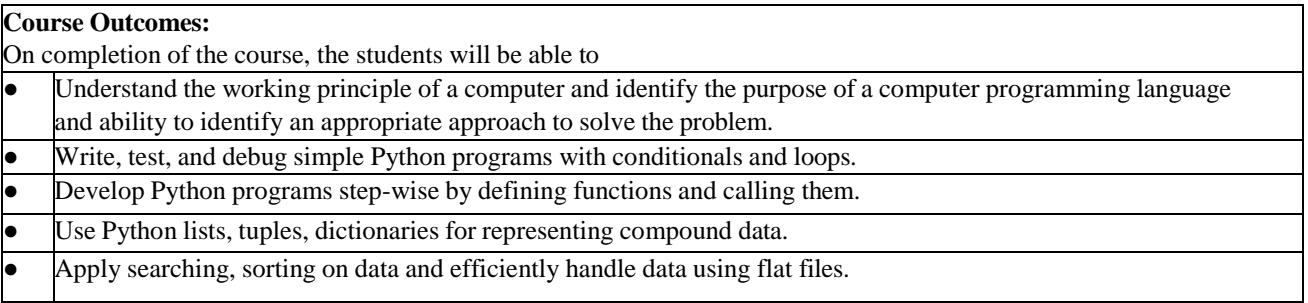

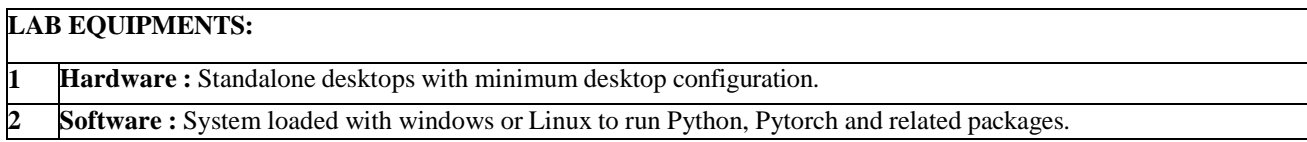

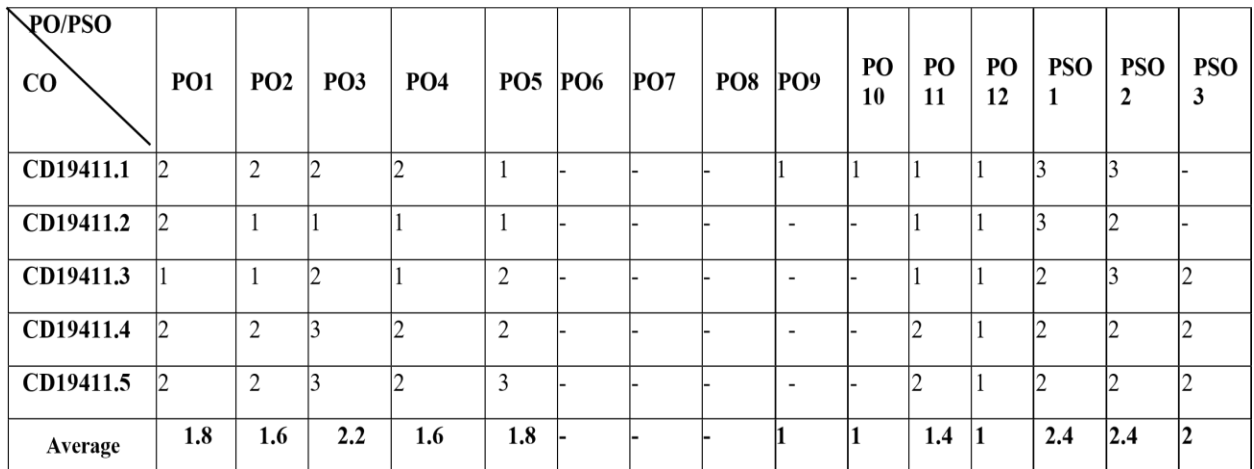

Note: Enter correlation levels 1, 2 or 3 as defined below:

1: Slight (Low) 2: Moderate (Medium) 3: Substantial (High)

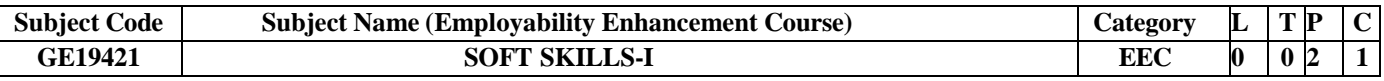

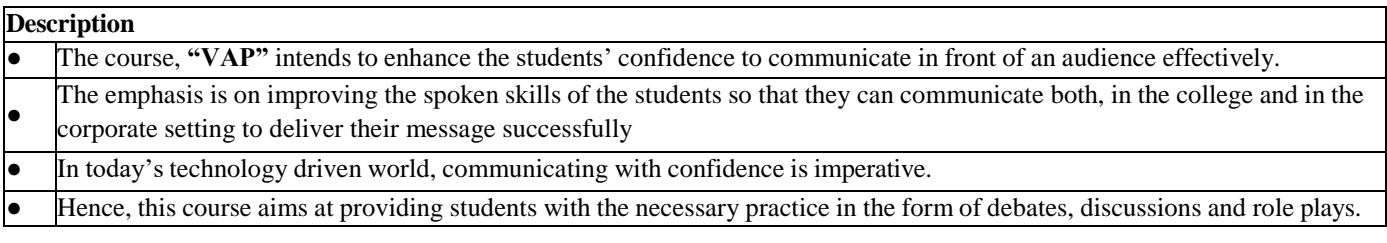

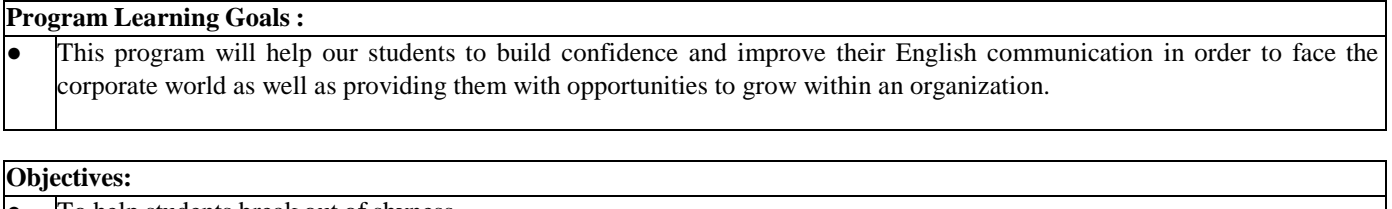

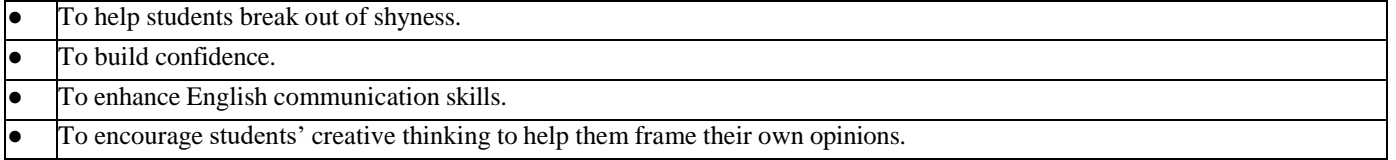

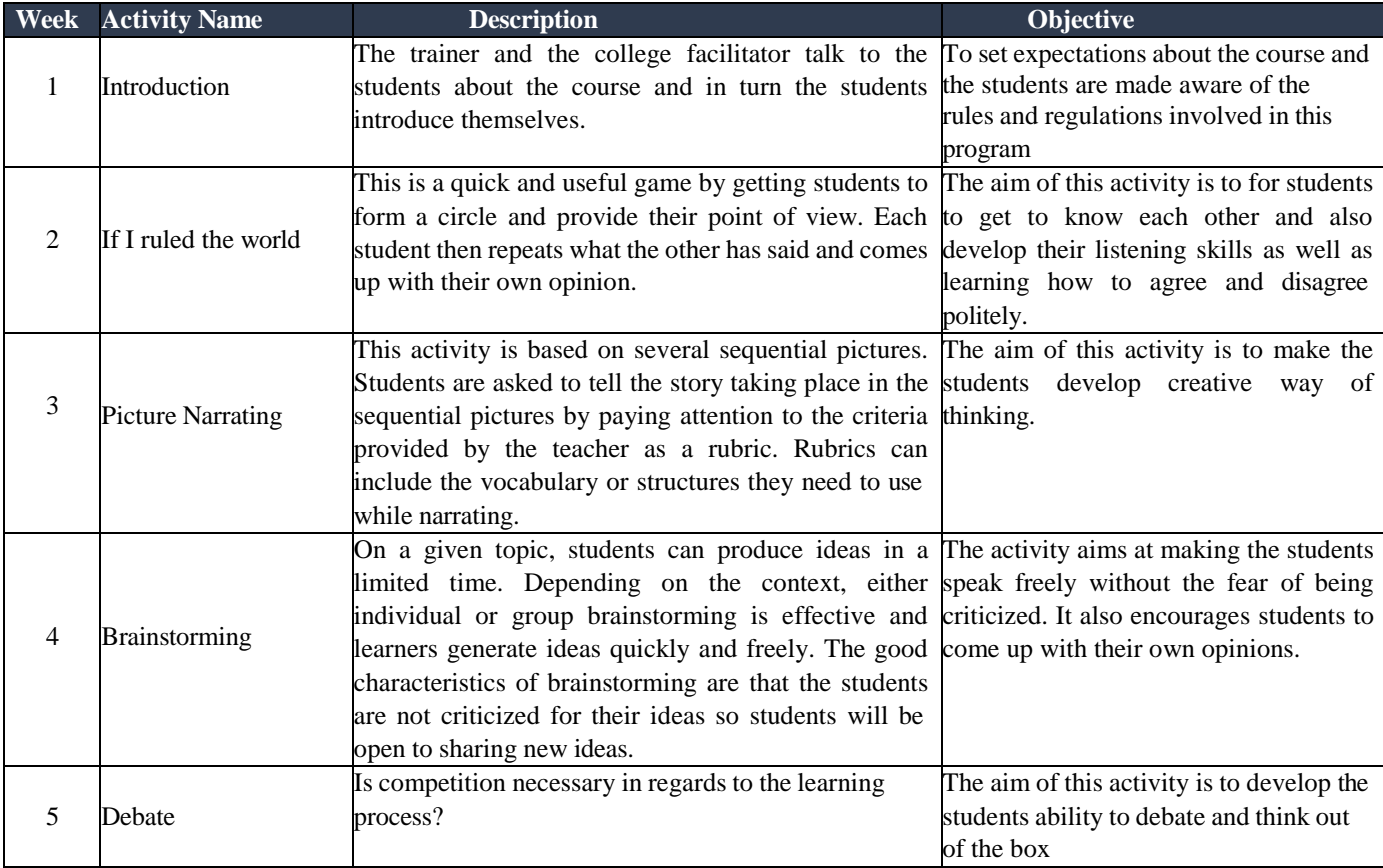

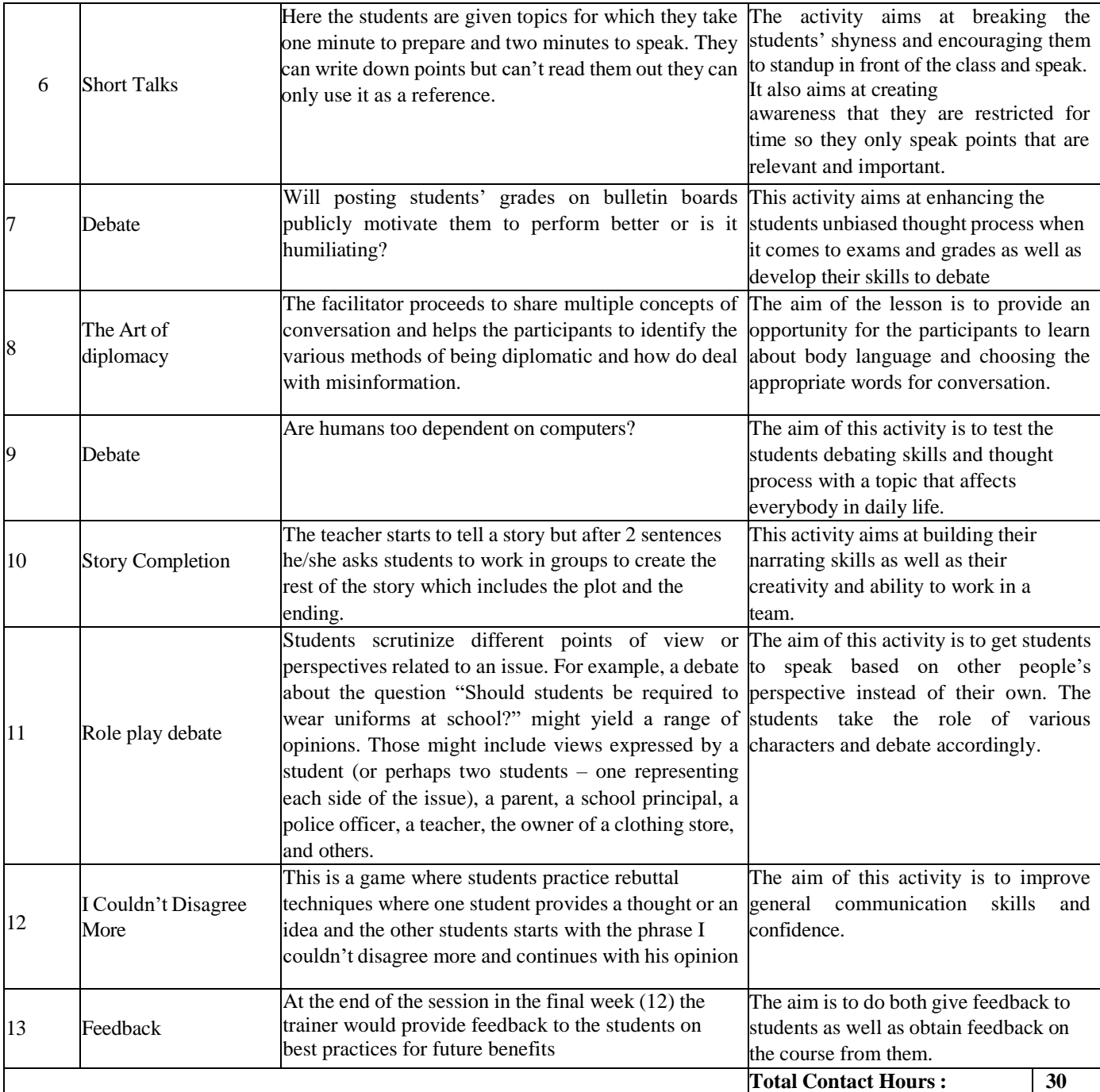

# **Course Outcomes:**

On completion of the course, the students will be able to:

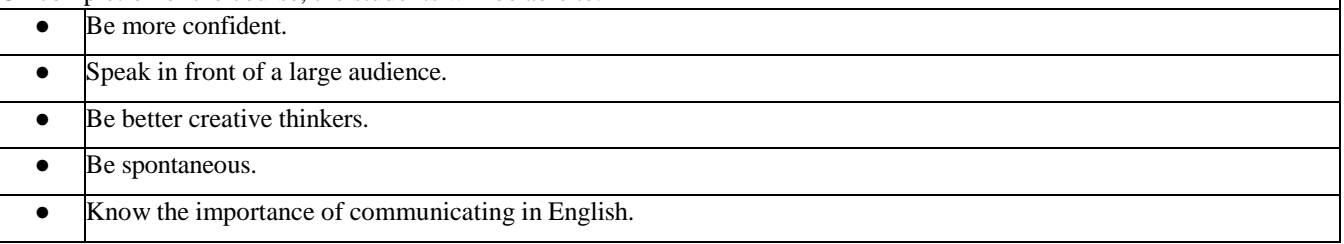

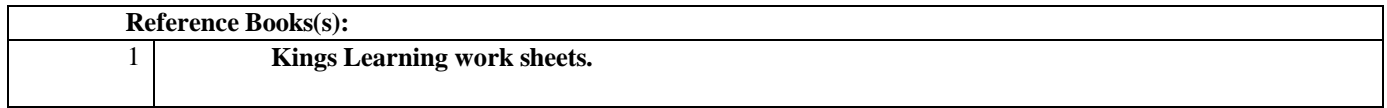

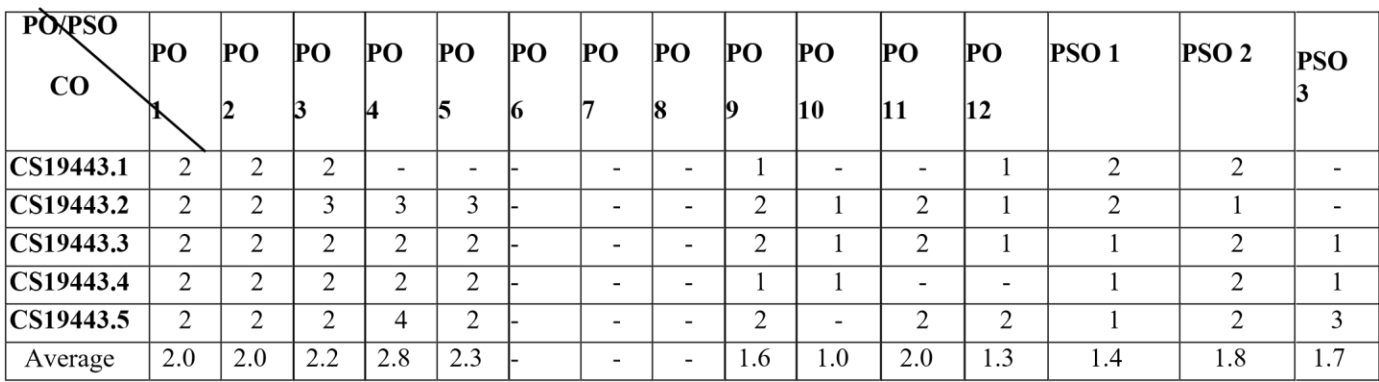

Correlation levels 1, 2 or 3 are as defined below:

2: Moderate (Medium) Substantial (High) 1: Slight (Low)

No correlation: "-"

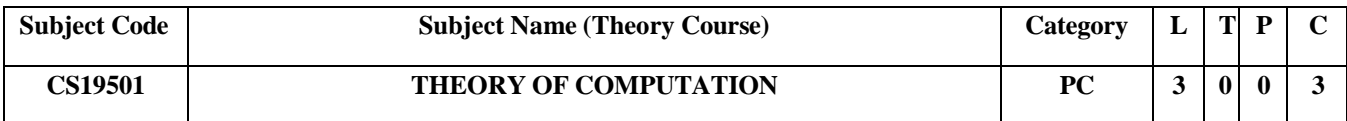

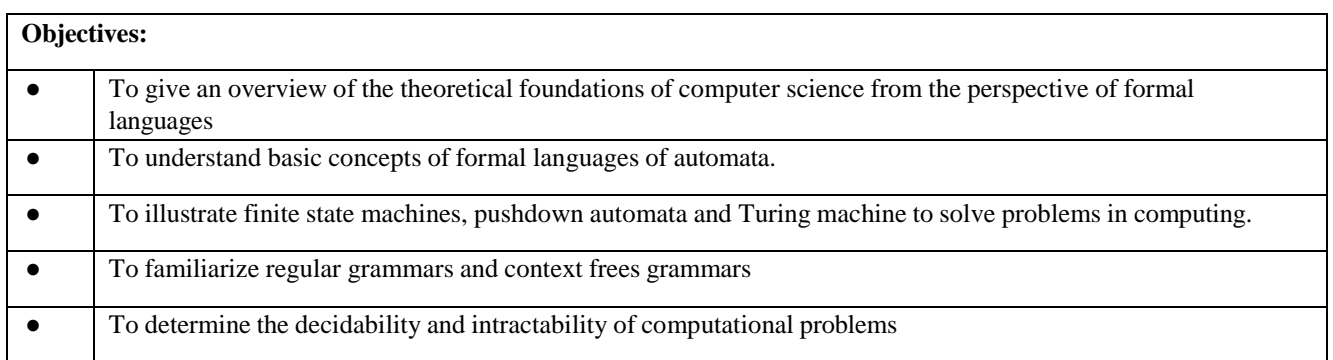

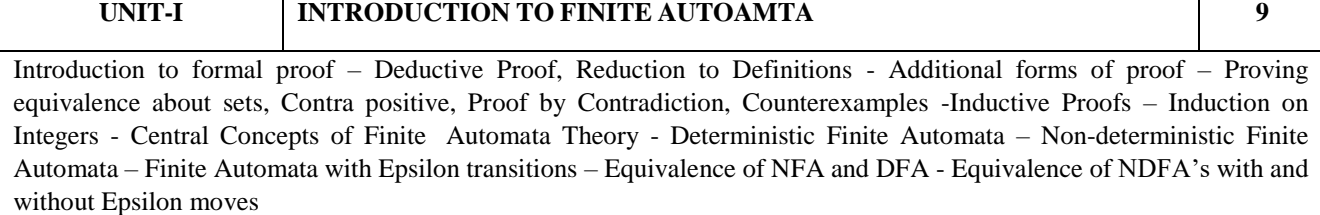

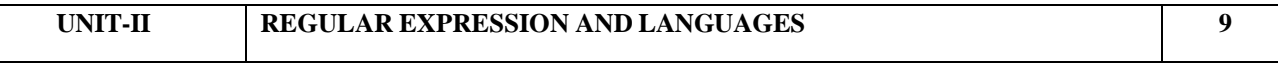

Regular expressions - Finite Automata and Regular Expressions - Applications of Regular Expressions - Regular languages - Proving languages not to be regular languages - Closure properties of regular languages - Decision properties of regular languages - Equivalence of Regular Expressions and Finite Automata - Equivalence and minimization of automata - Case Study: JFLAP Tool.

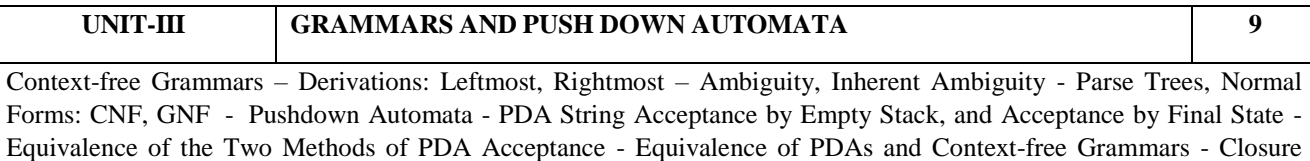

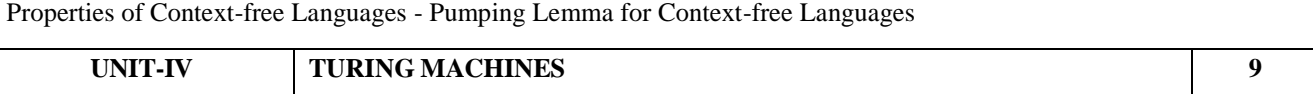

Definition of Turing Machine - Church Turing Thesis – Programming Techniques for Turing Machine Construction - Modifications of the Basic Turing Machine Model - Multi Tape - Non-deterministic Turing Machines - Chomskian hierarchy of languages.

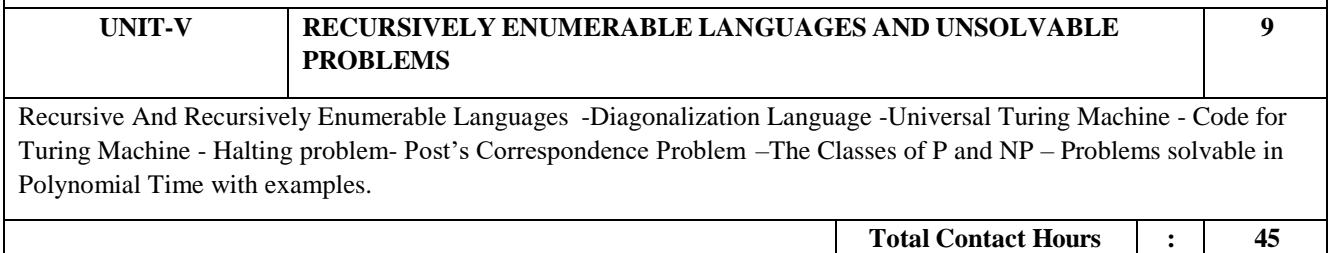

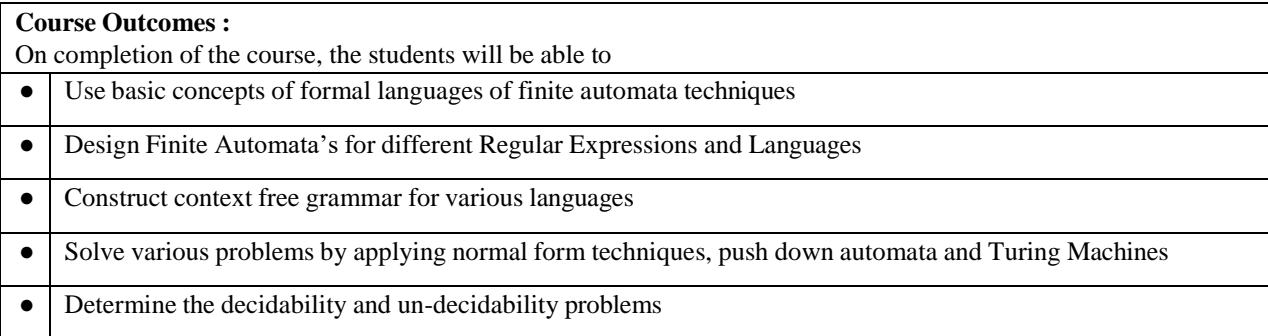

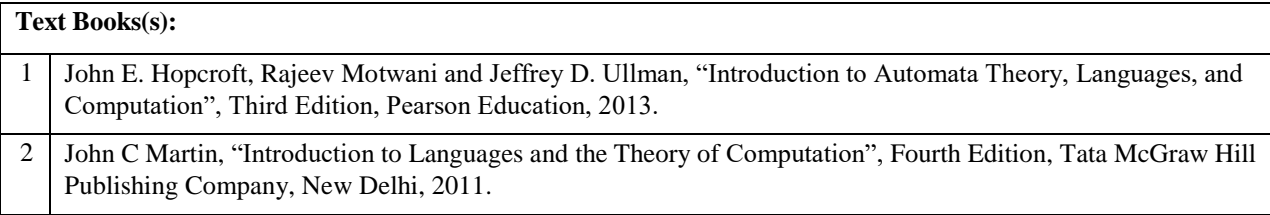

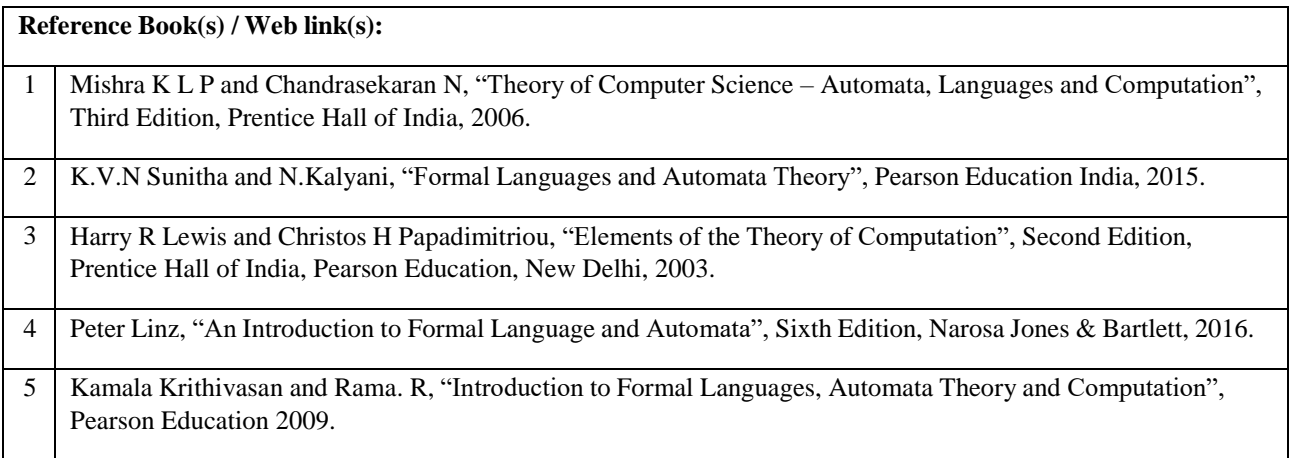

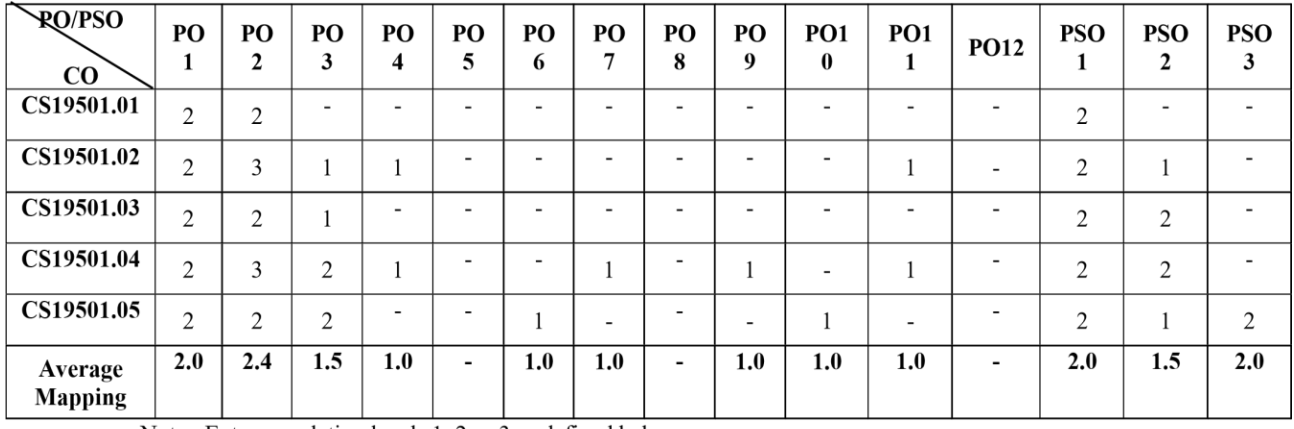

Note: Enter correlation levels 1, 2 or 3 as defined below:

<sup>1:</sup> Slight (Low) 2: Moderate (Medium) 3: Substantial (High) If there is no correlation, put "-"

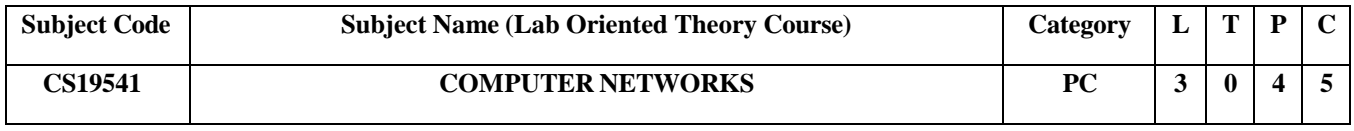

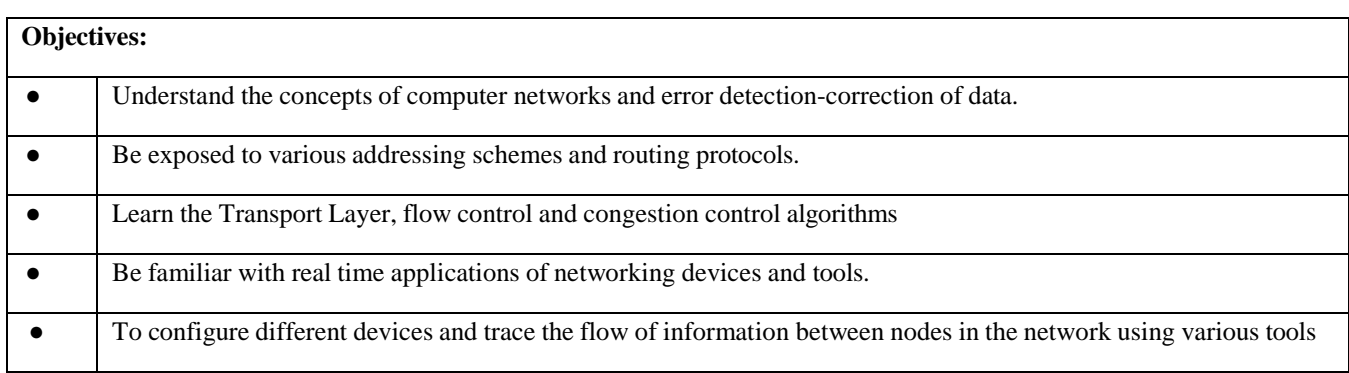

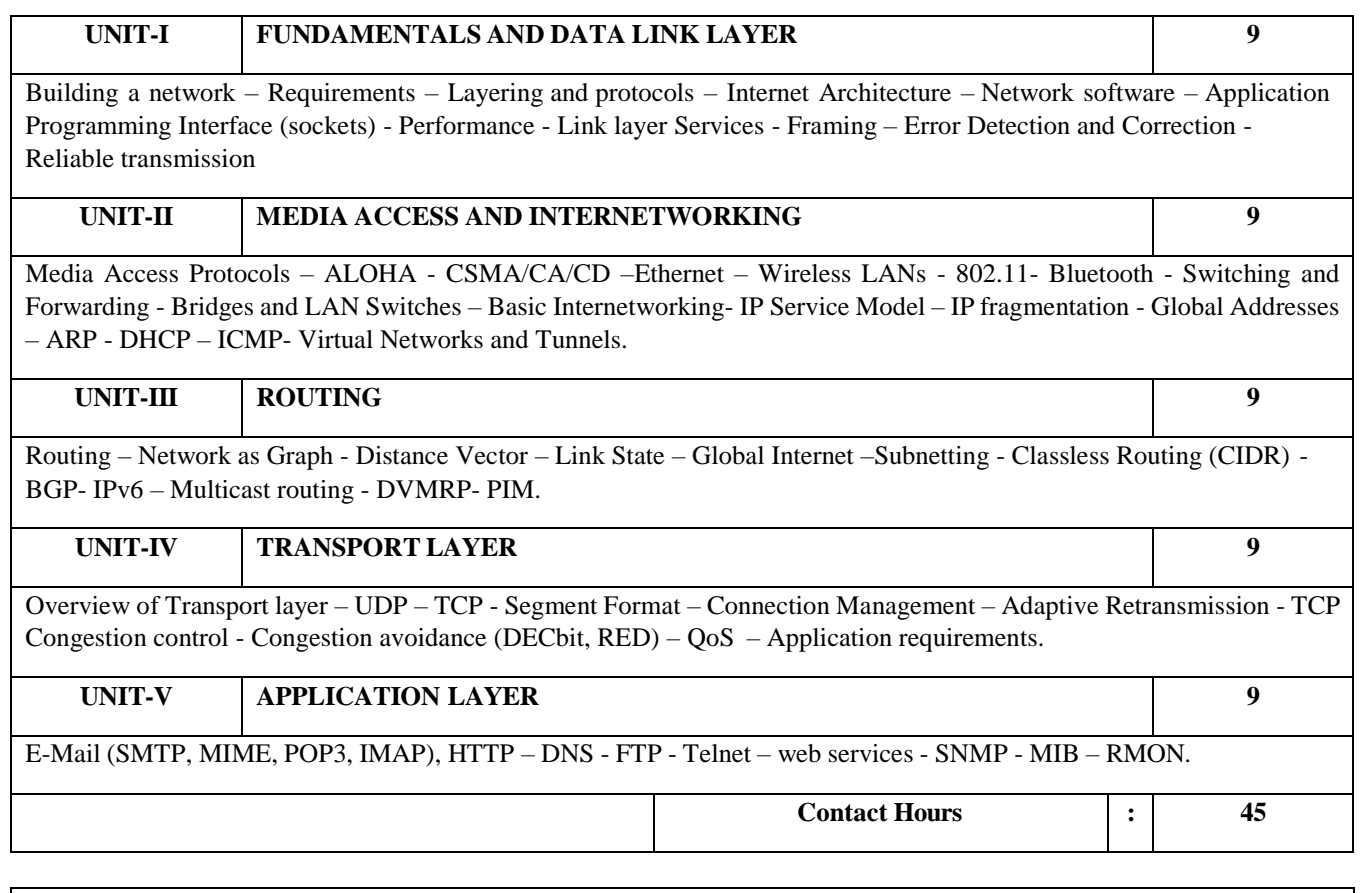

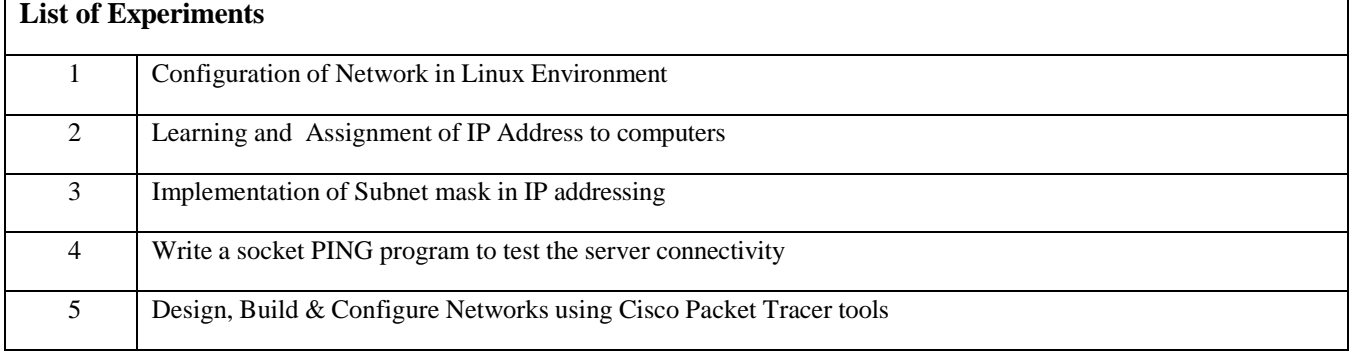

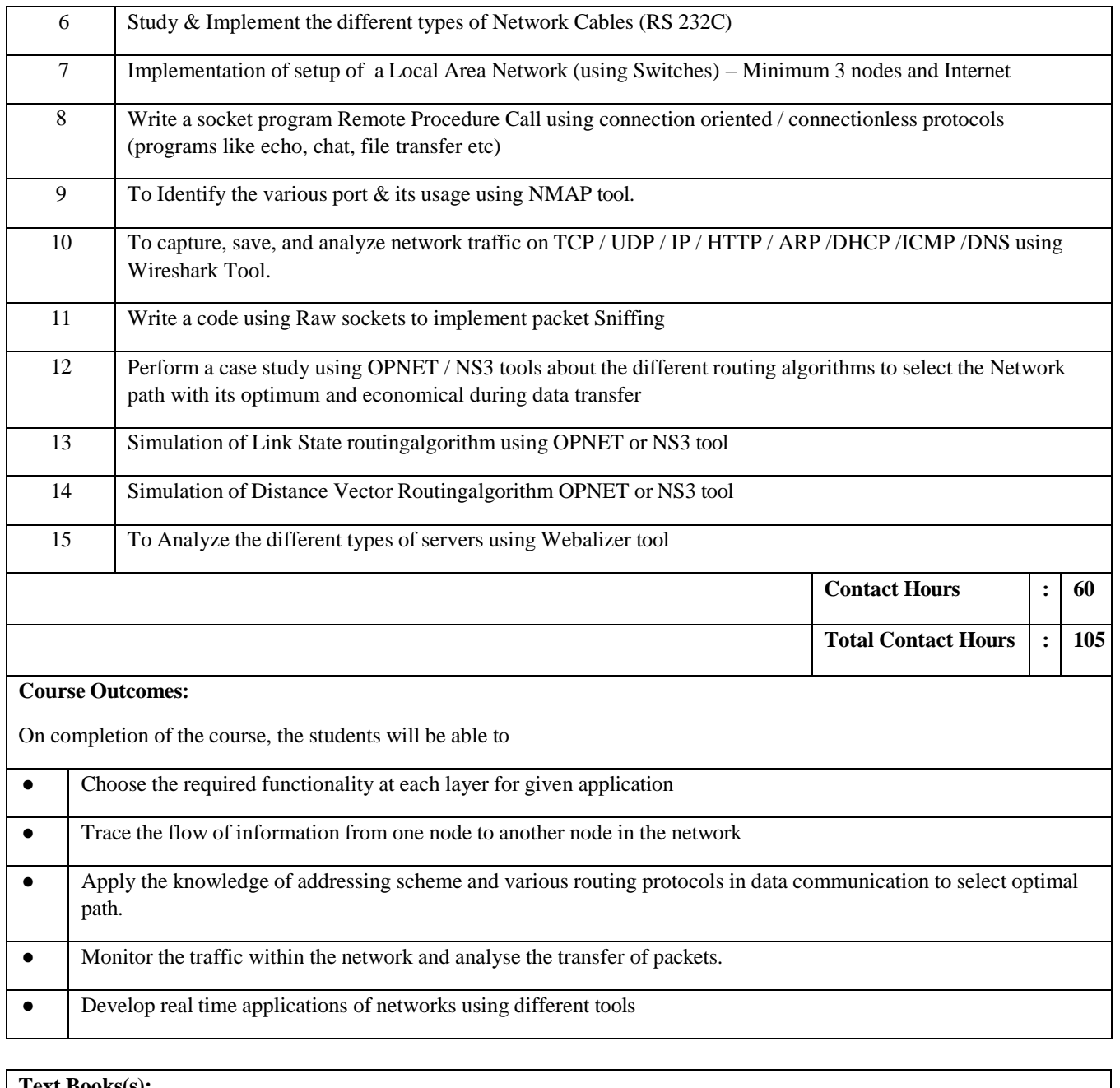

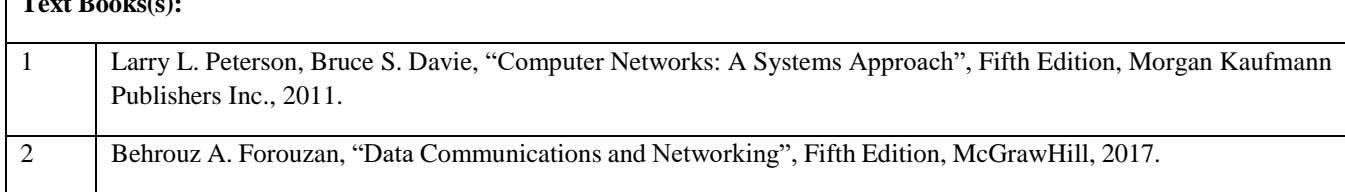

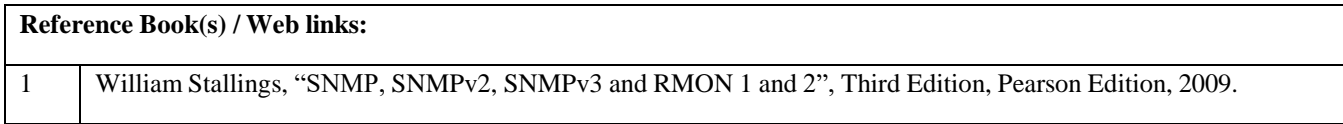

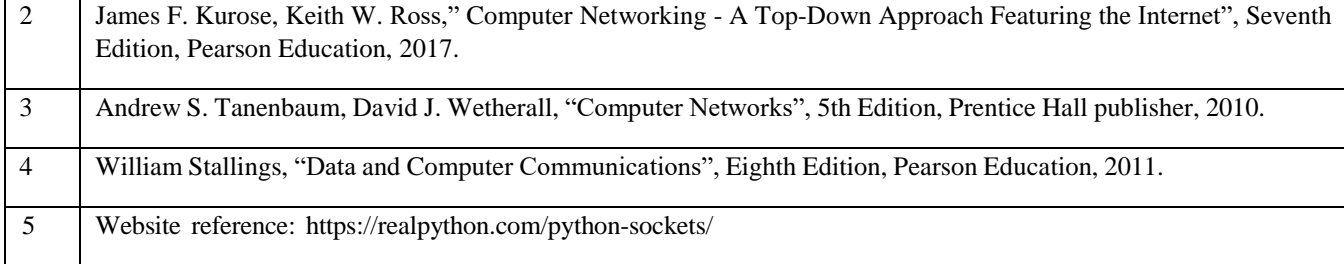

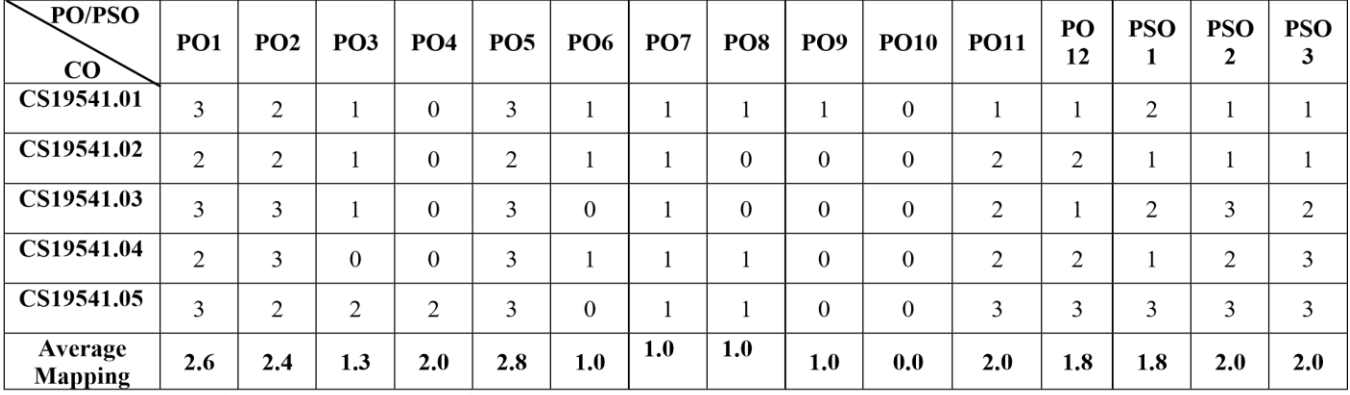

Note: Enter correlation levels 1, 2 or 3 as defined below:

1: Slight (Low) 2: Moderate (Medium) 3: Substantial (High) If there is no correlation, put "-"
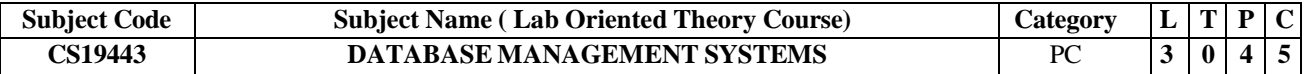

### **Objectives:**

- To understand the role of a database management system, relational data model and successfully apply logical database design principles, including E-R diagrams.
- To construct simple and moderately advanced database queries using Structured Query Language (SQL).
- To know the importance of functional dependency and normalization, and what role it plays in the database design process.
- To familiarize with the concepts of a database transaction including concurrency control, backup and recovery,
- and data object locking and handling deadlocks.
- To work with the foundation for NoSQL technologies.

#### **UNIT-I INTRODUCTION TO DATABASE SYSTEMS 10**

Introduction – Purpose of Database Systems - View of Data –Database Architecture - Relational Databases – Database Schema – Keys – Codd's Rule – Relational Algebra – Data Models – Entity Relationship Model – Constraints – Entity Relationship Diagram - Design Issues of ER Model – Extended ER Features – Mapping ER Model to Relational Model.

#### **UNIT-II SQL AND QUERY PROCESSING 10**

SQL: Data Definition – Domain types – Structure of SQL Queries - Modifications of the database – Set Operations – Aggregate Functions – Null Values – Nested Sub queries – Complex Queries – Views – Joined relations – Complex Queries – PL/SQL: Functions, Procedures, Triggers, Cursors -Embedded SQL – Query Processing – Heuristics for Query Optimization.

#### **UNIT-III DEPENDENCIES AND NORMALFORMS 8**

Motivation for Normal Forms – Functional dependencies – Armstrong's Axioms for Functional Dependencies – Closure for a set of Functional Dependencies – Definitions of 1NF-2NF-3NF and BCNF – Multivalued Dependency 4NF - Joint Dependency- 5NF.

#### **UNIT-IV TRANSACTIONS 7**

Transaction Concept – State – ACID Properties – Concurrency control - Serializability – Recoverability – Locking based protocols –Timestamp Based Protocol - Deadlock handling.

### **UNIT-V NoSQL DATABASE 10**

Introduction to NoSQL - CAP Theorem – Data Models - Key-Value Databases - Document Databases- Column Family Stores – Graph Databases –Working of NoSQL Using MONGODB/CASSANDRA.

#### **Contact Hours : 45**

**List of Experiments** GROUPBY,HAVING,ORDERBY Using SQLite/MySQL/Oracle Introduction to SQL : DDL,DML,DCL,TCL.SQL clause :SELECT FROM WHERE SQL clause :SELECT FROM WHERE GROUPBY,HAVING,ORDERBY Using SQLite/MySQL/Oracle Creation of Views, Synonyms, Sequence, Indexes, Save point. Creating an Employee database to set various constraints and sub queries. Optimize a SQL query construct considering time complexity. Write a PL/SQL block to specify constraints by accepting input from the user. Implementation of PL/SQL Procedure (IN, OUT, INOUT) with Exception Handling. Implementation of PL/SQL Function. Implementation of PL/SQL Cursor. Implementation of PL/SQL Trigger, Packages. Implementation of NoSQL basic commands using Cassandra/Mongo DB. Implementation of Data Model in NoSQL.

**12** Implementation of Aggregation, Indexes in NoSQL.

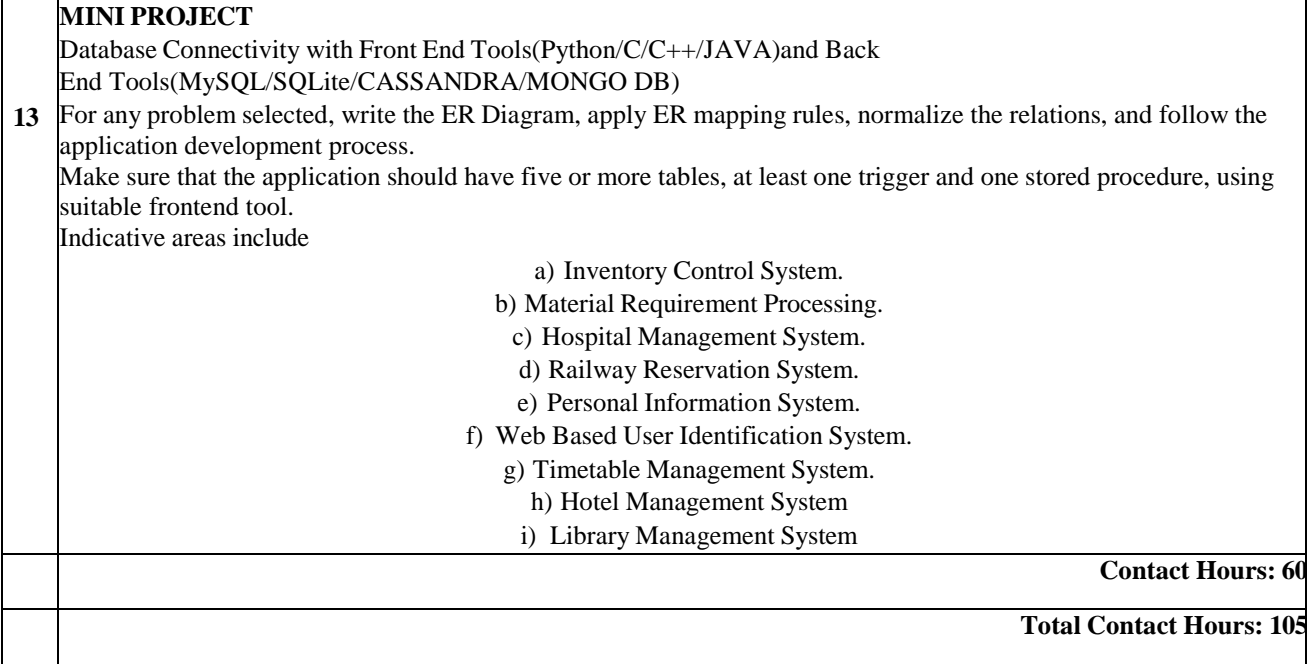

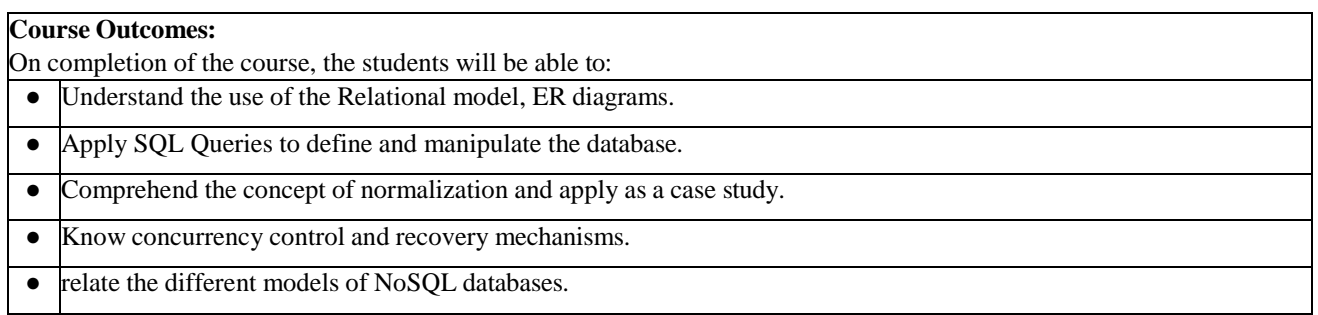

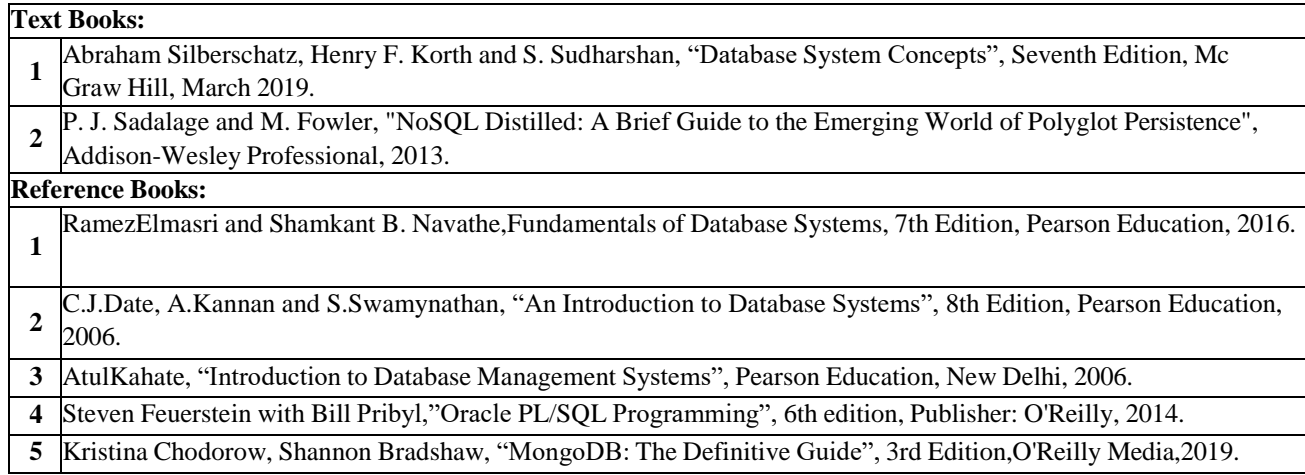

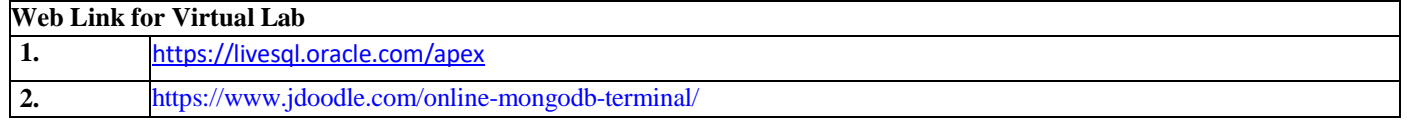

# **CO PO PSO Matrices of course**

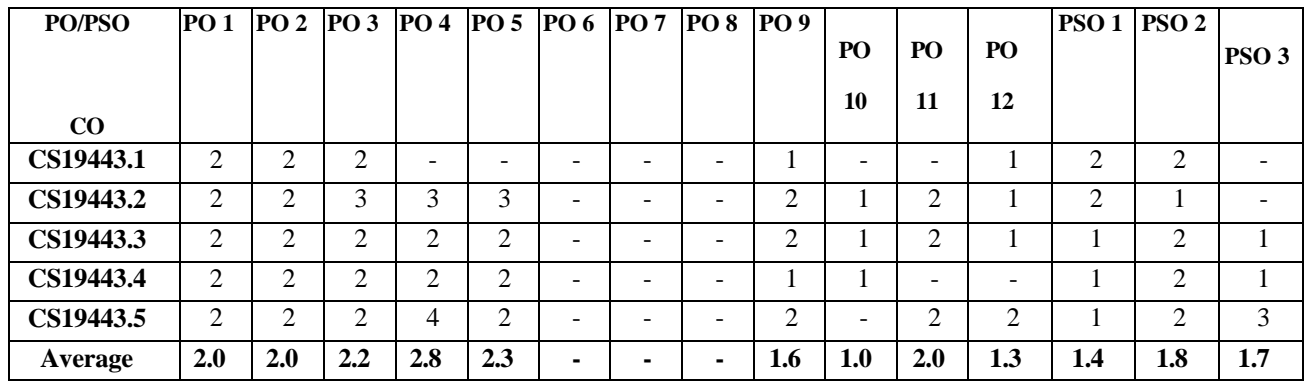

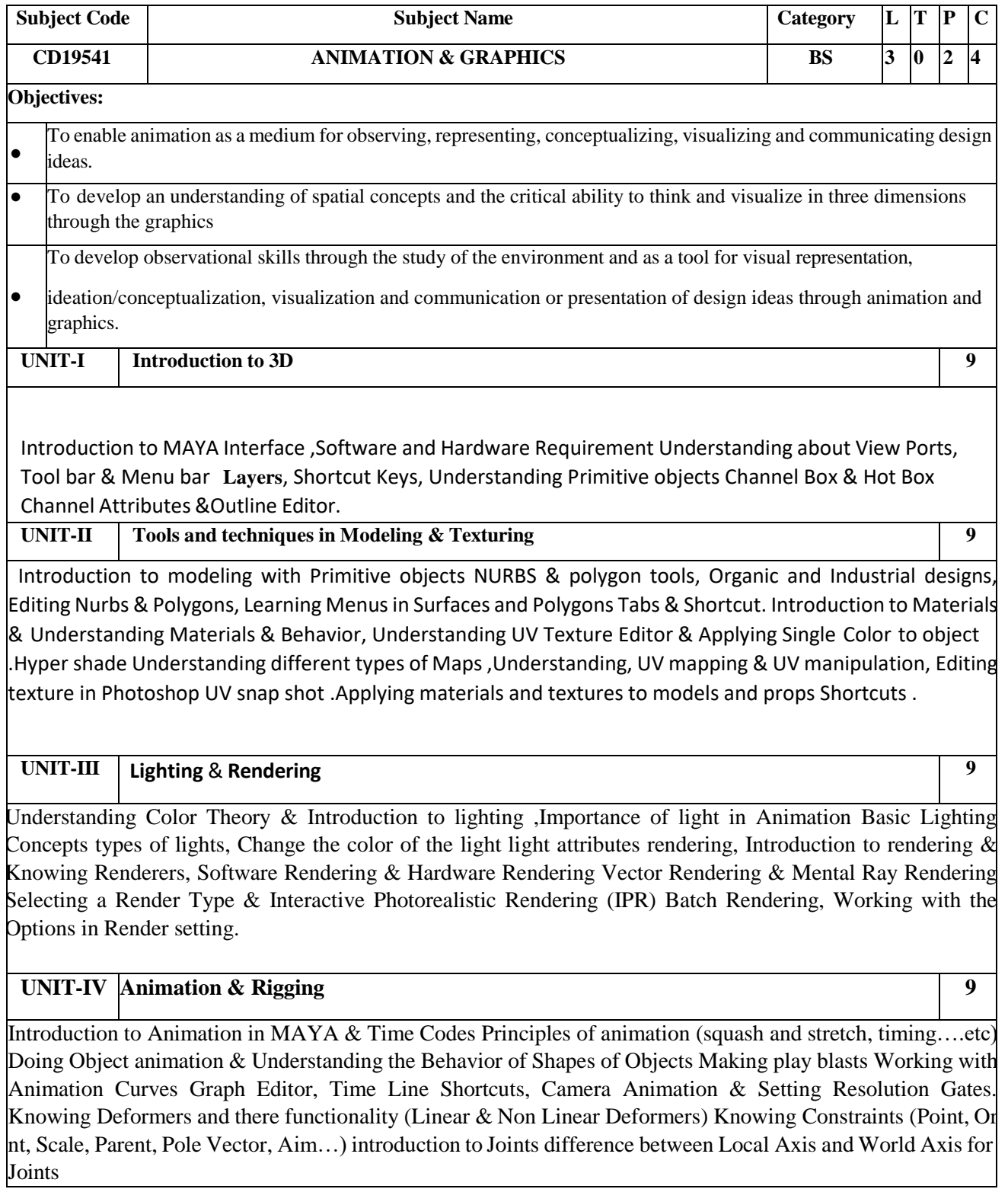

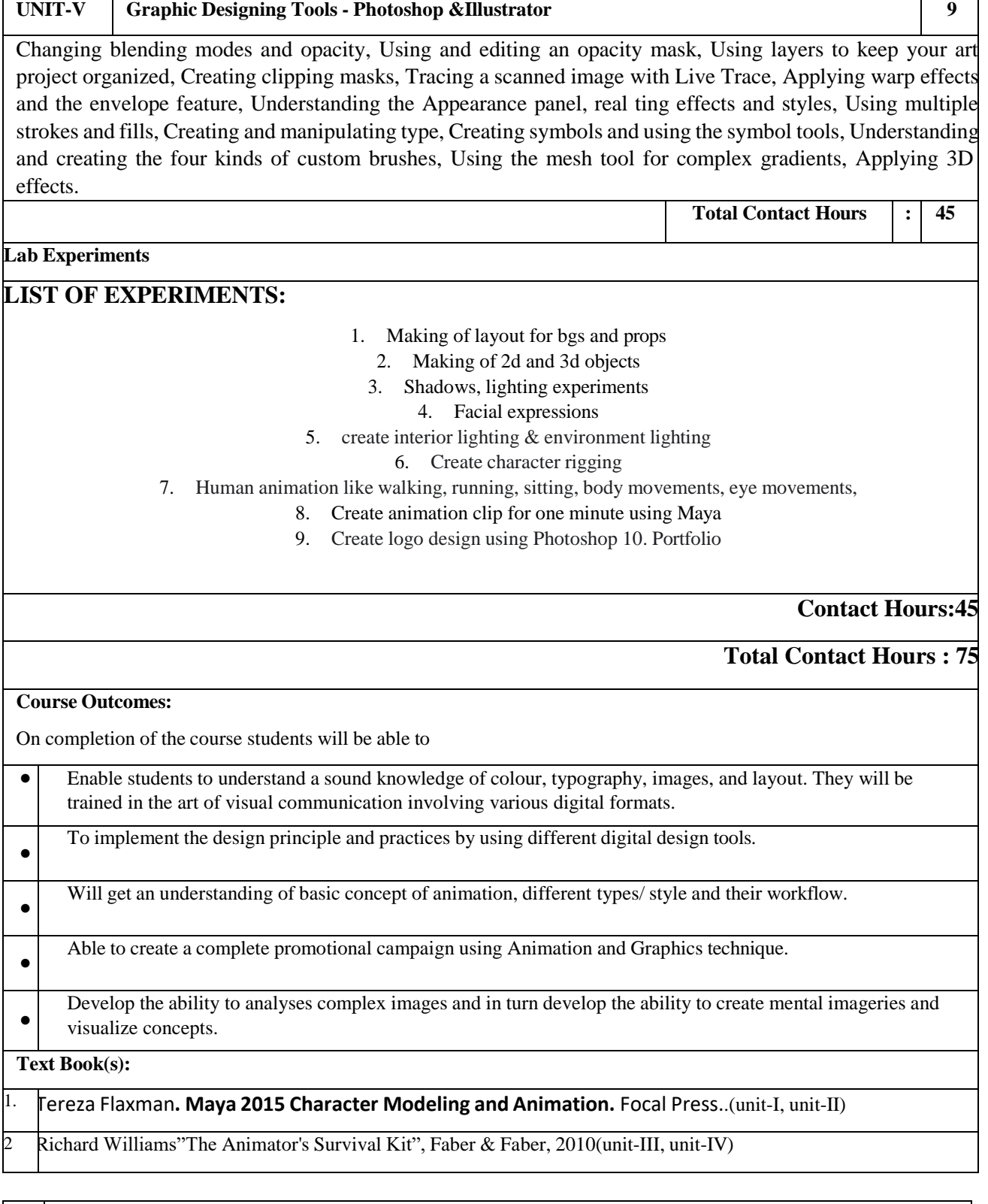

<sup>3</sup> Chris Meyer, Trish Meyer "Creating Motion Graphics with After Effects, Essential and Advanced Techniques", Taylor & Francis, 2013. (unit-v)

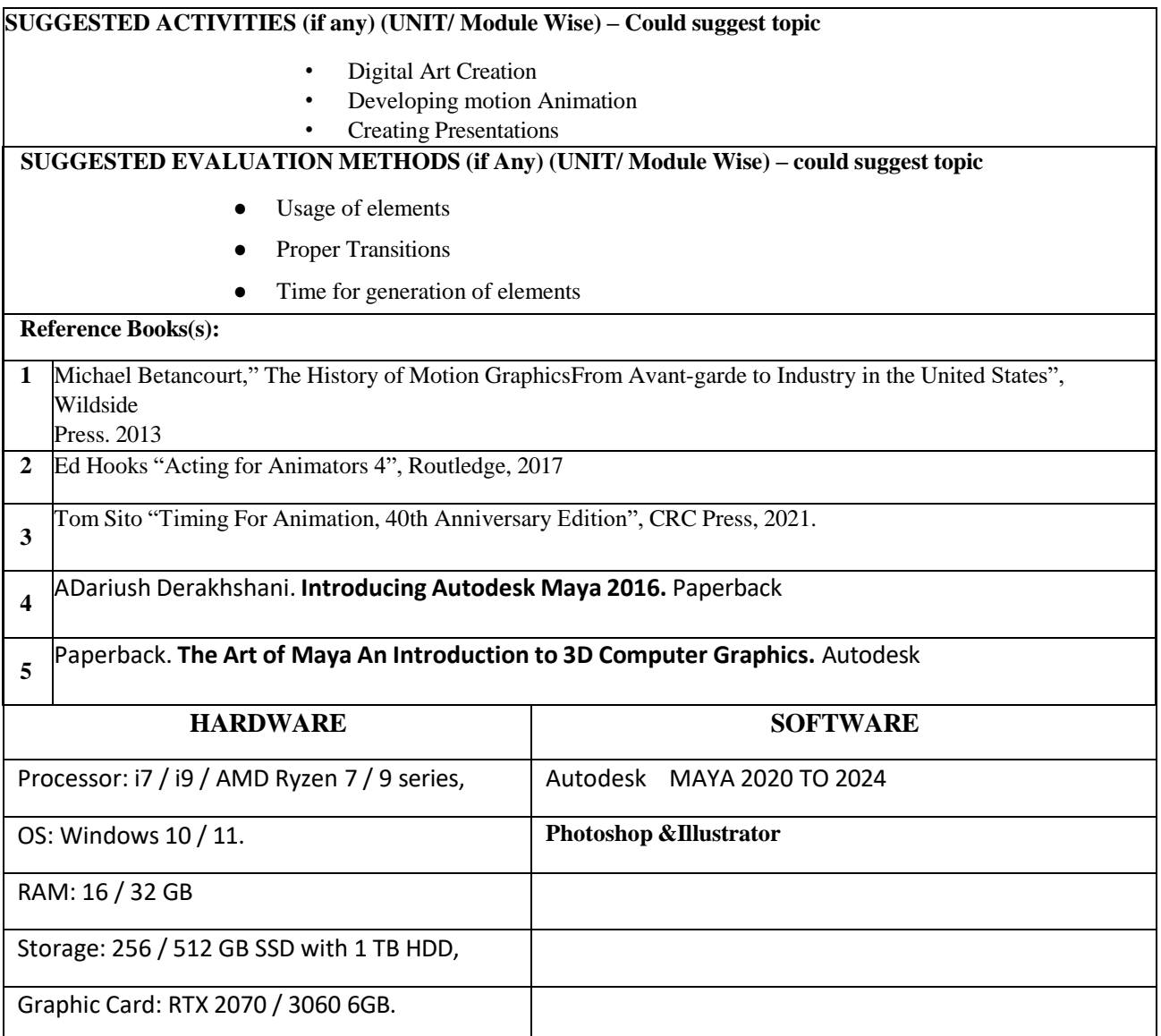

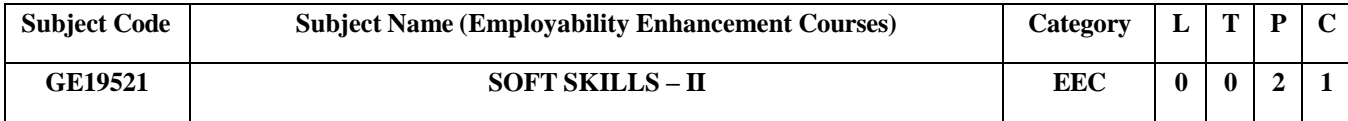

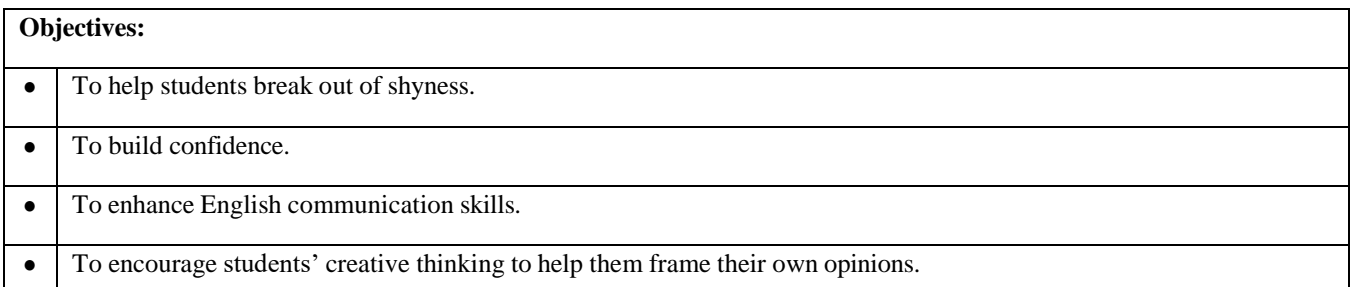

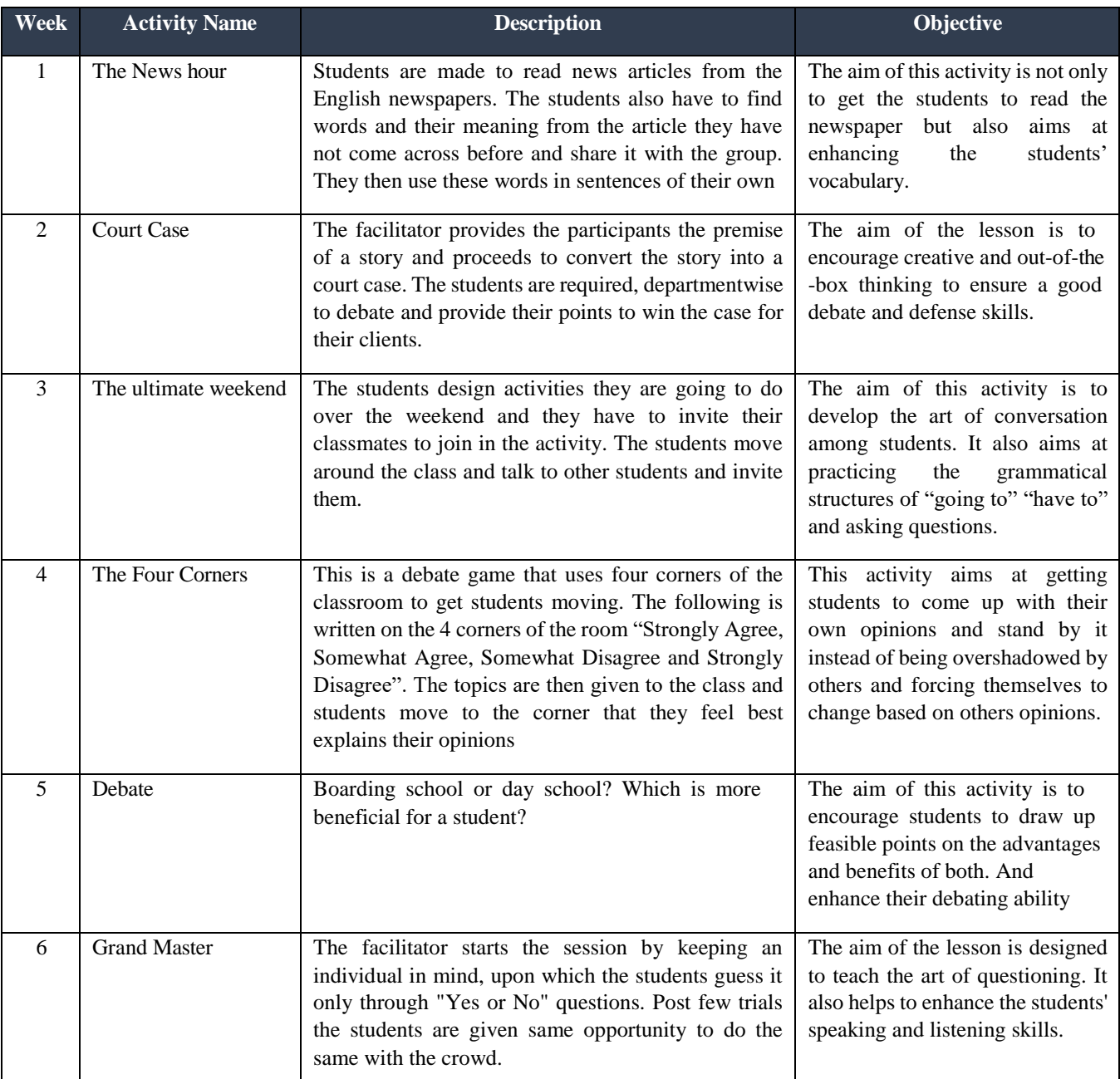

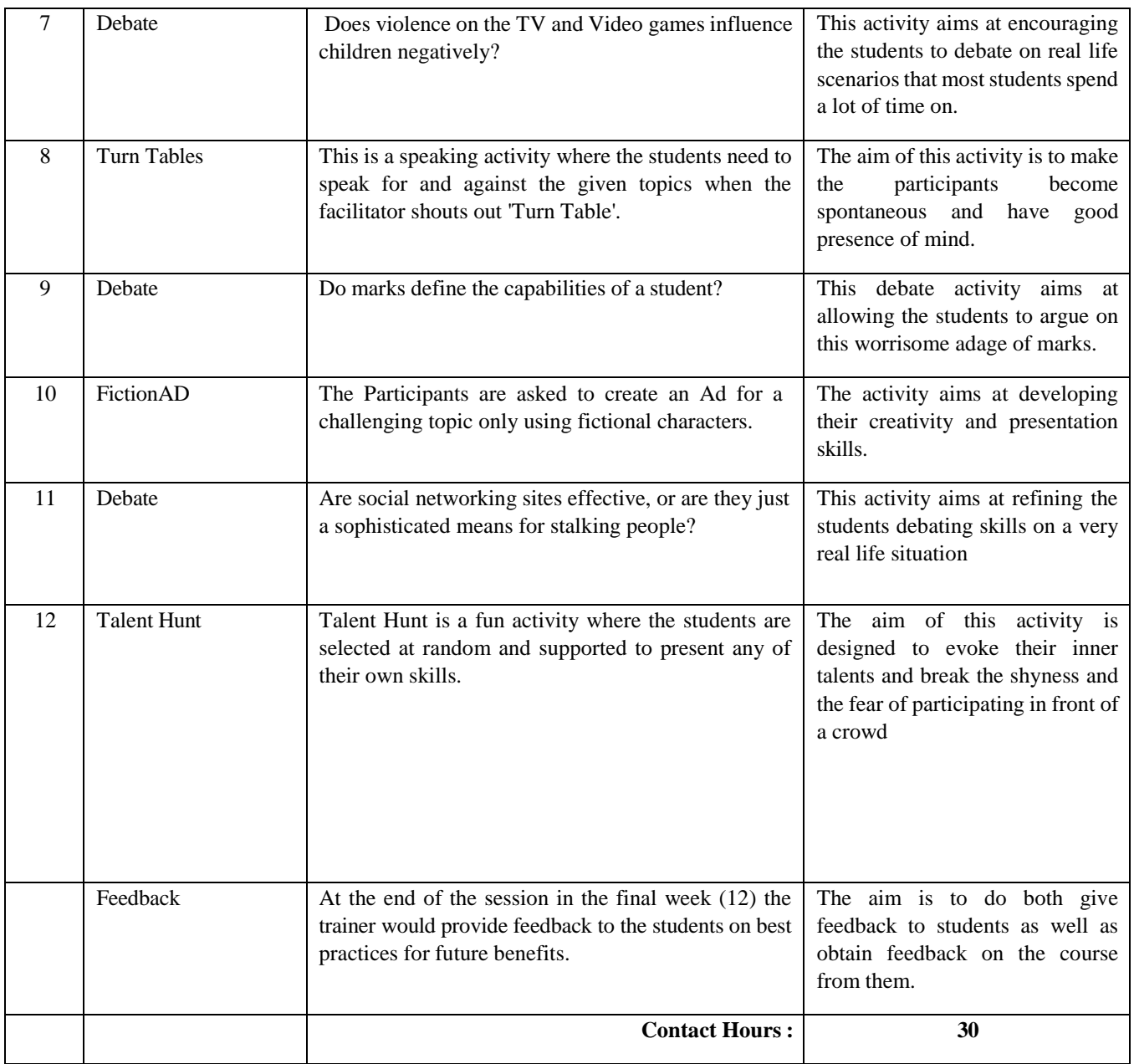

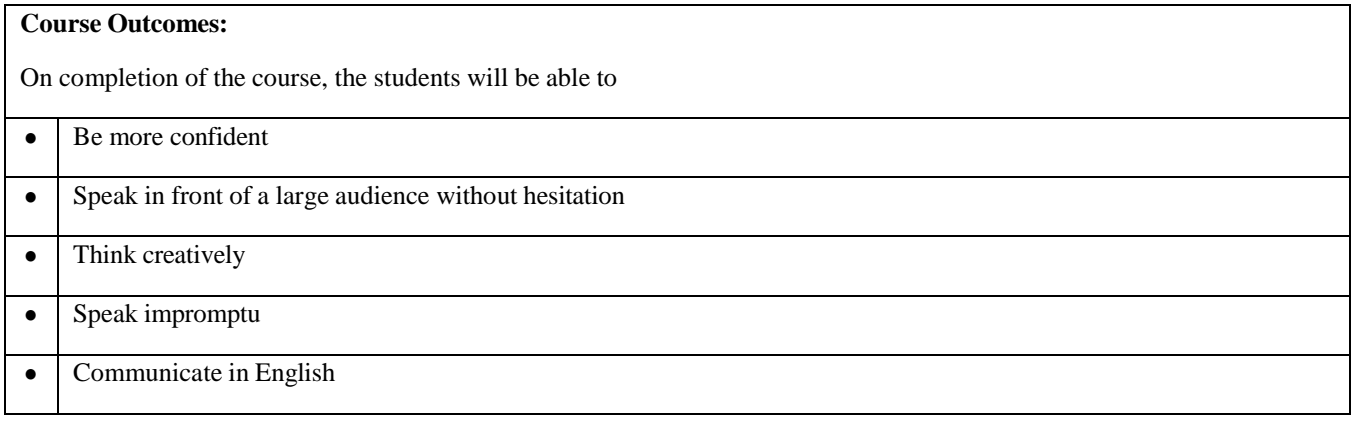

### **CO-PO-PSO matrices of course**

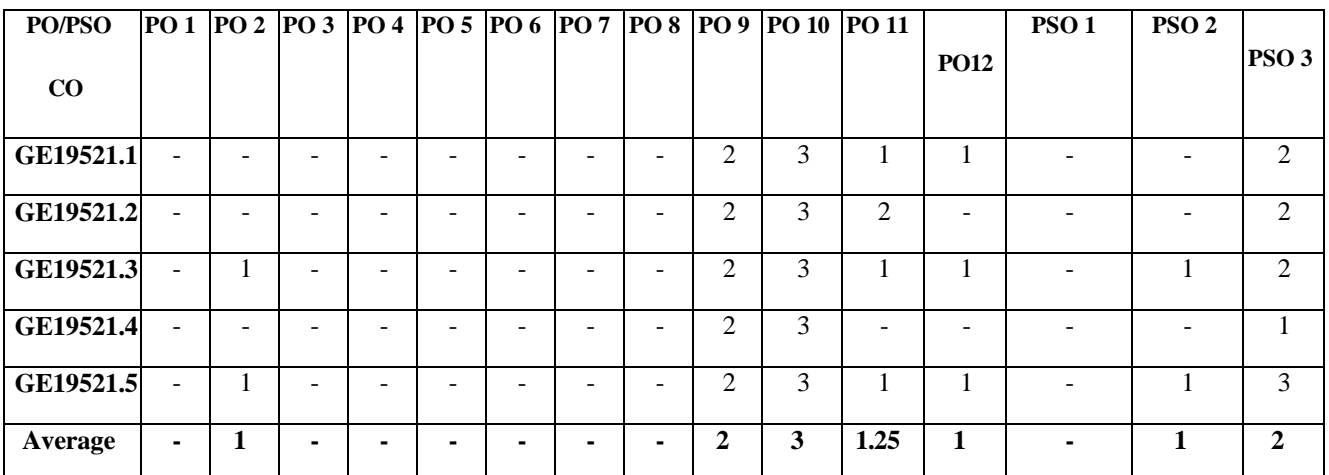

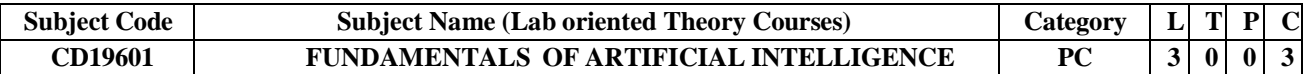

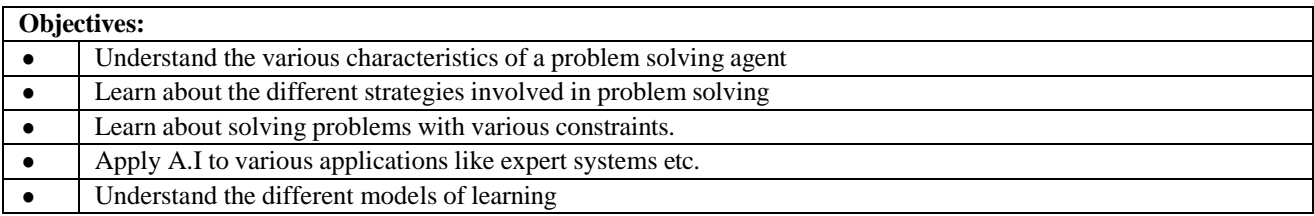

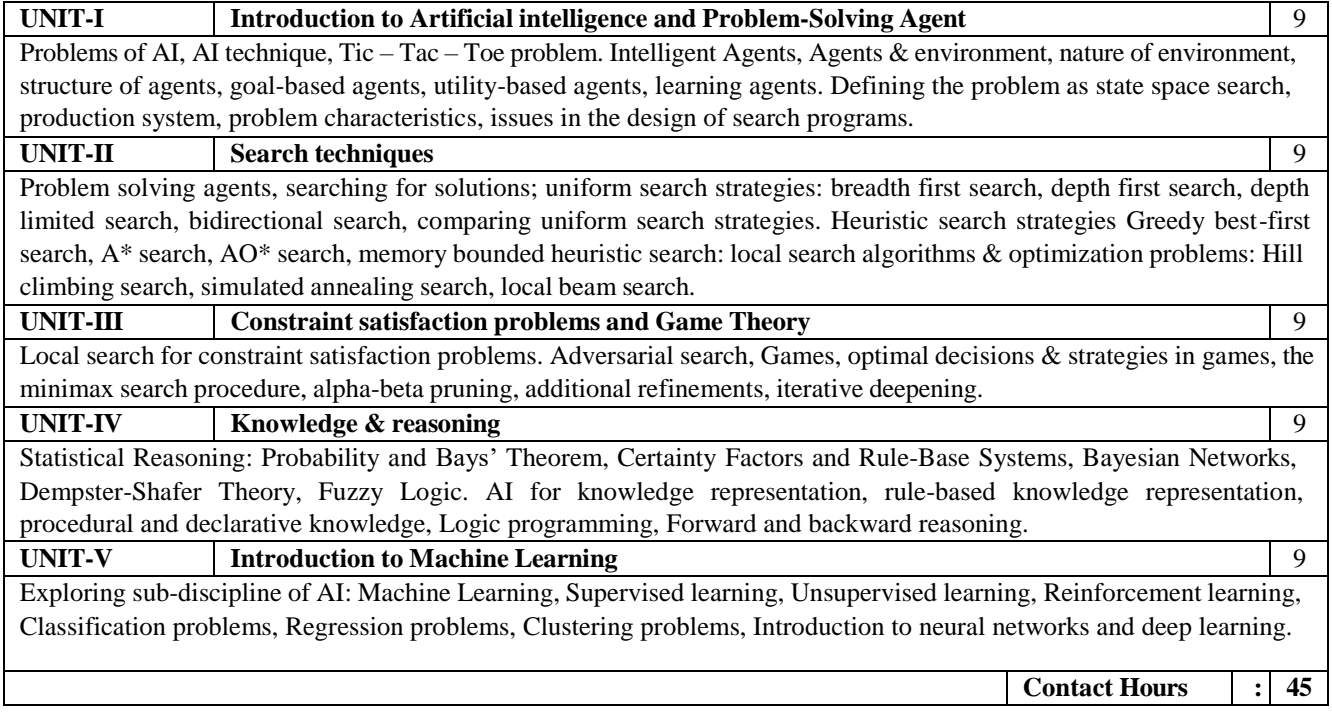

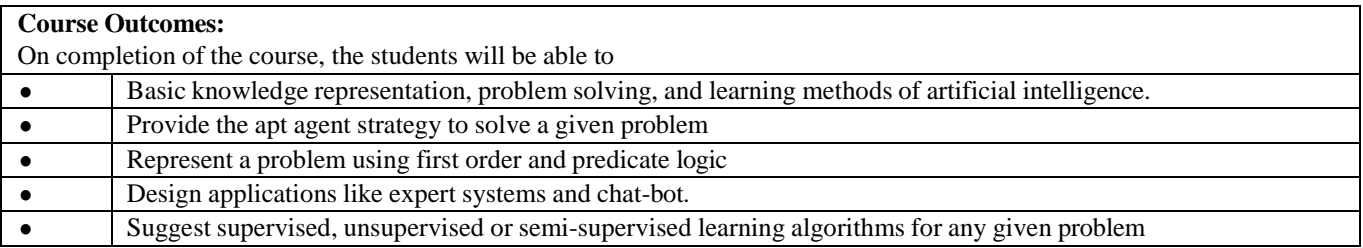

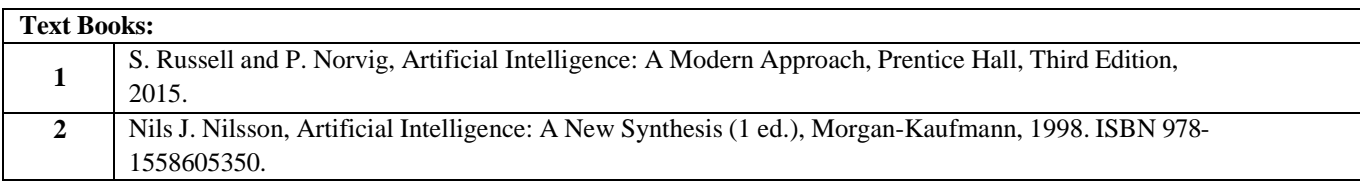

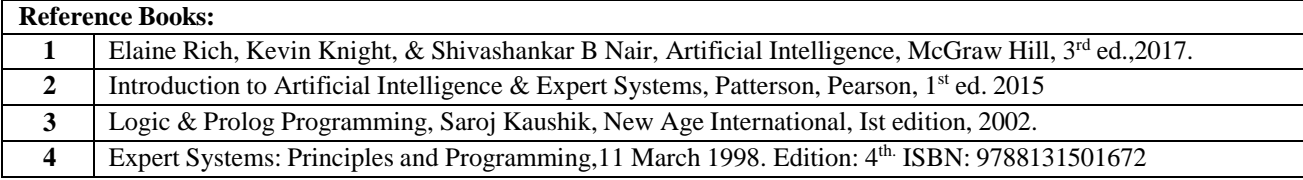

## **CO – PO – PSO matrices of course**

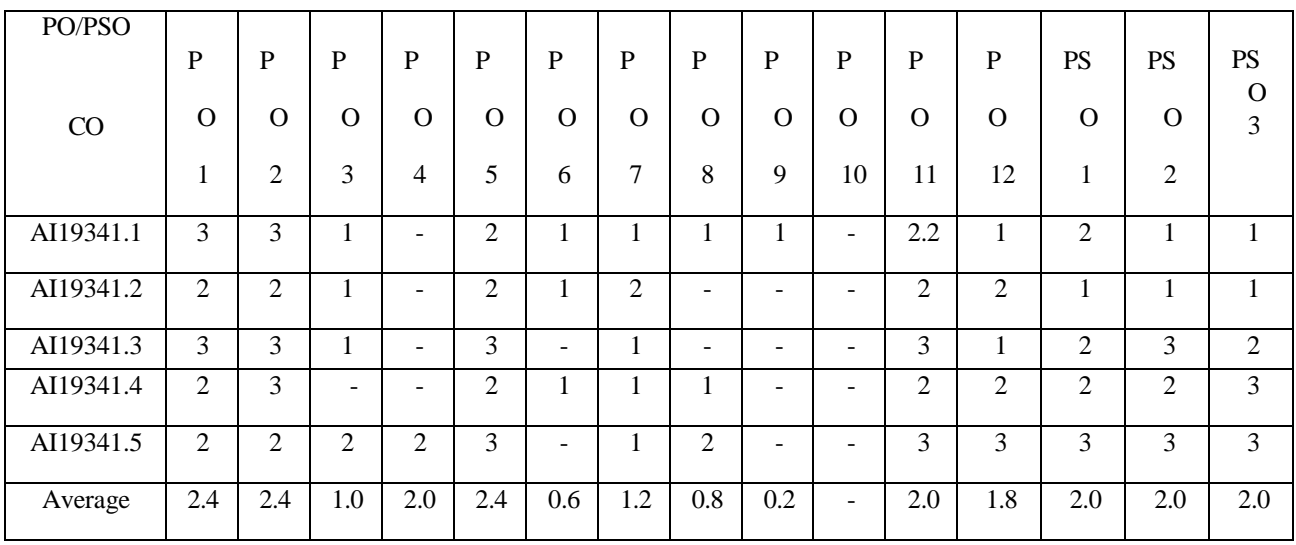

Correlation levels 1, 2 or 3 are as defined below:

1: Slight (Low) 2: Moderate (Medium) 3:Substantial (High)

No correlation: "-"

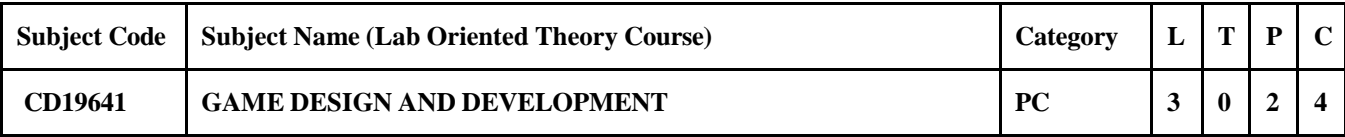

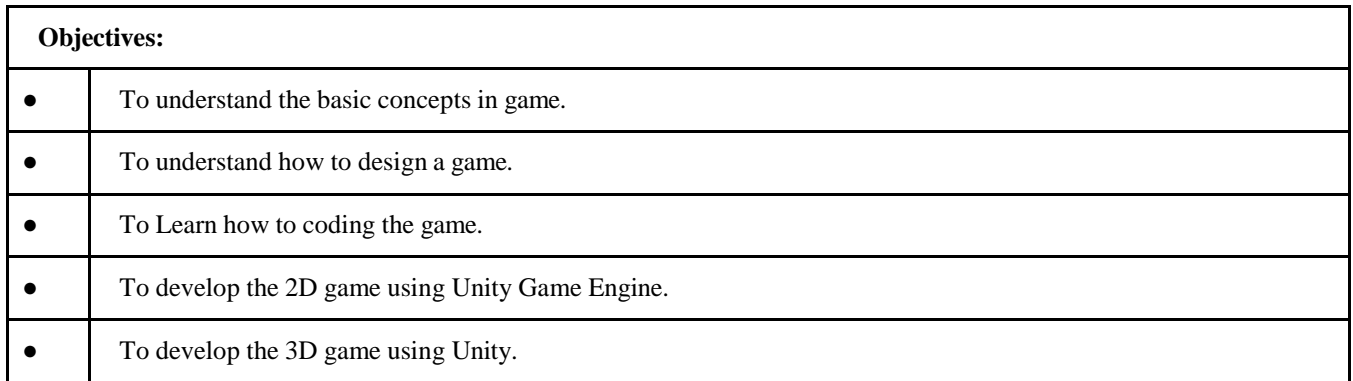

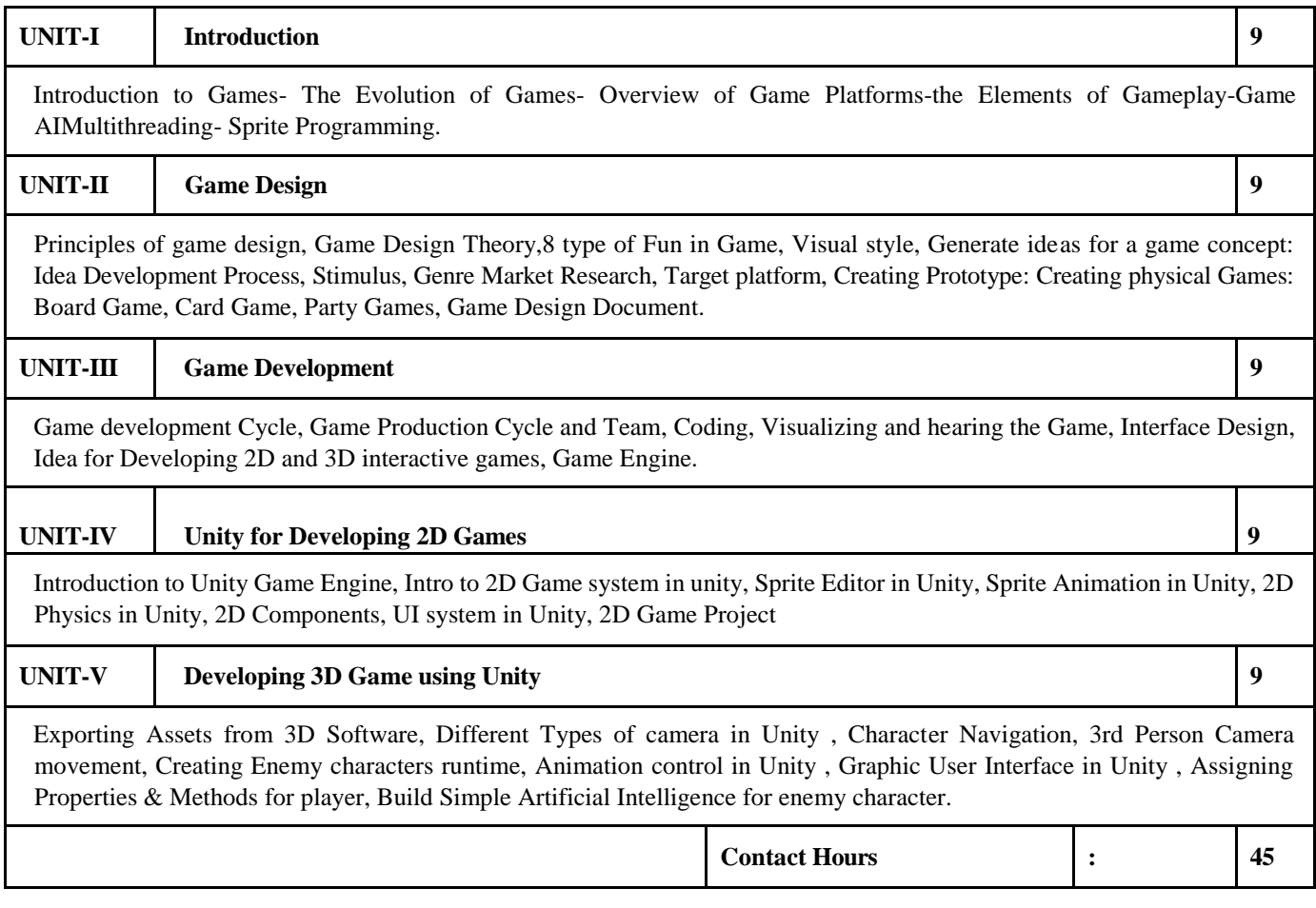

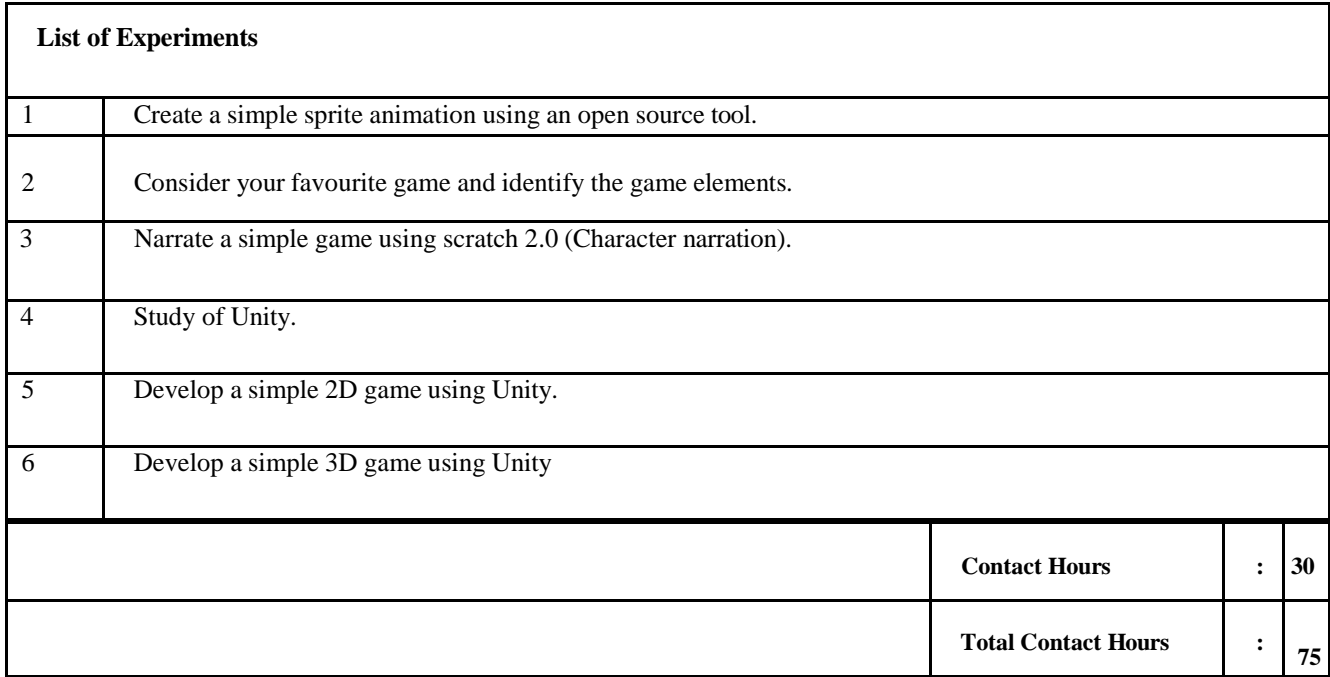

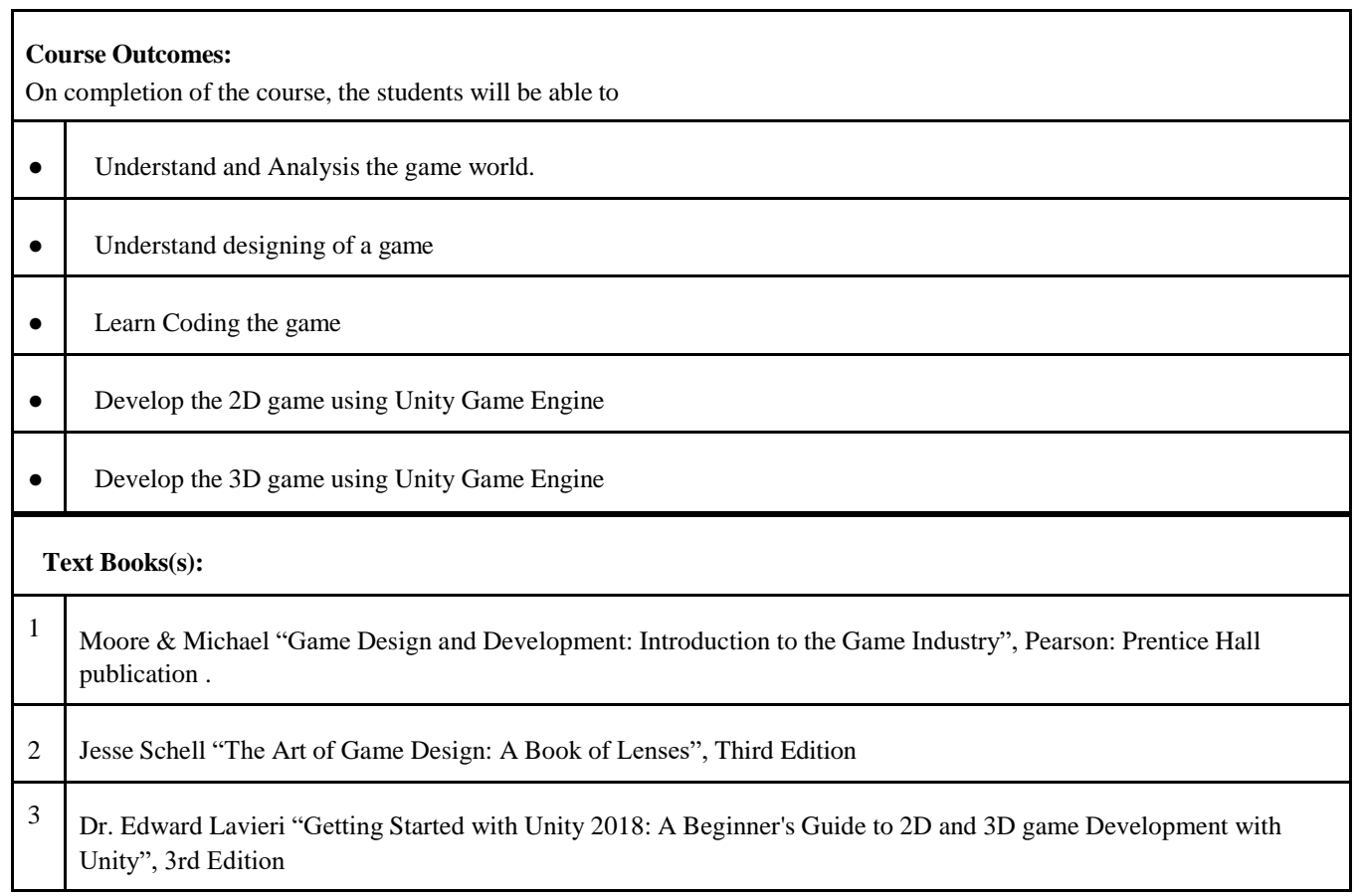

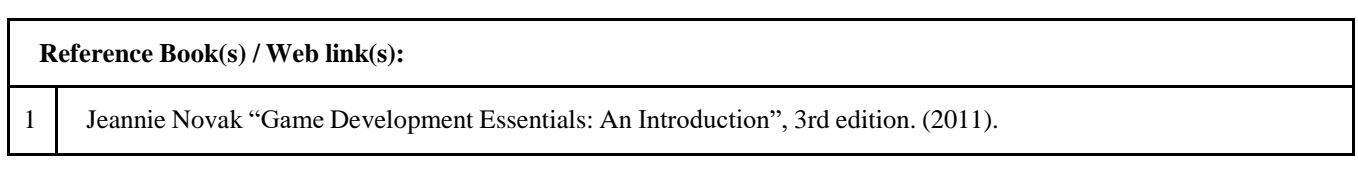

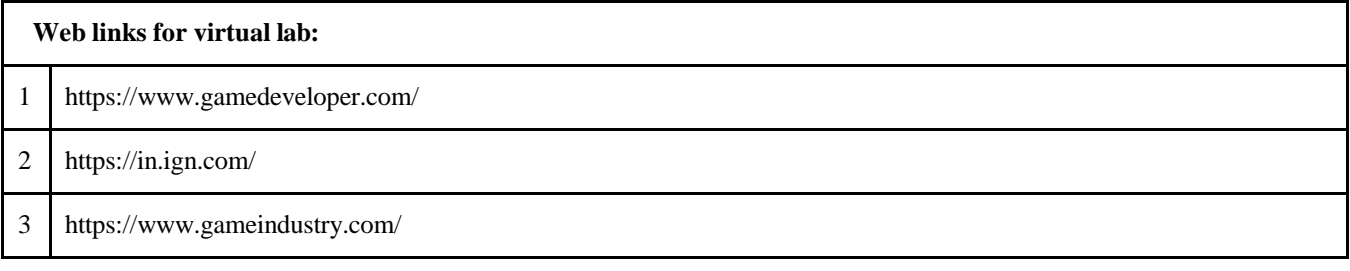

# **CO – PO – PSO matrices of course**

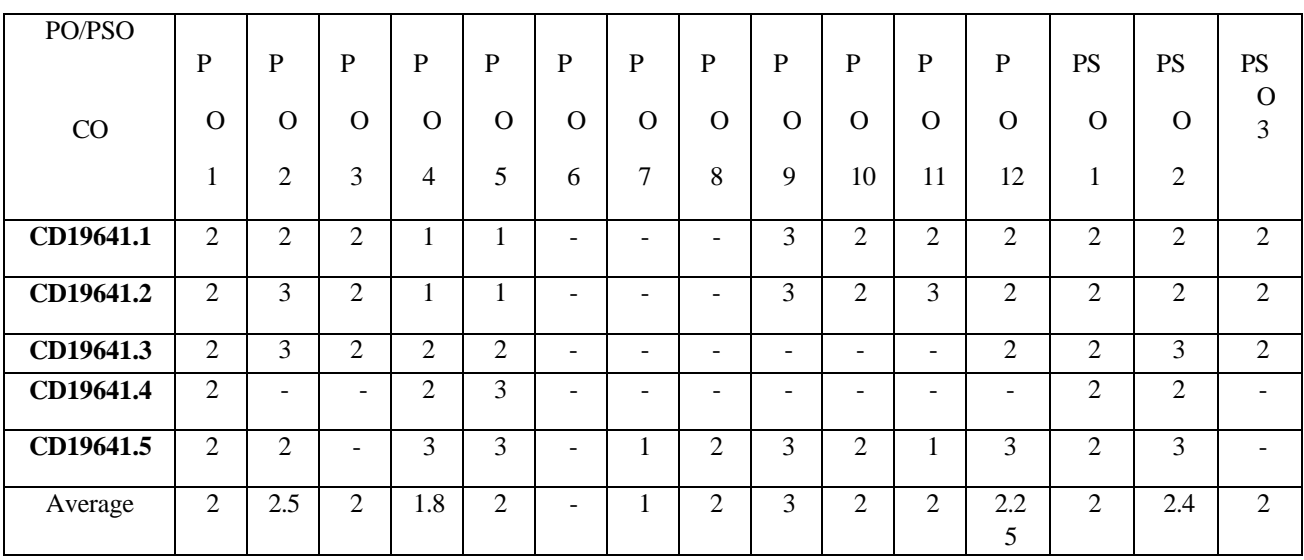

Correlation levels 1, 2 or 3 are as defined below:

1: Slight (Low) 2: Moderate (Medium) 3: Substantial (High)

No correlation: "-"

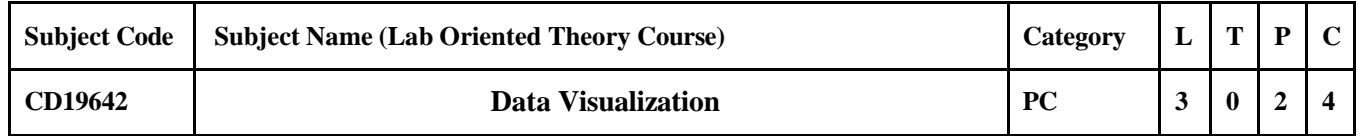

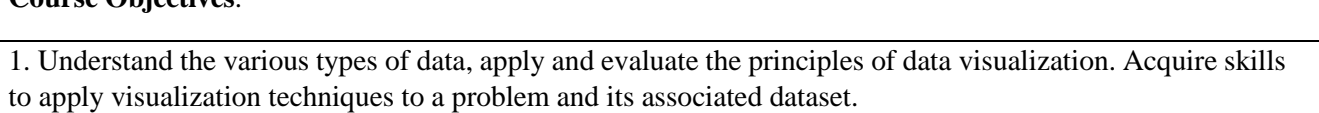

2. Apply structured approach to create effective visualizations.

**Course Objectives**:

3. Learn how to bring valuable insight from the massive dataset using visualization.

4. Learn how to build visualization dashboard to support decision making.

5. Create interactive visualization for better insight using various visualization tools.

# **Unit 1**: **Introduction to Data Visualization and Visualization Techniques** 9

Overview of data visualization - Data Abstraction - Task Abstraction - Analysis: Four Levels for Validation - Scalar and Point techniques – Color maps – Contouring – Height Plots - Vector visualization techniques – Vector properties – Vector Glyphs – Vector Color Coding – Matrix visualization techniques

# **Unit 2**: **Visual Analytics Tools & Techniques** 9

Visual Variables- Networks and Trees - Map Color and Other Channels- Manipulate View- Heat Map Introduction to various data visualization tools: R –basics, Data preprocessing, Statistical analysis, Plotly and ggplot library, Tableau, D3.js, Gephi.

# **Unit 3**: **Diverse Types of Visual Analysis** 9

Time- Series data visualization – Text data visualization – Multivariate data visualization and case studies

# **Unit 4** :**Visualization of Streaming Data** 9

Best practices of Data Streaming, processing streaming data for visualization, presenting streaming data, streaming visualization techniques, streaming analysis.

# **Unit 5** :**Geo Spatial Visualization** 9

Chloropleth map, Hexagonal Binning, Dot map, Cluster map, cartogram map Visualization Dashboard Creations - Dashboard creation using visualization tools for the use cases: Financemarketing-insurancehealthcare etc.,

Total No. of Hours : 45 Hrs

# **Text Book(s):**

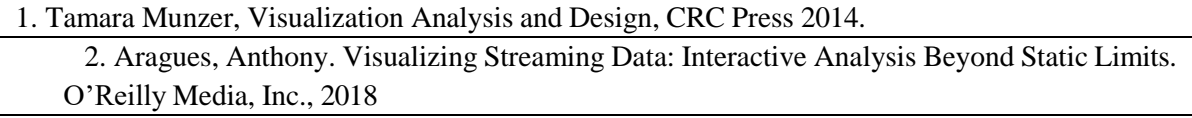

**Reference Book(s):**

- 1. Dr.Chun-hauh Chen, W.K.Hardle, A.Unwin, Handbook of Data Visualization, Springer publication, 2016.
- 2. Christian Toninski, Heidrun Schumann, Interactive Visual Data Analysis, CRC press publication,2020
- 3. Alexandru C. Telea, Data Visualization: Principles and Practice, AK Peters, 2014.

### **List of Experiments :**

- 1. **Introduction to Tableau:** Introduction to Tableau- Dataviz best practices- Getting started with Tableau Desktop- Connecting to the tutorial dataset- Creating the first charts-Filtering and sorting data
- 2. **Common charts:** Creating common visualizations (bar charts, line charts etc.)- Assembling a dashboard layout- Using dashboard filters
- 3. **Transform the data:** Dataviz best practices- Creating simple calculations in Tableau- Using table calculations
- 4. **Interactions:** Interactivity with text and visual tooltips- Interactivity with actions (filter, highlight, URL)- Drilldown between dashboards
- 5. **Advanced visualizations:** Dataviz best practices- Creating more advanced chart types- Using multiple source tables
- 6. **Data Storytelling:** Introduction to data storytelling- Creating a data story in Tableau- Overview of the Tableau ecosystem- Further learning opportunities

Total Laboratory Hours 30 hrs

### **System Requirements:**

• System requirements are listed here under Tableau Desktop and Tableau Prep:

<https://www.tableau.com/products/techspecs>

• The latest version of Tableau Desktop as well as Tableau Prep should be downloaded and installed from here: <https://www.tableau.com/tft/activatio>

Course Outcomes:

After successfully completing the course the student should be able to

1. Identify the different data types, visualization types to bring out the insight. Relate the visualization towards the problem based on the dataset to analyze and bring out

valuable insight on large dataset.

2. Design visualization dashboard to support the decision making on large scale data.

3. Demonstrate the analysis of large dataset using various visualization techniques and tools.

4. Identify the different attributes and showcasing them in plots. Identify and create various

visualizations for geospatial and table data.

5. Ability to create and interpret plots using R/Python/Tableau/Power BI

# **CO – PO – PSO matrices of course**

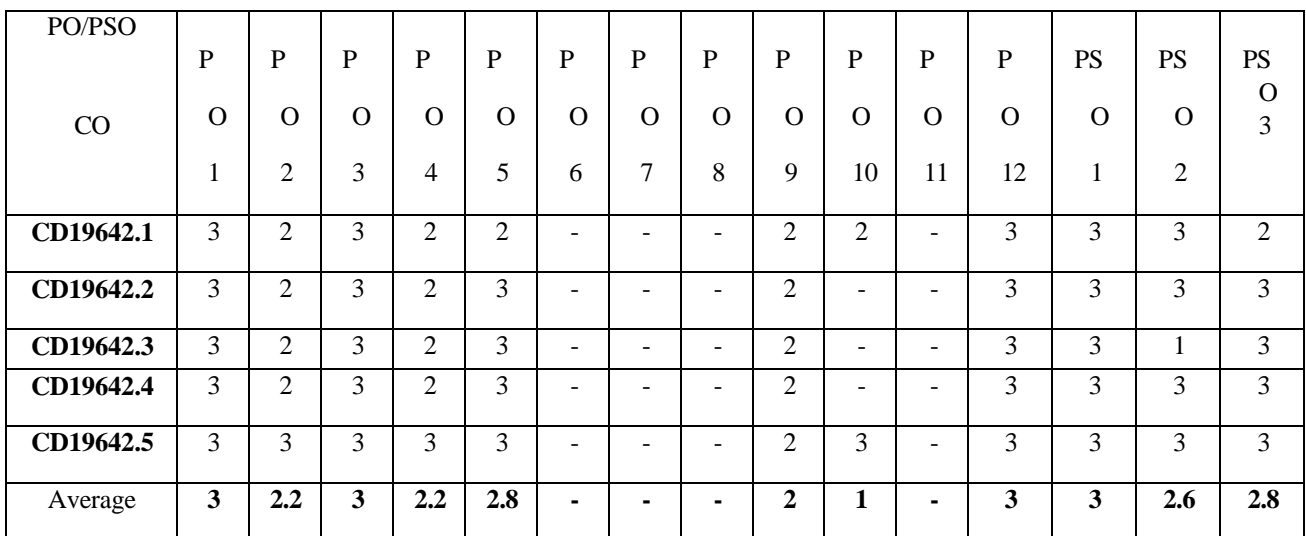

Correlation levels 1, 2 or 3 are as defined below:

1: Slight (Low) 2: Moderate (Medium) 3:Substantial (High)

No correlation: "-"

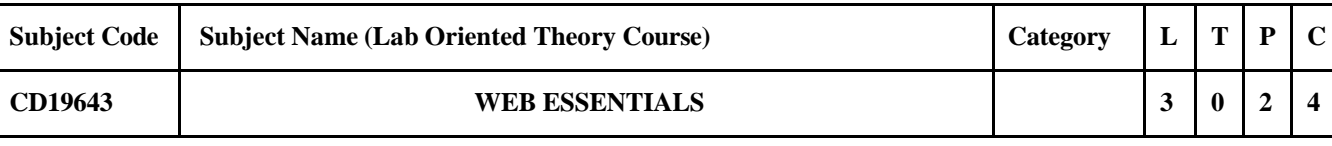

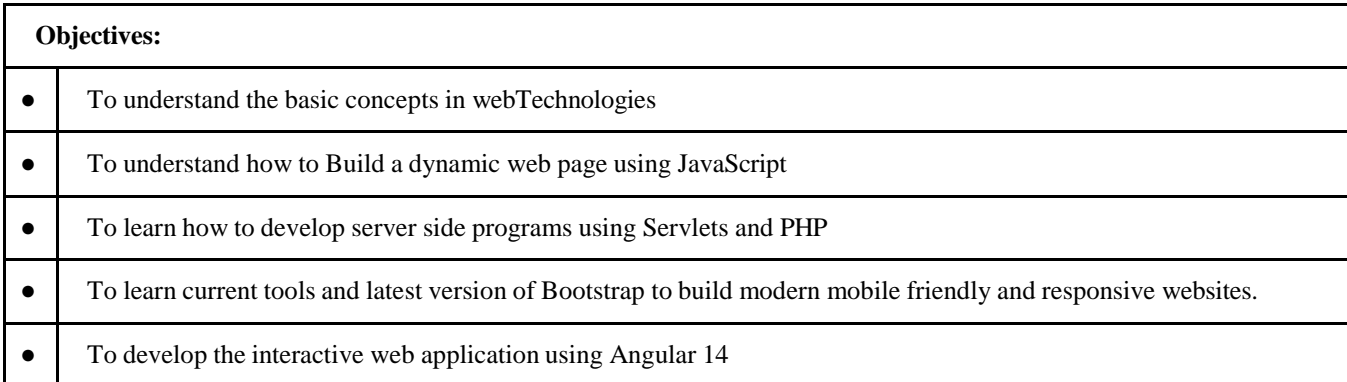

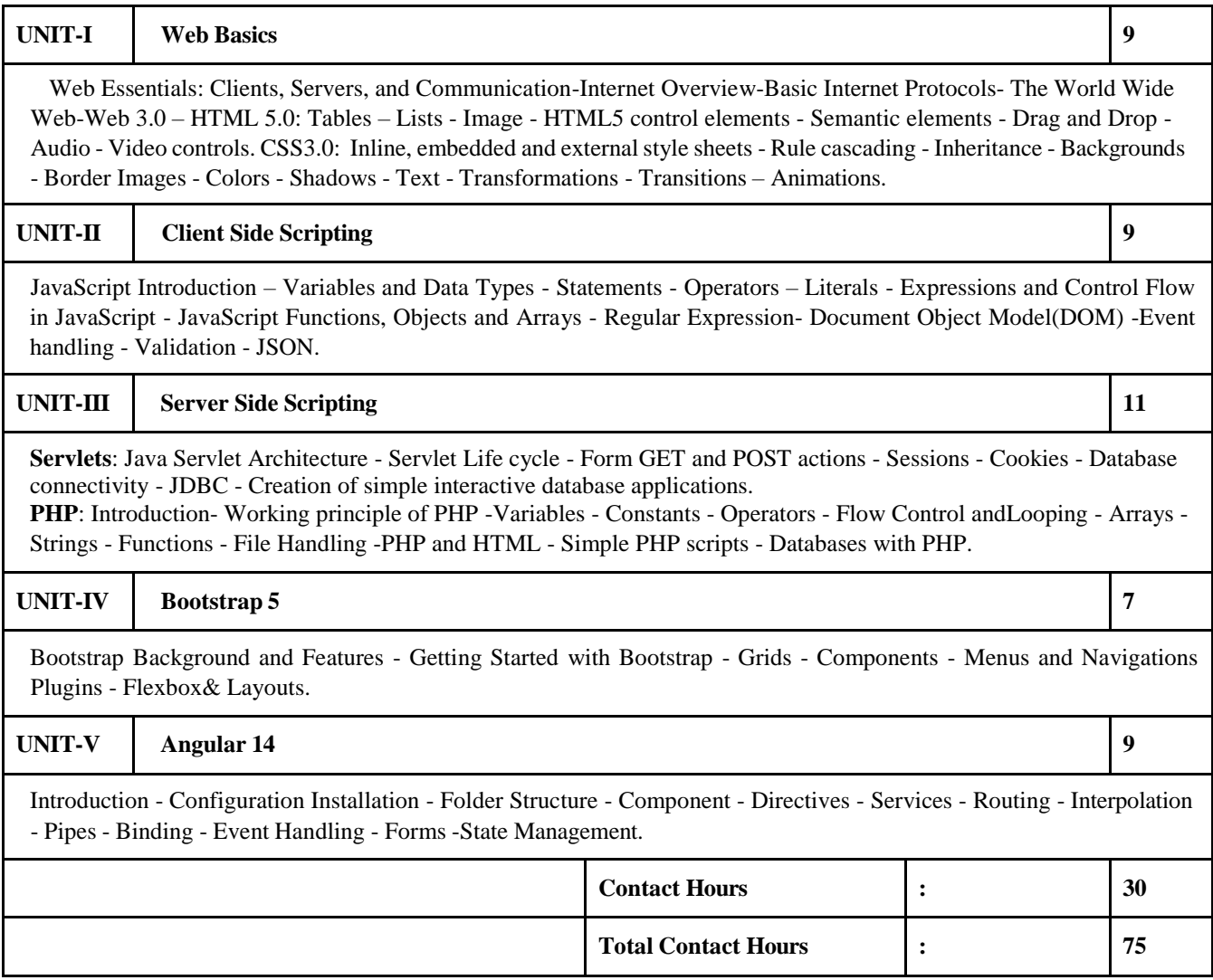

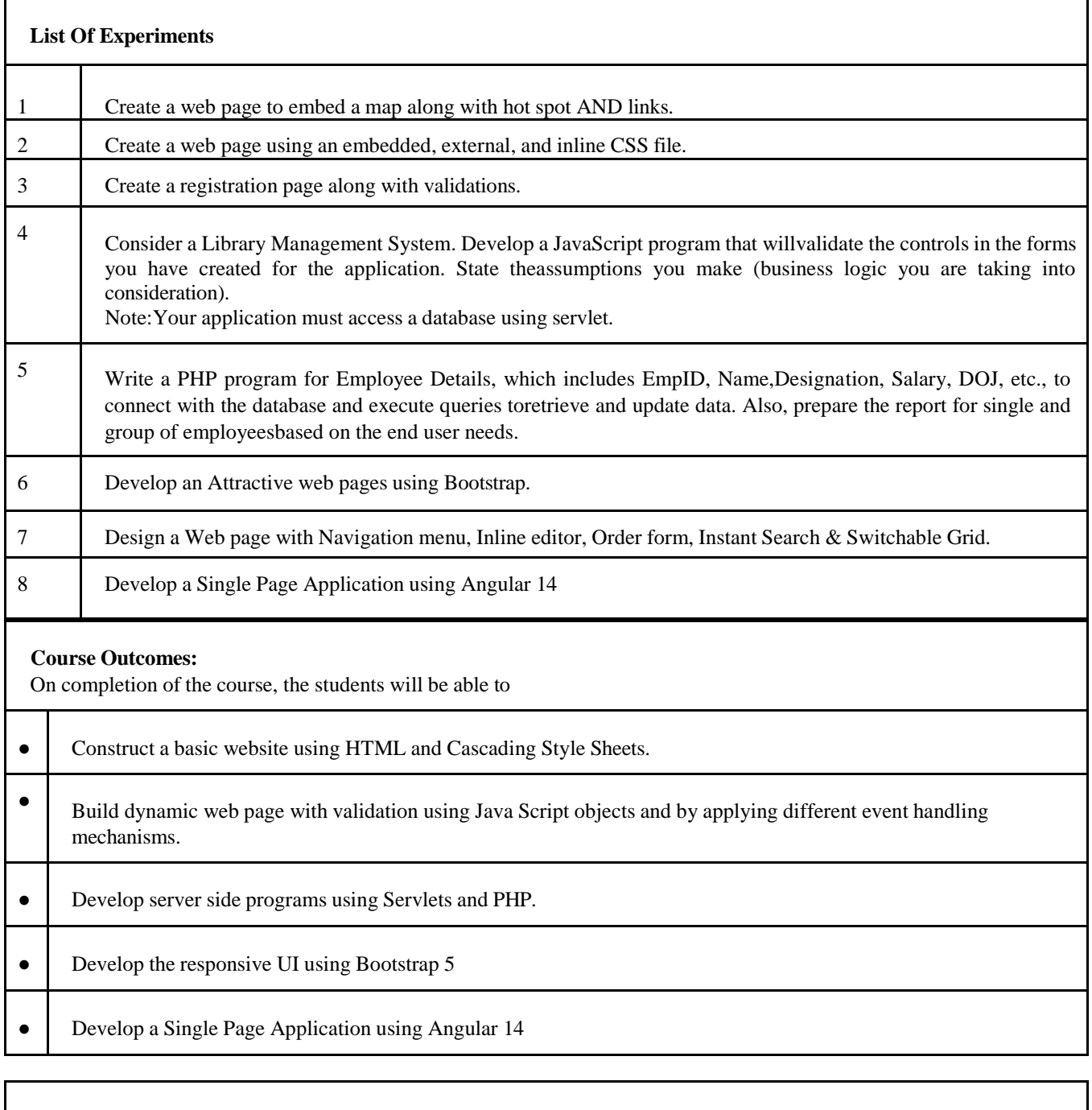

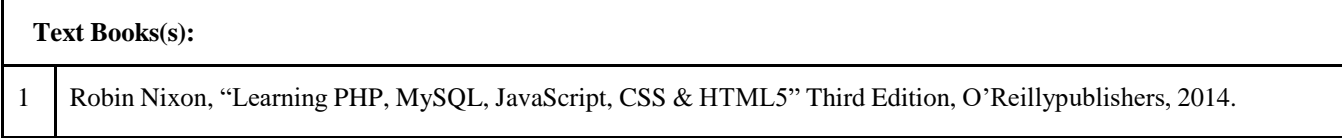

Paul Deitel, Harvey Deitel, Abbey Deitel, "Internet & World Wide Web – How to Program", 7th edition, Pearson Education, 2012.

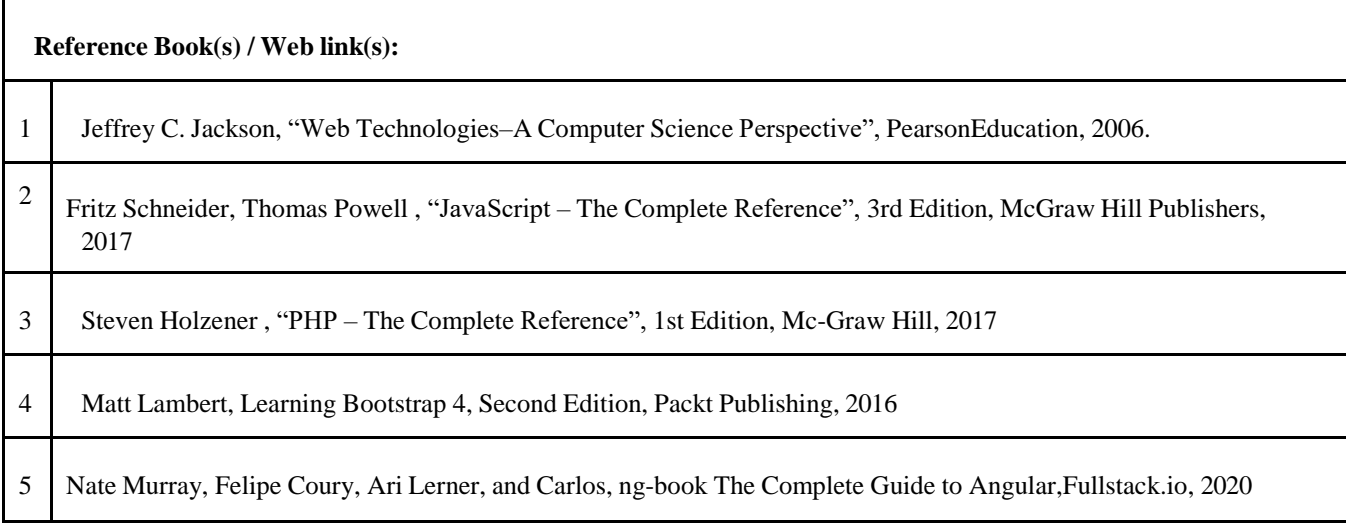

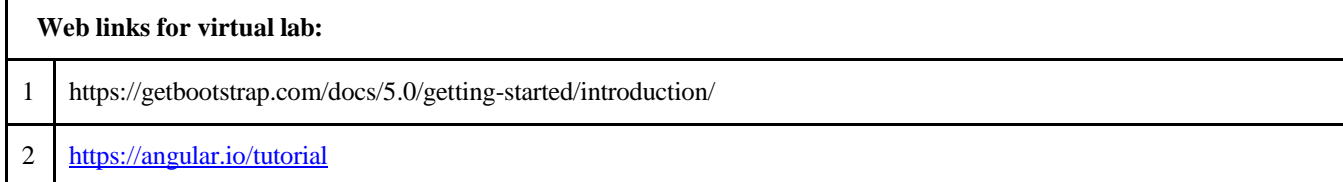

### **Lab Equipment for a Batch of 30 Students**:

**Hardware**: Standalone desktops 30 Nos. **Software**: Web Browser, Eclipse, Visual Studio Code, MySQL or Equivalent, Apache Server, Servlet and PHP server, XWAMP, Node.js

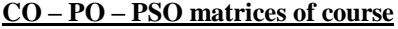

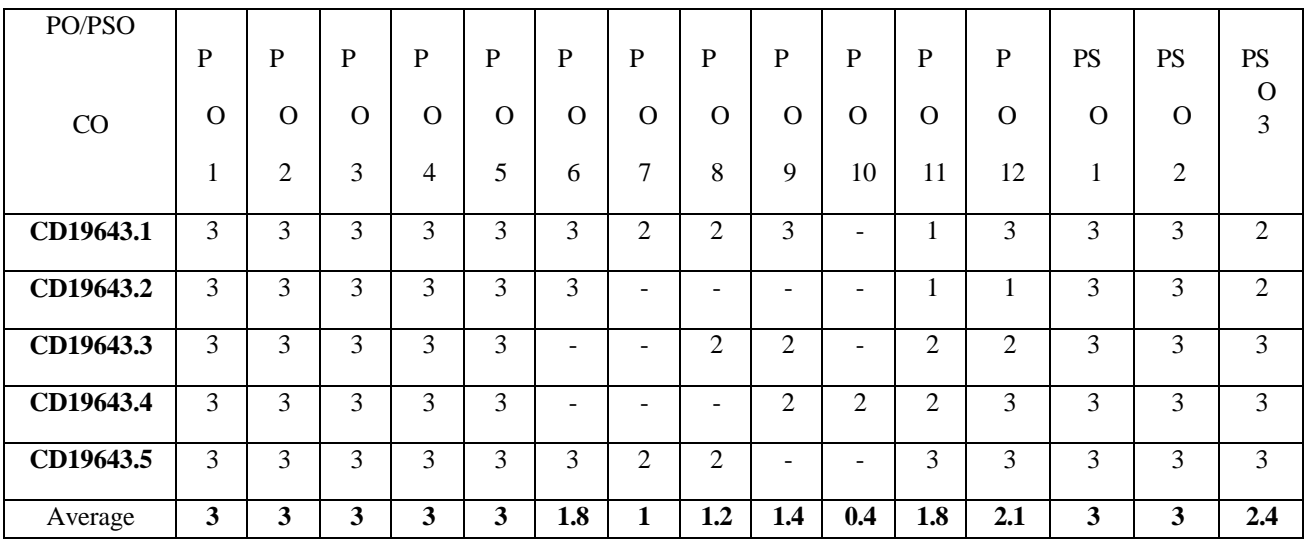

Correlation levels 1, 2 or 3 are as defined below: 1: Slight (Low) 2: Moderate (Medium)

3: Substantial (High) No correlation: "-"

2

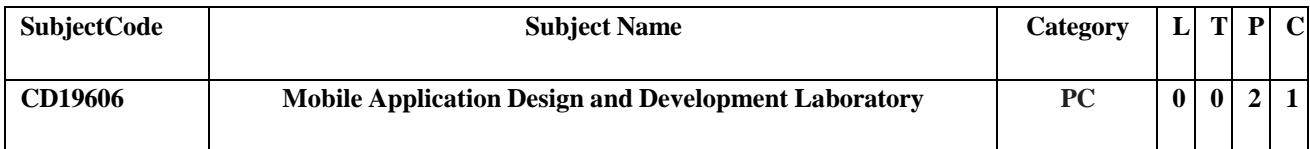

### **Objectives:**

- To know the components and structure of mobile application development frameworks for android OS-based mobiles.
- To understand how to work with graphical primitives and Intent, Fragments, and data storage.
- To development the mobile applications with database connectivity.
- To understand the different services like telephony, location, notification, etc.,
- To understand the working Image View while capturing screenshot, Send/Receive SMS/Email

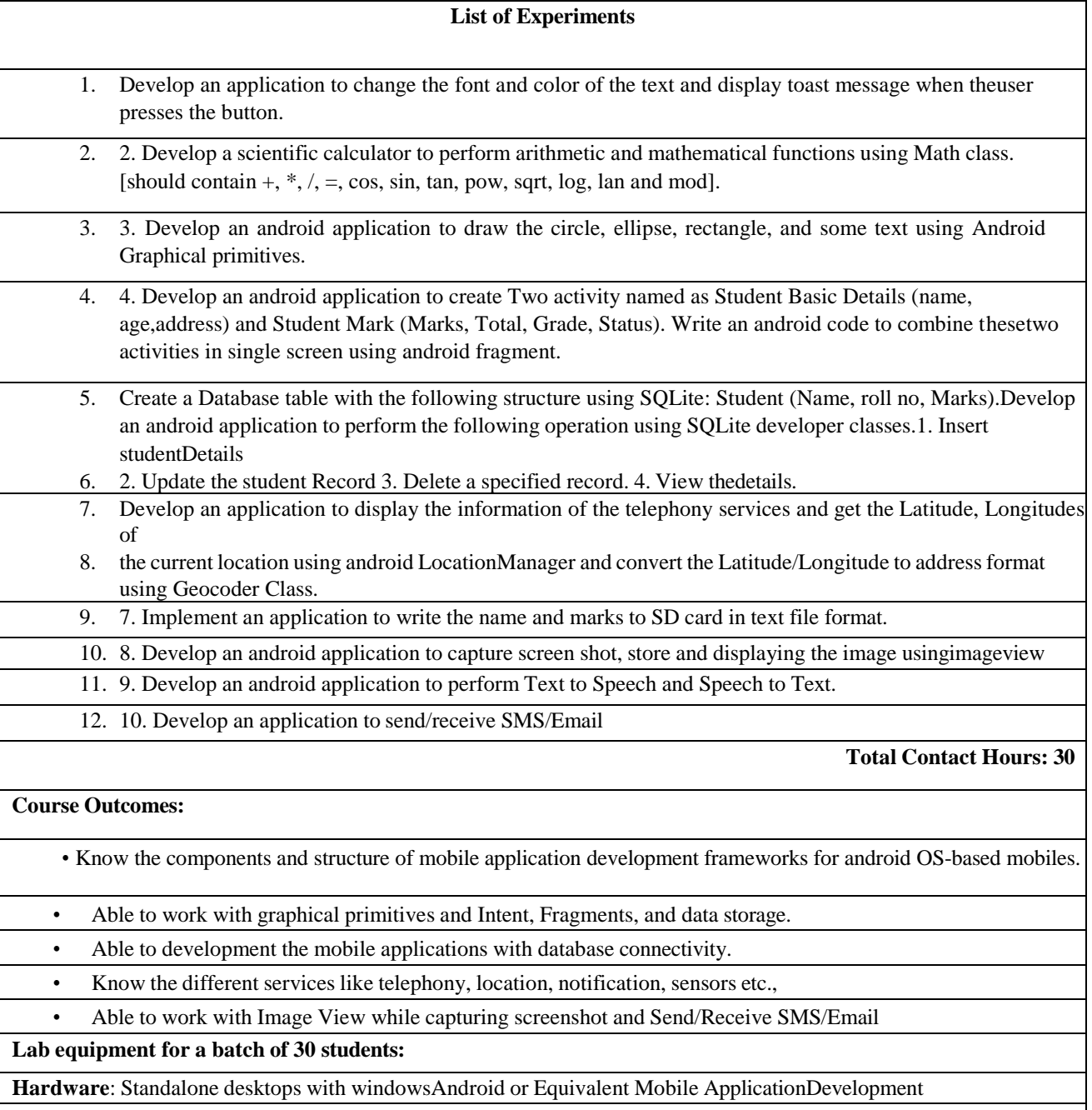

**Software:** Tools with appropriate emulators and debuggers.

# **CO - PO – PSO Matrices of Course**

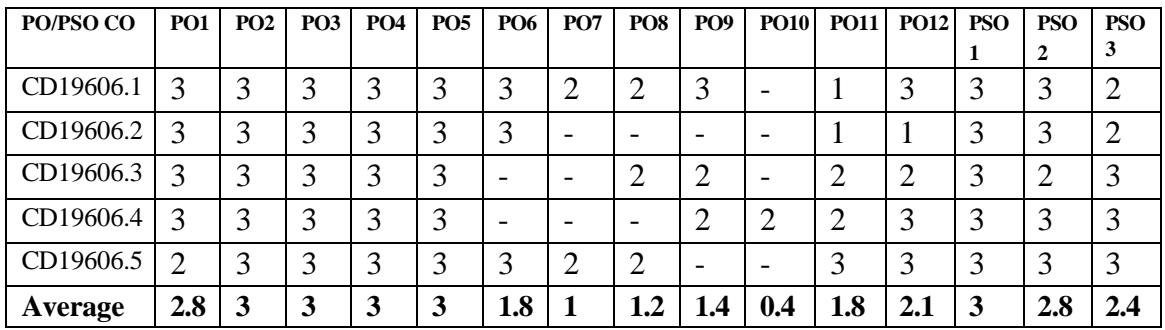

Correlation levels 1, 2 or 3 are as defined below:

1: Slight (Low) 2: Moderate (Medium) 3: Substantial (High) No correlation: "-"

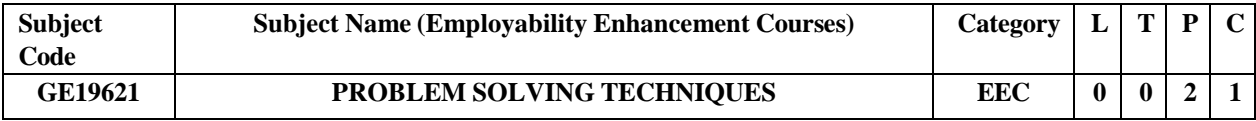

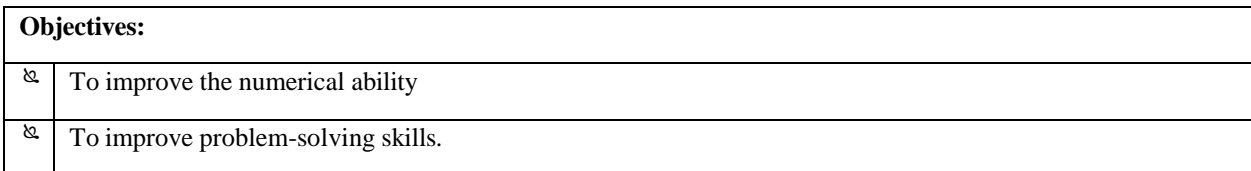

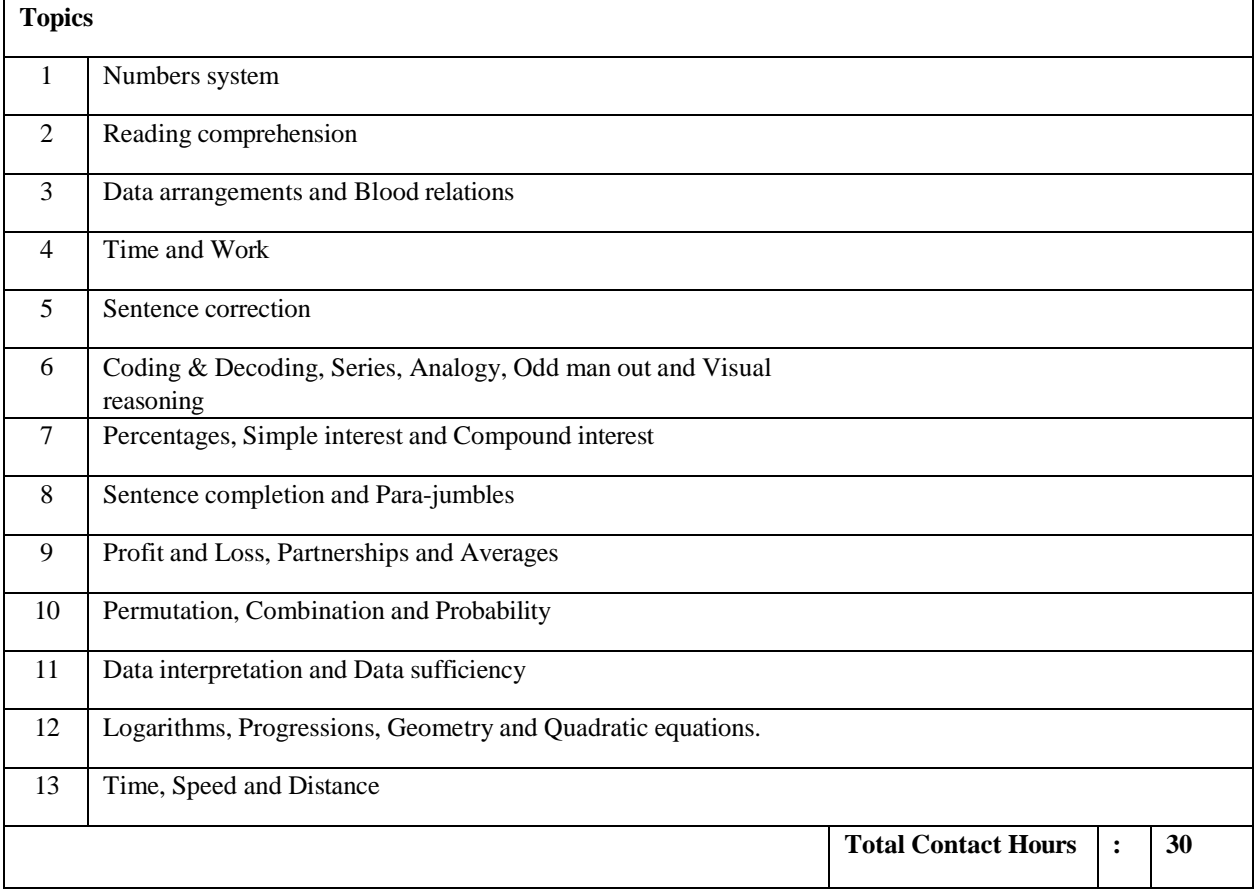

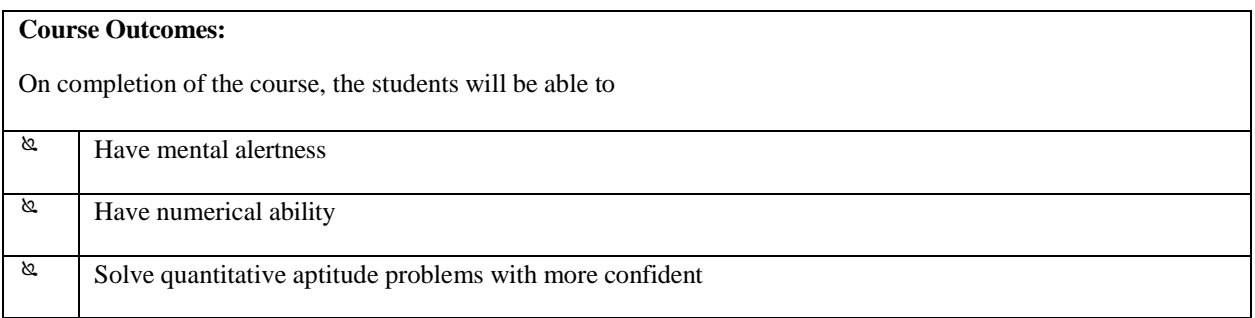

**CO - PO – PSO matrices of course**

| PO/PSO                           | PO<br>л        | PO<br>$\overline{2}$ | PO<br>3        | PO<br>4        | PO<br>5 | PO<br>6 | P <sub>O</sub><br>7 | PO<br>8 | PO<br>9 | <b>PO1</b><br>0 | <b>PO1</b><br>1 | PO <sub>1</sub><br>2 | <b>PSO</b>     | <b>PSO</b><br>2 | <b>PSO</b><br>3 |
|----------------------------------|----------------|----------------------|----------------|----------------|---------|---------|---------------------|---------|---------|-----------------|-----------------|----------------------|----------------|-----------------|-----------------|
| CO                               |                |                      |                |                |         |         |                     |         |         |                 |                 |                      |                |                 |                 |
|                                  |                |                      |                |                |         |         |                     |         |         |                 |                 |                      |                |                 |                 |
| GE19621.1                        | $\overline{c}$ | 2                    | $\overline{2}$ | $\overline{2}$ |         |         |                     |         |         |                 |                 |                      | ↑              | $\mathfrak{D}$  | $\mathfrak{D}$  |
| GE19621.2                        | 3              | 3                    | 2              | 3              |         |         |                     |         |         |                 |                 |                      | $\mathfrak{D}$ | $\mathfrak{D}$  | $\mathcal{L}$   |
| GE19621.3                        | 3              | 3                    | 2              | 3              |         |         |                     |         |         |                 |                 |                      | $\mathfrak{D}$ | 2               | $\mathcal{L}$   |
| <b>Average</b><br><b>Mapping</b> | 2.6<br>7       | 2.6<br>−             | $\overline{2}$ | 2.6<br>ៗ       | 1       | 1       |                     |         |         | ۰               |                 | 1                    | $\mathbf{2}$   | $\mathbf{2}$    | $\overline{2}$  |

Note: Enter correlation levels 1, 2 or 3 as defined below:

1: Slight (Low) 2: Moderate (Medium) 3:

Substantial (High)

If there is no correlation, put "-"

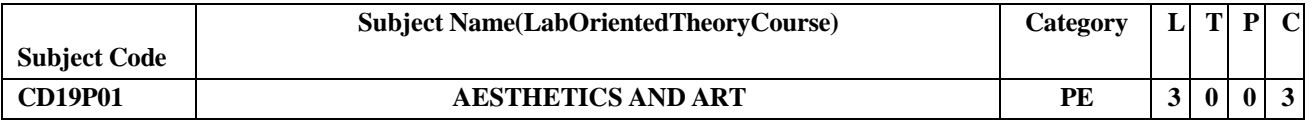

### **Objectives: This course will enable students**

- To encounter and learn the major philosophical theories of art and aesthetics offeredduring specific historical periods.
- To study the classical, modern, and contemporary philosophicalresponses to questions and problems of aesthetics.
- To understand the ways in which art affects life on a personal, cultural, social,and global level.
- To learn several theories of what art is, including realism, expressionism, cognitivism, formalism, and postmodernism.
- To think reflectively and critically about artworks, developing philosophical virtues and employing skills that are crucial.

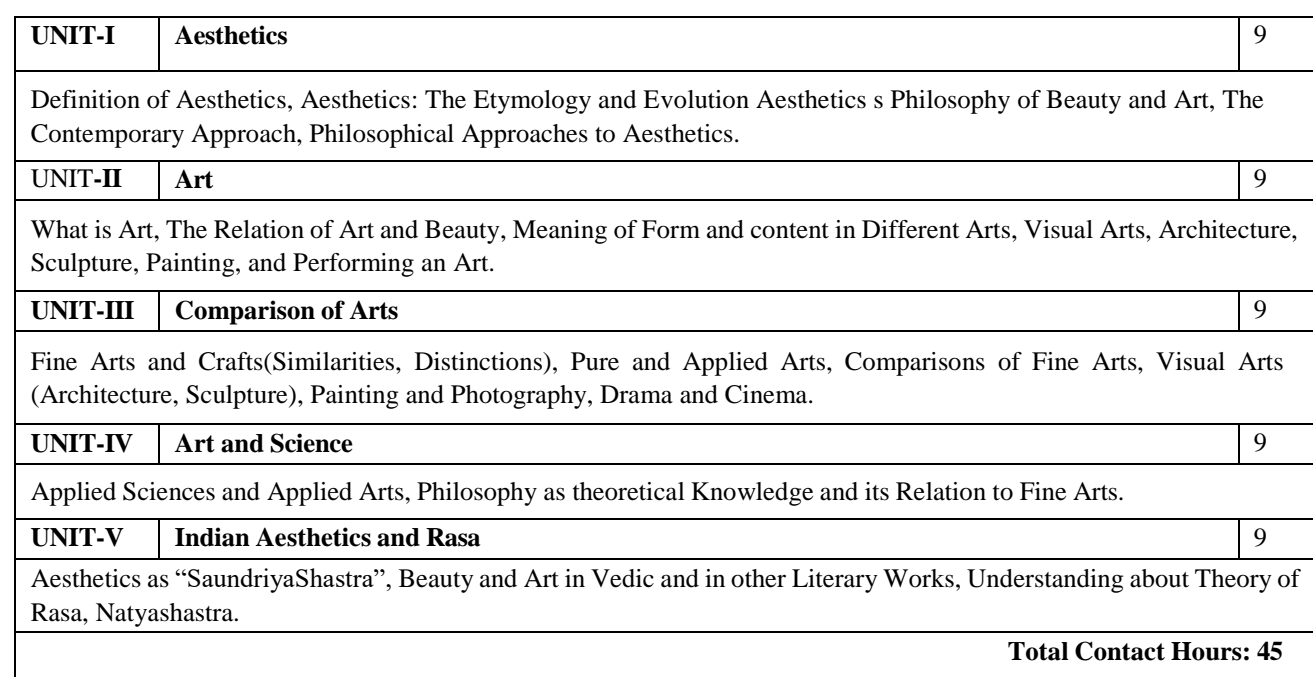

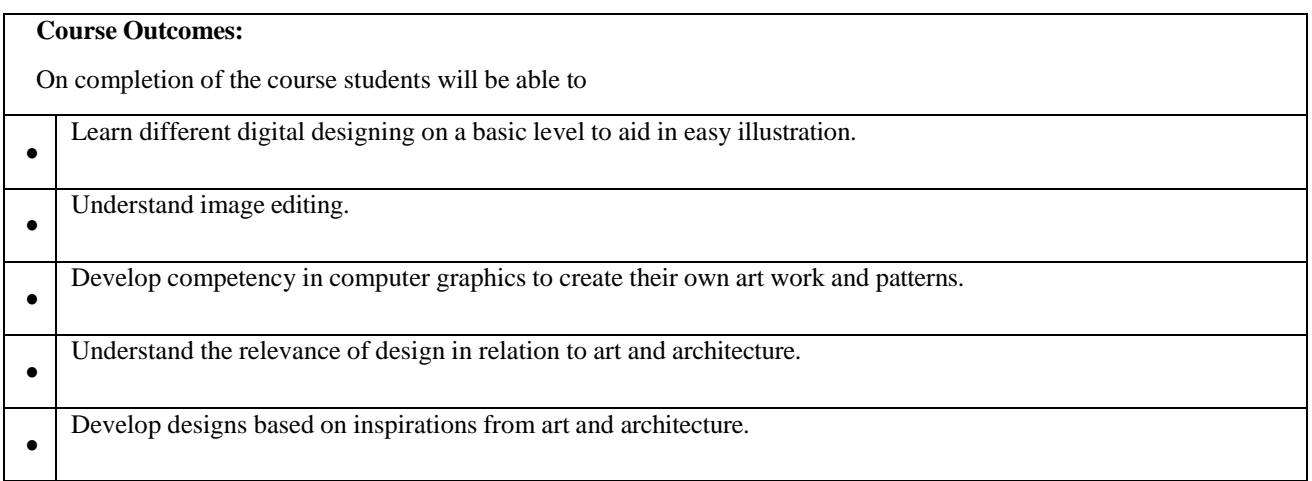

# **Text Book(s):**

- 1. Aesthetics: A Comprehensive Anthology. Eds. Steven M. Cahn & Aaron Meskin. Malden (MA): Blackwell Publishing, 2008. ISBN 9781405154352
- 2. Barrett, Terry.Why Is That Art?: Aesthetics and Criticism of Contemporary Art.Oxford:Oxford University Press, 2012, 2008. ISBN 978-0-19-975880-7

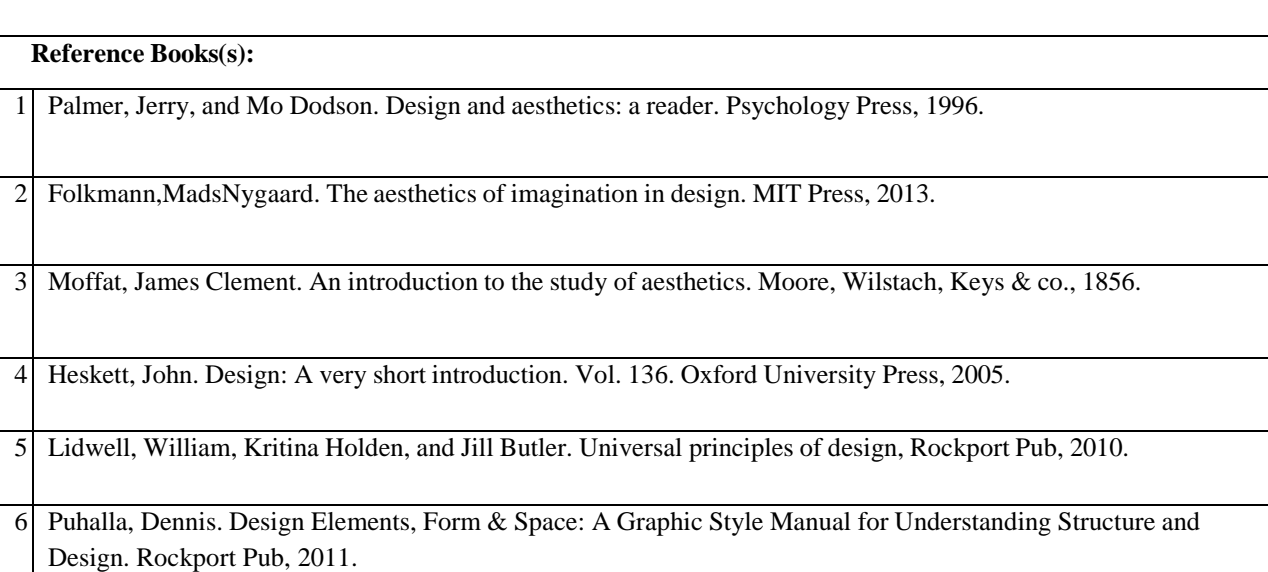

### **CO - PO – PSO matrices of course**

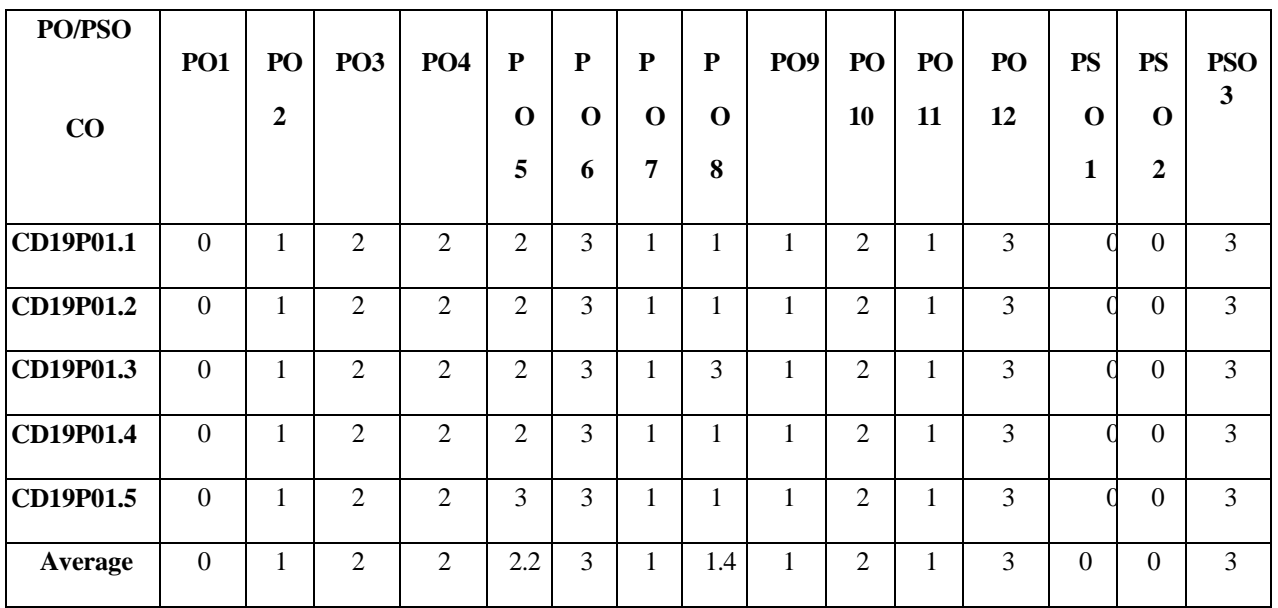

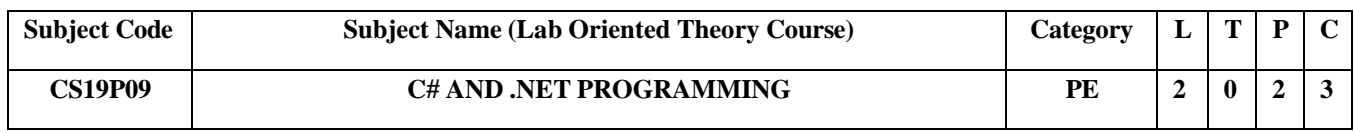

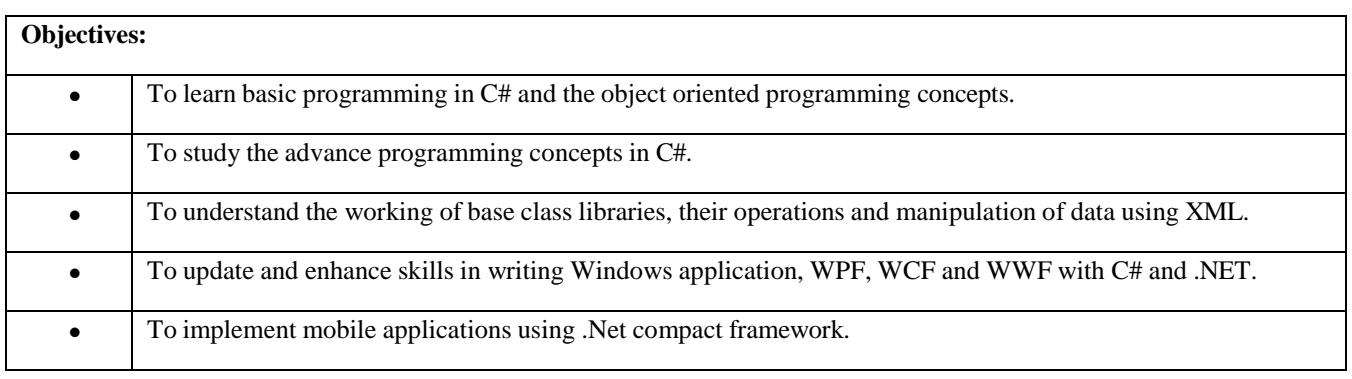

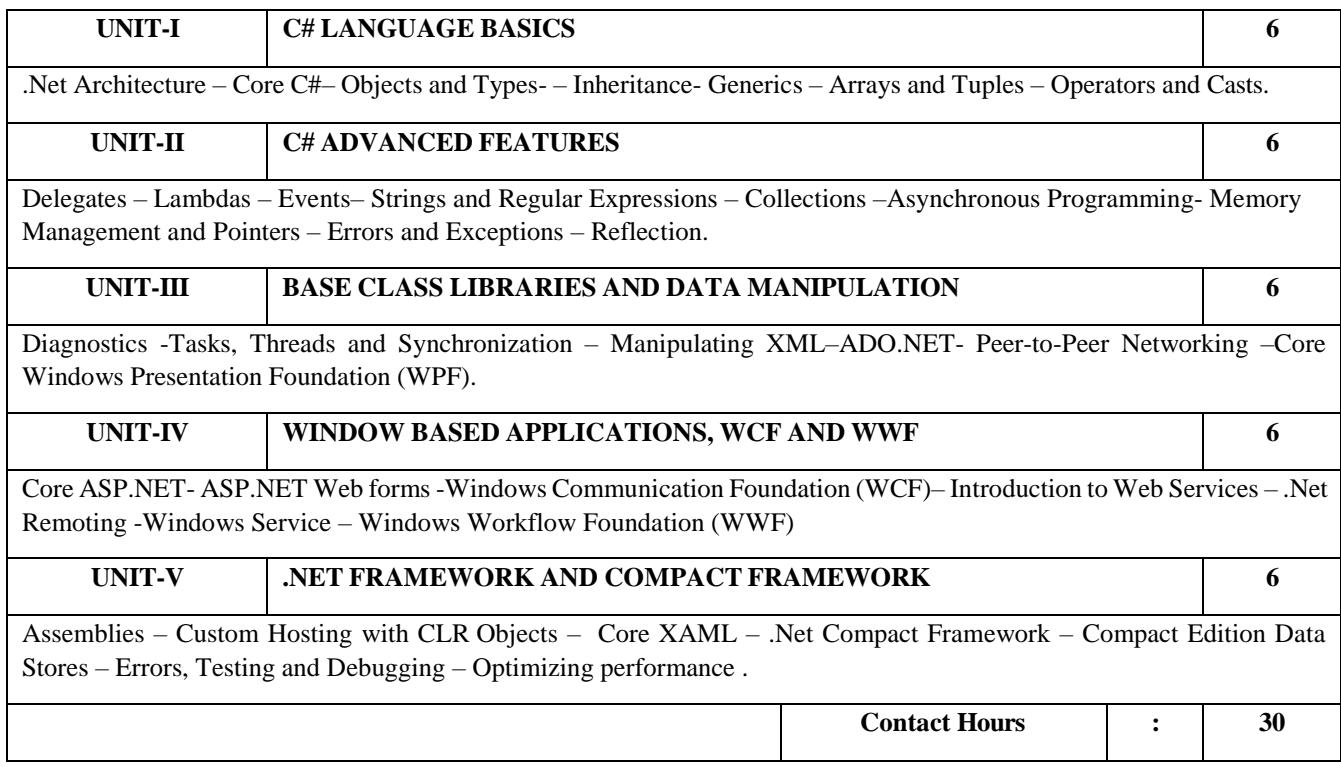

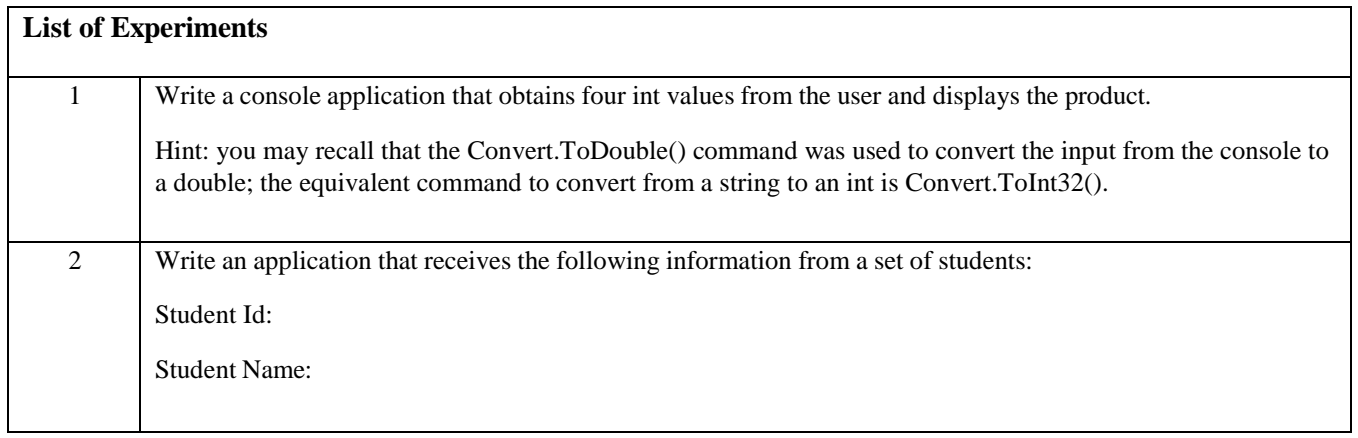

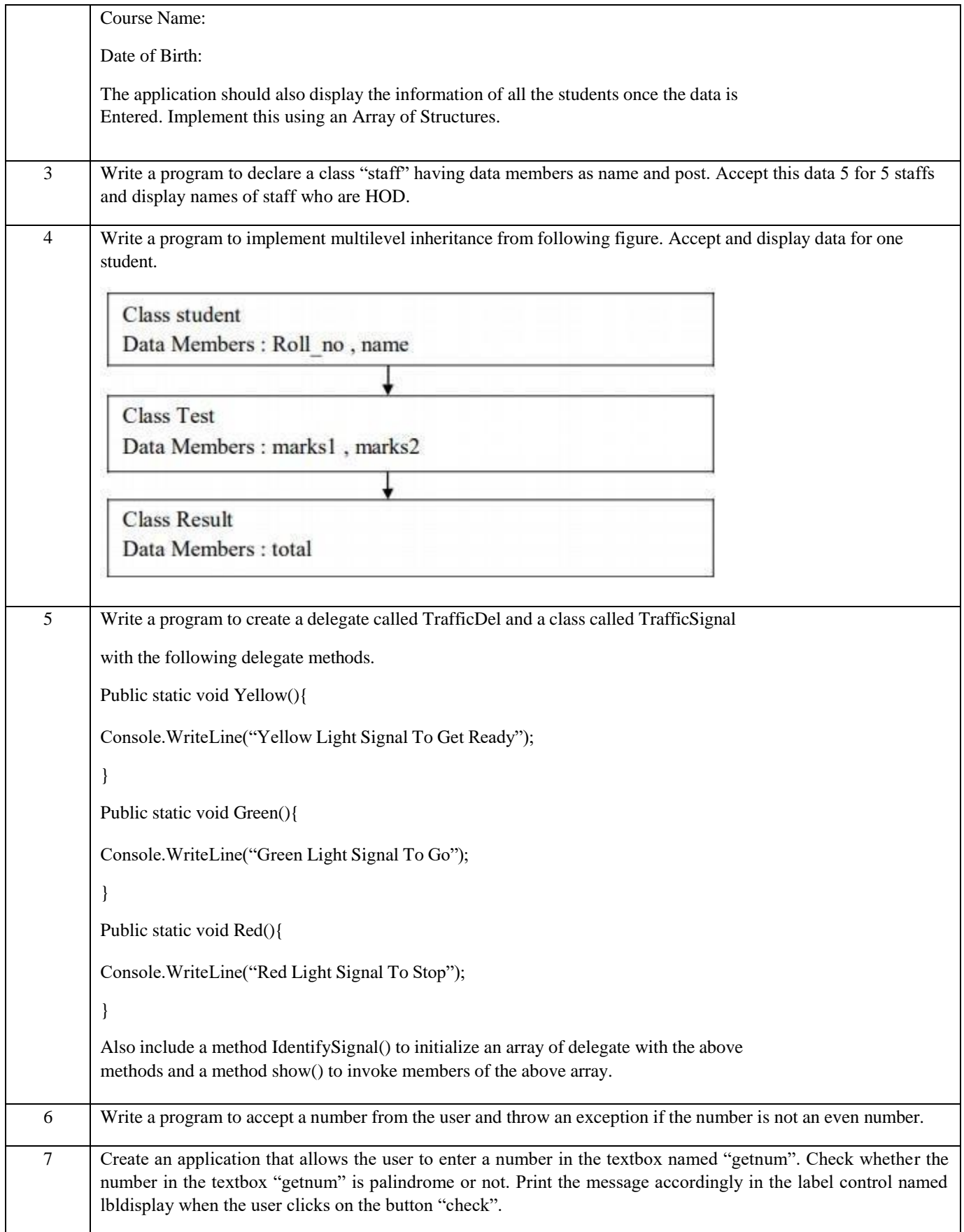

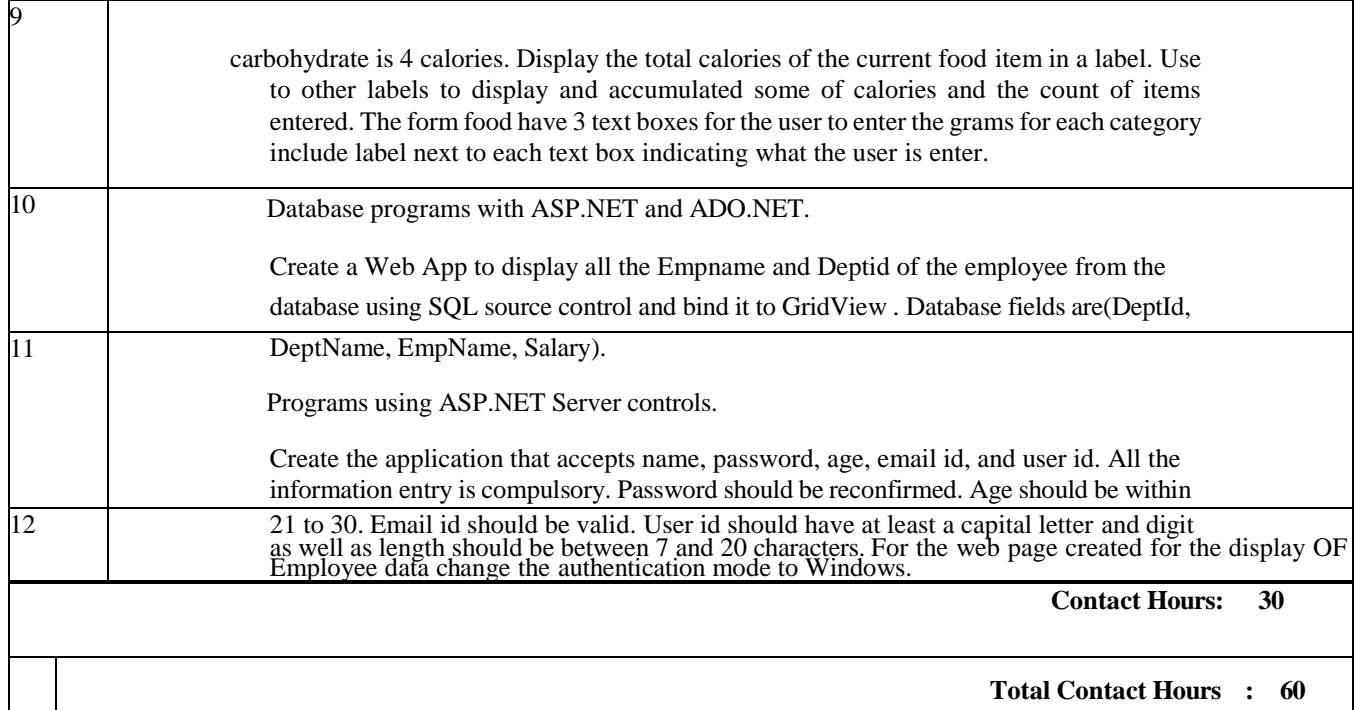

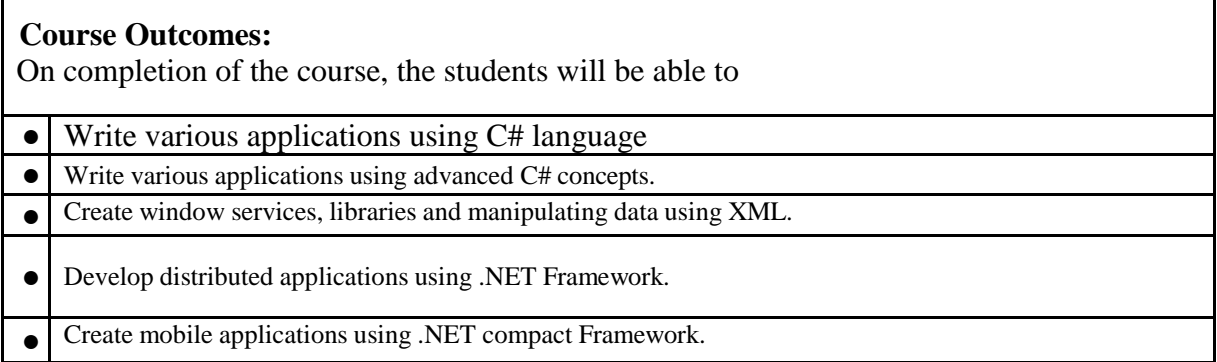

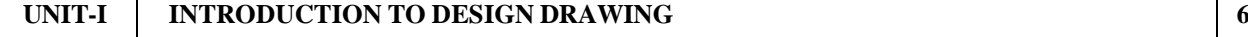

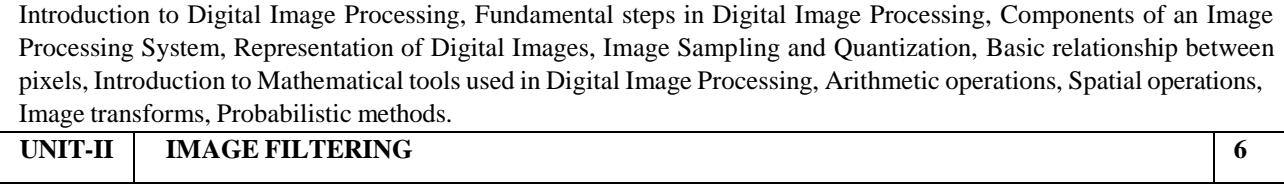

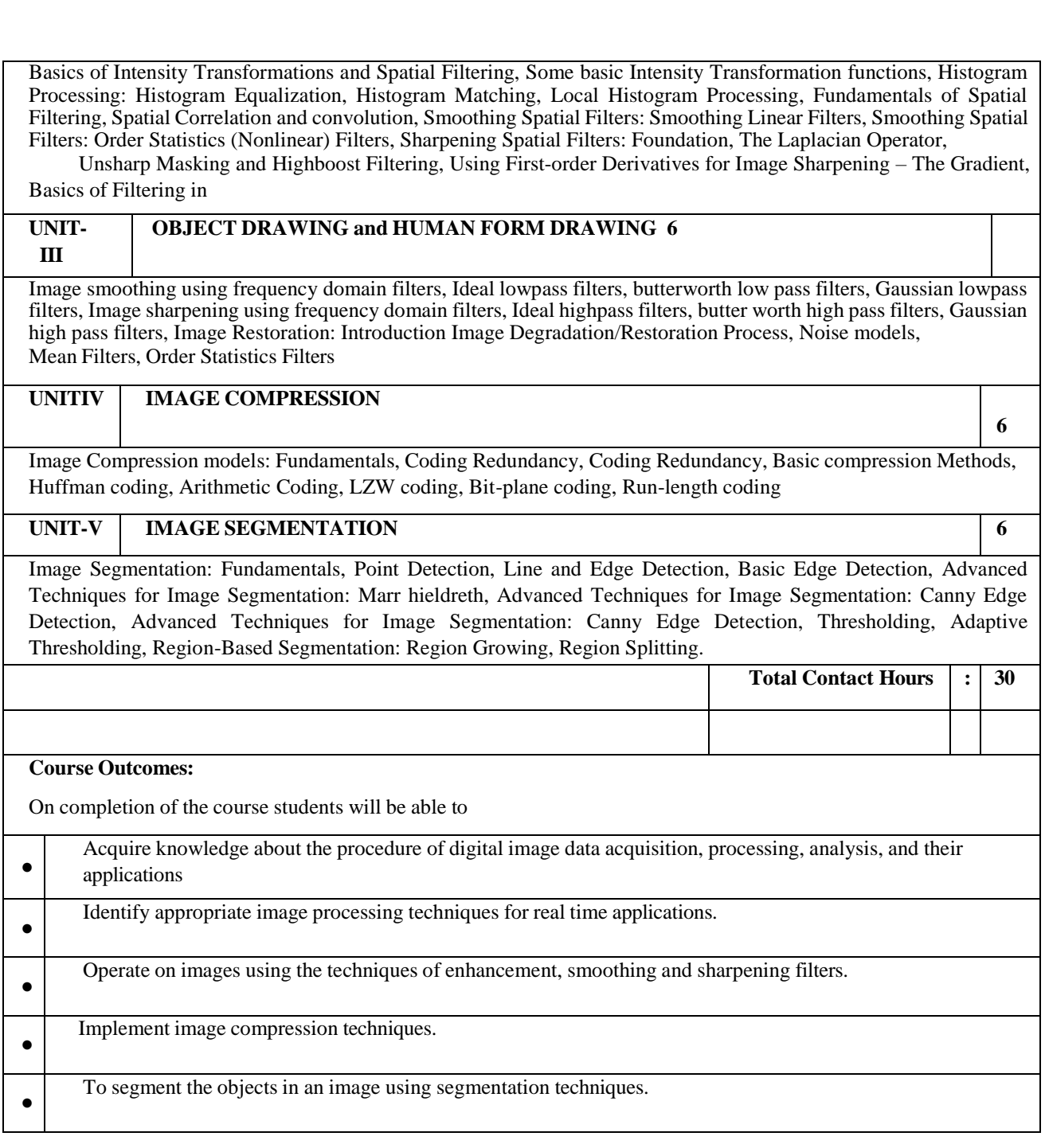

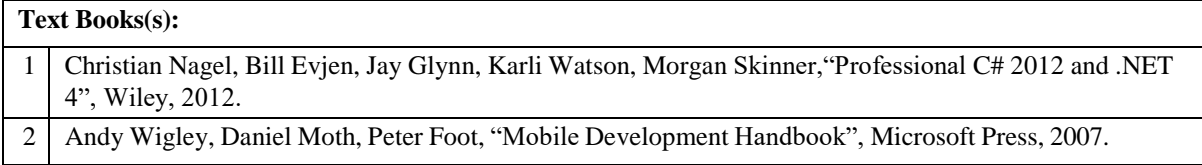

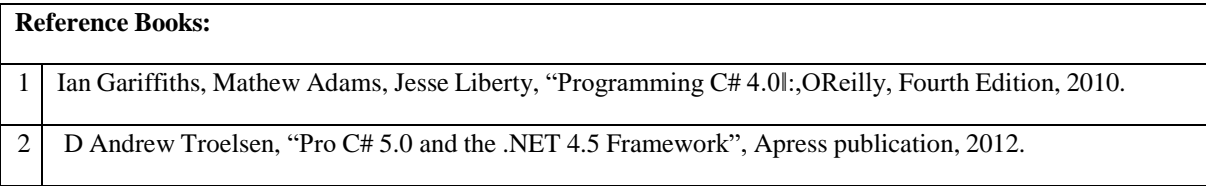

### CO - PO - PSO matrices of course

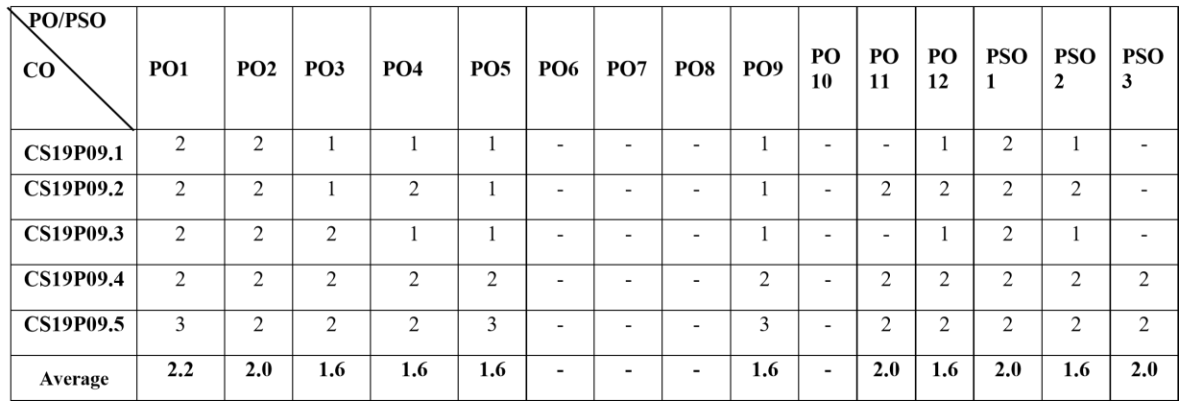

Note: Enter correlation levels 1, 2 or 3 as defined below:

1: Slight (Low) 2: Moderate (Medium) 3: Substantial (High)

If there is no correlation, put "-"

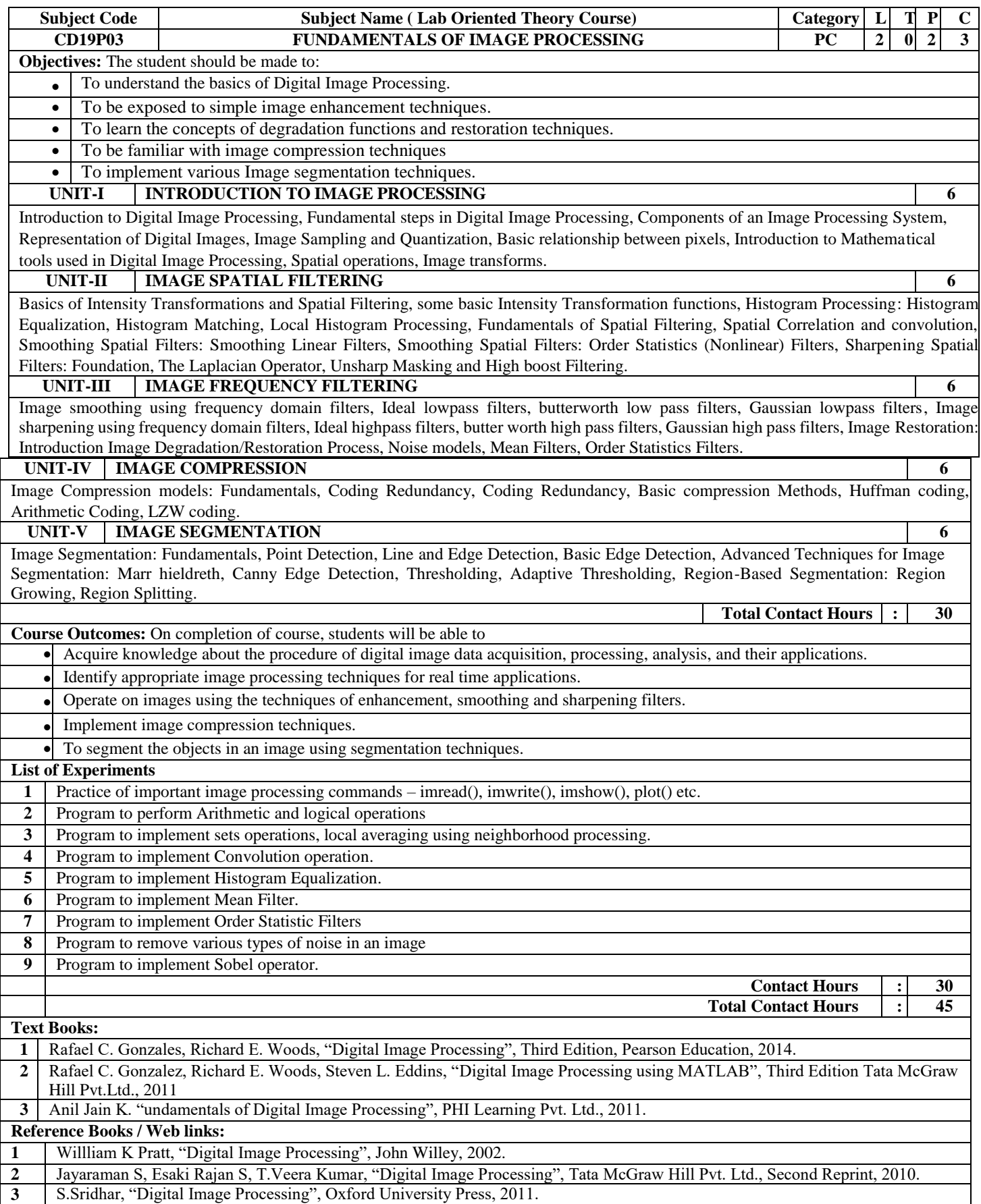

# **Course Outcomes (COs)**

## After completion of the course the students would be:

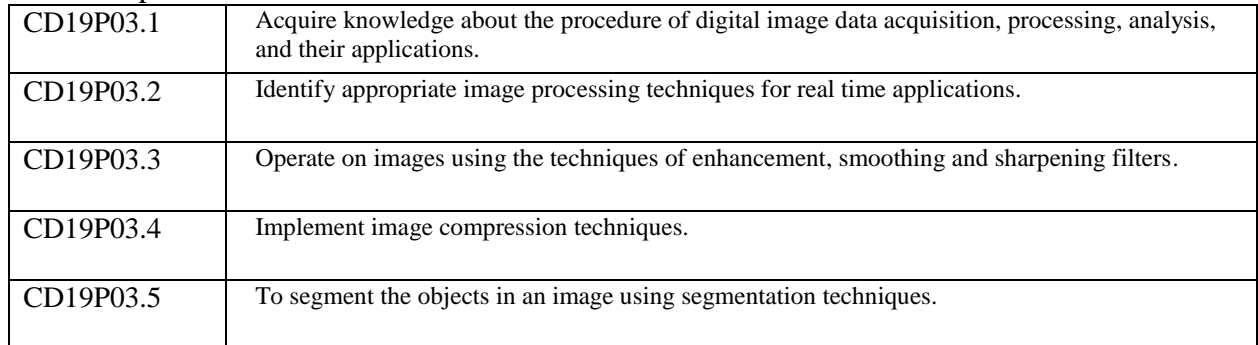

# **CO - PO – PSO matrices of course**

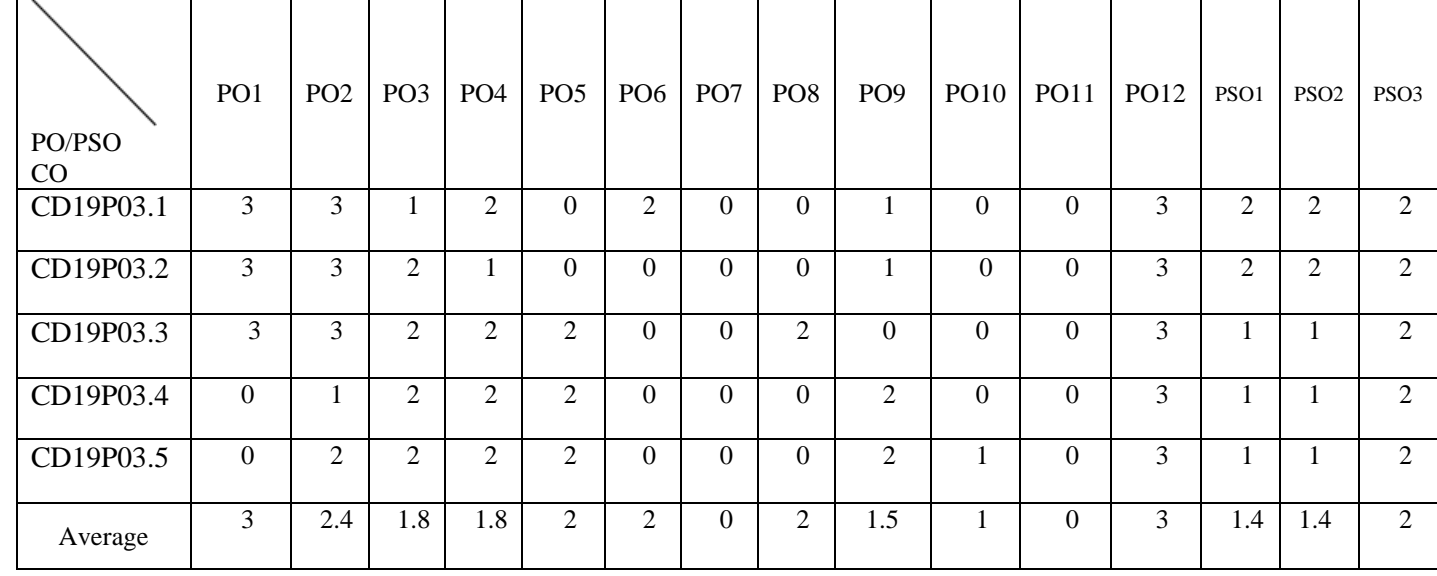

Note: Enter correlation levels 1, 2 or 3 as defined below:

1: Slight (Low) 2: Moderate (Medium) 3: Substantial (High)

If there is no correlation, put "-"

 $\blacksquare$ 

 $\equiv$ 

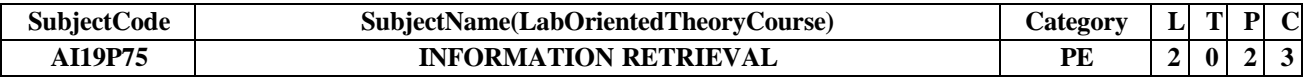

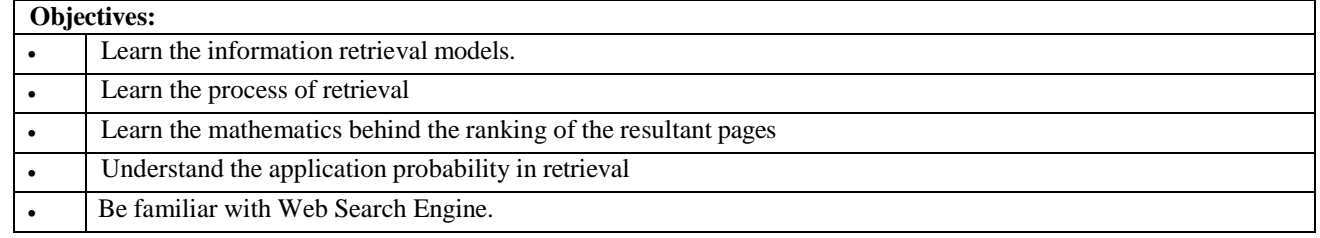

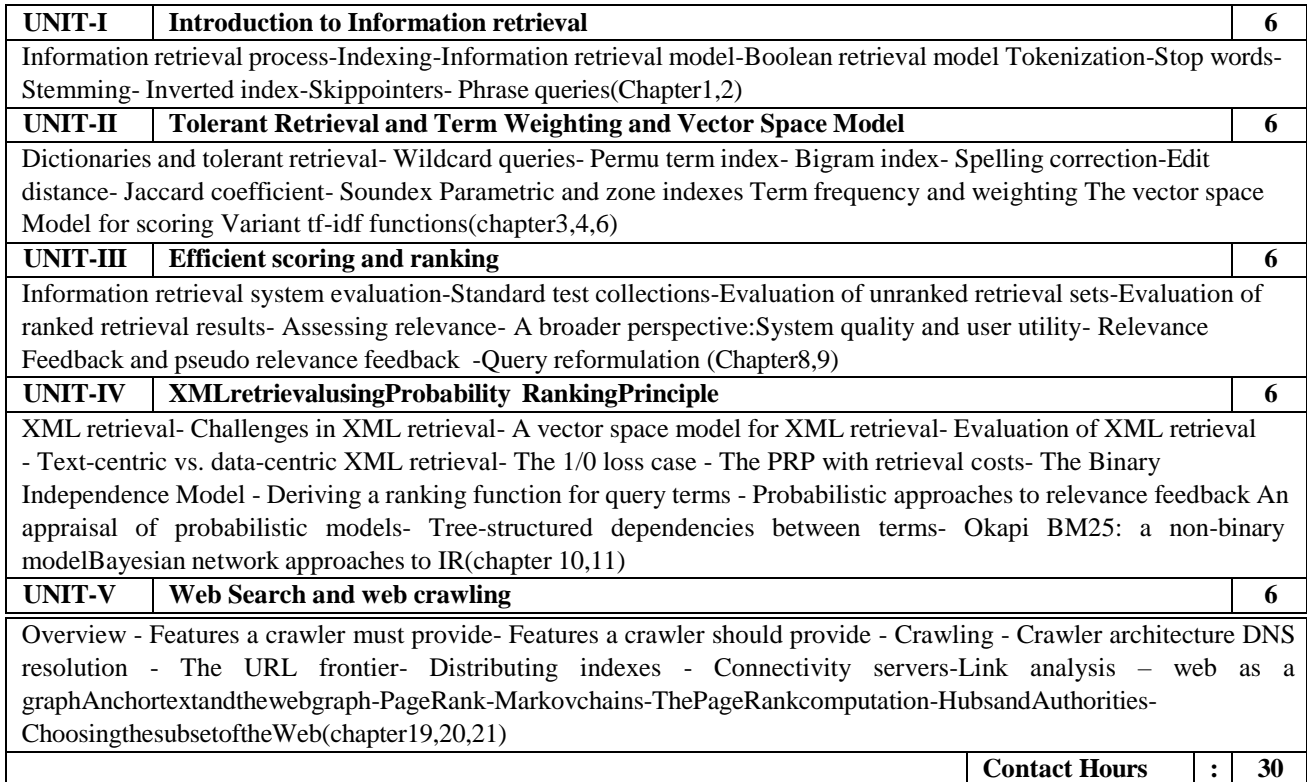

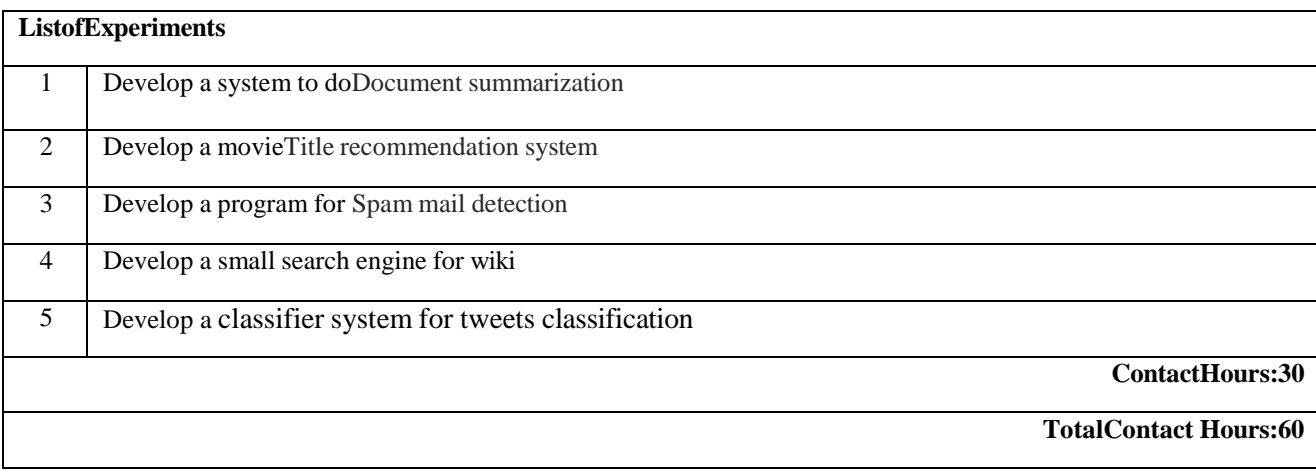

#### **CourseOutcomes:** Oncompletionofthecourse,thestudentswillbeableto  $\Box$ UnderstandthefundamentaloftheInformationRetrieval  $\overline{\Box}$ GettheunderstandingdifferentInformationretrievalmodel. Evaluatemethodsoftheinformationretrievalmodel.  $\overline{\square}$ AcquireknowledgeofretrievalfromXML  $\Box$ Familiarize withtheworkingofsearchengines  $\overline{\square}$

# **TextBooks:**

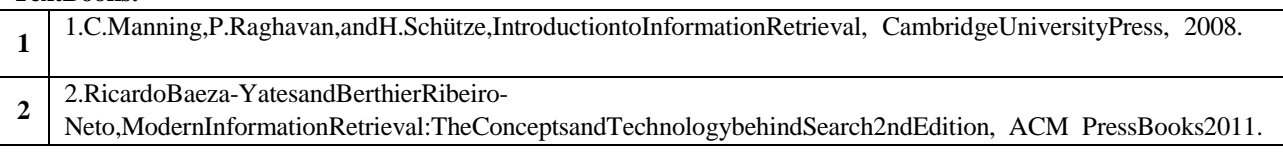

## **ReferenceBooks:**

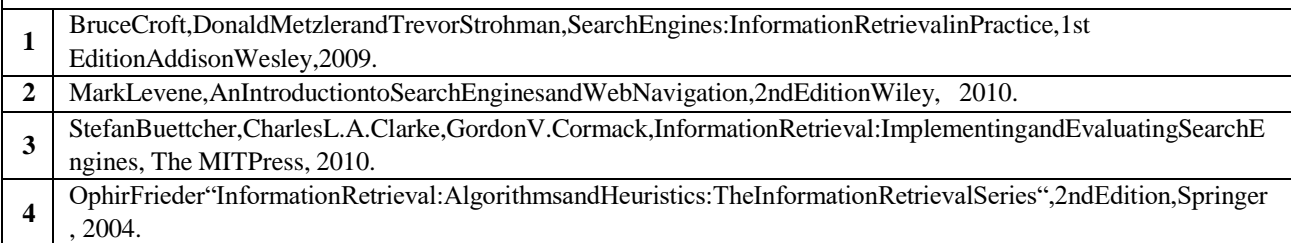

# **Weblink:**

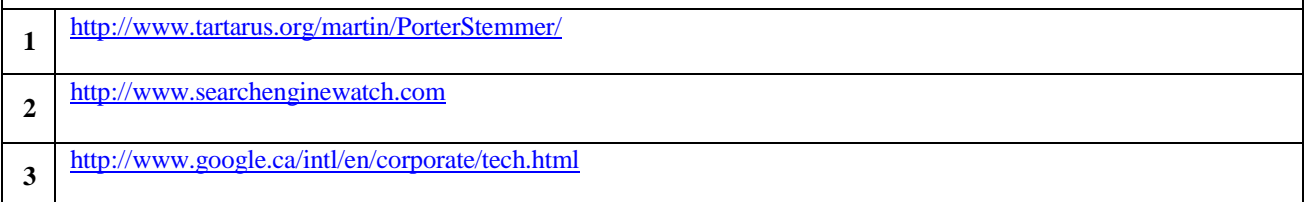
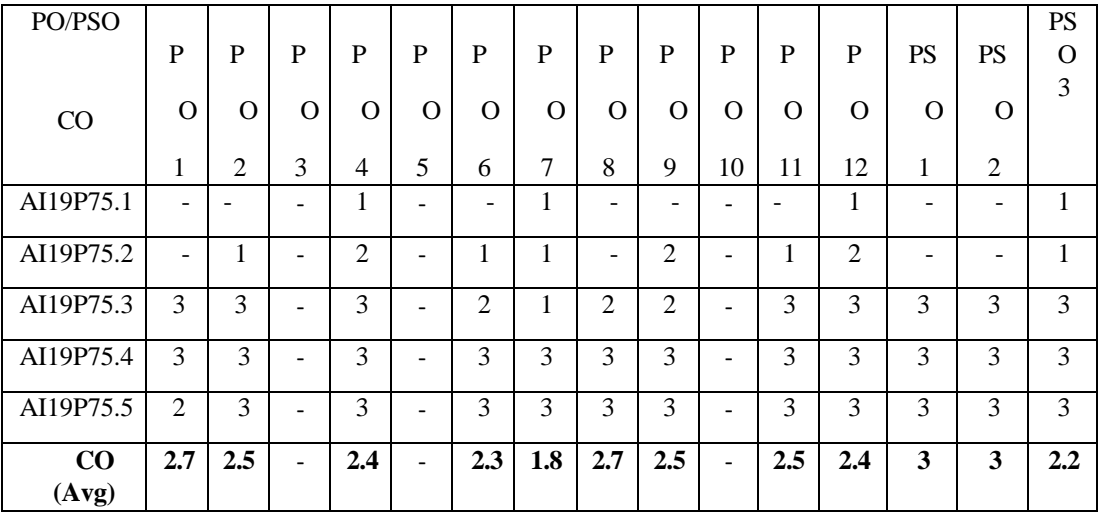

Correlationlevels1,2 or3 areasdefined below:

"

1:Slight(Low) 2:Moderate(Medium) 3:Substantial(High),Nocorrelation: "-

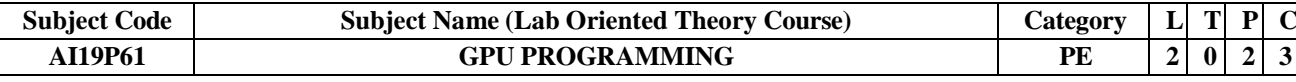

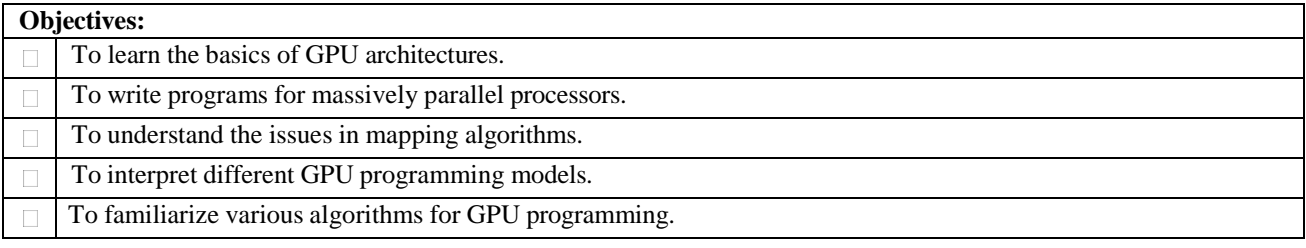

### **UNIT-I GPU ARCHITECTURE 6**

Evolution of GPU architectures – Understanding Parallelism with GPU –Typical GPU Architecture – CUDA Hardware Overview–Threads, Blocks, Grids, Warps, Scheduling –Memory Handling with CUDA: Shared Memory, Global Memory, Constant Memory and Texture Memory.

#### **UNIT-II PROGRAMMING ISSUES 6**

Common Problems: CUDA Error Handling, Parallel Programming Issues, Synchronization, Algorithmic Issues, Finding and Avoiding Errors.

**UNIT-III OPENCL BASICS 6**

OpenCL Standard– Kernels– Host Device Interaction –Execution Environment, Memory Model, Basic OpenCL Examples.

#### **UNIT-IV ALGORITTHMS ON GPU 6**

Parallel Patterns: Convolution, Prefix Sum, Sparse Matrix–Matrix Multiplication–Programming Heterogeneous Cluster.

#### **UNIT-V CUDA PROGRAMMING 6**

Using CUDA– Multi GPU– Multi GPU Solutions –Optimizing CUDA Applications: Problem Decomposition, Memory Considerations, Transfers, Thread Usage, Resource Contentions.

**Contact Hours : 30**

#### **List of Experiments**

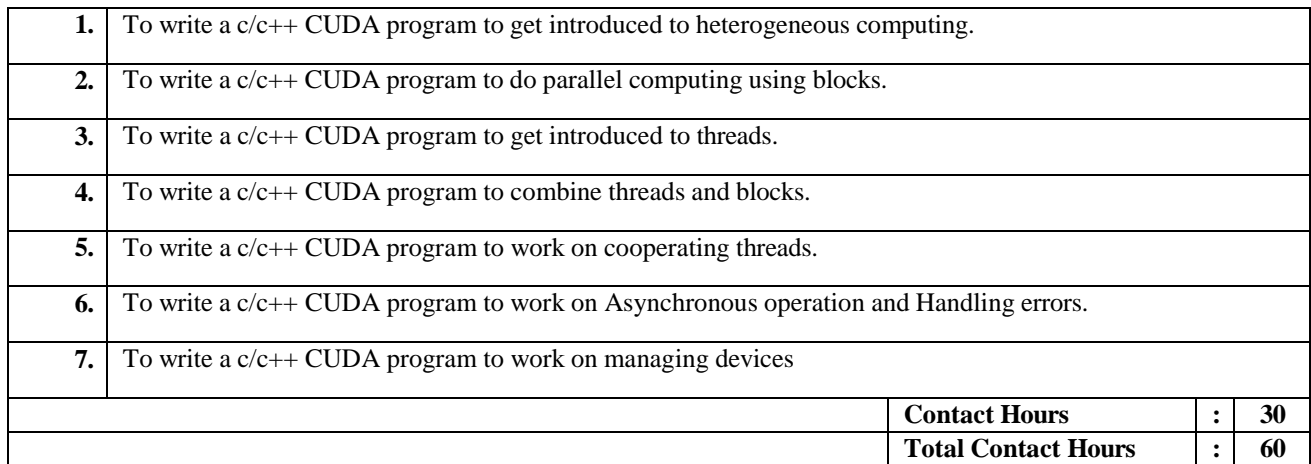

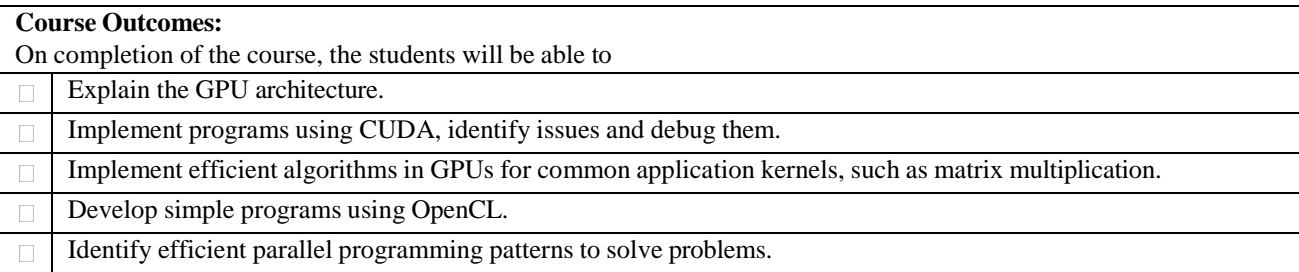

## **Text Books:**

Shane Cook, CUDA

- **1** Programming:―ADeveloper'sGuidetoParallelComputingwithGPUs(Applicationsof GPU Computing),First Edition,MorganKaufmann,2012.
- **2** David R.Kaeli,Per haad Mistry,Dana Schaa, Dong Ping Zhang,―Heterogeneous computing
- withOpenCL,3rdEdition,MorganKauffman, 2015.

## **Reference Books:**

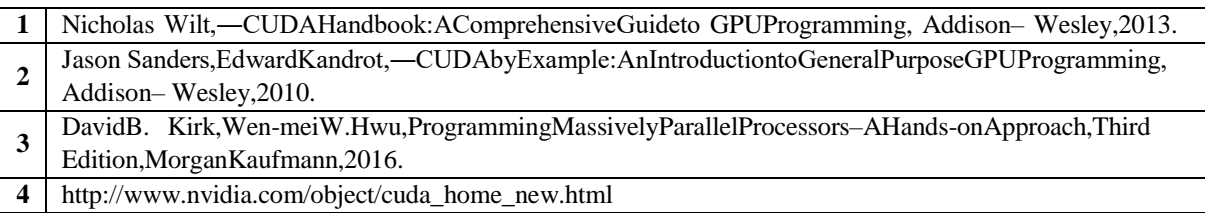

## **Weblink:**

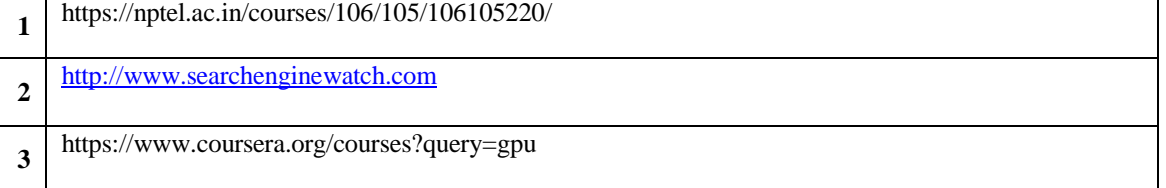

## **CO -PO–PSO matrices of course**

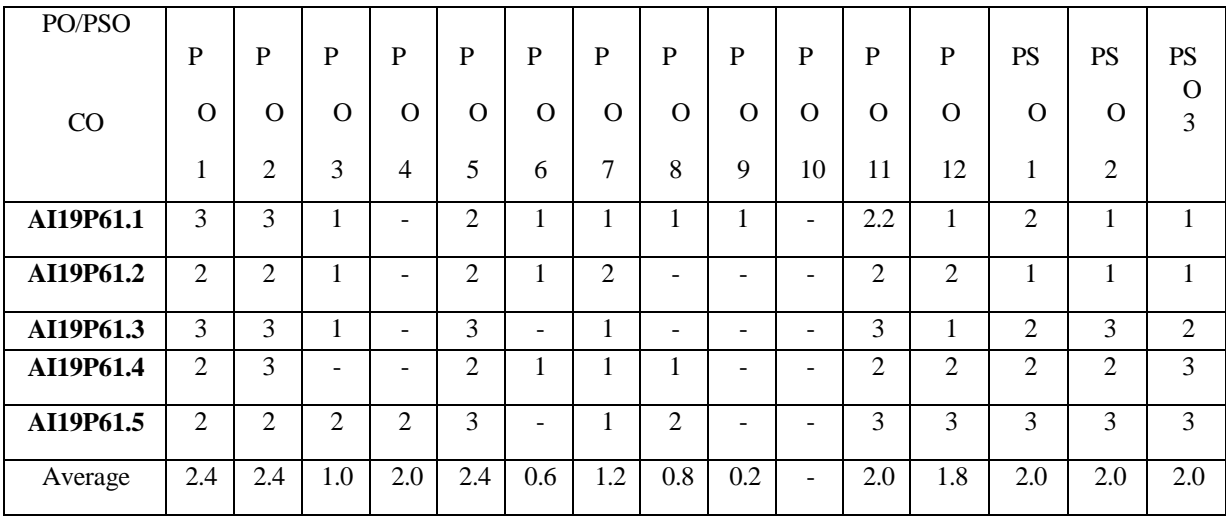

Correlationlevels1,2 or3 areasdefined below:

1:Slight(Low) 2:Moderate(Medium) 3:

Substantial (High)No correlation:"-"

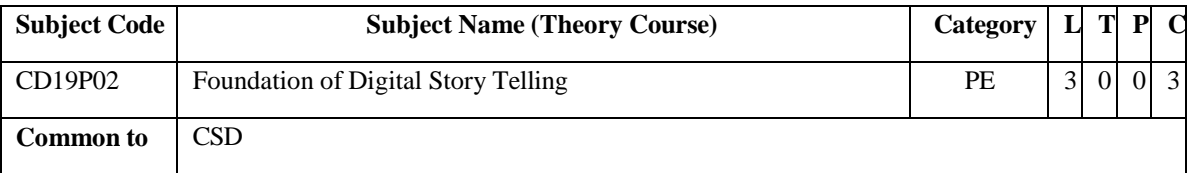

## **Objectives:**

- To learn writing and structuring story for different genres and why a script should be written in a particular format
- To consider the relationship between what is being communicated to target audience/viewer.
- To analyze and explore forms of communication and media through a variety of design disciplines and techniques
- To develop theoretical and practical knowledge of a range of media using problem- finding skills, culminating in design and production of a finished piece of work.
- To understand the various stages to a professional workflow.

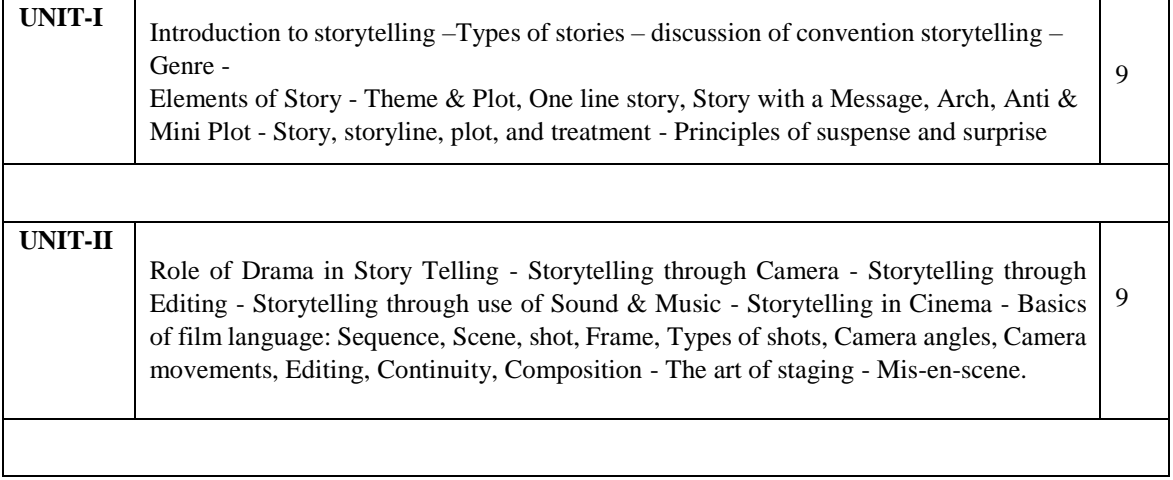

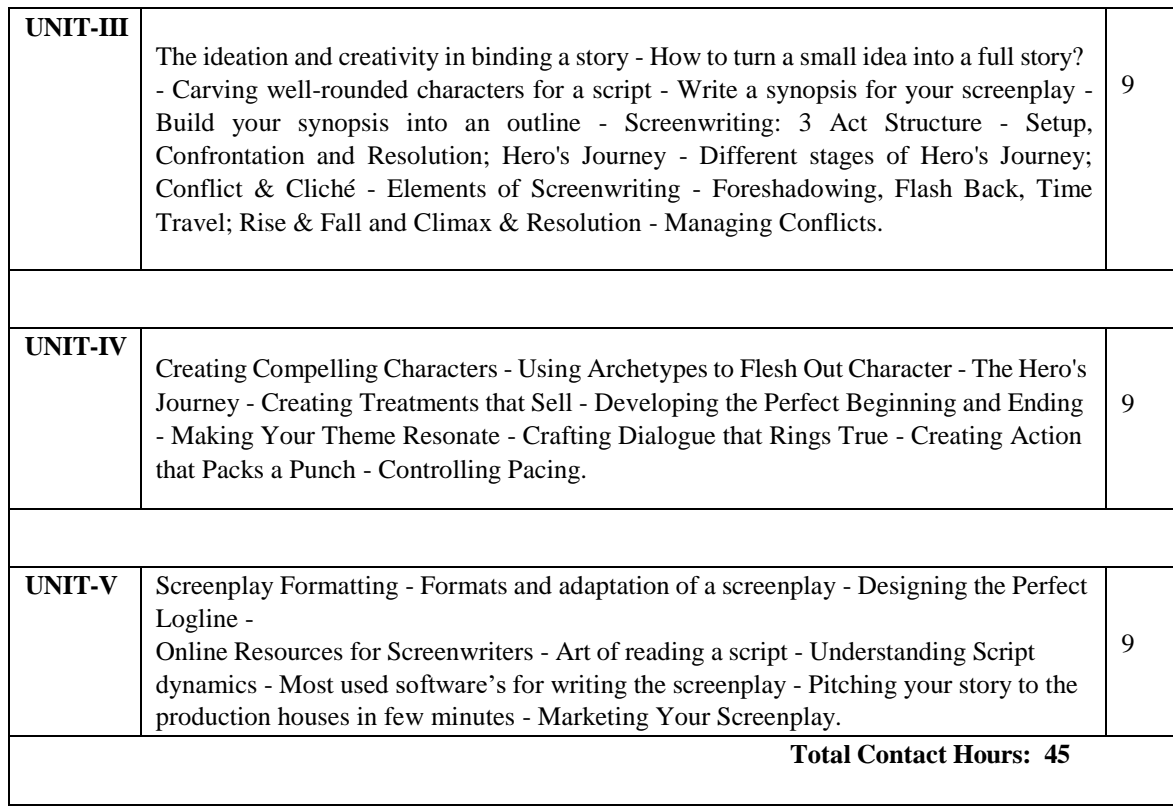

#### **Course Outcomes:**

- Effectively utilize relevant technical concepts and theories.
- Analyze and evaluate methods of communication and appropriateness of media within a specialist area and describe basic skills.
- Layout and present a script in a professional manner.
- Develop an idea into a workable story.
- Critique scripts, diagnose problems and find solutions.

## **Text Book(s):**

- 1. Field, Syd, "Selling Screenplay: The Screenwriter"s Guide to Hollywood", New York, Dell Publishing, 1989
- 2. Meyer, William, "Screen Writing for narrative film and TV", Collumbus Books, London, (1989)
- 3. Rib Davis, "Writing Dialogue for Scripts", Bloomsbury Academic, 2016
- 4. Robert McKee, "Story: Style, Structure, Substance, and the Principles of Screenwriting", It Books; 1 edition, 1997

### **Reference Books(s) / Web links:**

- 1. Wood, Julia T, "Communication mosaics: An introduction to the field of Communication", 2001, Wards worth.
- 2. Emory A Griffin, "A first look at communication theory", 3rd edition, New York: McGraw-Hill, 1997.
- 3. Griffin, Em, "A First Look at Communication Theory", New York: McGraw-Hill, 2006.
- 4. Miller, K., "Communication Theories: Perspectives, processes, and contexts", 2nd edition, New York: McGraw-Hill, 2005.
- 5. Umberto Eco, "A Theory of Semiotics", Indiana University Press, 1975.

### Website:

http[s://www.masterclass.com/articles/how-to-tell-a-story-effectively](http://www.masterclass.com/articles/how-to-tell-a-story-effectively)

http[s://www.inc.com/paul-jarvis/the-5-common-elements-of-good-storytelling.html](http://www.inc.com/paul-jarvis/the-5-common-elements-of-good-storytelling.html)

https://hbr.org/2003/06/storytelling-that-moves-people

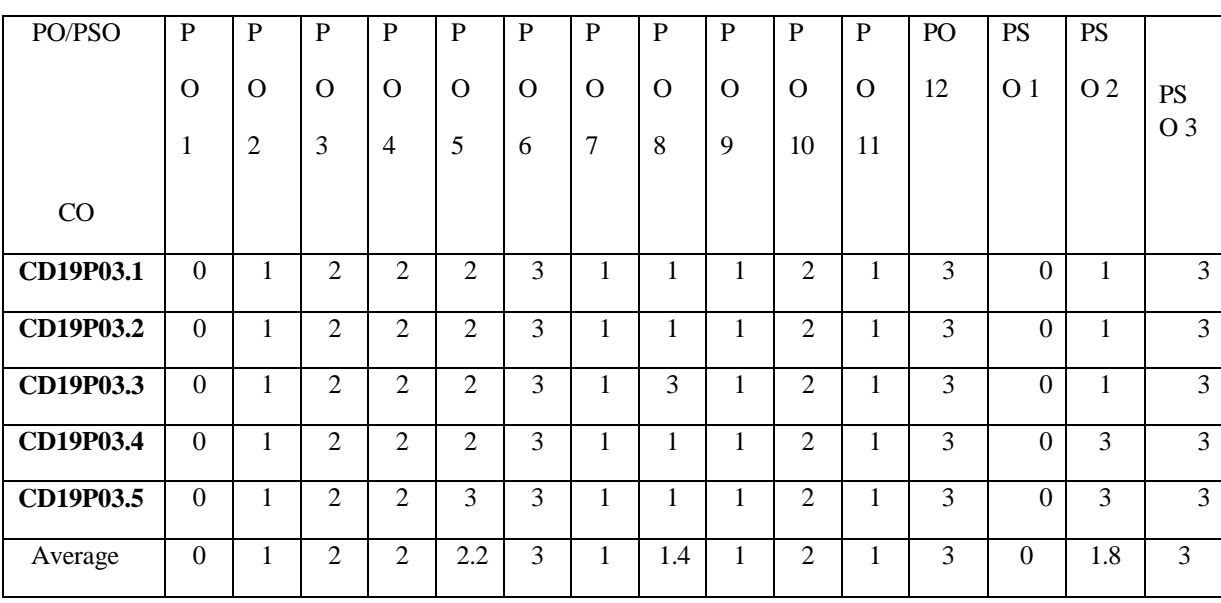

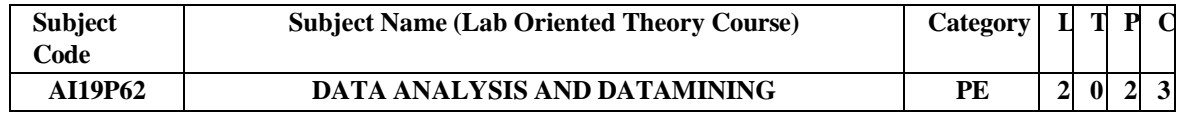

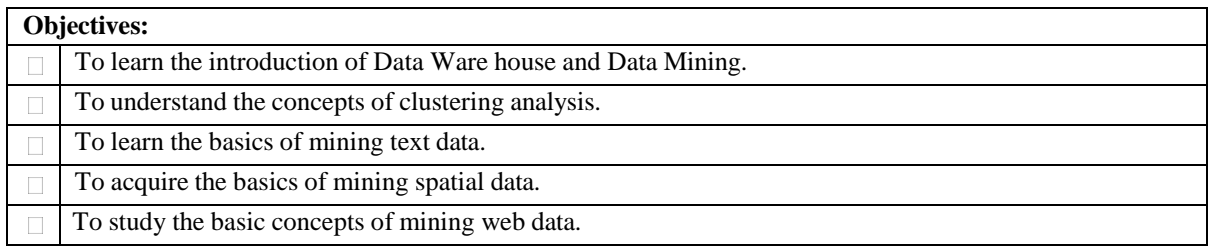

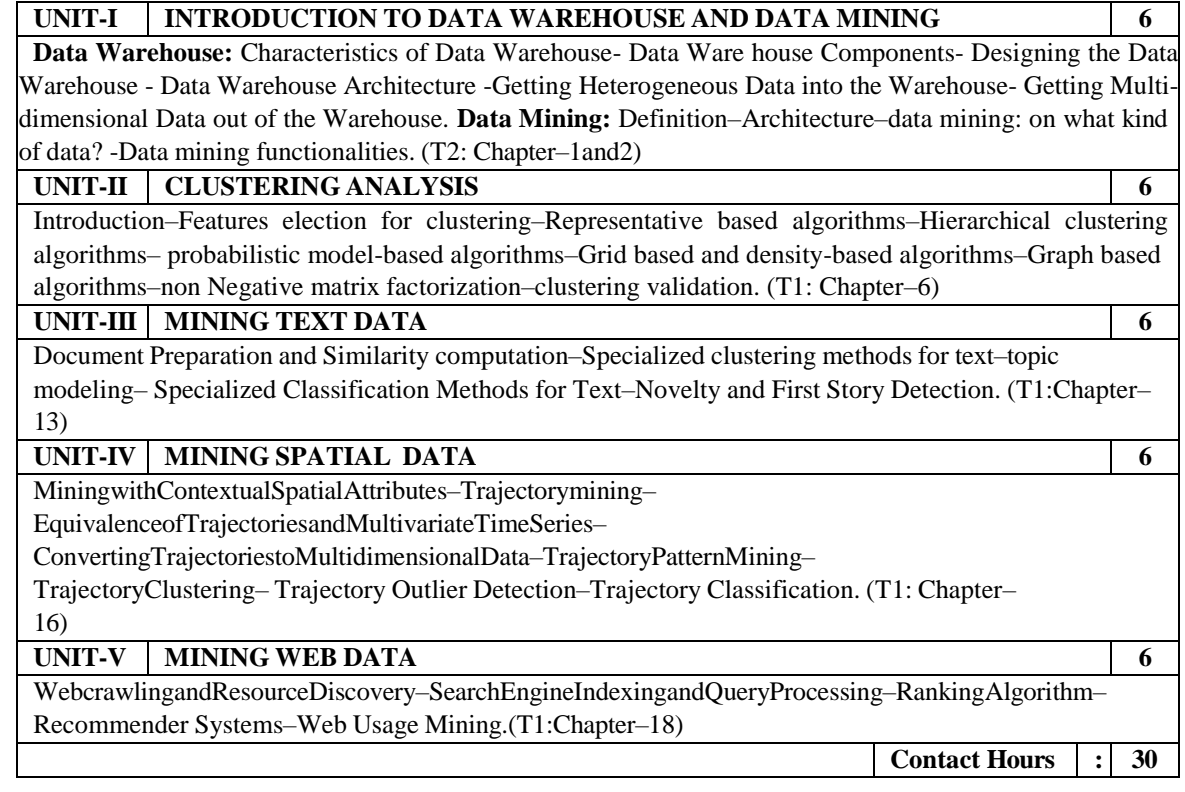

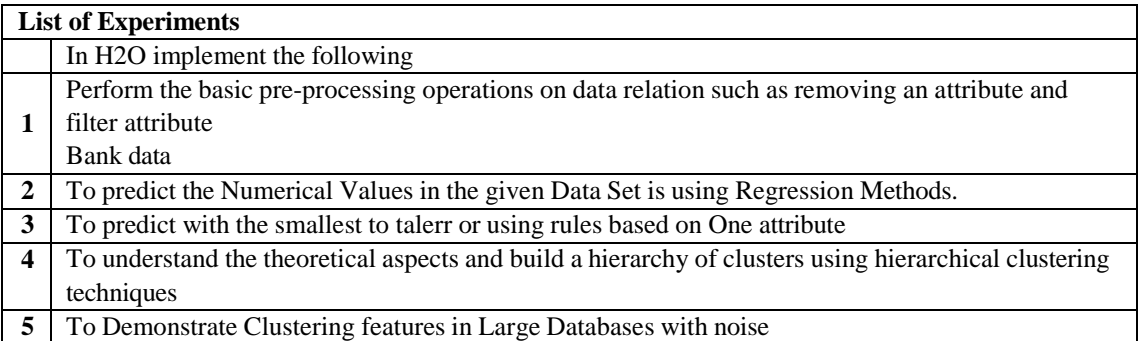

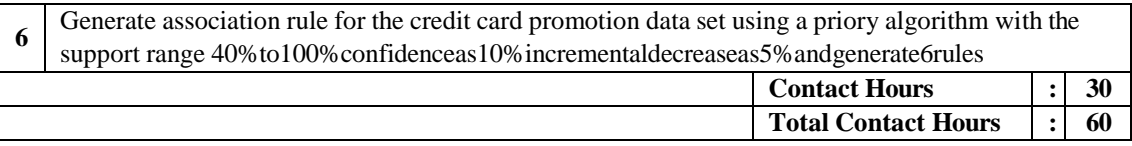

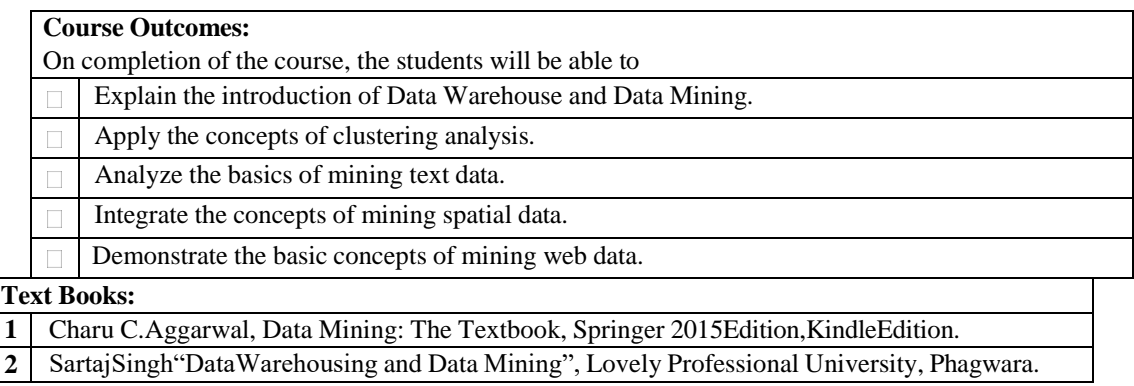

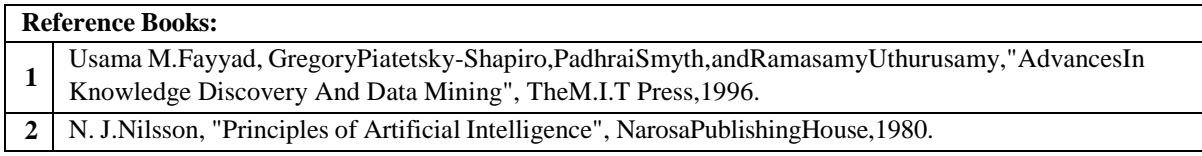

## *CO-PO– PSO matrices of course*

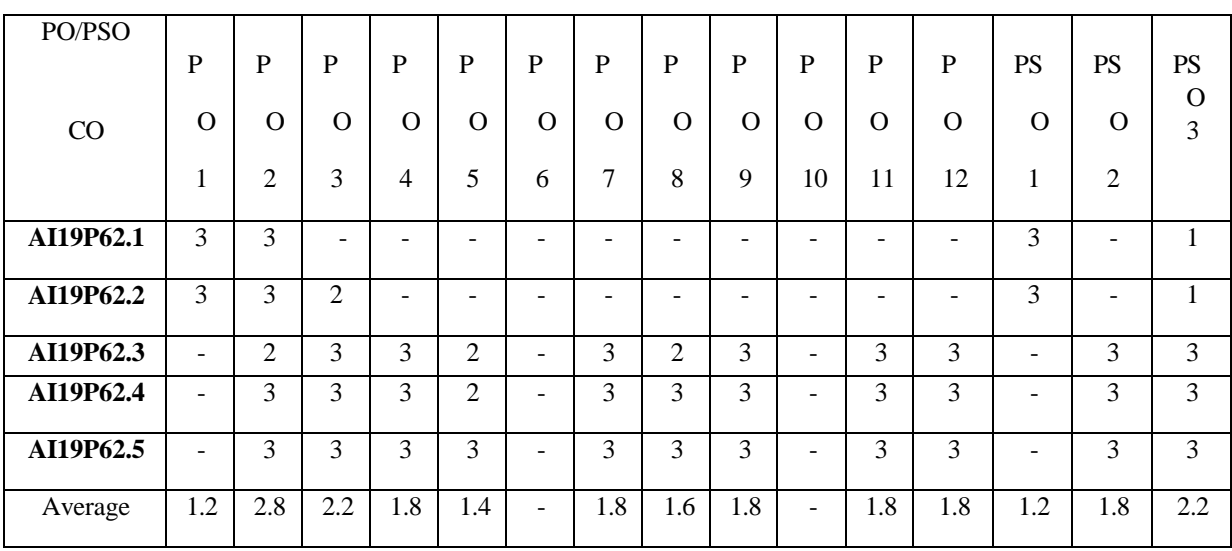

Correlation levels1,2 or3areasdefinedbelow:

1:Slight (Low) 2:Moderate(Medium)3:Substantial(High)Nocor relation:"-"

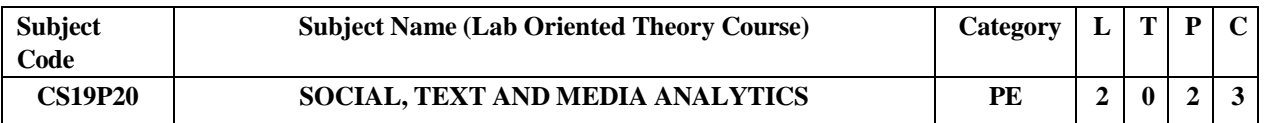

## **Objectives:**

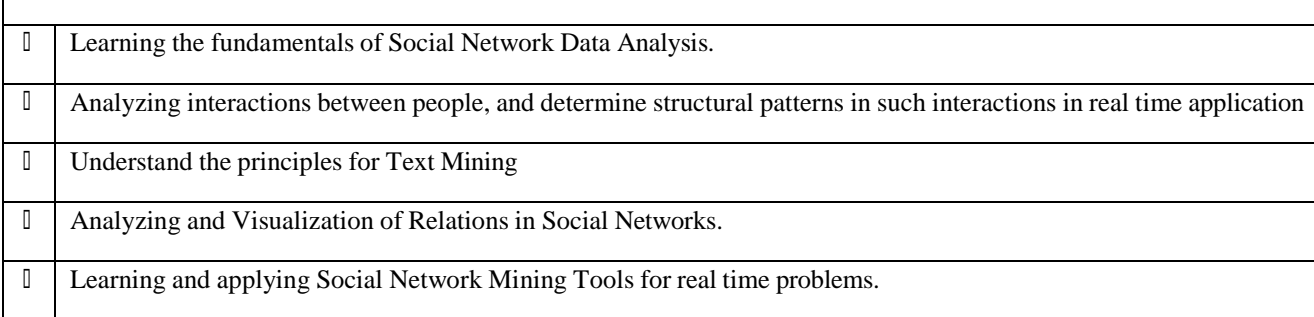

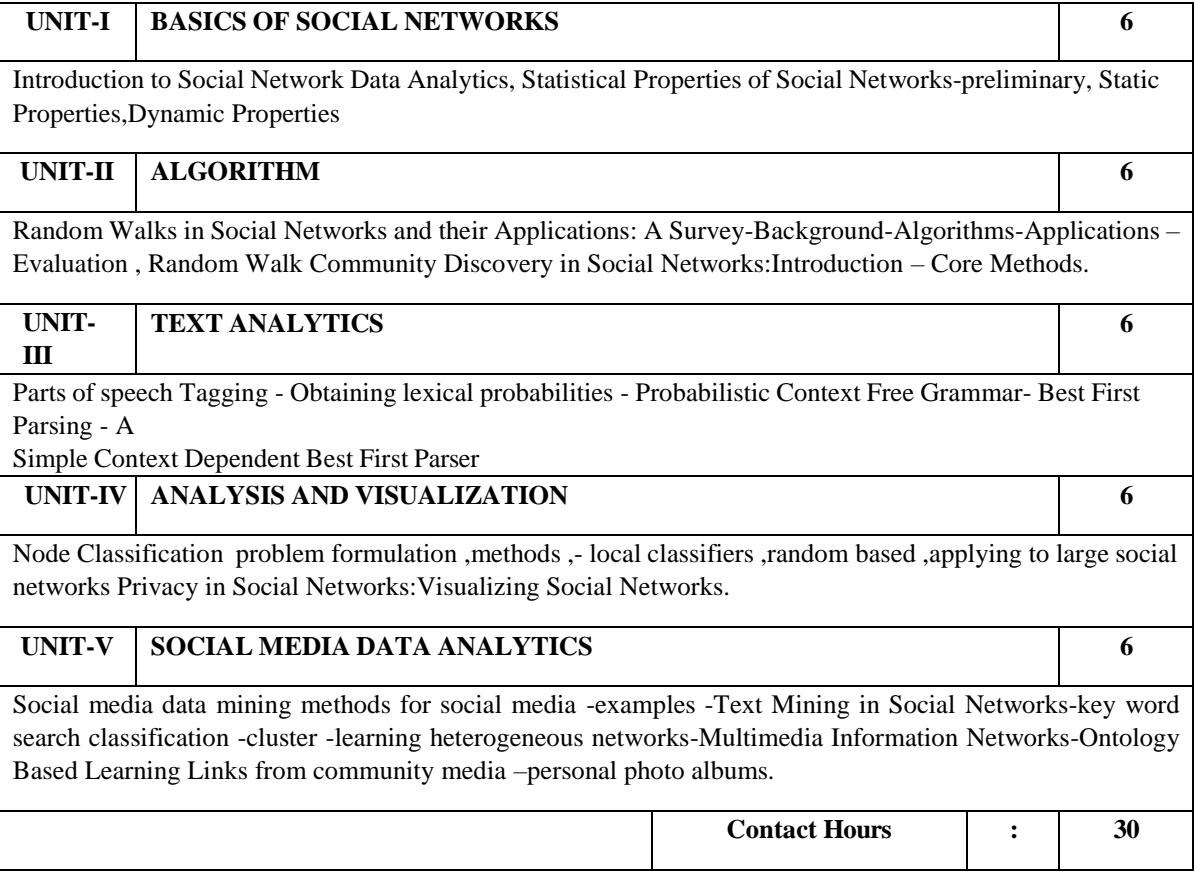

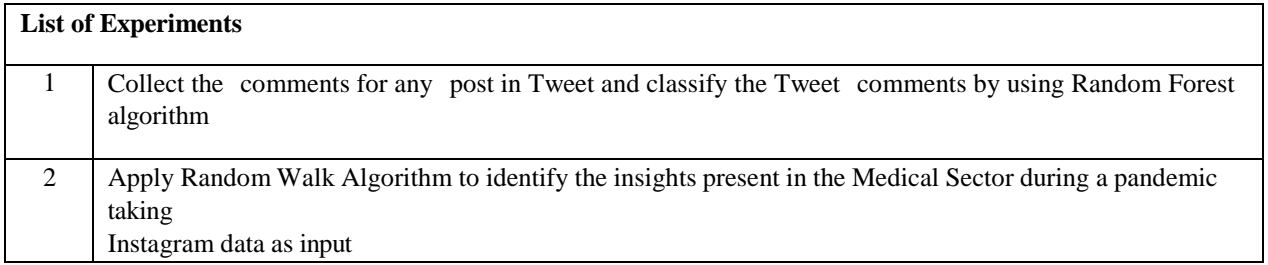

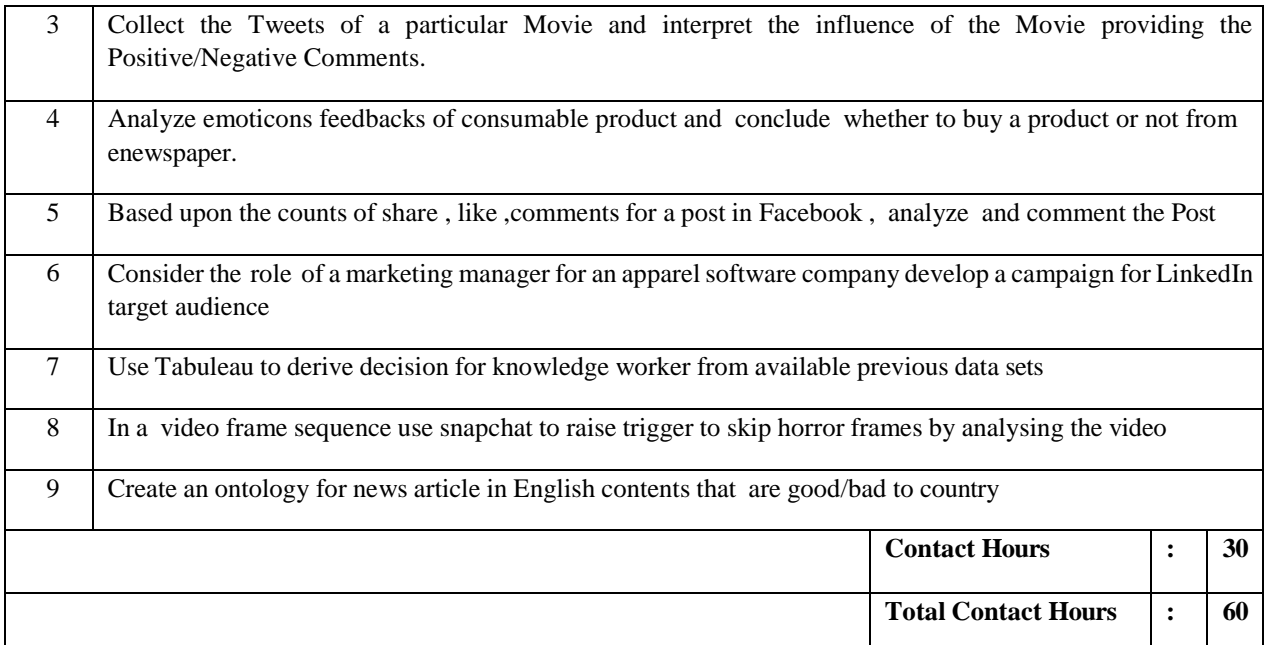

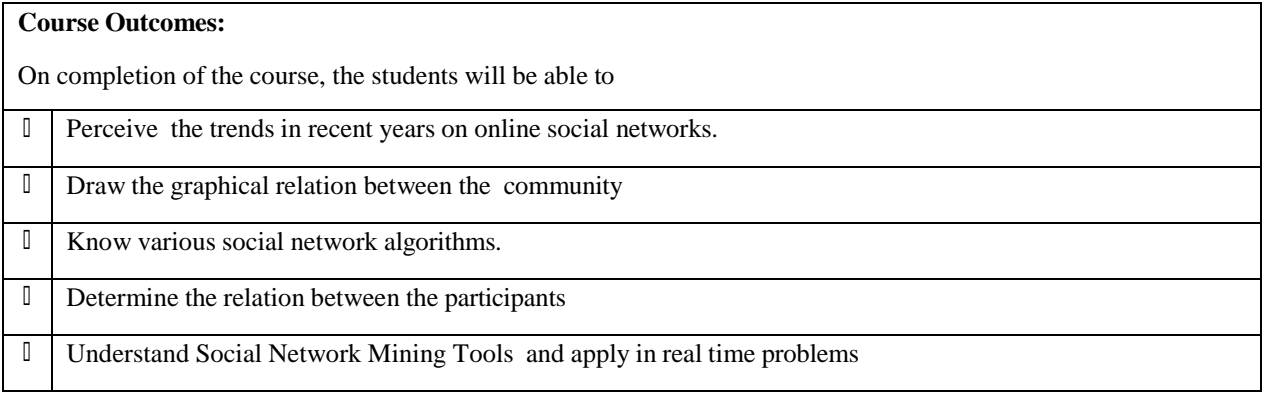

## **Text Books(s):**

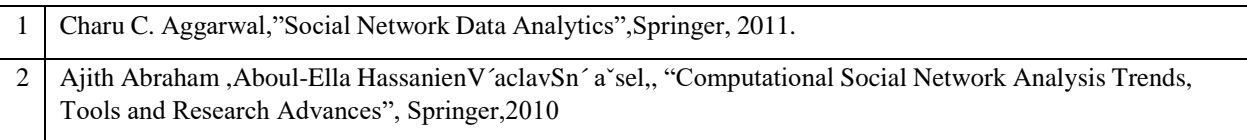

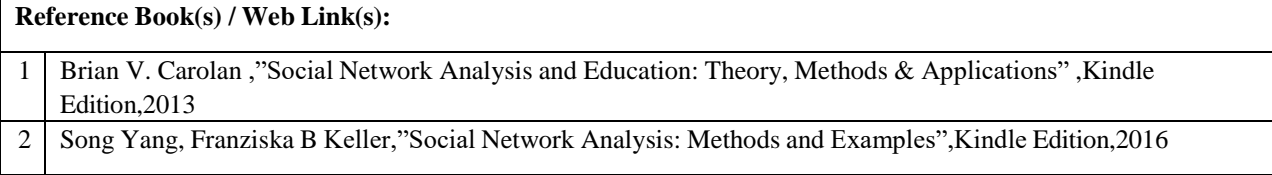

## **CO- PO–PSO matrices of course**

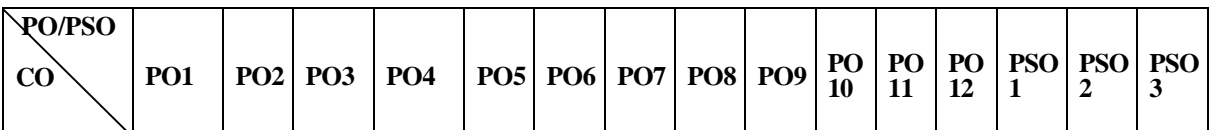

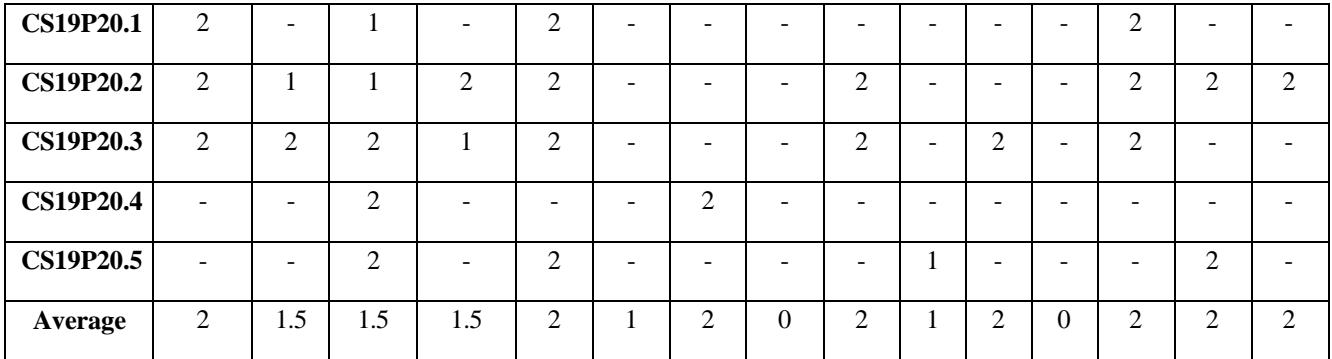

Note: Enter correlation levels 1, 2 or 3 as defined below:

1: Slight (Low) 2: Moderate (Medium) 3: Substantial (High)

If there is no correlation, put "-"

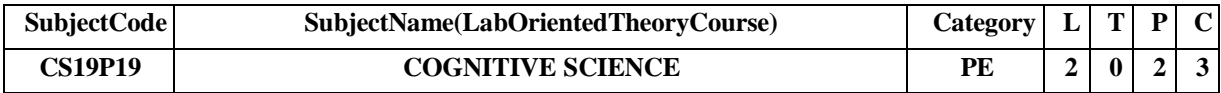

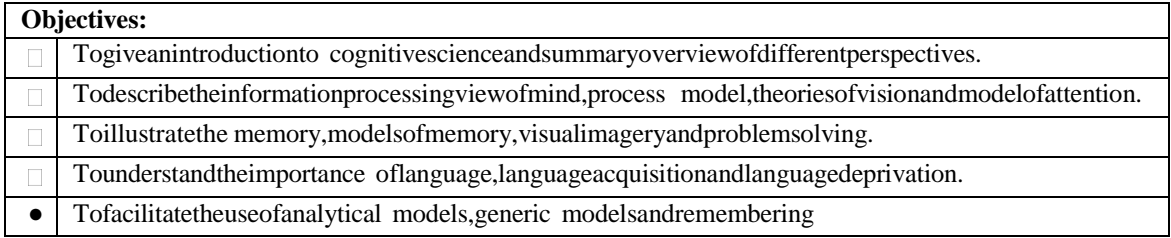

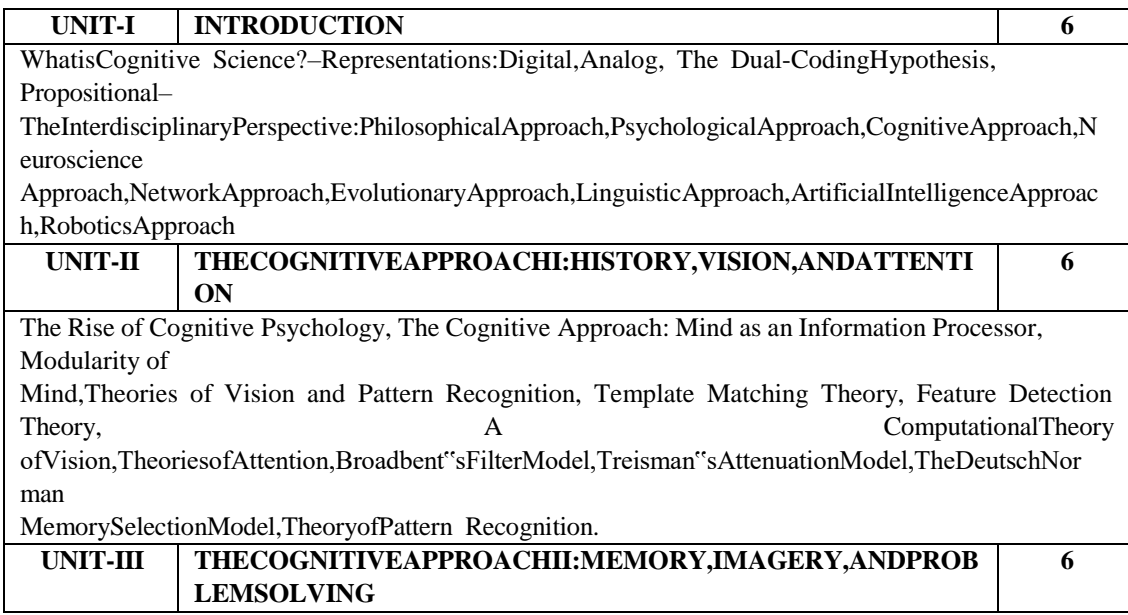

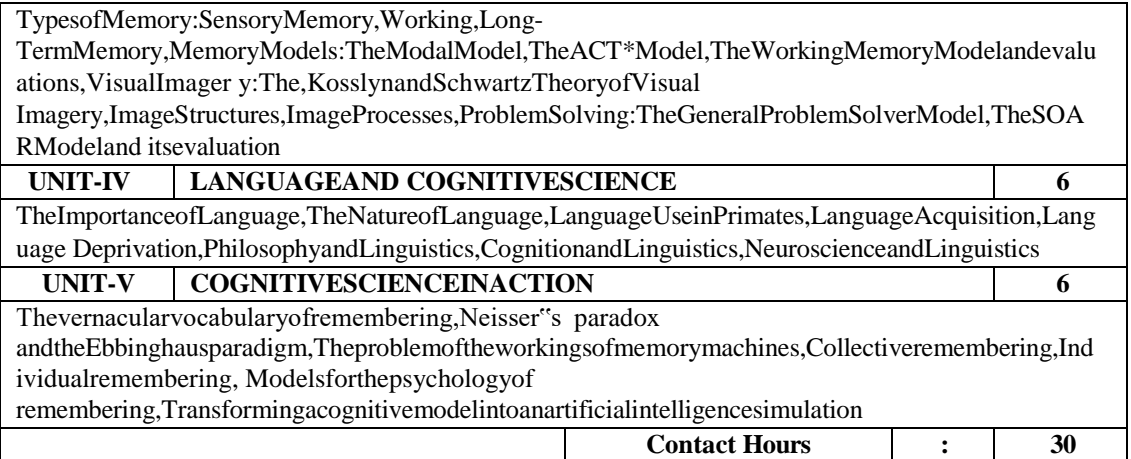

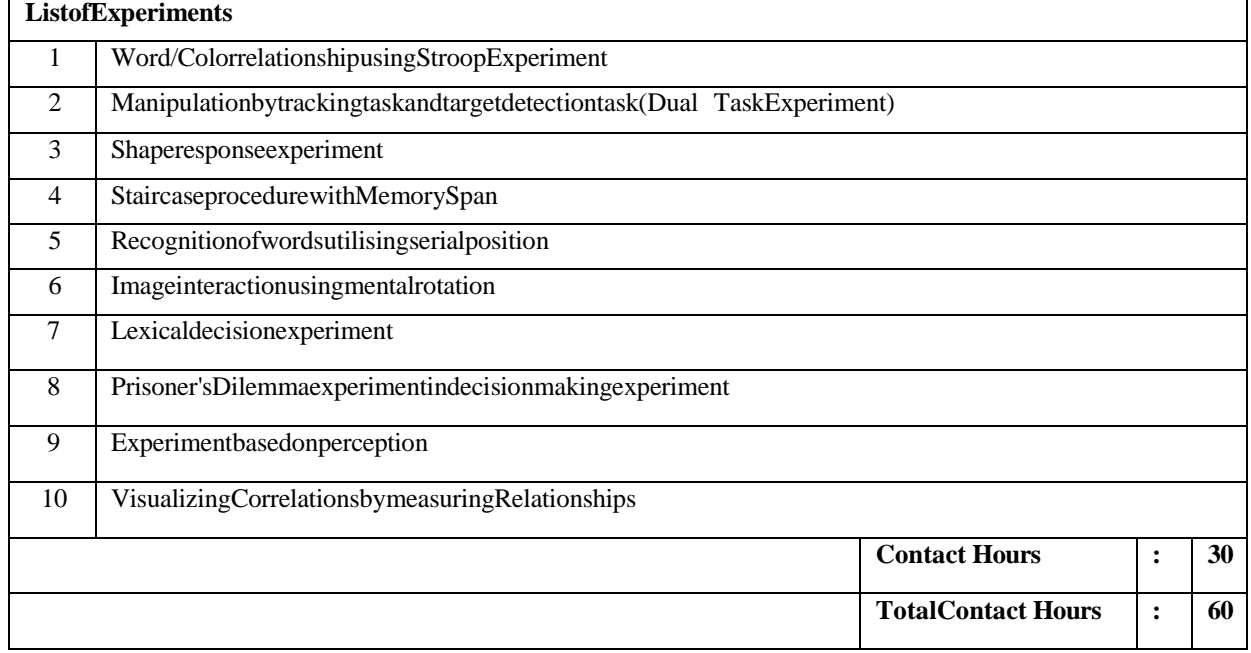

#### **CourseOutcomes:** Oncompletionofthecourse,thestudentswillbeableto  $\Box$ Understandthebasicsofcognitivescienceanddifferentperspectives. Explainthecognitiveapproachesoninformationprocessing,theoriesofvisionandattention.  $\Box$ Enlightenthecognitiveapproachesonmemorymodel,visualimageryandproblemsolving.  $\Box$ Describeimportanceoflanguage,linguisticsandcognitive science.  $\Box$ Comprehendthe usageofanalyticalmodels,rememberingandgenericmodels.  $\Box$

#### **TextBooks(s):**

1 JayFriedenbergandGordonSilverman,"CognitiveScience:AnIntroductiontothestudyofMind",Sage Publications,2006.

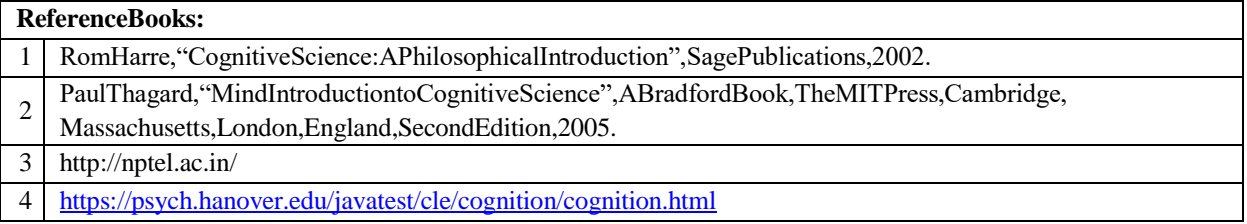

# **CO-PO–PSO matrices of course**

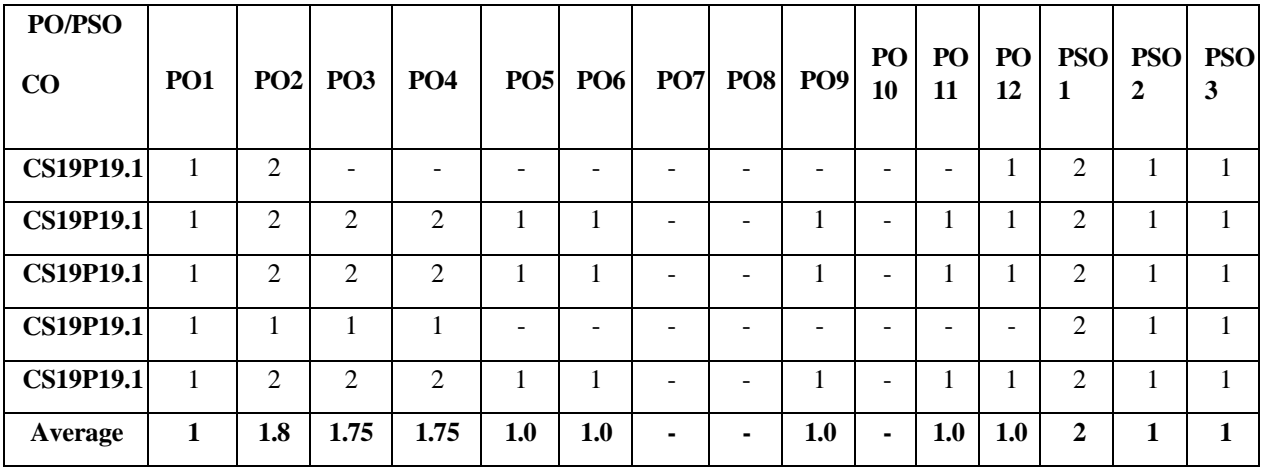

Note:Entercorrelationlevels1,2or3asdefinedbelow:

1:Slight(Low) 2:Moderate(Medium) 3: Substantial (High)Ifthere isnocorrelation, put"-"

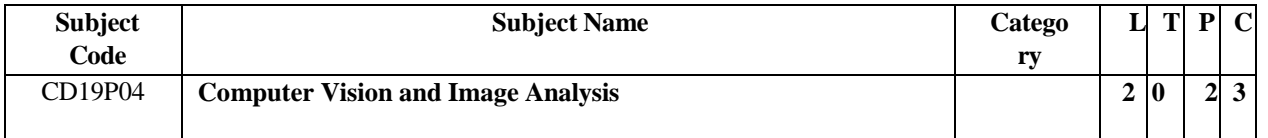

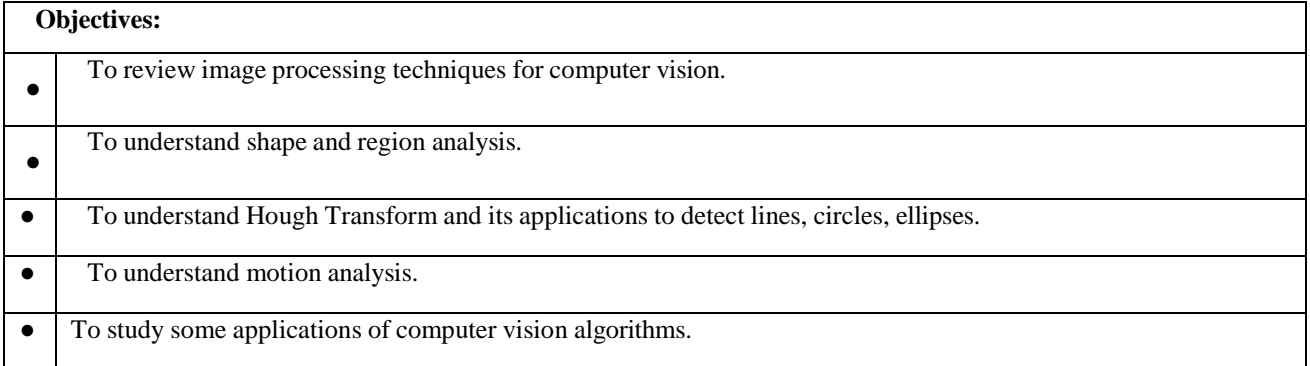

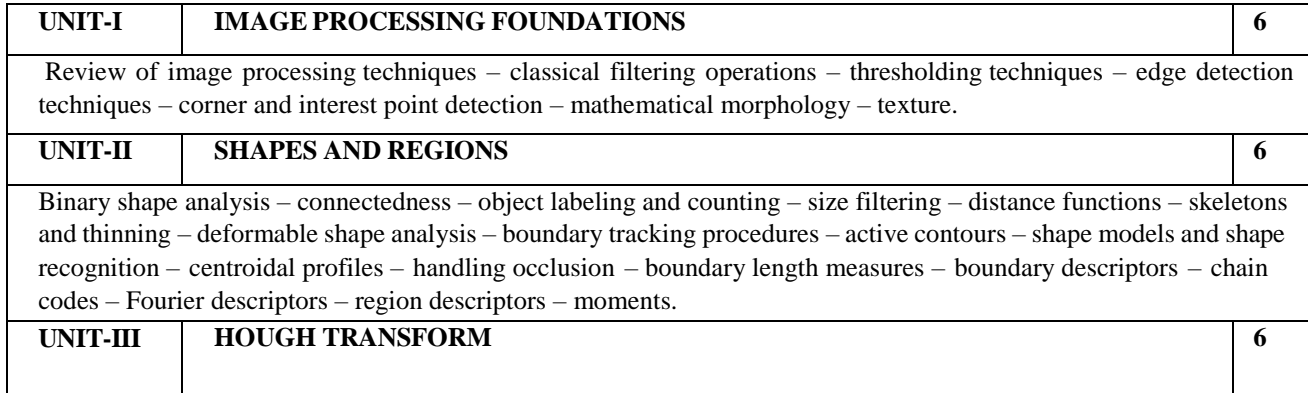

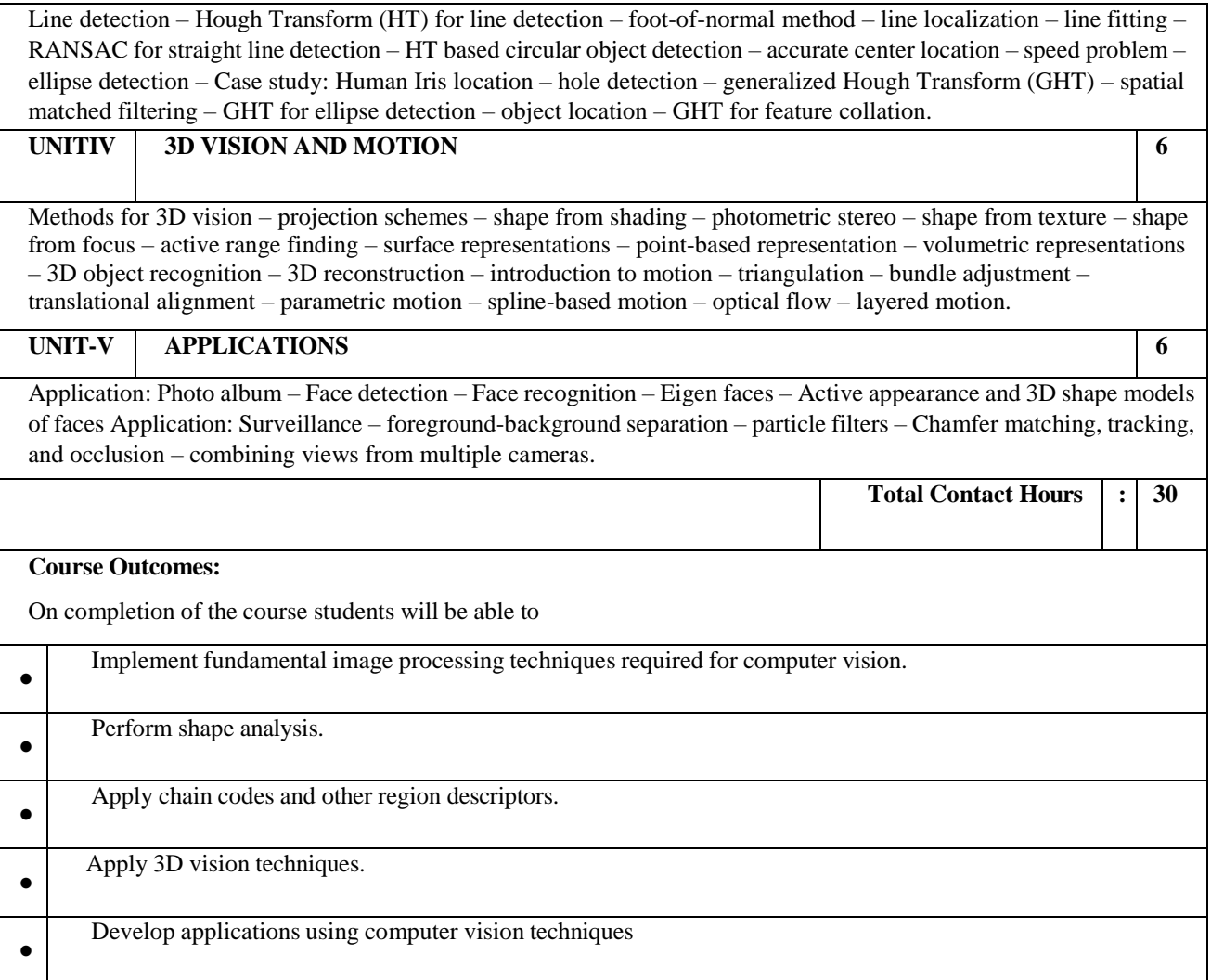

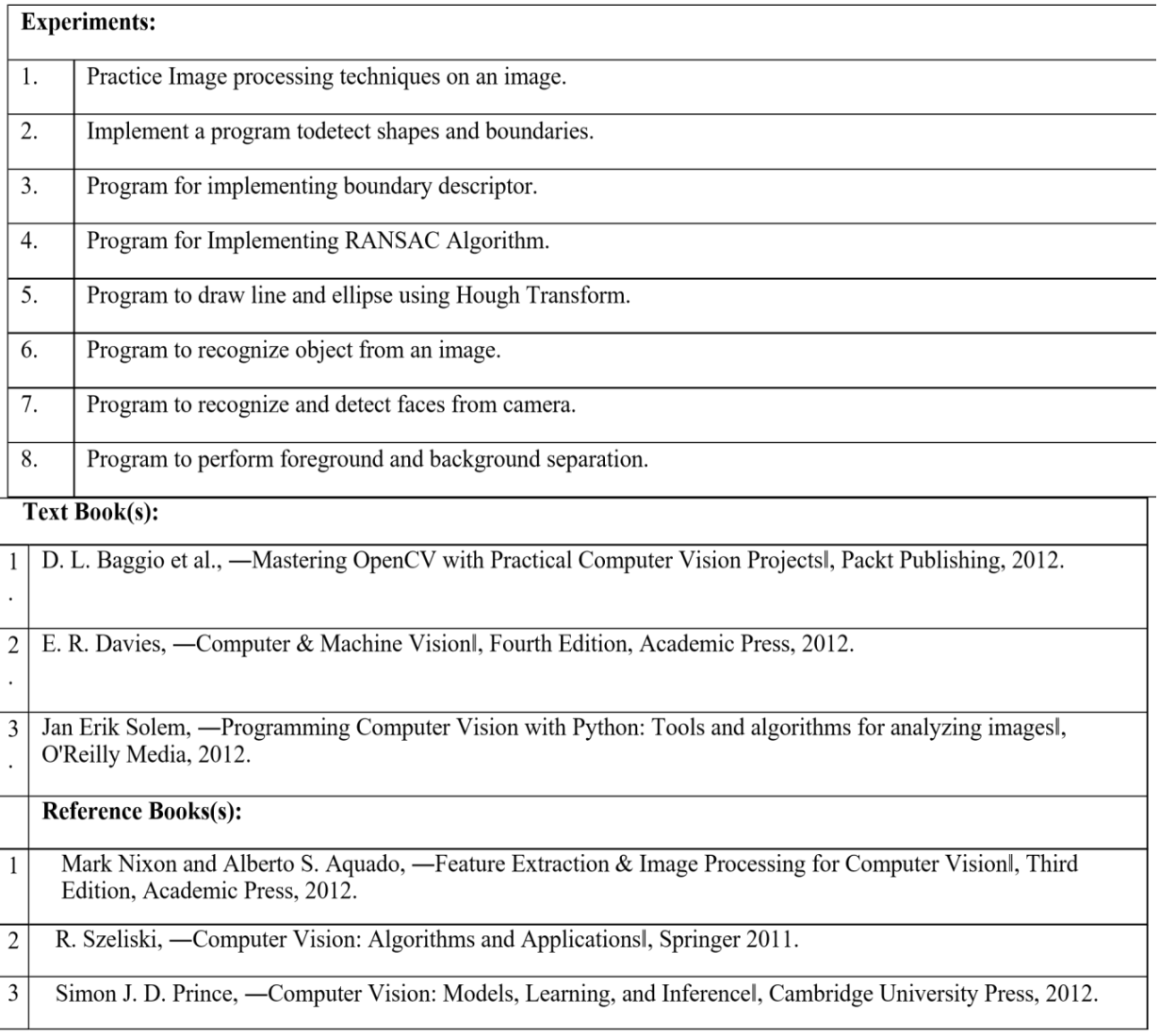

## CO-PO-PSO matrices of course

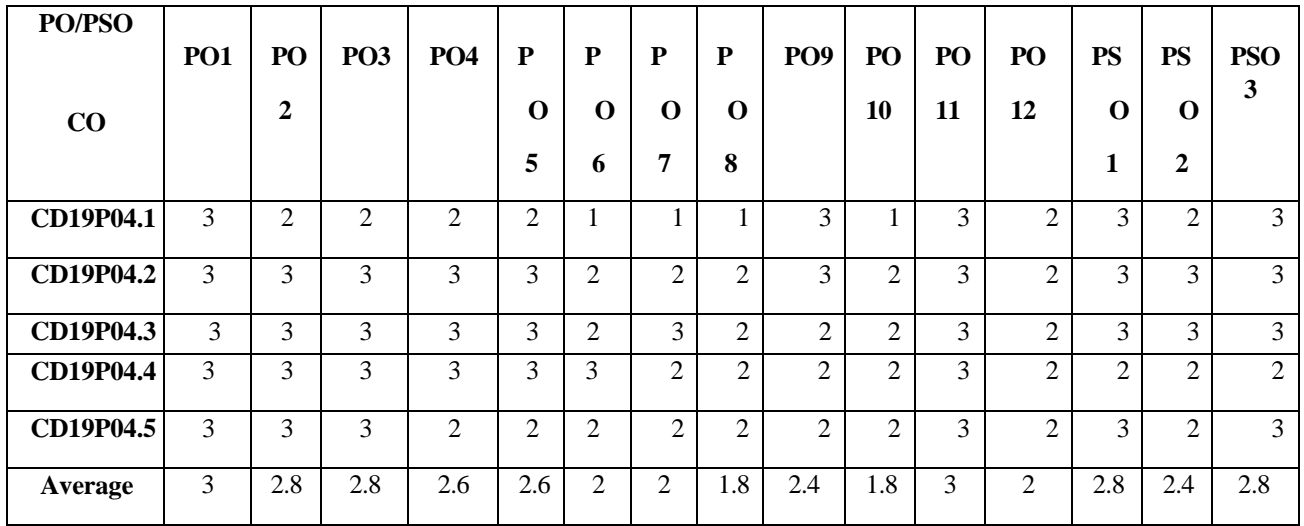

Correlation levels1,2 or3areasdefinedbelow:

> 1:Slight (Low) 2: Moderate (Medium)3: Substantial (High)Nocorrelation:"-"

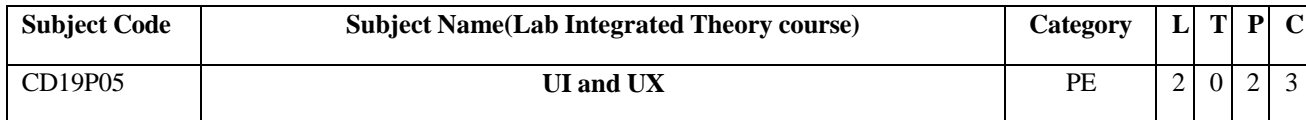

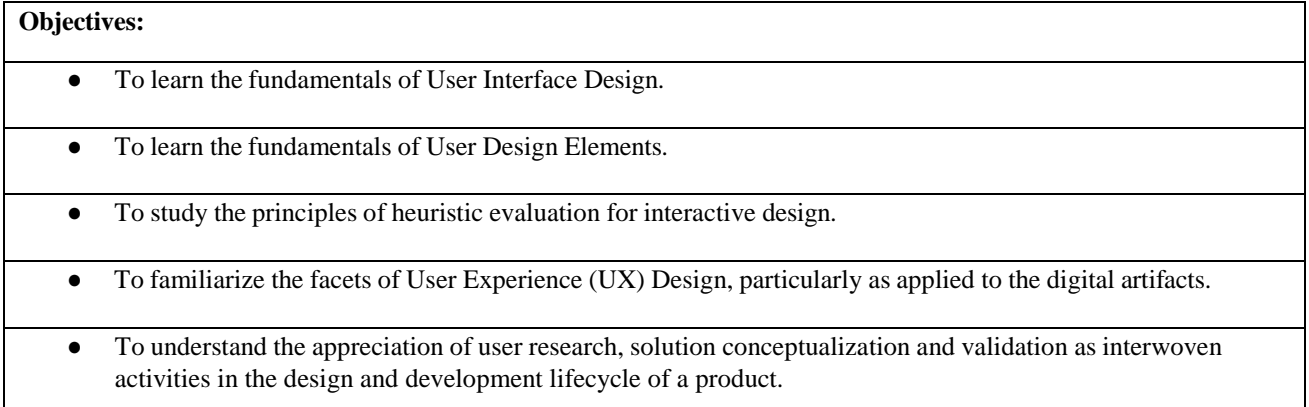

# **UNIT-I THE USER INTERFACE— AN INTRODUCTION AND OVERVIEW 6**

Basics of User Interface-Importance of User Interface-Principles of UI-User Interface Design Process-Understand the Principles of Good Design: What screen user wants, what screens users do, Interface Design Goals-Technological Considerations in Interface Design, User Centered Design Basics.

## **UNIT-II THE USER INTERFACE DESIGN ELEMENTS 6**

Introduction to Menus: Structure of Menus, Functions of Menus, Contents of Menus, Formatting of Menus, Selecting and Navigating Menus, Kinds of Graphical Menus-Windows: Window Characteristics, Types of windows, window Management, Organizing Window Functions-Device and Selection-Based Controls.

## **UNIT-III EVALUATION OF INTERACTIVE DESIGN 6**

Introduction to Interactive Design process – Interactive design in practice – Introducing evaluation – Evaluation:

Inspection, Methods, Usability in Design, Analysis and Models – Inspection: Heuristic Evaluation: 10 Heuristic Principles, Examples – Case study: A Heuristic Evaluation of Big basket application.

### **UNIT-IV INTRODUCTION TO USER EXPERIENCE 6**

Basics of UX design Process-Elements of UX-Design Thinking Techniques: Scenarios, Brainstorming, Design Tools-Techniques for Contextual Enquiry, User Interviews, Competitive Analysis for UX, Wire-Framing and Prototyping **Techniques** 

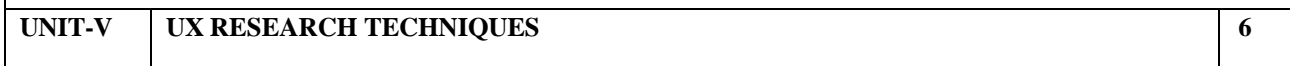

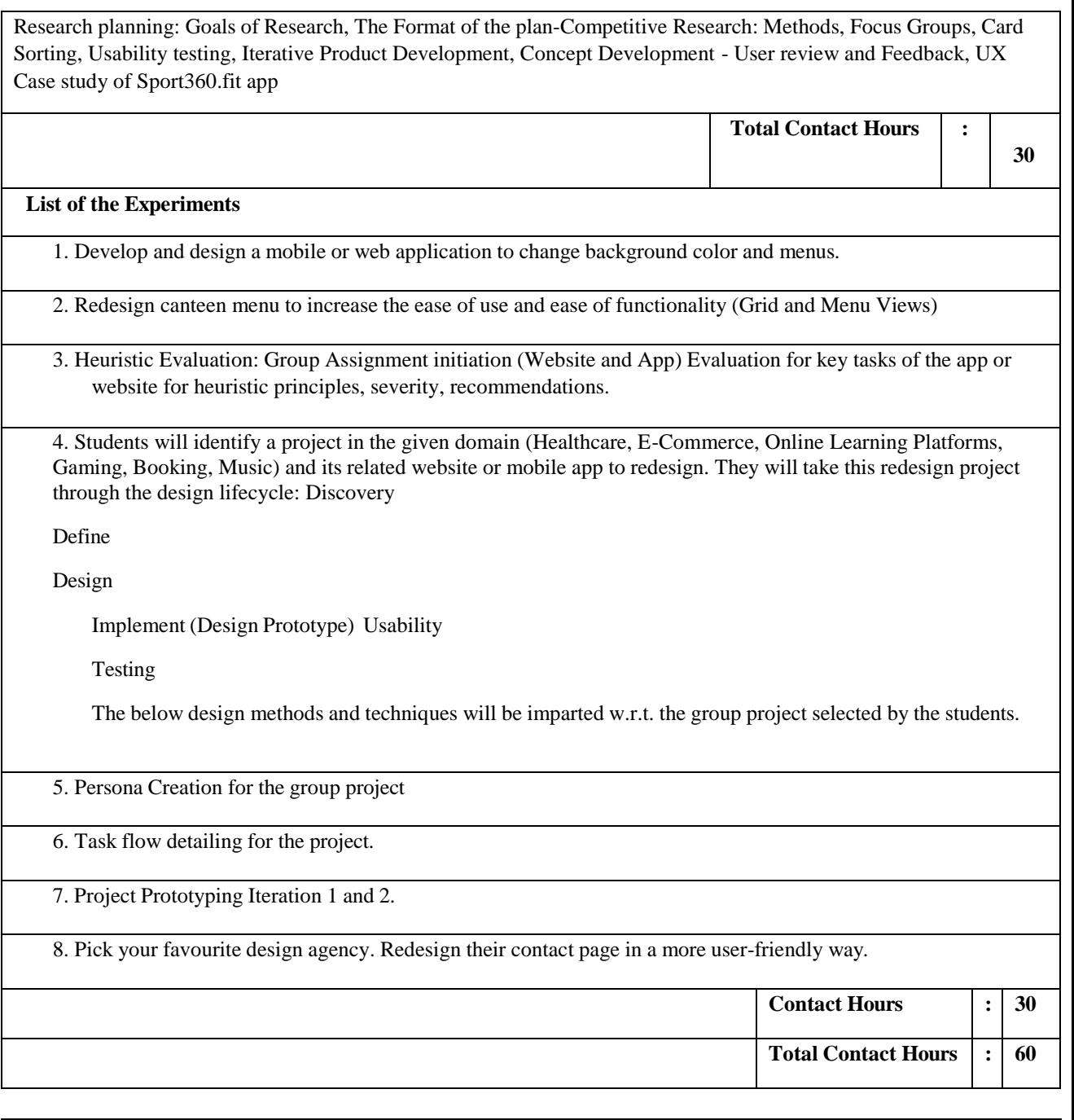

## **Course Outcomes:**

On completion of the course, the students will be able to

- Understand the fundamentals and importance of User Interface Design.
- Learn and able to design the fundamentals of User Design Elements
- Perform design evaluation by applying the heuristic principles.
- Develop an application focusing on the design aspects based on the user Experience.
- Understanding research on user requirements and Iterative Product Development.

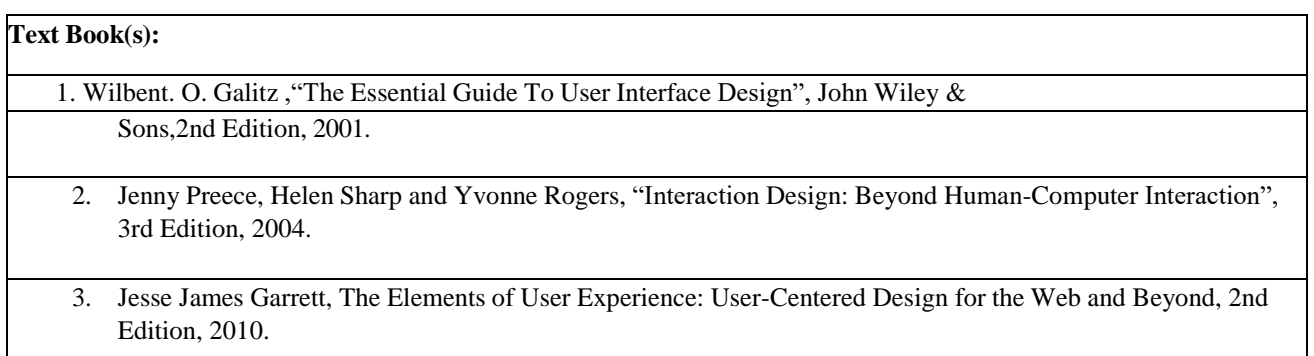

## **Reference Books(s) / Web links:**

- Alan Cooper and Robert Reimann, "About Face", John Wiley, 4th Edition.
- Elizabeth Goodman, Mike Kuniavsky, Andrea Moed, "Observing the User Experience: A Practitioner's Guide to User Research", 2nd Edition, 2012.
- Jonny Schneider, "Understanding Design Thinking, Lean, and Agile", 1st Edition, 2020.

### **Web links for virtual lab (if any)**

- <https://uxdesign.cc/designing-better-links-for-websites-and-emails-a-guideline-5b8638ce675a>
- <https://bootcamp.uxdesign.cc/100-weblinks-for-ux-ui-designers-31884d1f0140>
- <https://www.tutorialspoint.com/mobile-ui-and-ux-design/index.asp>

## **CO-PO– PSO matrices of course**

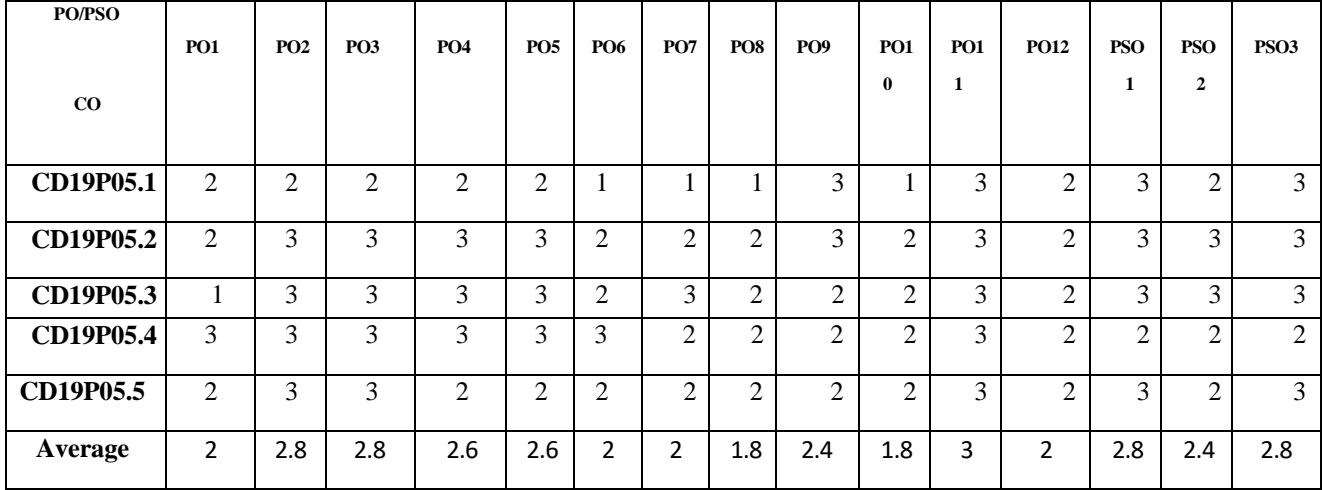

Correlation levels1,2 or3areasdefinedbelow:

> 1:Slight (Low) 2: Moderate (Medium)3: Substantial (High)Nocorrelation:"-"

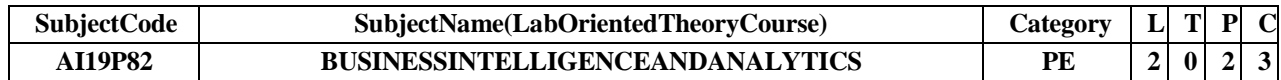

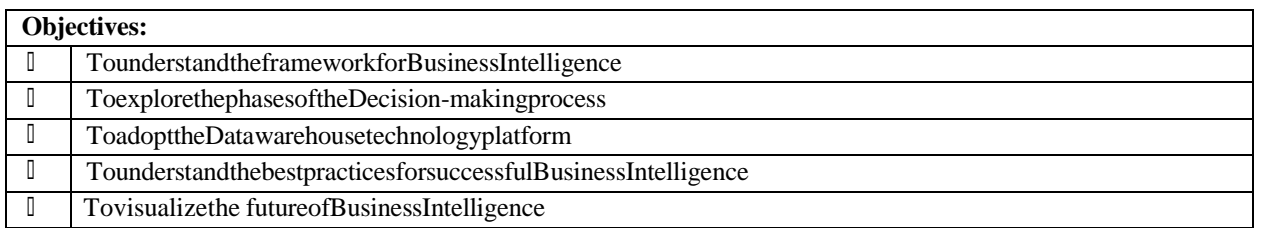

#### **UNIT-I BusinessAnalytics 6**

Terminology-BusinessAnalyticsProcess-RelationshipofBusinessAnalyticsprocessandOrganization Decisionmaking process-A framework for Business Intelligence-Brief history of Business Intelligence-Architecture of BusinessIntelligence**(CHAPTER 1fromT1andCHAPTER2fromT2)**

#### **UNIT-II DecisionMaking 6**

Characteristics of Decision Making-Decision style and Decision Makers-Models-Benefits of Models-Phases of theDecision-Making Process-Decision Making: The Intelligence phase, Design phase, Choice phase, Implementationphase **(CHAPTER 2fromT2)**

#### **UNIT-III Componentsof aBusiness IntelligenceArchitecture 6**

Operational and Source Systems-Data Transfer: From Operational to Data Warehouse-The Data Warehouse DataWarehouse Tables-The Data Warehouse Technology Platform -The Business Intelligence Front-End: Business QueryandReporting-ProductionReporting-OnlineAnalyticalProcessing(OLAP)-MicrosoftOffice-Dashboards-Scorecards-PerformanceManagement-AnalyticApplications-EmergingBIModules-BestPracticesforSuccessful BusinessIntelligence **(CHAPTER2 and3fromT3)**

#### **UNIT-IV DataQuality 6**

DataQuality-SuccessfulDataArchitectures-MasterDataManagement(MDM)-Right-TimeData-DataQuality'sChicken and Egg-Best Practices for Successful Business Intelligence-Agile Development: Waterfall Developmentprocess,AgileDevelopmenttechniques,SharperBIat1-800contacts **(CHAPTER7 and10fromT3)**

#### **UNIT-V FutureofBusinessIntelligence 6**

The importance of BI tools-The role of BI standardization-The right tool for the right user-The most successful BIModule-EmergingTechnologies-Predictingthefuture-BIsearch&TextAnalytics-

AdvancedVisualizationRichreportlets-The future beyond technology.**(CHAPTER12 and 14fromT3)**

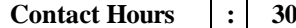

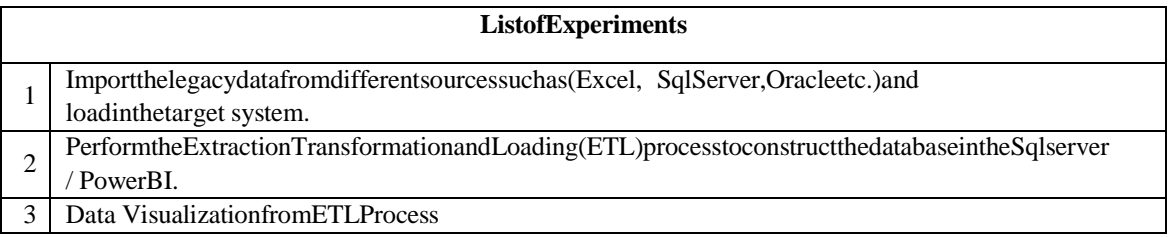

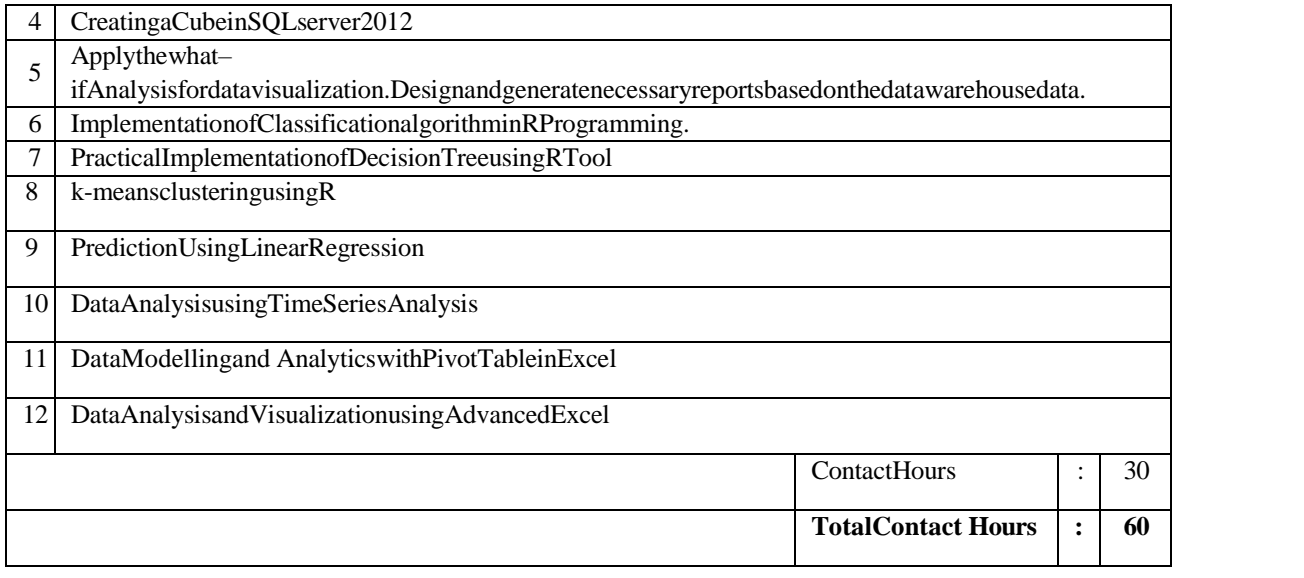

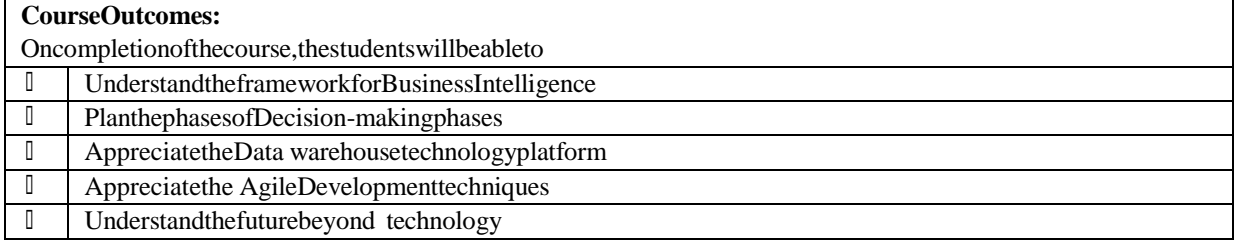

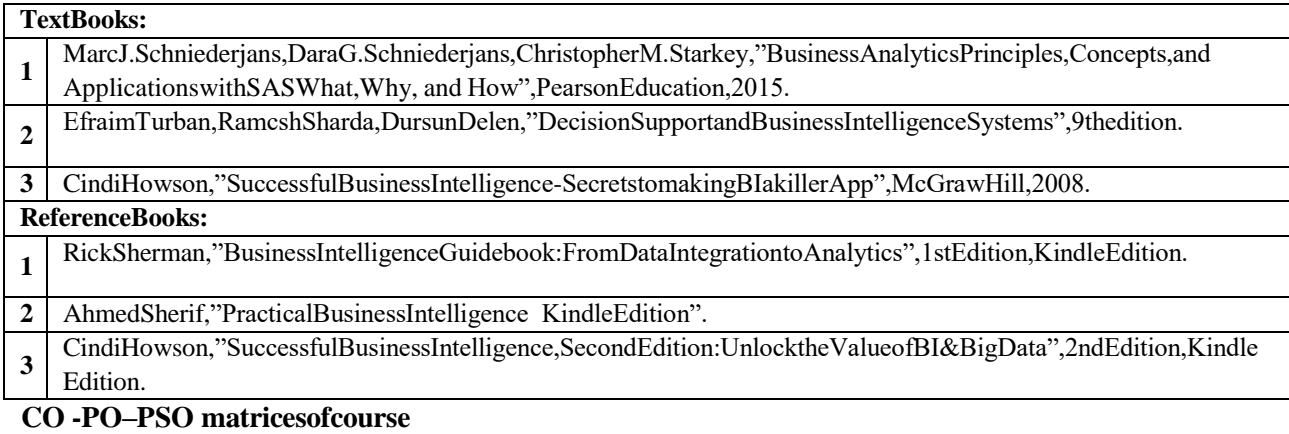

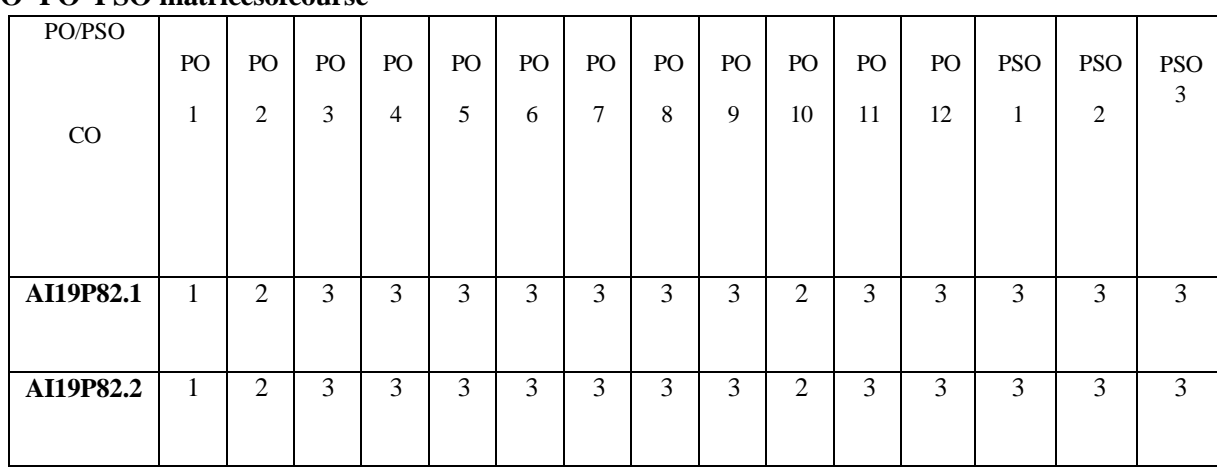

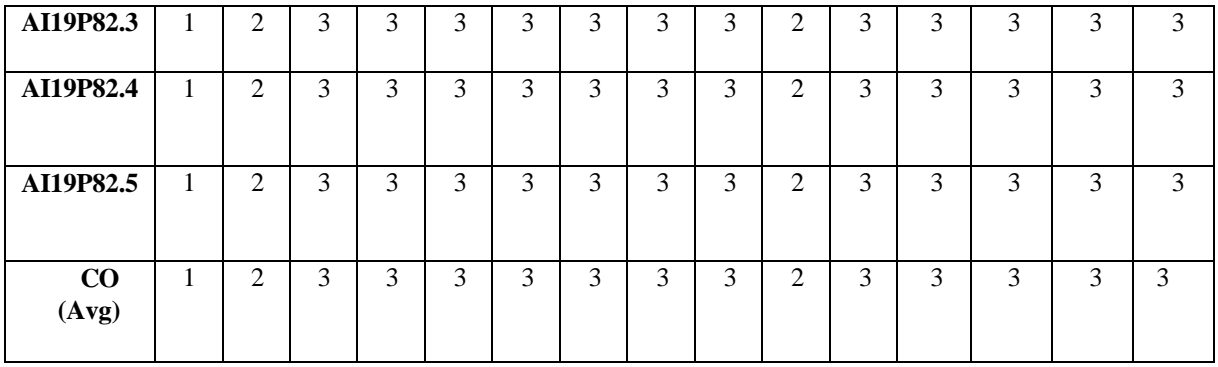

Correlationlevels1,2 or3 areasdefined below: 1:Slight(Low) 2:Moderate(Medium) 3: Substantial (High)No correlation:"-

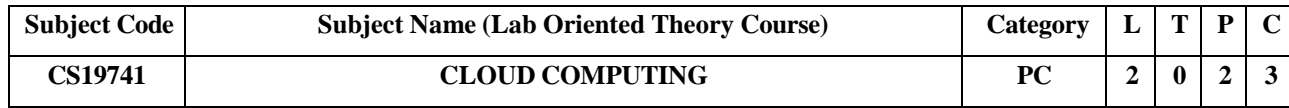

## **Objectives:**

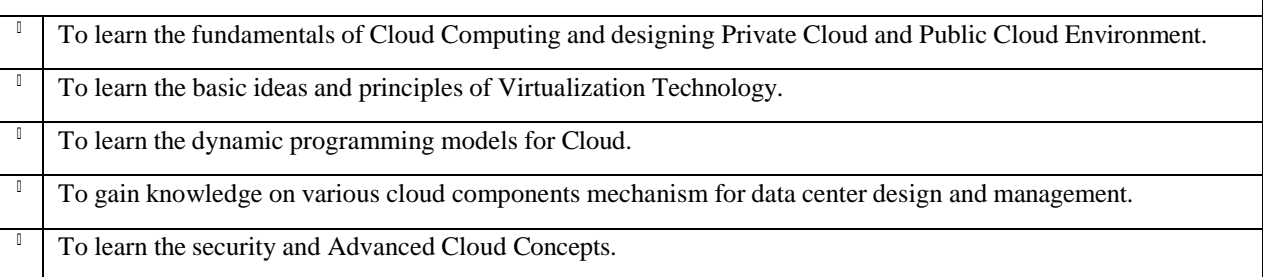

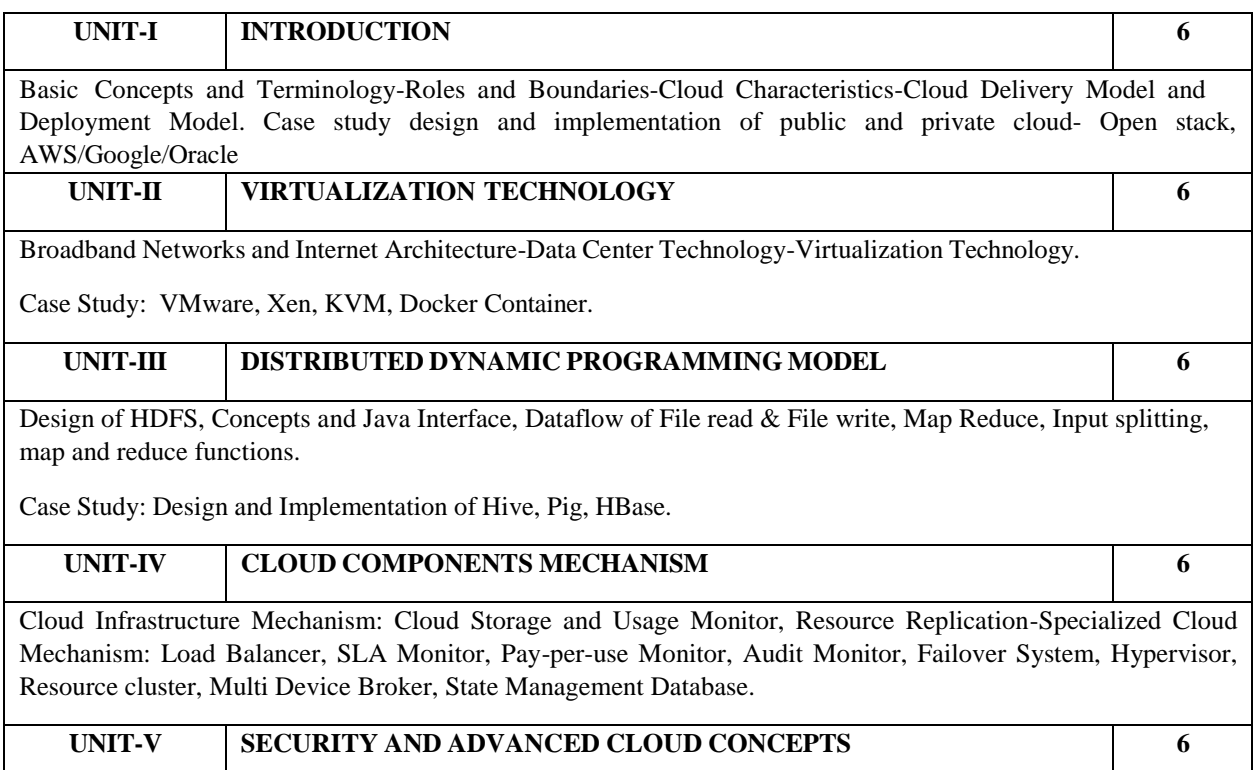

Cloud Security Thread-Cloud Security Mechanism: Encryption, Hashing, Digital Signature, Public Key Infrastructure, Mobile Cloud Computing, Edge and Fog Computing.

**Contact Hours : 30**

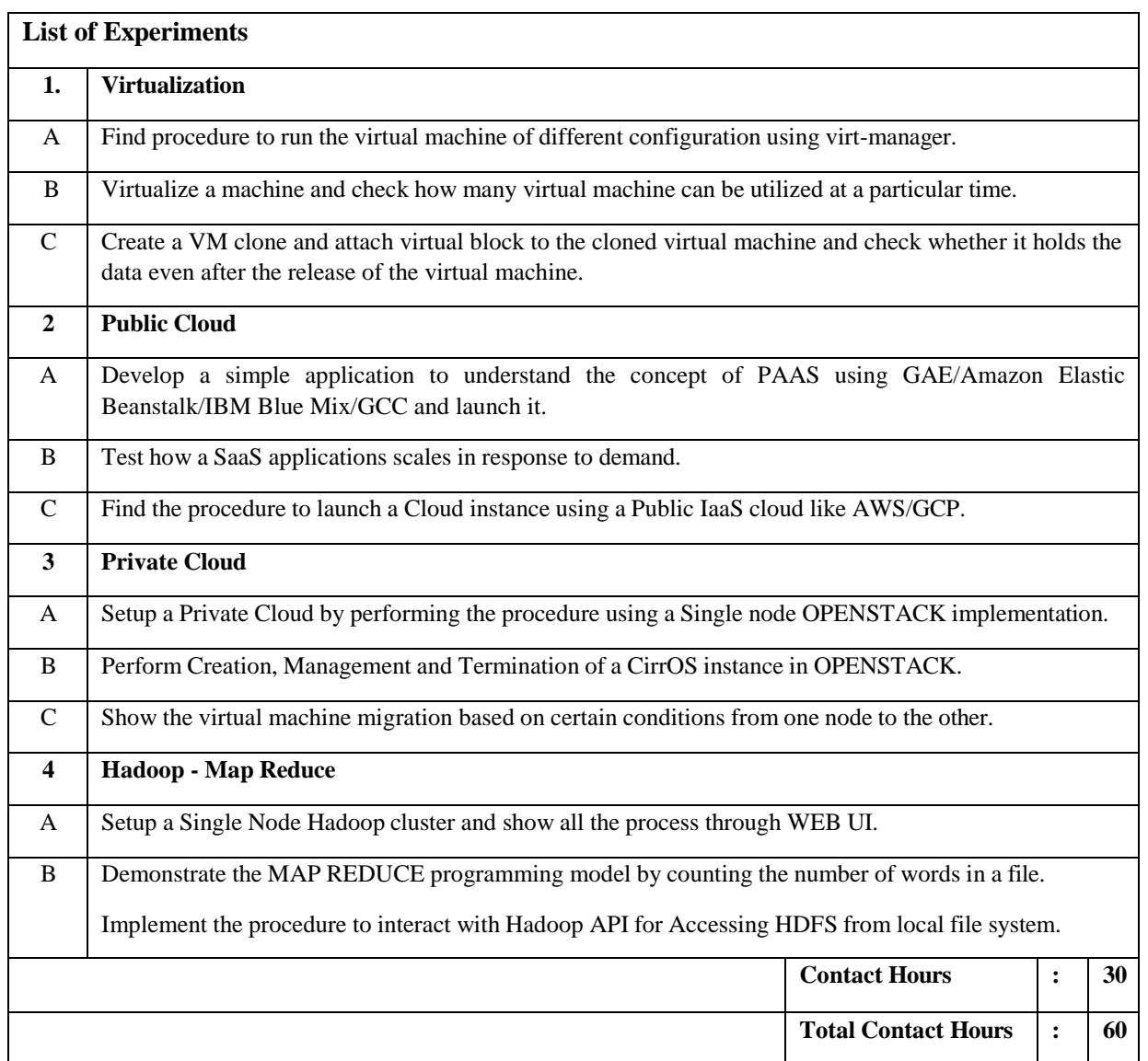

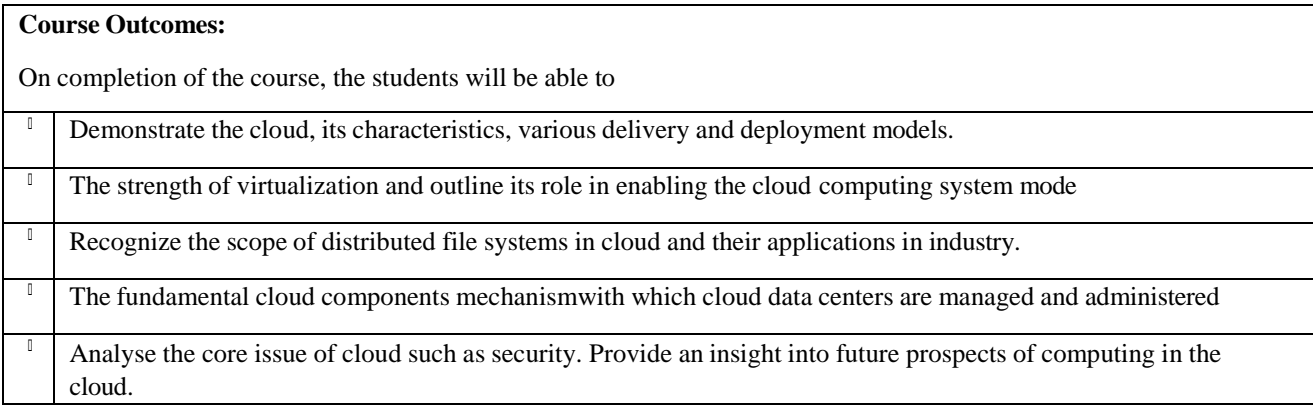

#### **TEXT BOOKS**

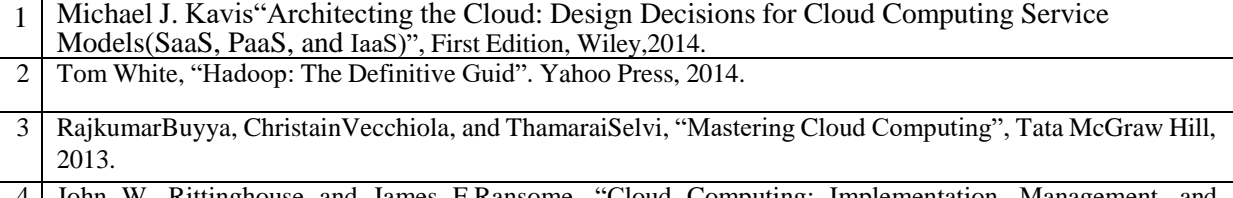

4 John W. Rittinghouse and James F.Ransome, "Cloud Computing: Implementation, Management, and Security", CRC Press, 2010.

Thomas Erl, ZaighamMahood, Ricardo Puttini- "Cloud Computing, Concept, Technologyand Architecturel", 1 Prentice Hall, First Edition, 2013.

Kai Hwang, Geoffery C, Fox and Jack J, Dongarra," Distributed and Cloud Computing:Clusters, Grids, Clouds and the Future of Internet", First Edition, Morgan Kaufman Publisher, an Inprint of Elsevier, 2012.

#### **CO - PO – PSO matrices of course**

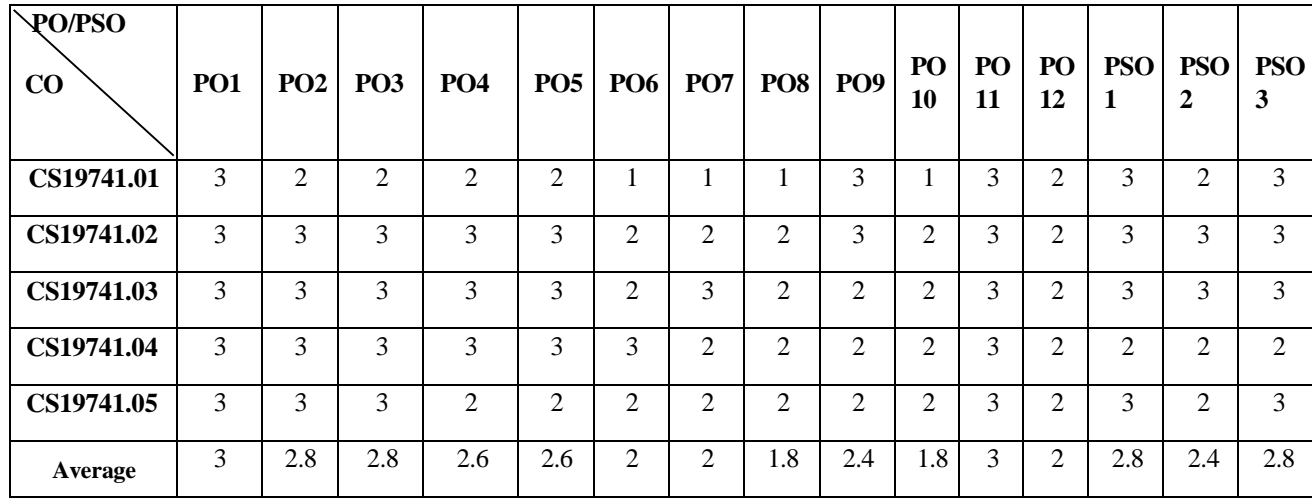

Note: Enter correlation levels 1, 2 or 3 as

defined below:

1: Slight (Low) 2: Moderate (Medium) 3: Substantial (High)

If there is no correlation, put "-"

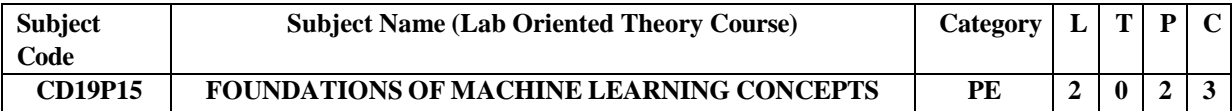

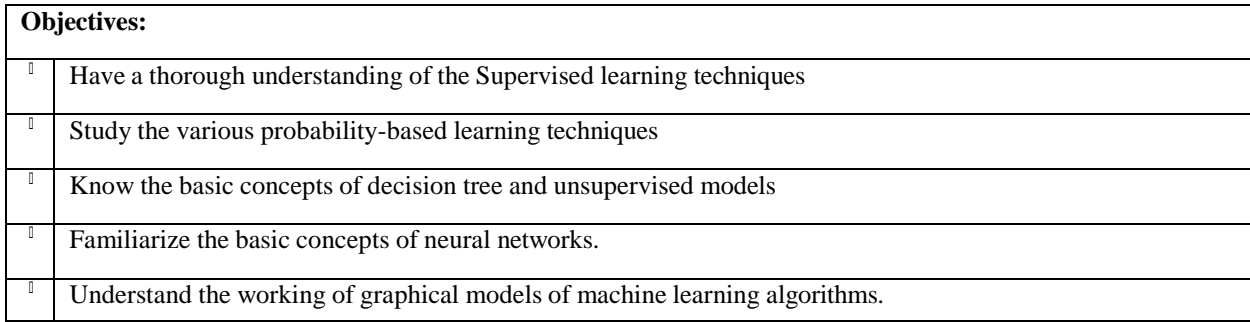

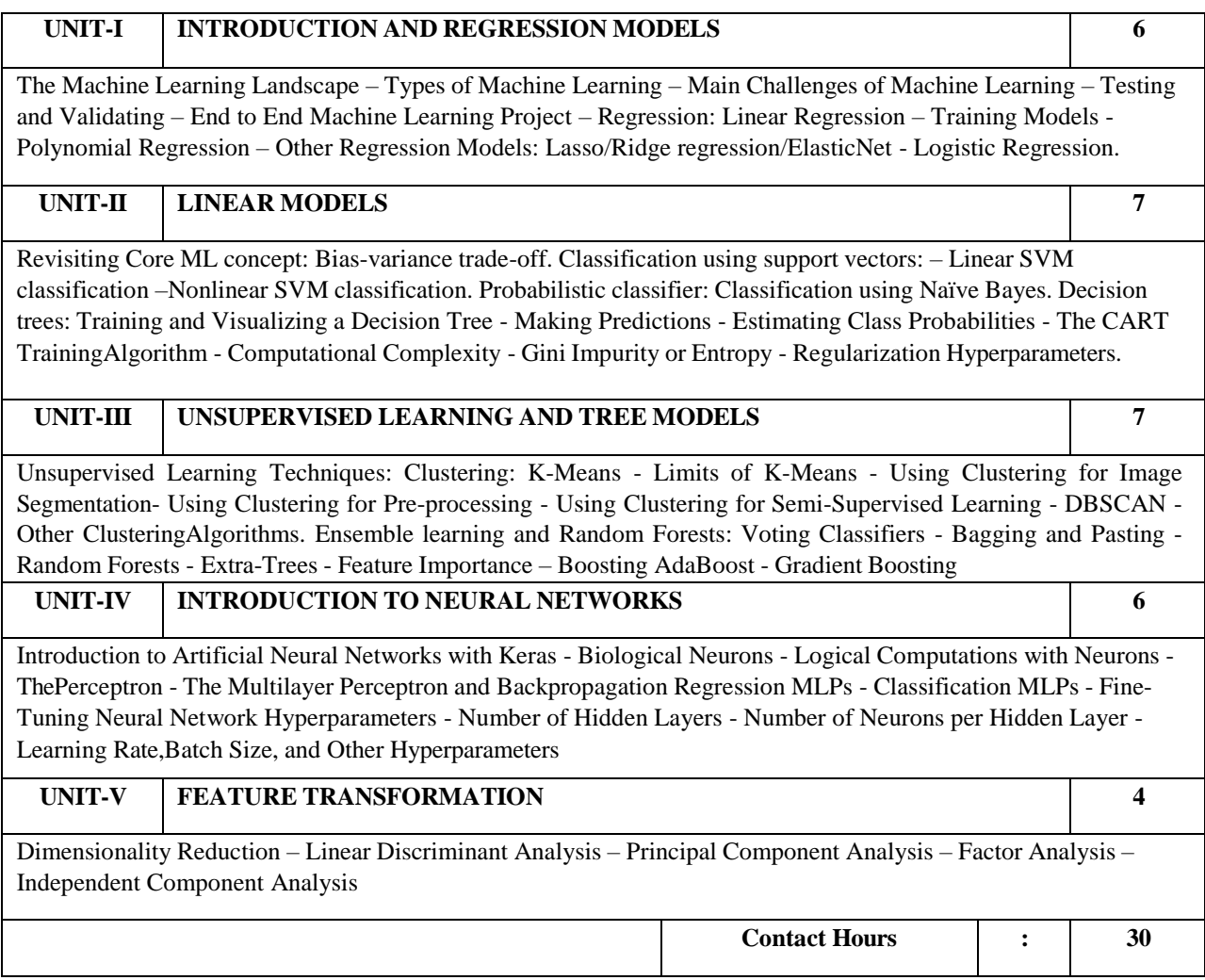

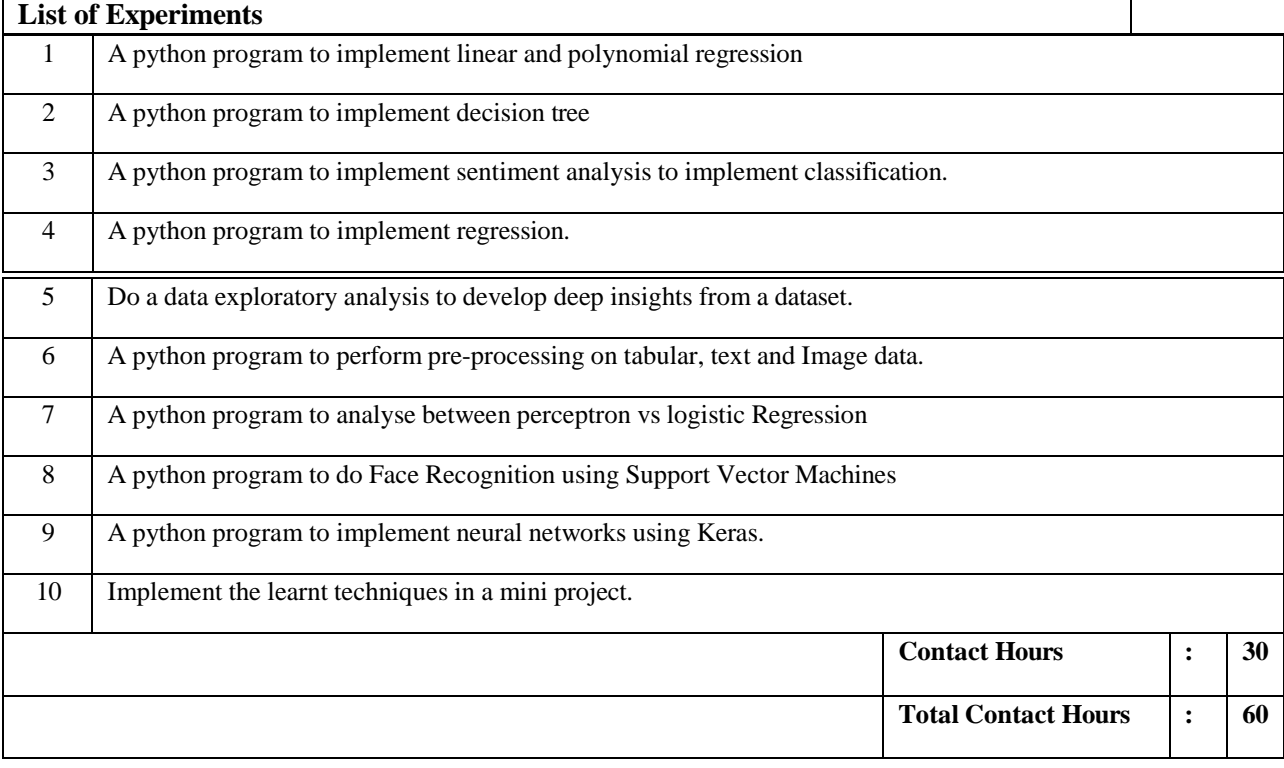

#### **Course Outcomes:**

On completion of the course, the students will be able to

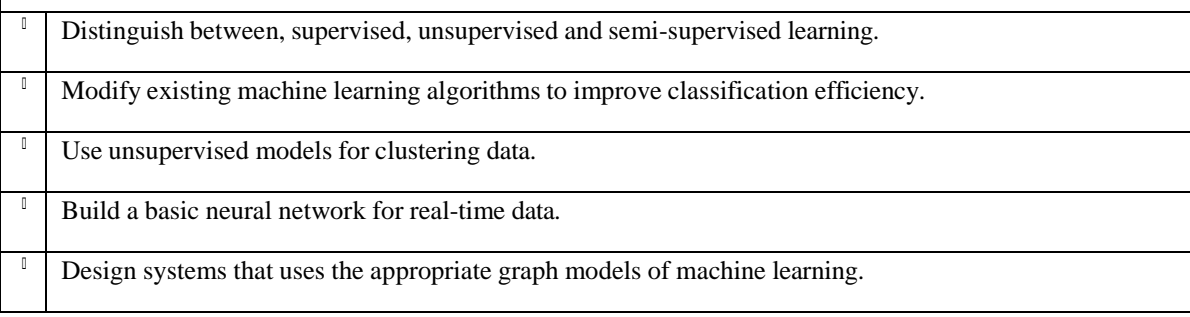

## **Text Book(s):**

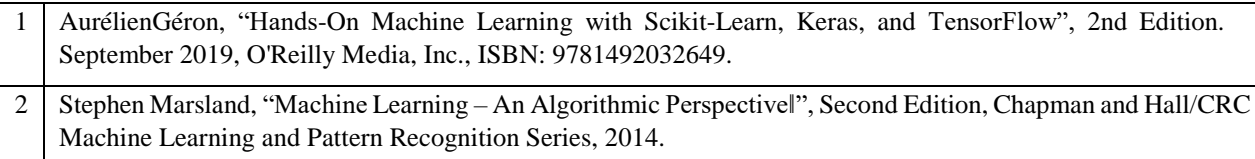

#### **Reference Book(s)/Web link(s)**

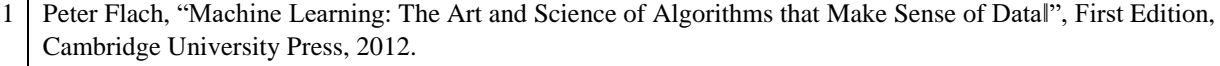

2 Tom M Mitchell, "Machine Learning", First Edition, McGraw Hill Education, 2013.

3 Trevor Hastie, Robert Tibshirani and Jerome Friedman, "The Elements of Statistical Learning (ESL)",  $2^{nc}$ edition, Springer, 2016. ISBN 978-0387848570.

## **CO - PO – PSO matrices of course**

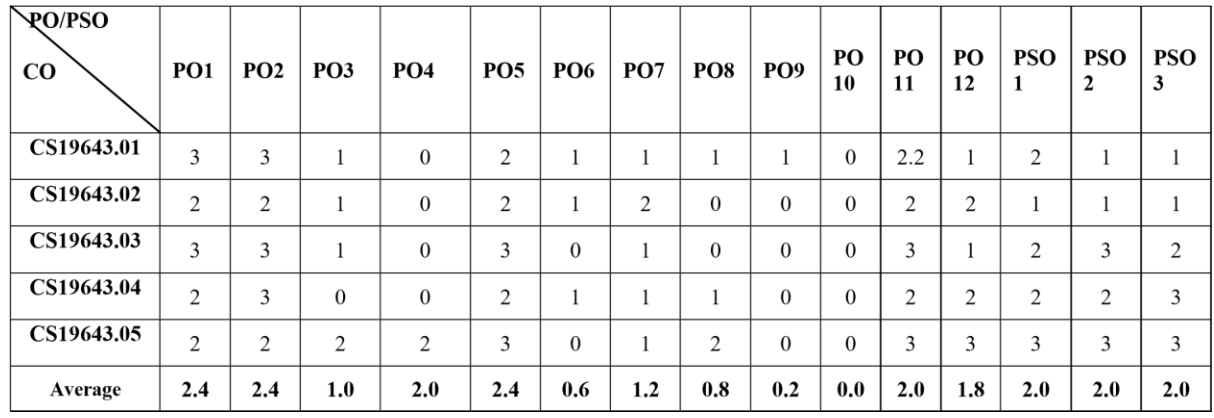

Note: Enter correlation levels 1, 2 or 3 as defined below:

1: Slight (Low) 2: Moderate (Medium) 3: Substantial (High)

If there is no correlation, put "-"

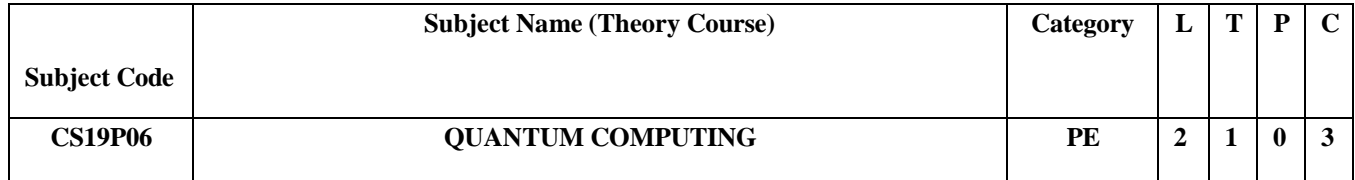

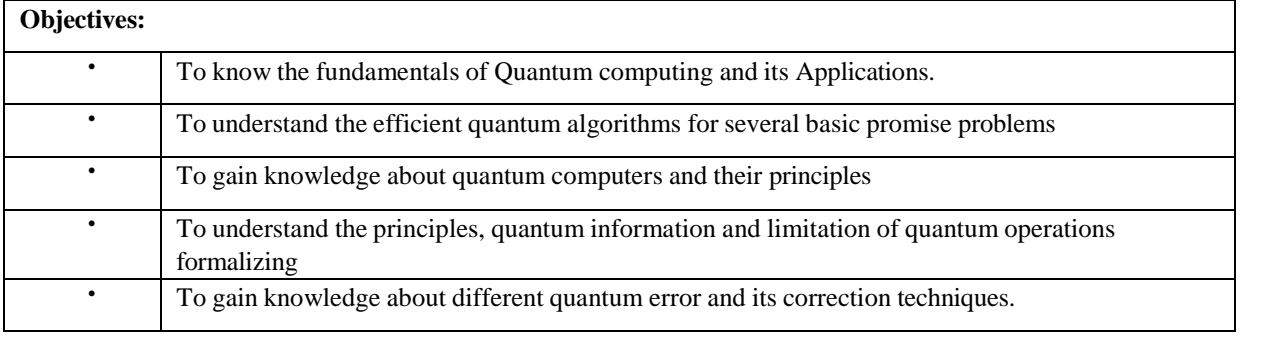

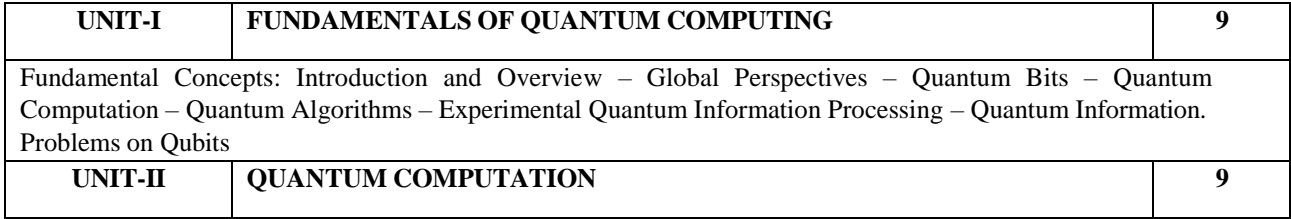

Quantum Circuits – Quantum algorithms, Single Orbit operations, Control Operations, Measurement, Universal Quantum Gates, Simulation of Quantum Systems, Quantum Fourier transform, Phase estimation, Applications, Quantum search algorithms – Quantum counting – Speeding up the solution of NP – complete problems – Quantum Search for an unstructured database. Problems on Boolean functions and Quantum gates

## **UNIT-III QUANTUM COMPUTERS 9**

Guiding Principles, Conditions for Quantum Computation, Harmonic Oscillator Quantum Computer, Optical Photon Quantum Computer – Optical cavity Quantum electrodynamics, Ion traps, Nuclear Magnetic resonance.

## **UNIT-IV QUANTUM INFORMATIONS 9**

Quantum noise and Quantum Operations – Classical Noise and Markov Processes, Quantum Operations, Examples of Quantum noise and Quantum Operations – Applications of Quantum operations, Limitations of the Quantum operations formalism, Distance Measures for Quantum information. Problems on Measurement

#### **UNIT-V QUANTUM ERROR CORRECTION AND CRYPTOGRAPHY 9**

Introduction, Shor code, Theory of Quantum Error –Correction, Constructing Quantum Codes, Stabilizer codes, Fault –

Tolerant Quantum Computation. Quantum Cryptography-Private Key Cryptography, Privacy Amplification and Information Reconciliation, Quantum Key Distribution, Privacy and Coherent Information, The Security of Quantum Key Distribution. Problems on Quantum error correction and cryptography.

**Contact Hours : 45**

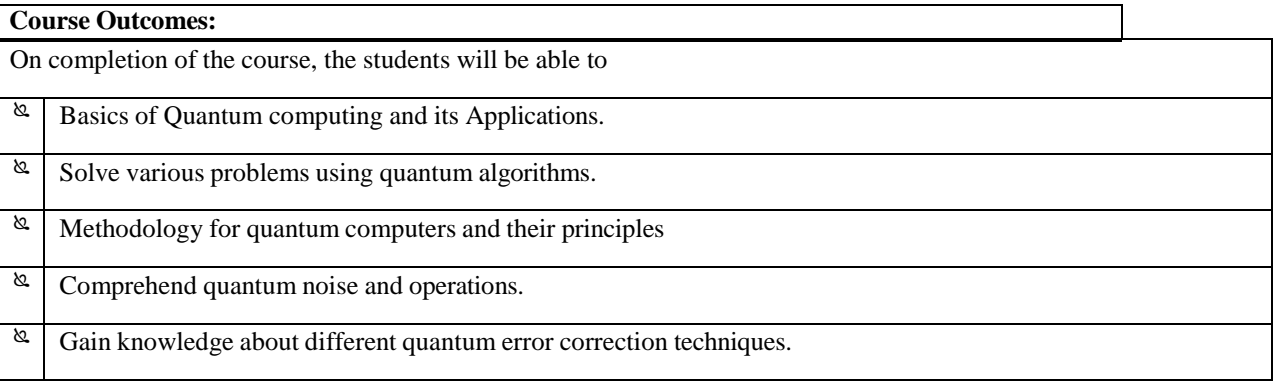

#### **Text Books(s):**

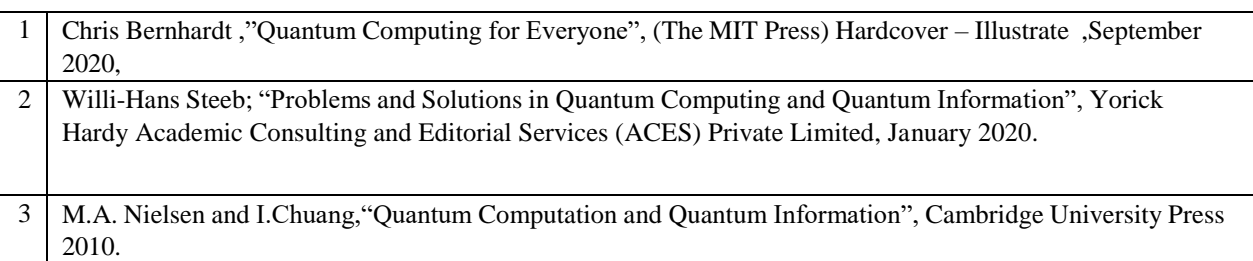

### **Reference Book(s)/Web link(s):**

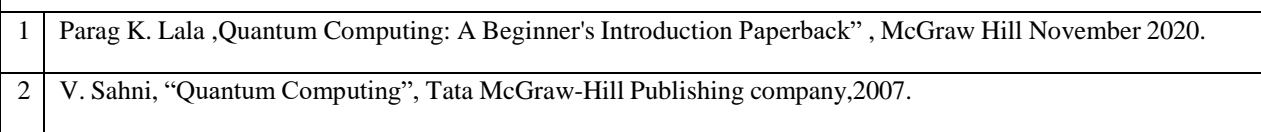

3 Nayak, Chetan; Simon, Steven; Stern, Ady; Das Sarma, Sankar, "NonabelianAnyons and Quantum Computation", 2008.

#### **CO - PO – PSO matrices of course**

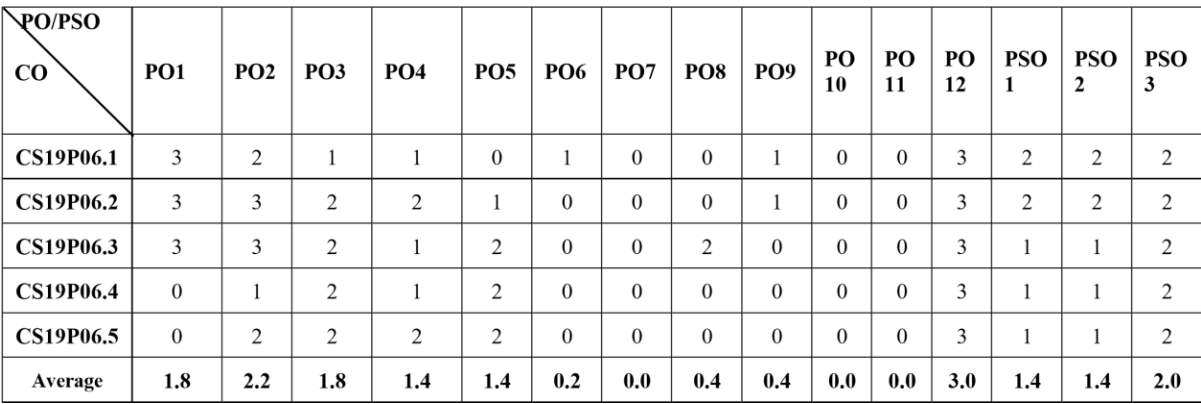

#### Note: Enter correlation levels 1, 2 or

as defined below:

1: Slight (Low) 2: Moderate (Medium) 3: Substantial (High)

If there is no correlation, put "-"

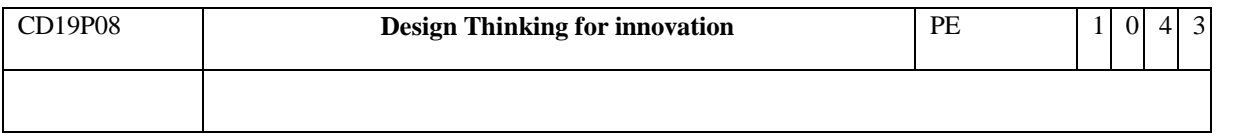

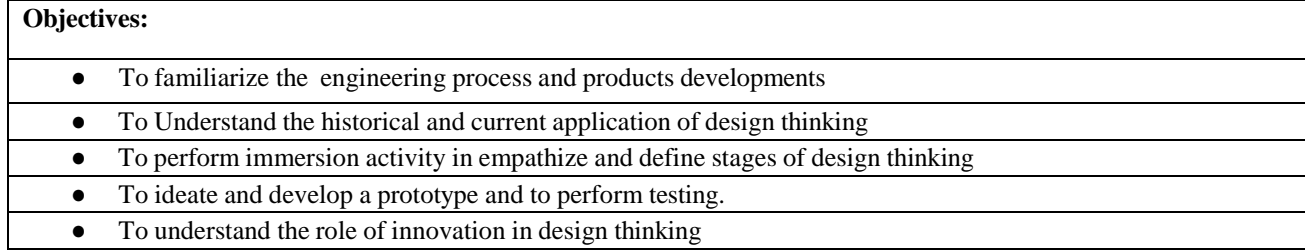

#### **Theory:**

- Engineering product development life cycle, (PDLC) ,
- Software development life Cycle (SDLC),
- Process in product development, process in service sectors
- Innovative products and services,
- non-linear thinking, divergent and convergent thinking
- Design Thinking approach- Empathises, Define, Ideation
- Prototype, Testing, developing innovative products and services
- problem definition and framing, ideation

#### **Mini-Project**

- Case studies of Past, Present and future of Engineering products, process services
- Developing an innovative products or services or process

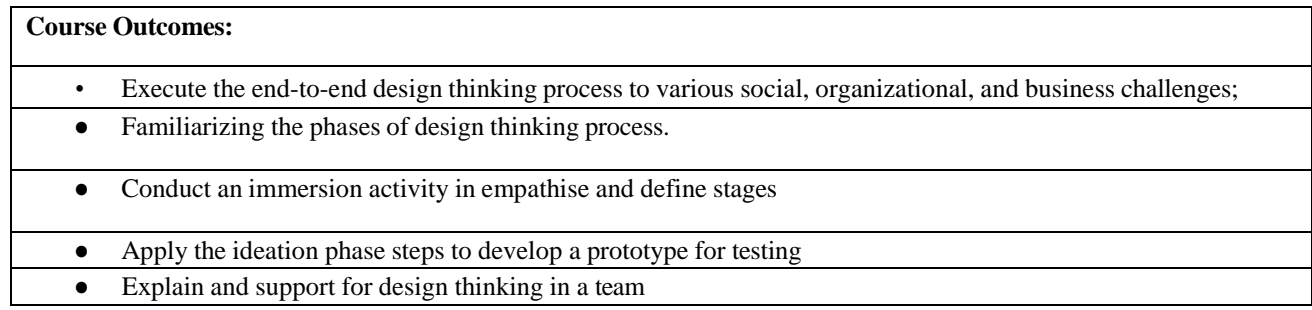

## **Text Book(s):**

1. Clive L. Dym and David C. Brown,"Engineering Design: Representation and

Reasoning", 2nd Edition, Cambridge University Press, New Delhi, 2011.

2. Bengt-Arne Vedin, "The Design-Inspired Innovation Workbook", World Scientific, 2011.

## **Reference Books(s) / Web links:**

- <https://www.interaction-design.org/literature/article/5-stages-in-the-design-thinking-process>
- <https://www.ideou.com/pages/design-thinking>

## **CO - PO – PSO matrices of course**

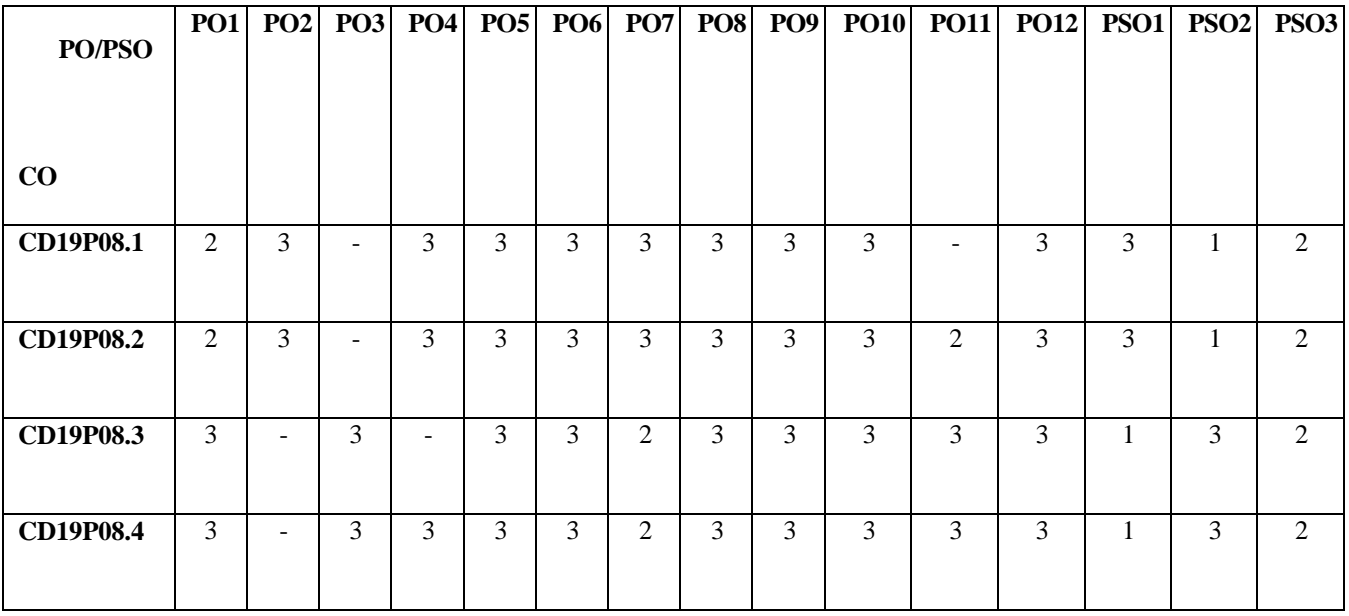

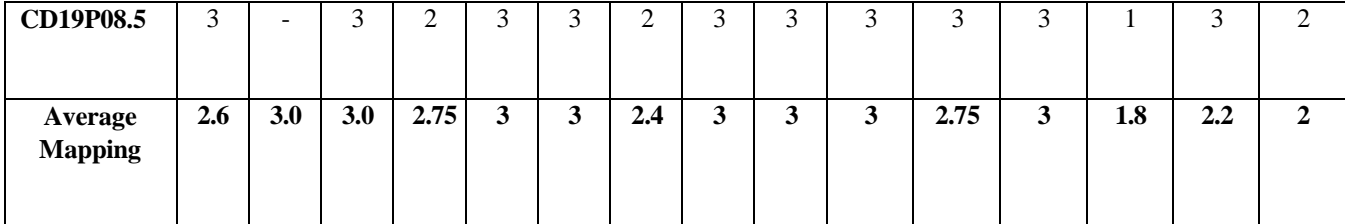

Note: Enter correlation levels 1, 2 or 3 as defined below:

1: Slight (Low) 2: Moderate (Medium) 3: Substantial (High)

If there is no correlation, put "-"

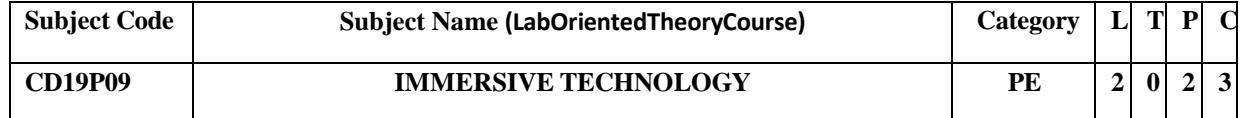

### **Objectives:The students will be able to**

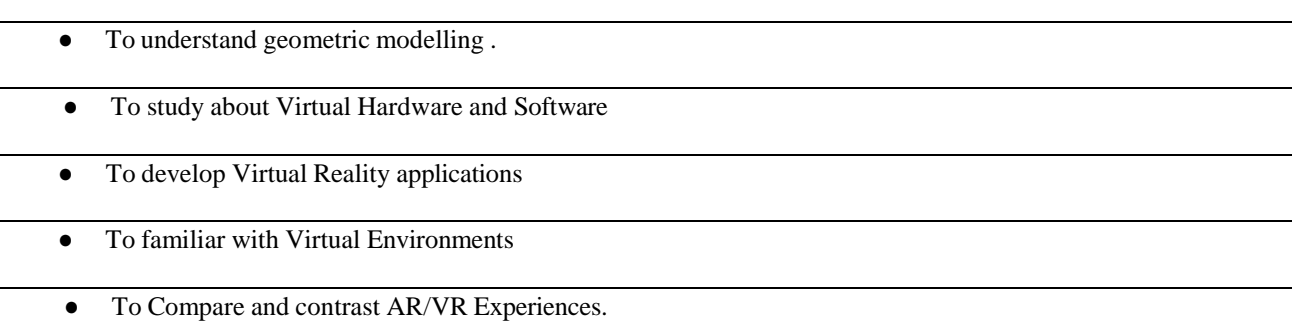

## **UNIT-I Introduction** 6

The three I's of virtual reality, commercial VR technology and the five classic components of a VR system. **Virtual Reality and Virtual Environment**: Introduction, Computer graphics, Real time computer graphics, Flight Simulation, Virtual environment requirement, benefits of virtual reality, Historical development of VR, Scientific Landmark.

#### **UNIT-II Input and Output Devices** 5

**Input Devices :**(Trackers, Navigation, and Gesture Interfaces): Three-dimensional position trackers, navigation and manipulation, interfaces and gesture interfaces.O**utput Devices:** Graphics displays, sound displays & haptic feedback.

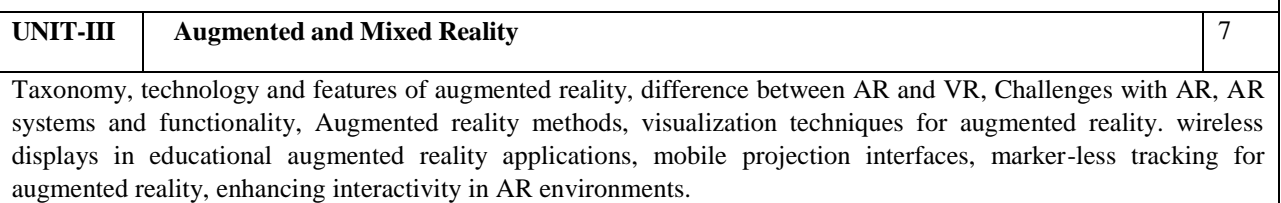

## **UNIT-IV Modeling** 6

Geometric modeling, kinematics modeling, physical modeling, behavior modeling, model management

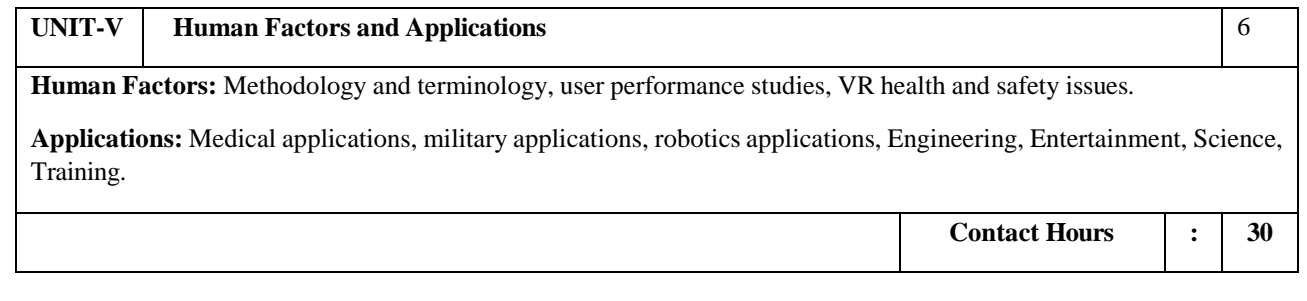

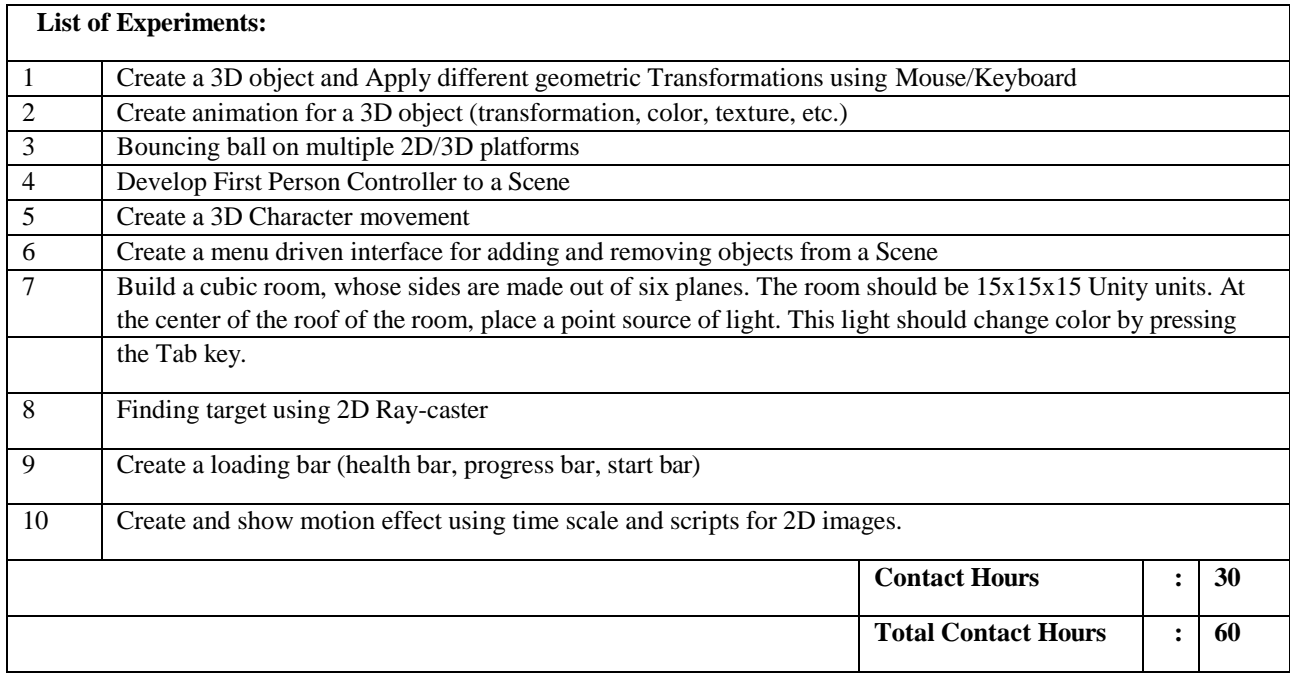

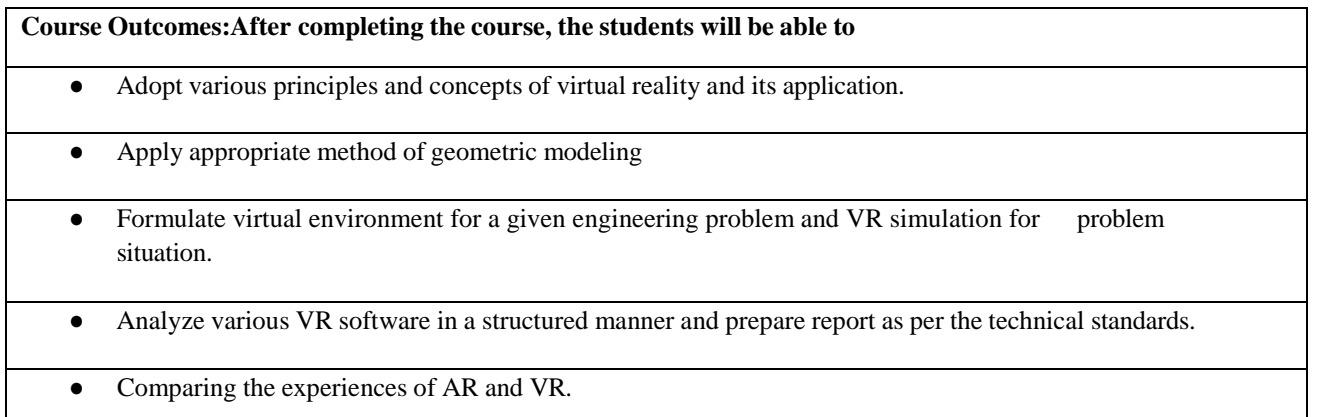

## **Text Book(s):**

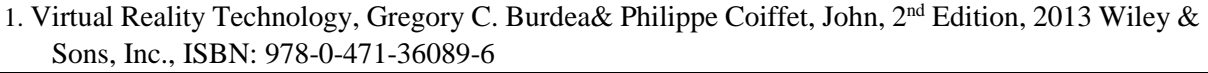

2. Alan B. Craig, "Understanding Augmented Reality", Concepts and Applications, Morgan Kaufmann,1st Edition, 2013 ISBN: 9780240824086

# **Reference Books(s) / Web links:**

- Grigore C. Burdea, Philippe Coiffet , "Virtual Reality Technology", Wiley Interscience, 2 nd Edition, 2006. ISBN: 978-0-471-36089-6
- Oliver Bimber and Ramesh Raskar, Spatial Augmented Reality: Merging Real and Virtual Worlds,2005.ISBN 1-56881-230-2

MOOC Courses: https:/[/www.coursera.org/learn/augmented-reality](http://www.coursera.org/learn/augmented-reality) <https://www.coursera.org/specializations/unity-xr>

**CO - PO – PSO matrices of course**

| PO/PSO                    | PO1 | PO2                      | PO3 | PO4 | PO5 | <b>PO6</b> | PO7            | <b>PO8</b> | <b>PO9</b> | <b>PO10</b> | <b>PO11</b>    | <b>PO12</b> | <b>PSO1</b> | PSO <sub>2</sub> | <b>PSO3</b>    |
|---------------------------|-----|--------------------------|-----|-----|-----|------------|----------------|------------|------------|-------------|----------------|-------------|-------------|------------------|----------------|
|                           |     |                          |     |     |     |            |                |            |            |             |                |             |             |                  |                |
| $\bf CO$                  |     |                          |     |     |     |            |                |            |            |             |                |             |             |                  |                |
| CD19P09.1                 | 3   | 3                        | 3   |     | 3   | 3          | 3              | 3          | 3          | 3           |                | 3           | 3           |                  | 2              |
| CD19P09.2                 | 3   | 3                        | 3   |     | 3   | 3          | 3              | 3          | 3          | 3           | $\overline{2}$ | 3           | 3           |                  | $\overline{2}$ |
| CD19P09.3                 | 3   |                          | 3   |     | 3   | 3          | $\overline{2}$ | 3          | 3          | 3           | 3              | 3           |             | 3                | 2              |
| CD19P09.4                 | 3   |                          | 3   | 1   | 3   | 3          | 2              | 3          | 3          | 3           | 3              | 3           | 1           | 3                | 2              |
| CD19P09.5                 | 3   | $\overline{\phantom{0}}$ | 3   | 1   | 3   | 3          | 2              | 3          | 3          | 3           | 3              | 3           |             | 3                | 2              |
| Average<br><b>Mapping</b> | 3   | 3                        | 3   |     | 3   | 3          | 2.4            | 3          | 3          | 3           | 2.75           | 3           | 1.8         | 2.2              | 2              |

Note: Enter correlation levels 1, 2 or 3 as defined below:

1: Slight (Low) 2: Moderate (Medium) 3: Substantial (High)

If there is no correlation, put "-"

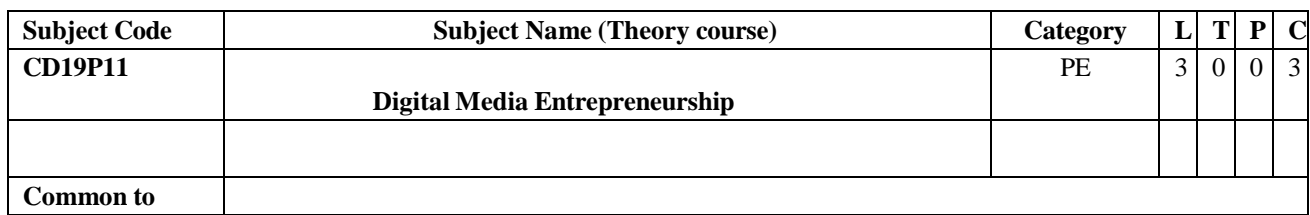

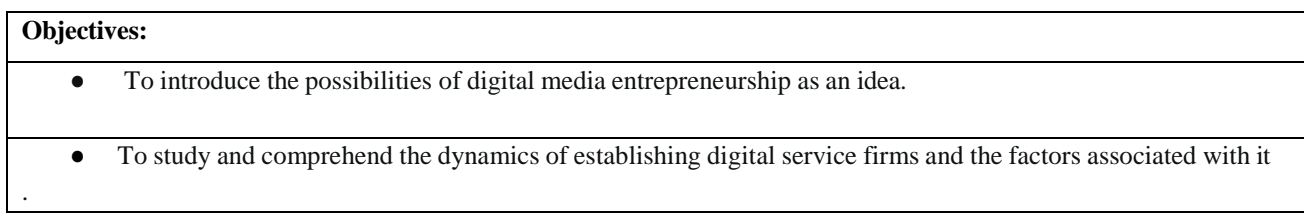

- To facilitate the students with client approaching and convincing skills, which can enable them to brand themselves.
- To comprehend the dynamics of the global and local digital markets, and their applicability to specified niches.

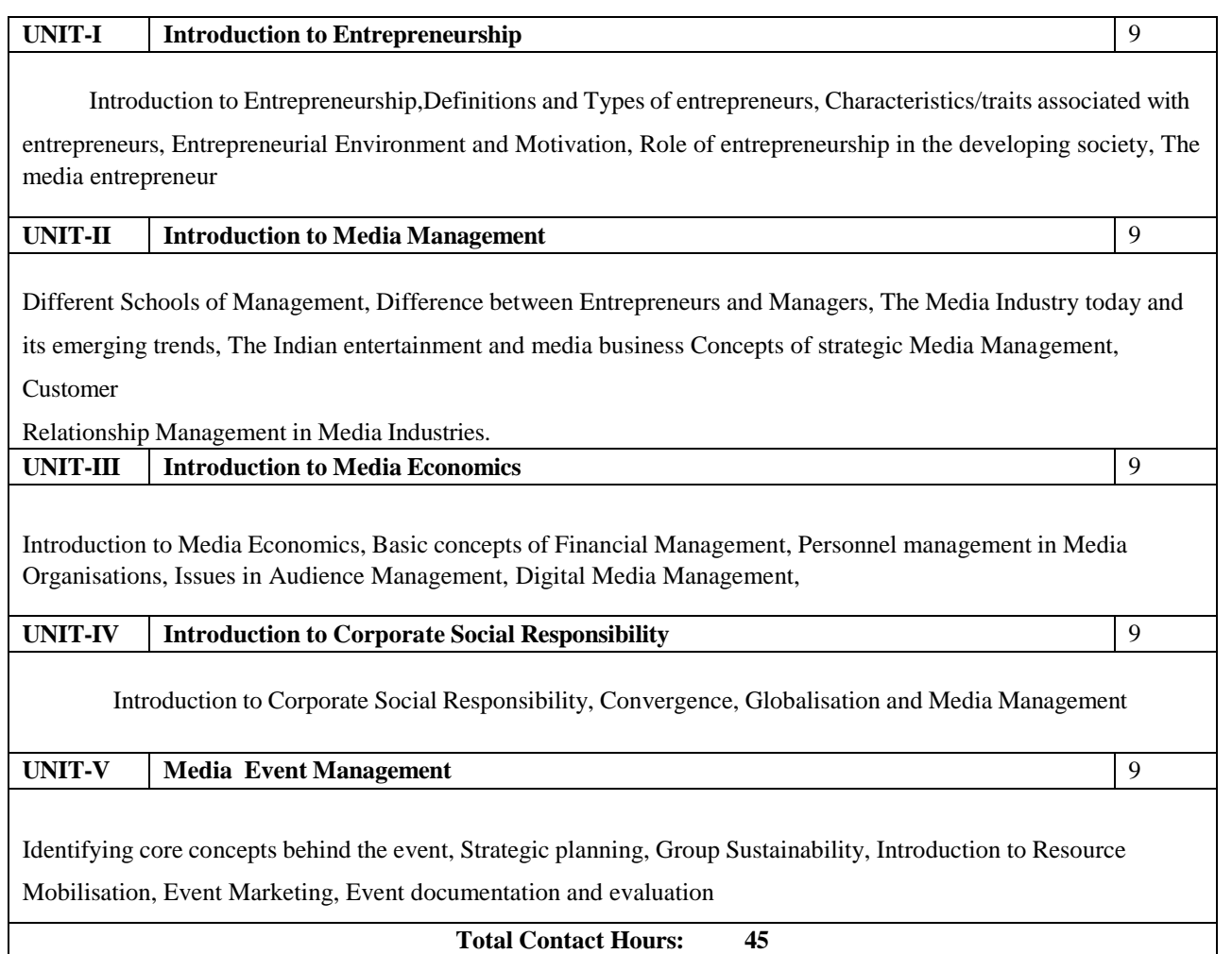

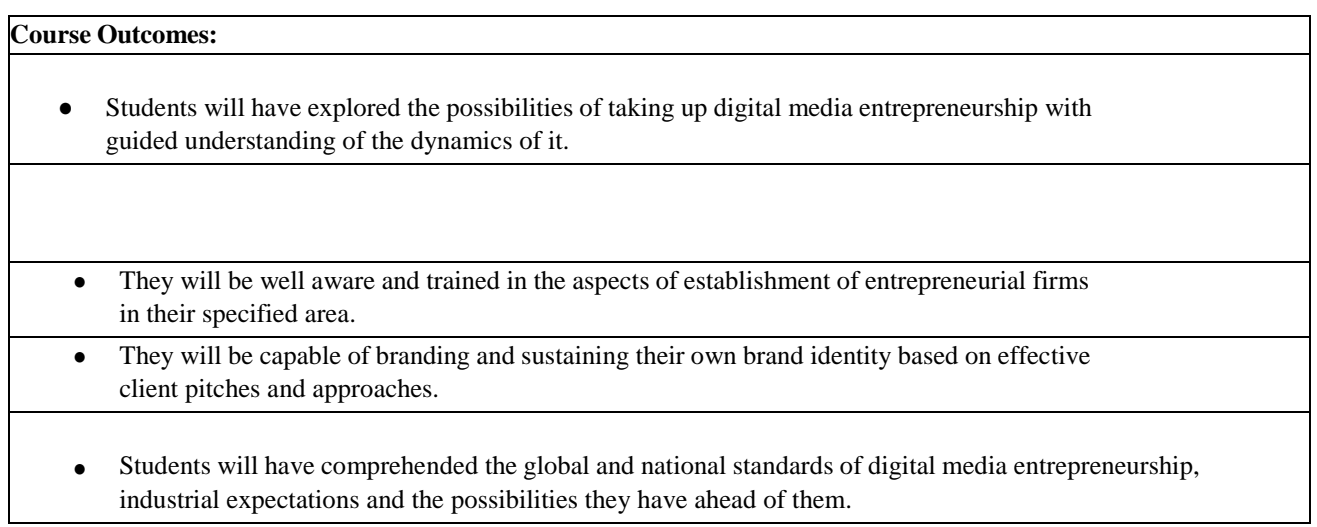

**Text Book(s):**

**1. The Strategic Digital Media Entrepreneur John Wiley & Sons; Illustrated edition (30 October 2018) 2.** Marketing Management. New jersey, Pearson Education Inc.

## **CO - PO – PSO matrices of course**

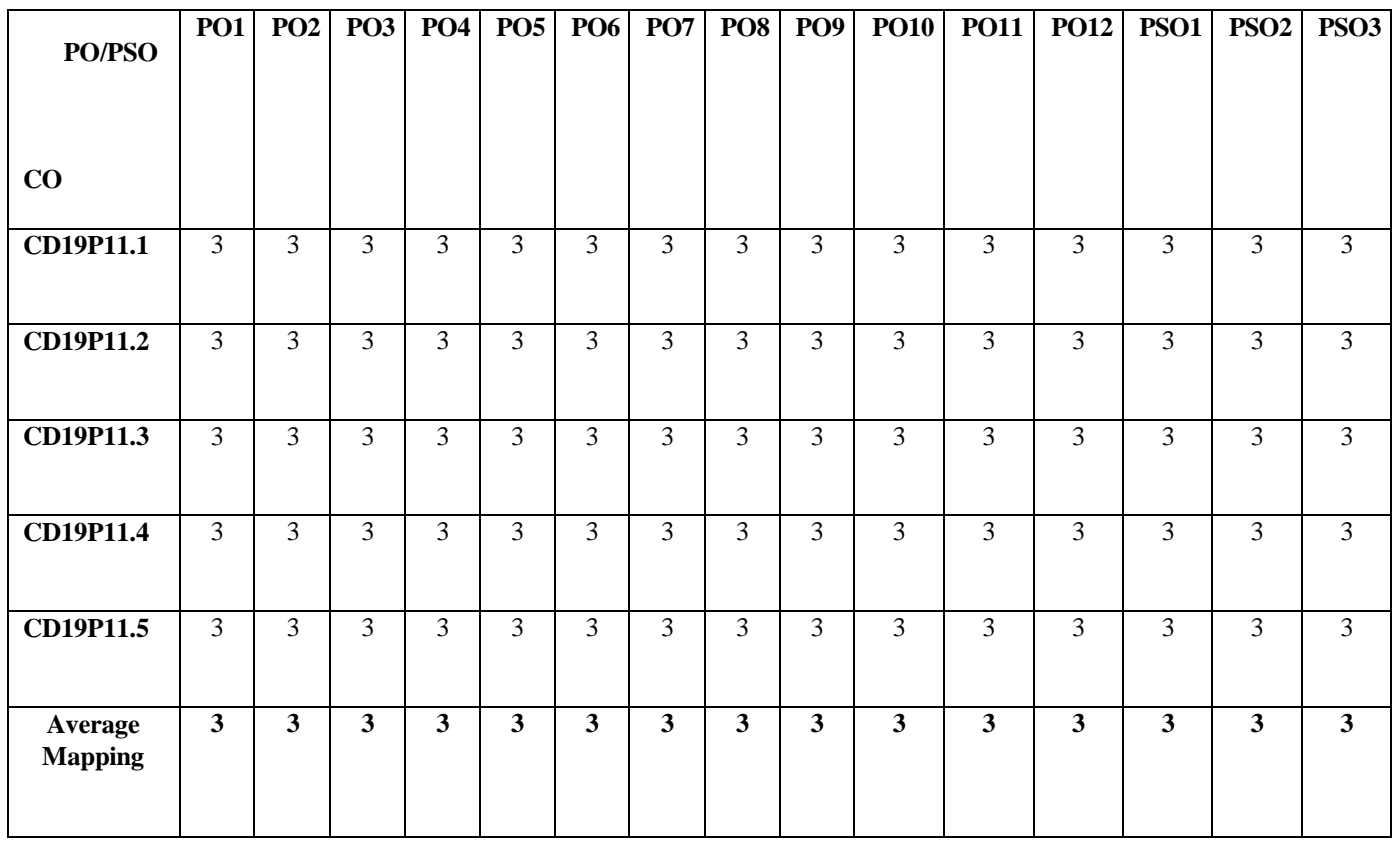

Note: Enter correlation levels 1, 2 or 3 as defined below:

1: Slight (Low) 2: Moderate (Medium) 3: Substantial (High) If there is no correlation, put "-"

| <b>Subject</b><br>Code | <b>Subject Name</b>   | Category | ≖ | m      | D |  |
|------------------------|-----------------------|----------|---|--------|---|--|
| <b>CD19P12</b>         | <b>VISUAL EFFECTS</b> | PE       | 0 | Λ<br>v | o |  |

## **Objectives:**

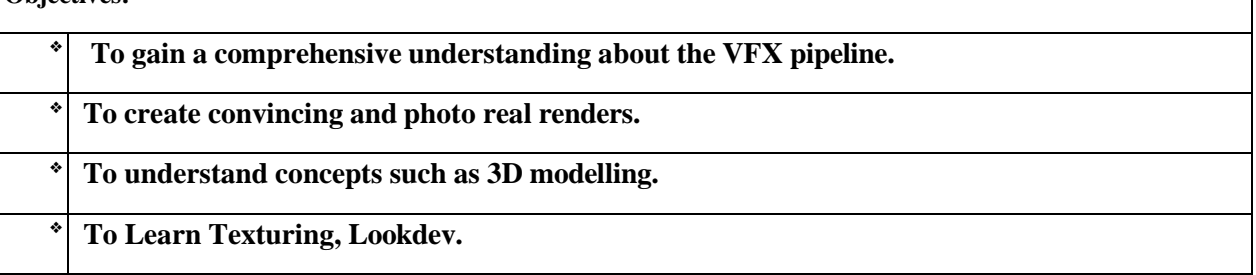

 $\overline{\phantom{a}}$ 

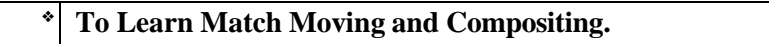

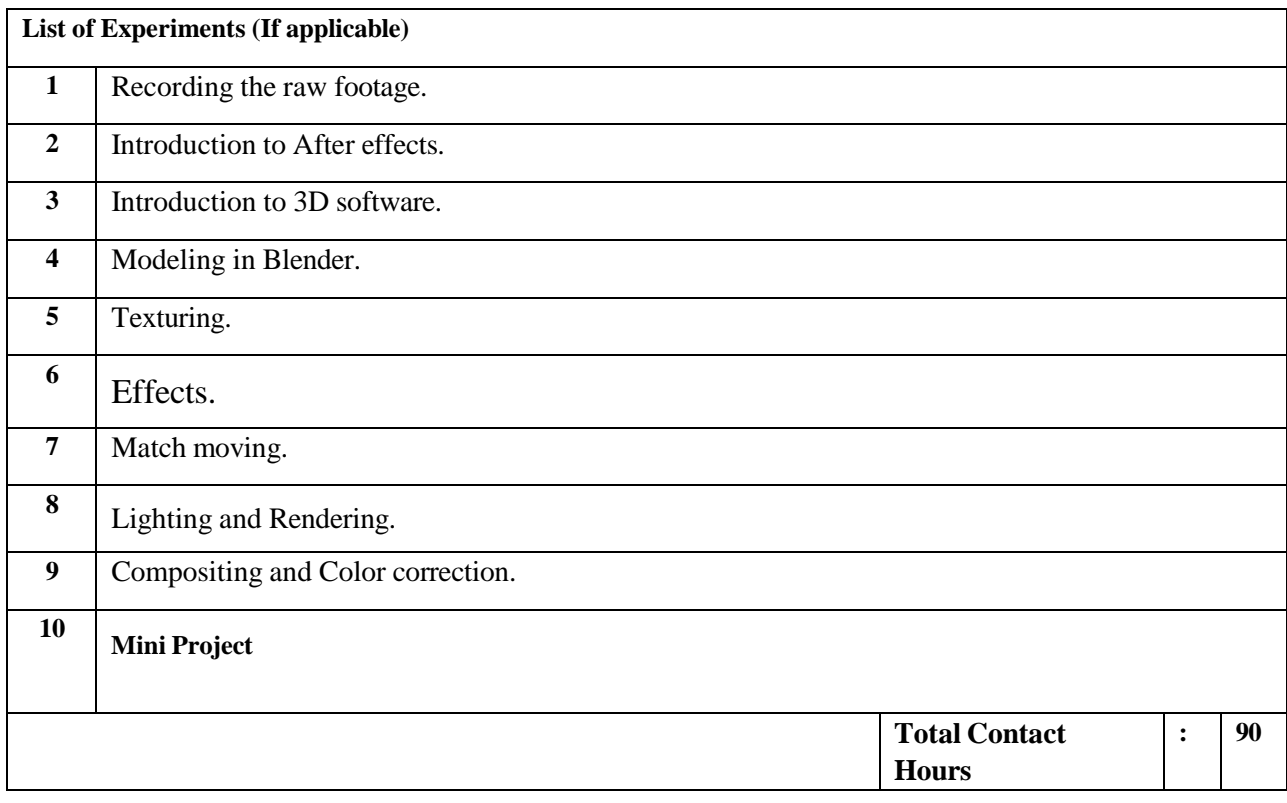

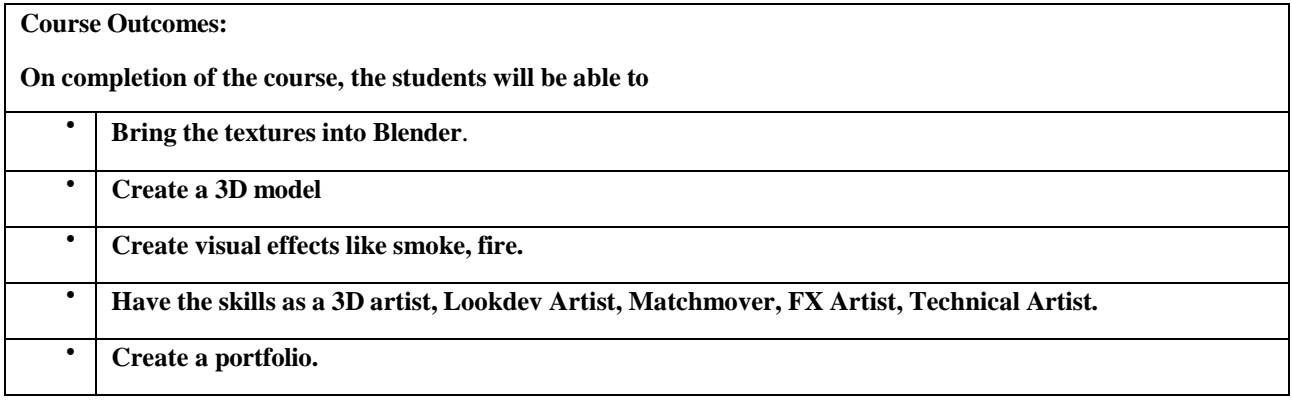

## Web links

- [Fundamentals](https://www.udemy.com/course/fundamentals-of-vfx/?ranMID=39197&ranEAID=bt30QTxEyjA&ranSiteID=bt30QTxEyjA-2rnXqe6lX309VUuRqfXtdA&LSNPUBID=bt30QTxEyjA&utm_source=aff-campaign&utm_medium=udemyads) of VFX | Udemy
- VFX [Production](https://www.udemy.com/course/vfx-production-on-set-becoming-a-visual-effects-supervisor/) O[n-S](https://www.udemy.com/course/vfx-production-on-set-becoming-a-visual-effects-supervisor/)et: Becoming a Visual Effects [Supervisor](https://www.udemy.com/course/vfx-production-on-set-becoming-a-visual-effects-supervisor/) | Udemy
- VFX Keying: Master Course [\(linkedin.com\)](https://www.linkedin.com/learning/vfx-keying-master-course)
- Visual Effects: Online Courses, Training and Tutorials on [LinkedIn](https://www.linkedin.com/learning/topics/visual-effects) Learning
- Creating a Short Film: 10 VFX Effects [\(linkedin.com\)](https://www.linkedin.com/learning/creating-a-short-film-10-vfx-effects)
- After Effects CC: [Beginner's](https://www.udemy.com/course/visual-effects-in-after-effects/?utm_source=aff-campaign&utm_medium=udemyads&LSNPUBID=bt30QTxEyjA&ranMID=47901&ranEAID=bt30QTxEyjA&ranSiteID=bt30QTxEyjA-mU8bWj9YuDRAqRbh99hCPQ) Guide to VFX Visual Effects | Udemy
- [https://en.wikipedia.org/wiki/Rule\\_of\\_thirds](https://en.wikipedia.org/wiki/Rule_of_thirds)
- [https://www.youtube.com/watch?v=Rzc-luz9cns&ab\\_channel=vfxexpert](https://www.youtube.com/watch?v=Rzc-luz9cns&ab_channel=vfxexpert)
- [https://www.youtube.com/playlist?list=PLB0wXHrWAmCwnqWfKdGEmbtSKN2](https://www.youtube.com/playlist?list=PLB0wXHrWAmCwnqWfKdGEmbtSKN2EzvLrY) [Ez](https://www.youtube.com/playlist?list=PLB0wXHrWAmCwnqWfKdGEmbtSKN2EzvLrY) [vLrY](https://www.youtube.com/playlist?list=PLB0wXHrWAmCwnqWfKdGEmbtSKN2EzvLrY)
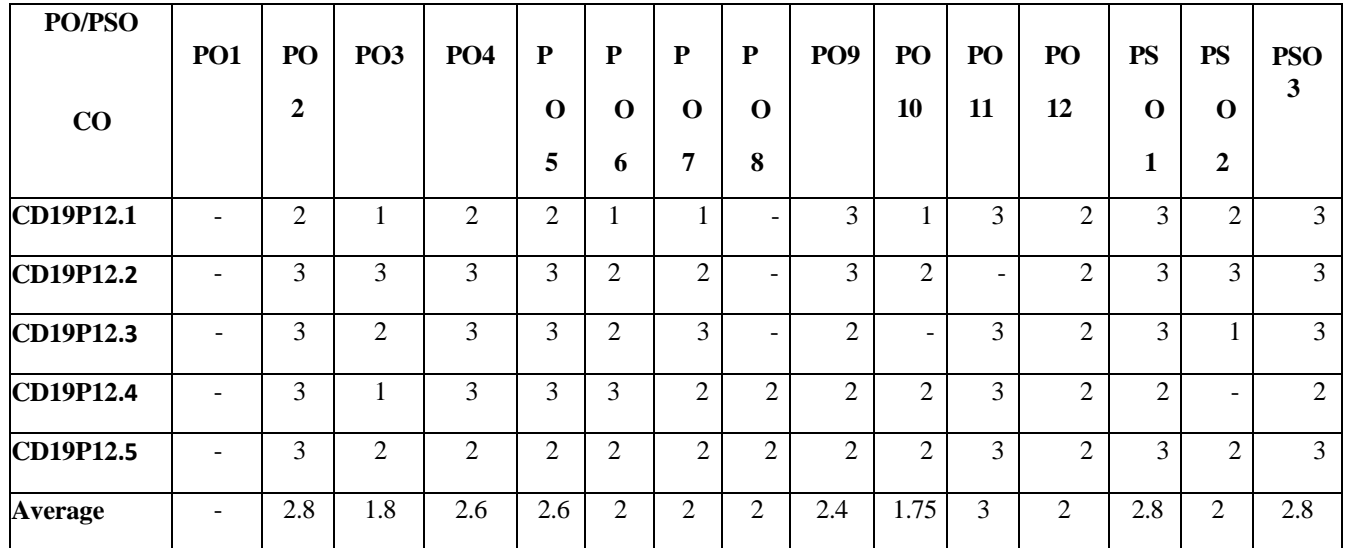

Correlation levels1,2 or3areasdefinedbelow:

1:Slight (Low) 2: Moderate (Medium)3: Substantial (High)Nocorrelation:"-"

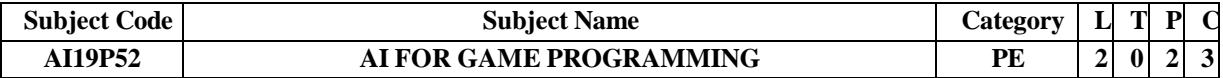

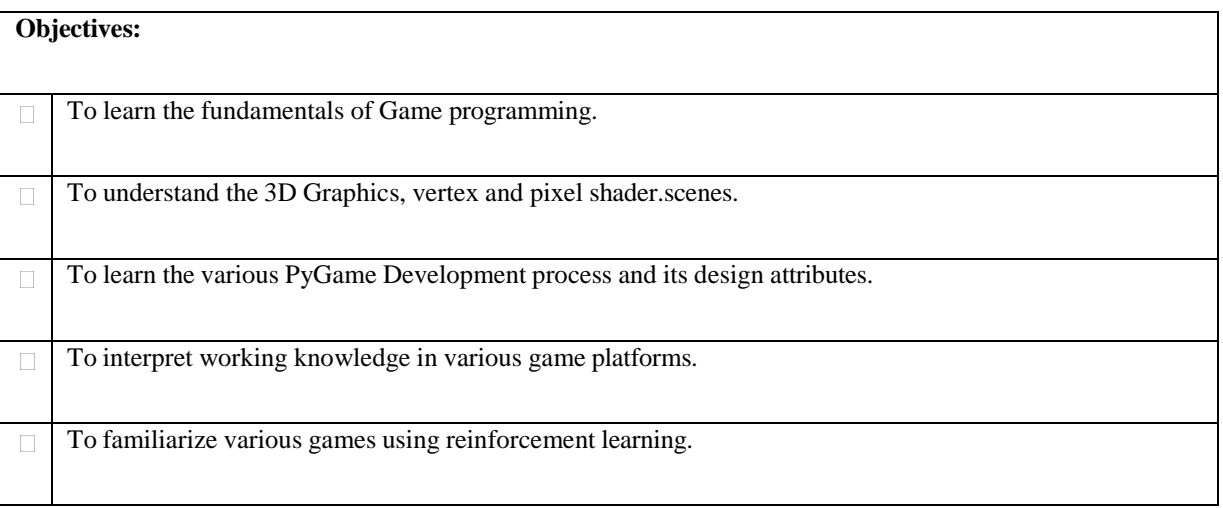

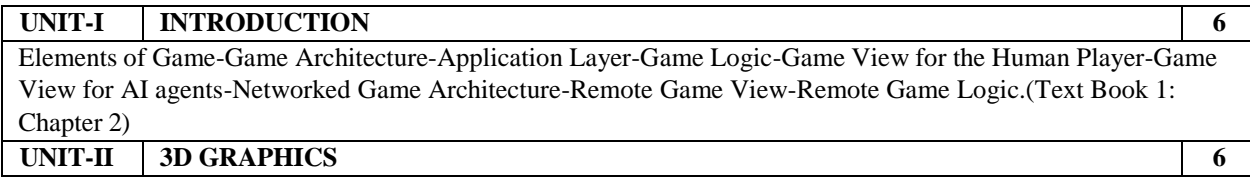

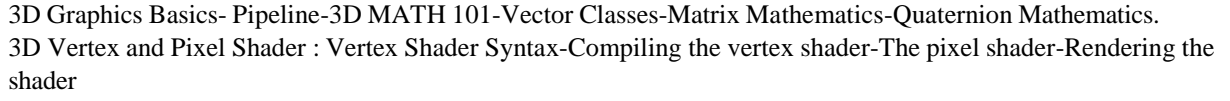

Helper Classes. 3D Scenes: Graph Basics-Special Scene Graph Nodes.( Text Book 1: Chapter 14,15,16) **UNIT-III PYGAME AND 3D AND PYPLATFORMERS 6**

Installing Packages-Getting started with OpenGL-Adding the Pygame Library-Drawing the openGL-Basic Collision

Detection Game-An introduction to Game Design-Introducing Pymunk-Building a Game Framework-Developing Pyplatformers.( Text Book 2 : Chapter 5 & 6)

#### **UNIT-IV AUGMENTING A BOARD GAME WITH COMPUTER VISION 6**

Planning the checker application-setting up OpenCV and Other dependencies-Supporting multiple version of Open CV- Configuring Cameras-Working With Colors-Building the analyser-Converting OpenCV images for wxPython-Building the GUI Application-Troubleshooting the projects.( Text Book 2 : Chapter 7)

### **UNIT-V REINFORCEMENT LEARNING AND GAMES 6**

Intelligence and Games- Reinforcement Learning - Heuristic Planning - Adaptive Sampling-Deep Supervised Learning- Deep Reinforcement Learning.(Text Book 3:Chapter 2, 3,4, 5 and 6)

**Contact Hours : 30**

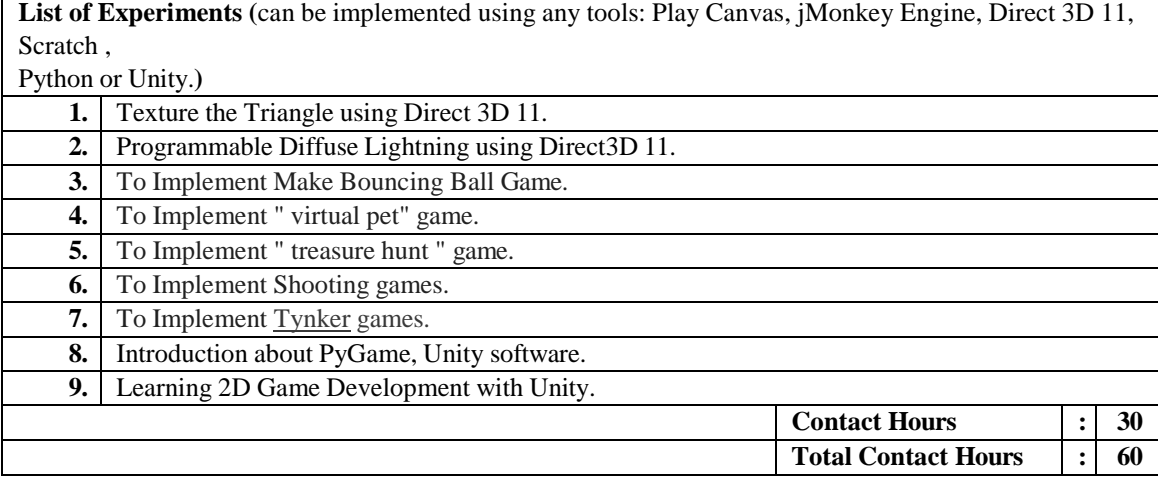

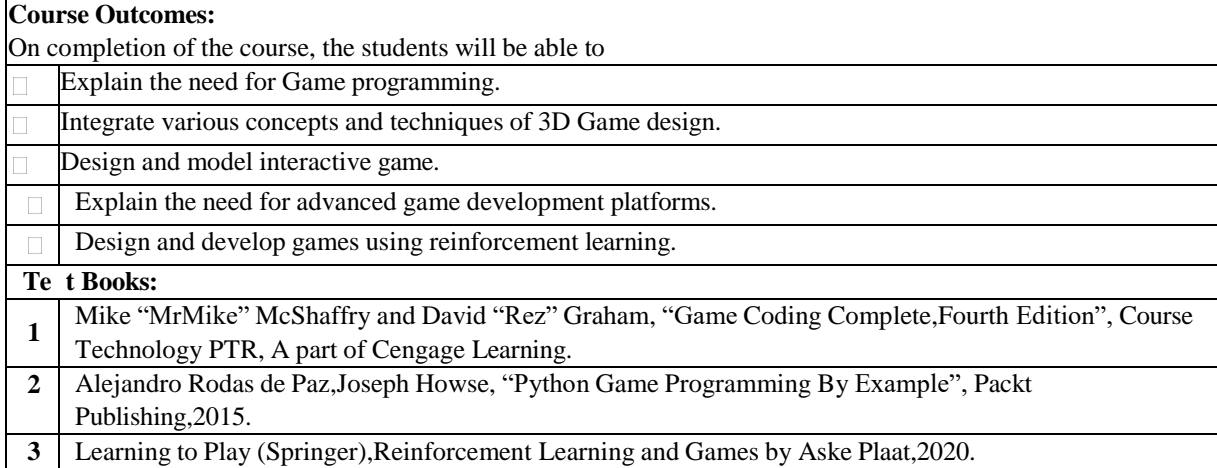

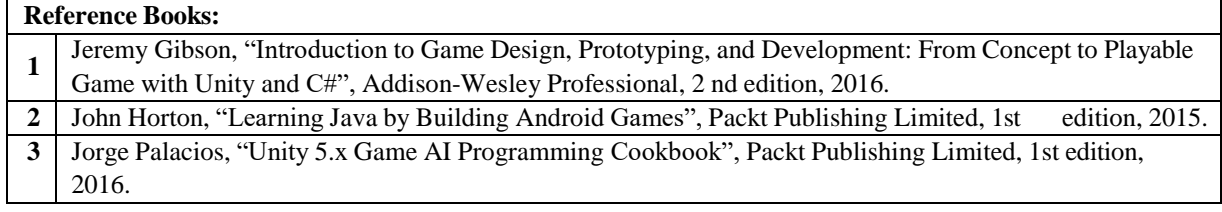

#### **Web link:**

- 1. https://docplayer.net/62131747-Python-game-programming-by-example.html
- 2. https:/[/www.3dgep.com/introduction-opengl/](http://www.3dgep.com/introduction-opengl/)
- 3. https://link.springer.com/chapter/10.1007/978-3-642-27645-3\_17

#### *CO - PO – PSO matrices of course*

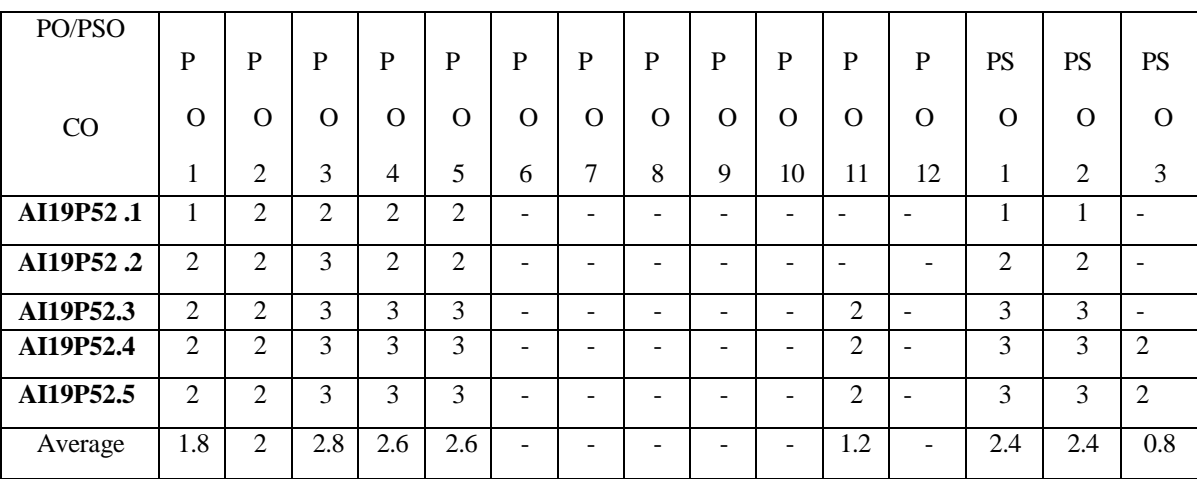

Correlation levels 1, 2 or 3 are as defined below:

1: Slight (Low) 2: Moderate (Medium) 3: Substantial (High) No correlation: "-"

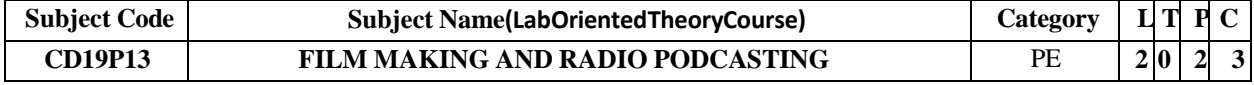

#### **Objectives:** ● To demonstrate the critical study of cinema, inform their filmmaking and that the study and practice of film production enhantheir work as film scholars and analysts. Communications of the control of the central state of the control of the control of the control of the control of the control of the control of the control of the c  $\bullet$ To demonstrate and understand the pre-production, production, and postproduction filmmaking process. ● creation of motion pictures.To identify relationship between film form and aesthetic effect through both film analysis and the

● valid essays about film. To conduct film research and compose cogent, persuasive, and

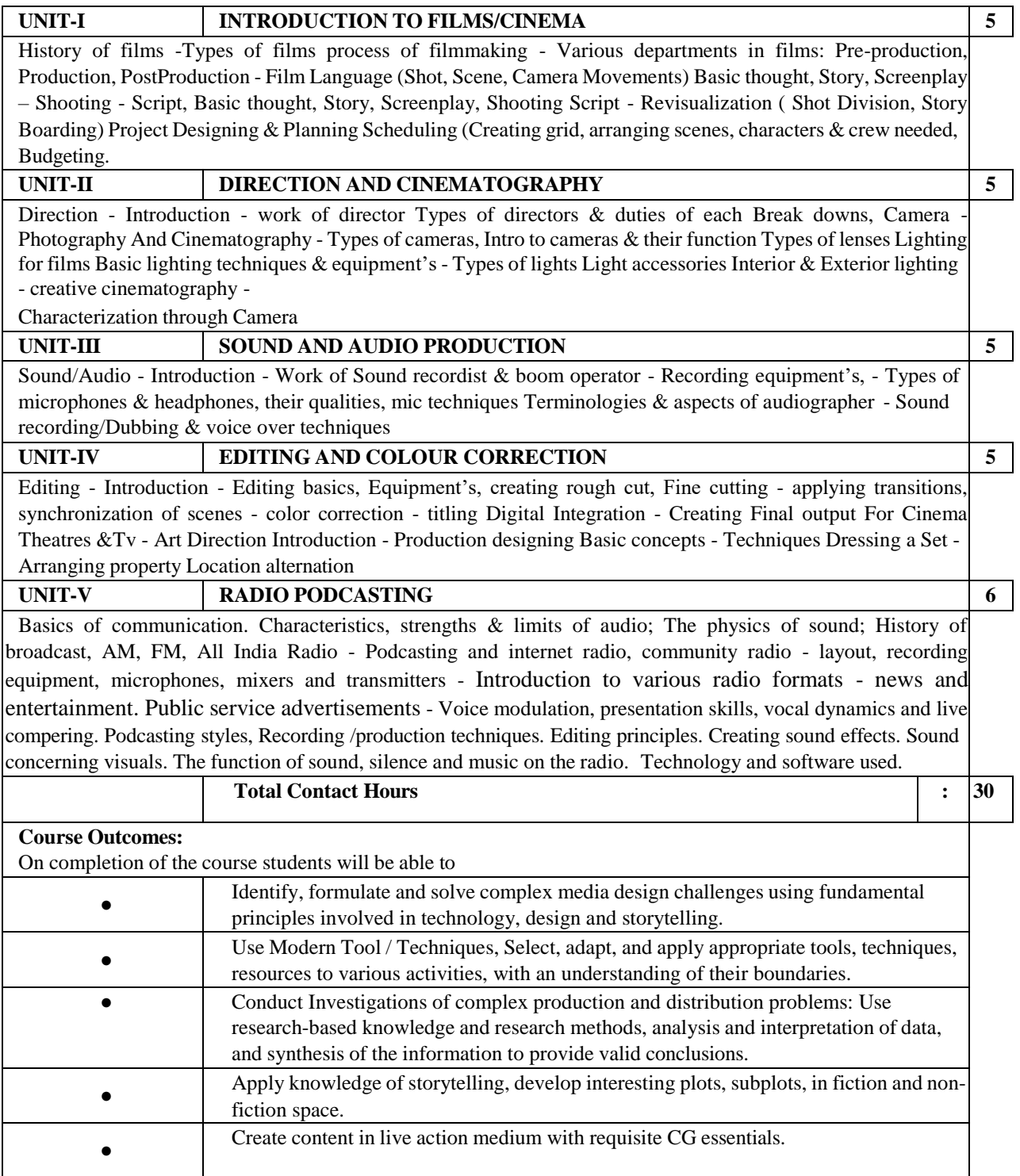

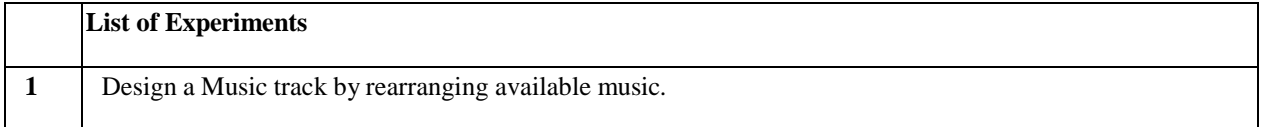

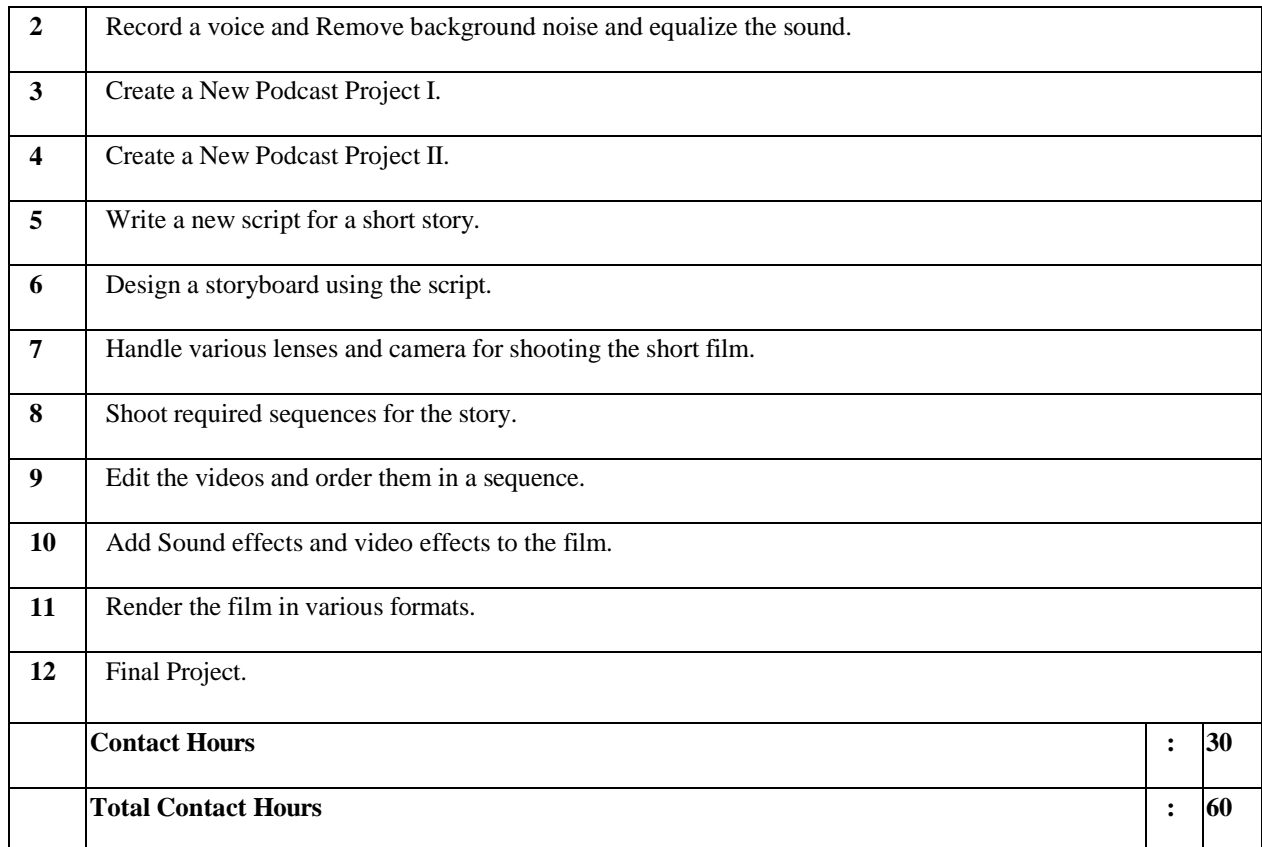

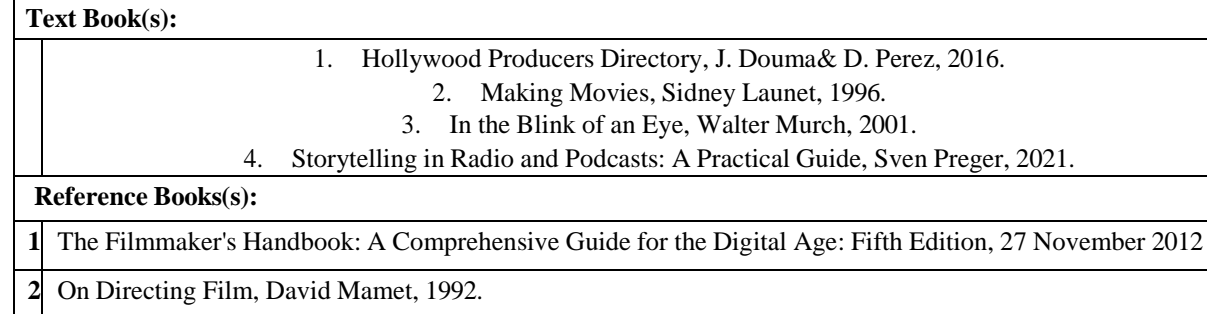

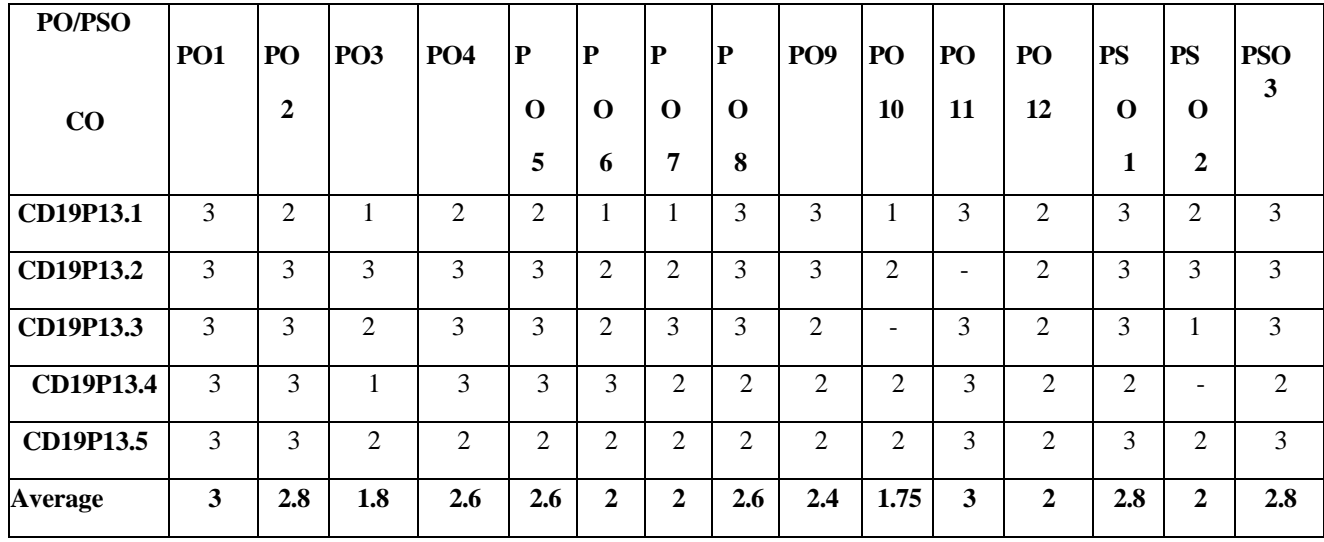

Correlation levels1,2 or3areasdefinedbelow:

1:Slight (Low) 2: Moderate (Medium)3: Substantial (High)Nocorrelation:"-"

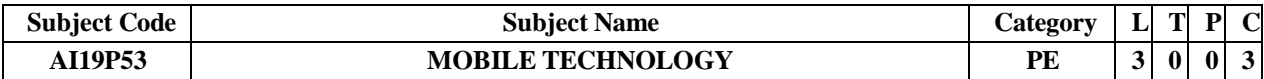

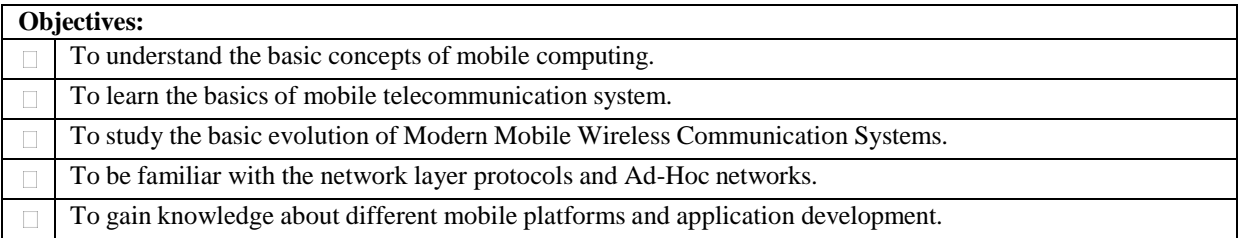

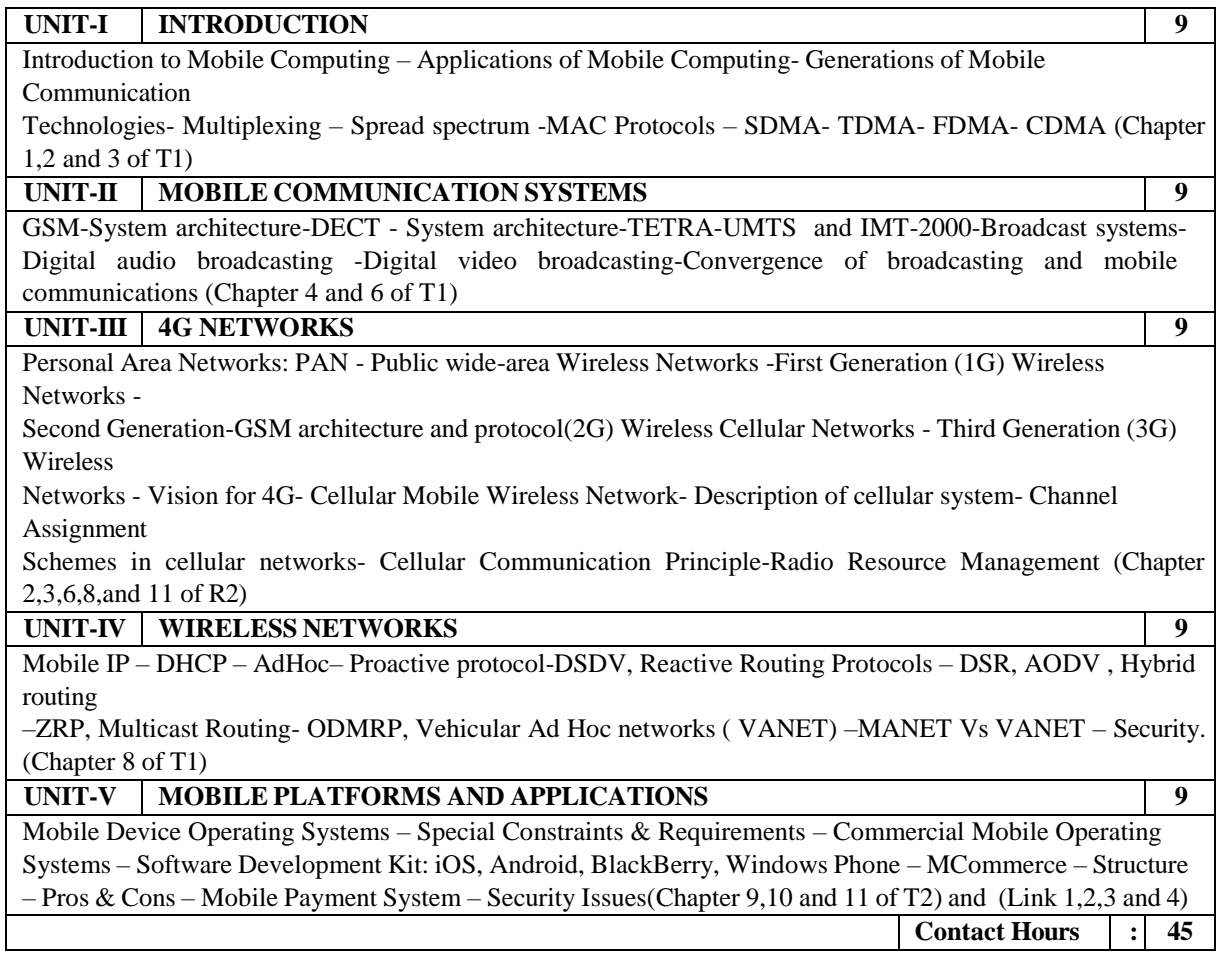

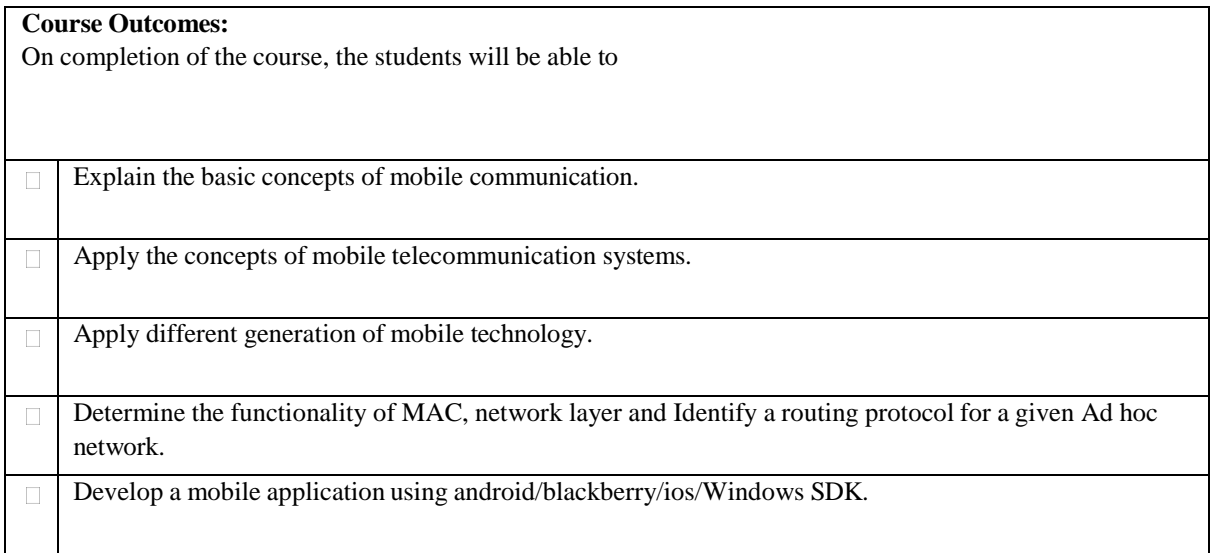

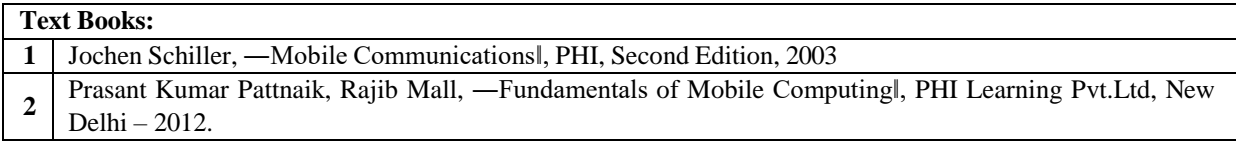

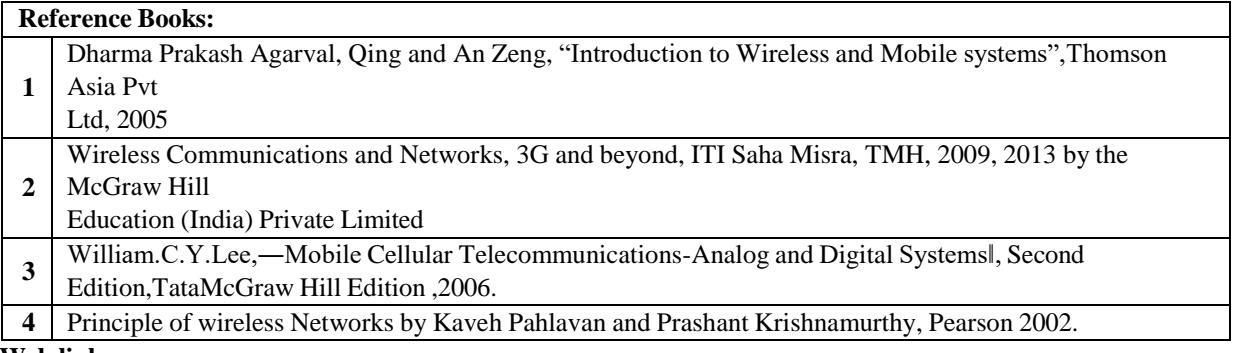

**Web link:**

1. Android Developers [:](http://developer.android.com/index.html) <http://developer.android.com/index.html>

2. Apple Developer [:](https://developer.apple.com/) <https://developer.apple.com/>

3. Windows Phone DevCenter [:](http://developer.windowsphone.com/) [http://developer.windowsphone.com](http://developer.windowsphone.com/)

4. BlackBerry Developer [:](http://developer.blackberry.com/) [http://developer.blackberry.com](http://developer.blackberry.com/)

*CO - PO – PSO matrices of course*

| PO/PSO    |                |                |          |                |          |          |          |                |                |          |                |                |                |                |              |
|-----------|----------------|----------------|----------|----------------|----------|----------|----------|----------------|----------------|----------|----------------|----------------|----------------|----------------|--------------|
|           | P              | P              | P        | P              | P        | P        | P        | P              | P              | P        | P              | P              | <b>PS</b>      | <b>PS</b>      | <b>PS</b>    |
|           |                |                |          |                |          |          |          |                |                |          |                |                |                |                | $\Omega$     |
| CO        | $\Omega$       | O              | $\Omega$ | $\Omega$       | $\Omega$ | $\Omega$ | $\Omega$ | $\Omega$       | $\Omega$       | $\Omega$ | O              | $\Omega$       | $\Omega$       | $\Omega$       | 3            |
|           |                | $\overline{2}$ | 3        | 4              | 5        | 6        | 7        | 8              | 9              | 10       | 11             | 12             | 1              | 2              |              |
|           | л.             |                |          |                |          |          |          |                |                |          |                |                |                |                |              |
| AI19P53.1 | ۰              | $\overline{2}$ | ۰        | $\overline{2}$ | -        | -        |          |                |                |          | -              | 2              | $\mathfrak{D}$ |                | 1            |
|           |                |                |          |                |          |          |          |                |                |          |                |                |                |                |              |
| AI19P53.2 | $\overline{2}$ | $\overline{2}$ | 3        | $\overline{2}$ | 2        | 1        | -        | -              | $\mathfrak{D}$ |          | -              | $\mathfrak{D}$ | 1              | $\overline{2}$ | $\mathbf{1}$ |
|           |                |                |          |                |          |          |          |                |                |          |                |                |                |                |              |
| AI19P53.3 | 1              | $\overline{2}$ | 2        | 3              | 2        | 2        | 1        |                | -              | -        | -              | 3              | 2              | 3              | 2            |
| AI19P53.4 | 1.             | $\overline{2}$ | 3        | 2              | 3        | 1        |          | 2              | 1              |          | ۰              | 1              |                |                |              |
|           |                |                |          |                |          |          |          |                |                |          |                |                |                |                |              |
| AI19P53.5 | 1.             | $\overline{2}$ | 3        | $\overline{2}$ | 3        | 1        |          | $\mathfrak{D}$ |                |          | $\overline{c}$ | 2              |                |                |              |
|           |                |                |          |                |          |          |          |                |                |          |                |                |                |                |              |
| Average   | 1.2            | $\overline{2}$ | 2.8      | 2.2            | 2.5      | 1.2      |          | 1.8            | 1.3            |          | $\overline{c}$ | $\overline{c}$ | 1.5            | 2.5            | 1.5          |
|           |                |                |          |                |          |          |          |                |                |          |                |                |                |                |              |

Correlation levels 1, 2 or 3 are as defined below:

1: Slight (Low) 2: Moderate (Medium) 3: Substantial (High) No correlation: "-"

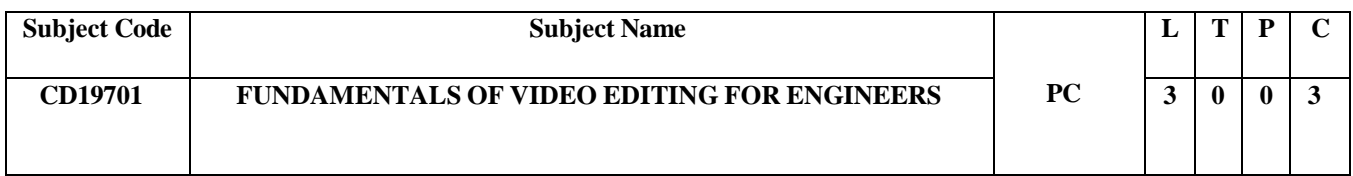

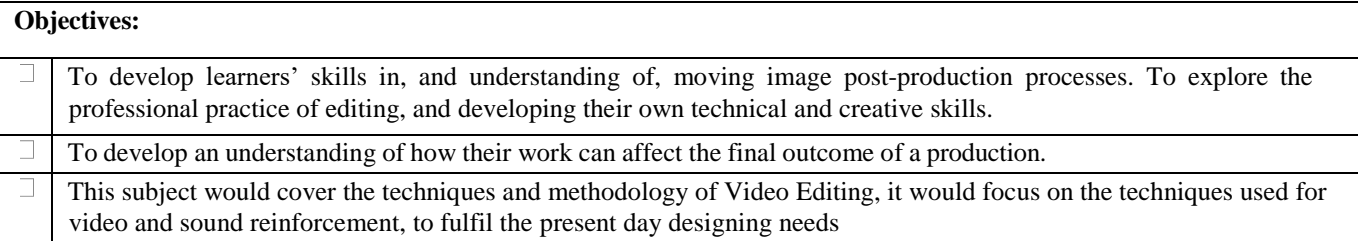

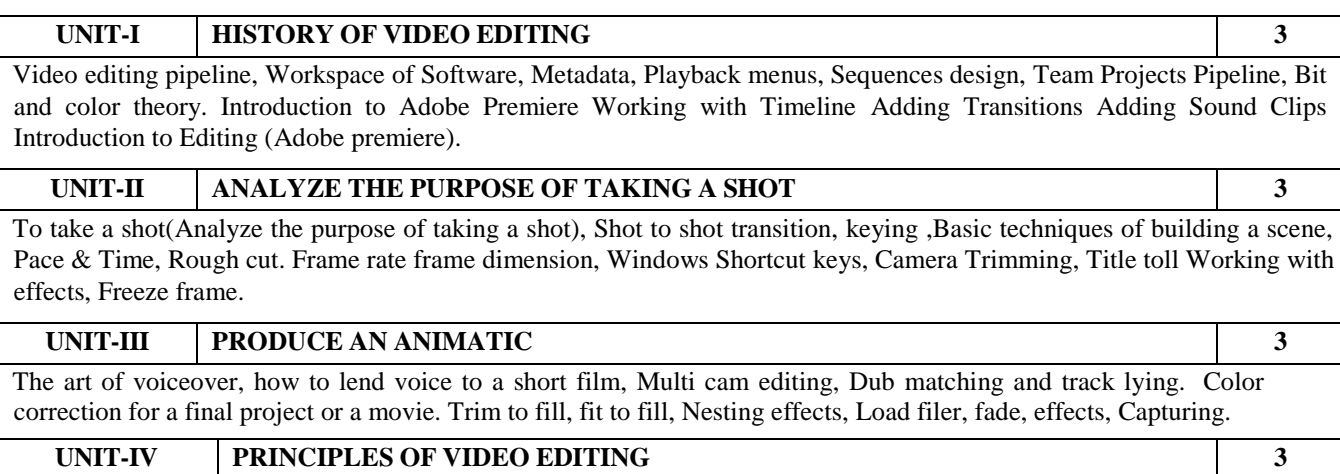

Stages of editing, selection of shots, assembly and fine cut, principles of continuity editing. creating transitions, basic transitions, cut, dissolve, types of editing fade in, and fade out, intercut, cross cut, jump cut, Color boors, create tone media, Multi camera Presets

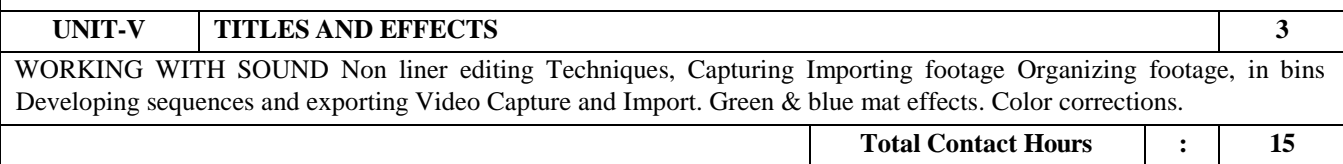

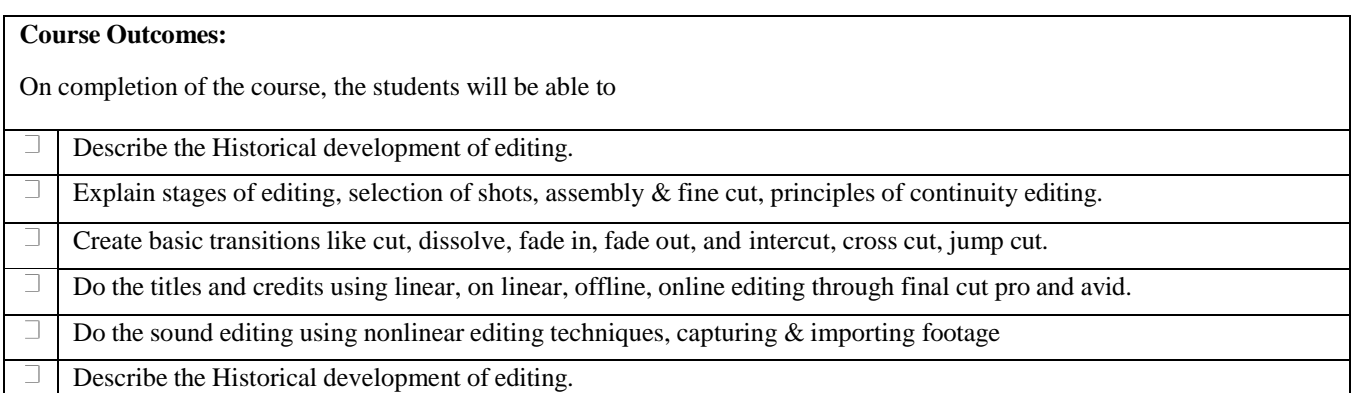

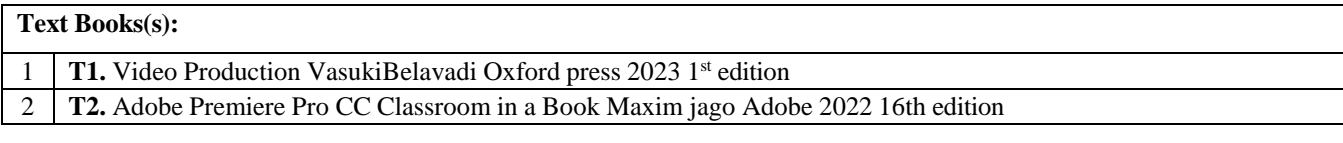

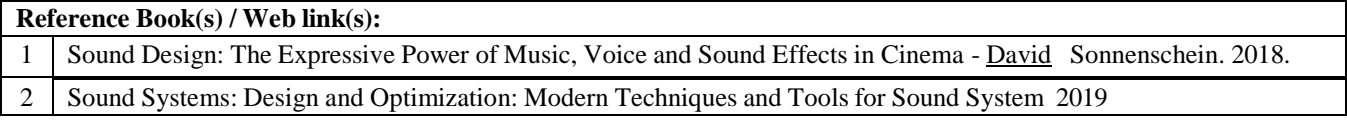

#### **CO - PO – PSO matrices of course**

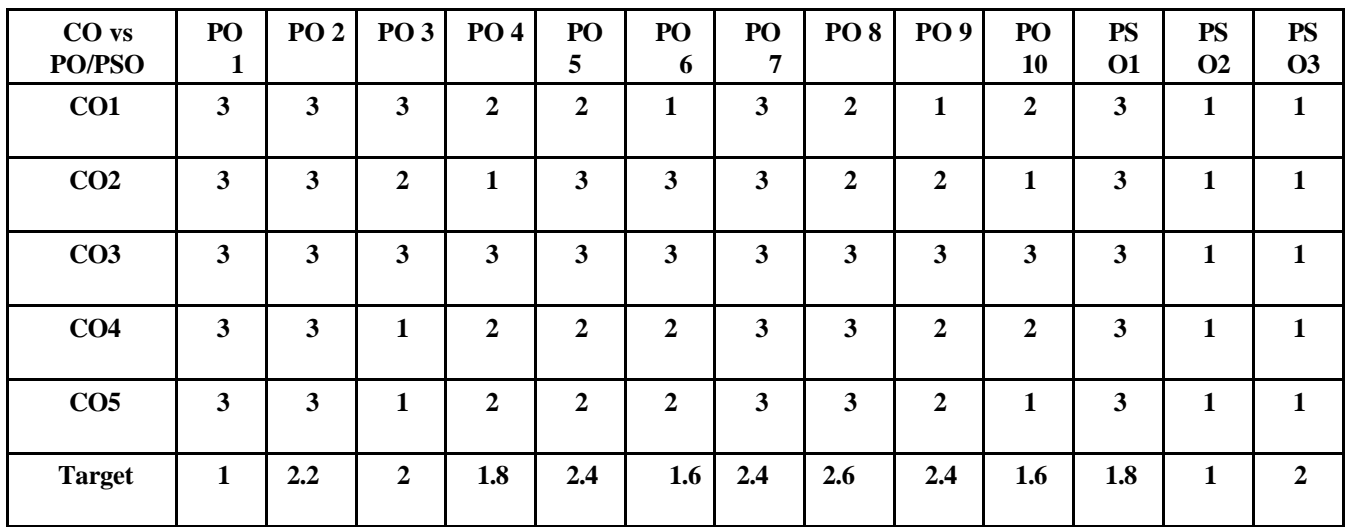

Note: Enter correlation levels 1, 2 or 3 as defined below:

1: Slight (Low) 2: Moderate (Medium) 3: Substantial (High)

If there is no correlation, put "-

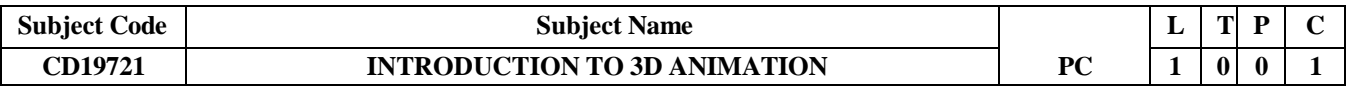

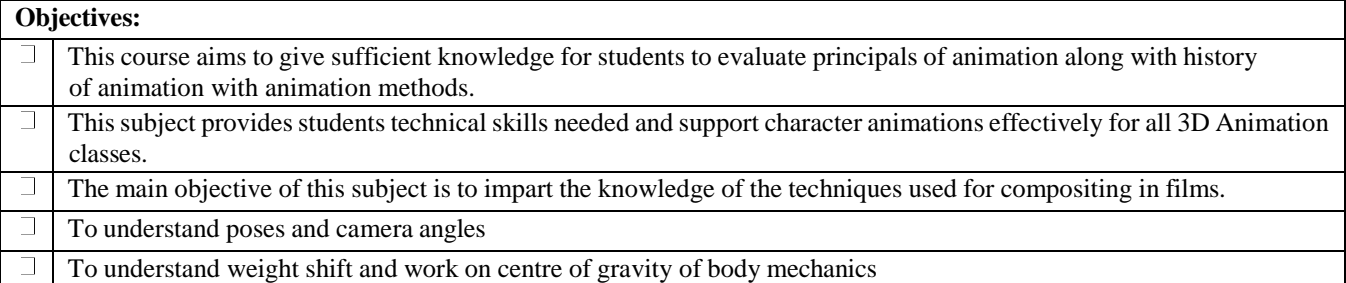

## **UNIT-I HISTORY OF ANIMATION 3** Introduction to the history of Animation. Technical conceptual and Aesthetic landmarks from the early 1900'sto the present. History of Disney Animation Studio Pixar Animation studio. Three dimensional computer, Generated animation. **UNIT-II INTRODUCTION TO 2D& 3D ANIMATION 3** Introduction to fundamentals of Animation. Traditional Animation. Computer Animation. Types of computer Animation Challenges and the future of computer animation2D Animation Pipe Line, 3D Animation Pipe Line, 2D Animation techniques, sensitivity to timing. **UNIT-III INTRODUCTION TO CHARACTER ANIMATION (MAYA) 3** Explaining gestures, Role of expression, emotion in acting and, animation. Introductory exercises: creativity ideas, inspiration for stories, acting methods **UNIT-IV GETTING INTO CHARACTER 3** Acting exercises that illustrate personality and character. Situations & character-driven scenarios. Focus on Shape, Postures, Gestures & key poses. Accents, dialects, mouth movements & facial expressions: characterization & performance choices dialogue in Animation. **UNIT-V ACTING FOR ANIMATION 3** Understanding Classical Animation, Doing Cell Animation, Understanding the Light Board Designing the Layout, Preparing the Rough Sketch for Animation, Drawing Key Poses for Animation, Shade and Color Filling. Doing Animation Human Walk, Doing Animation Animal Walk. **Total Contact Hours : 15**

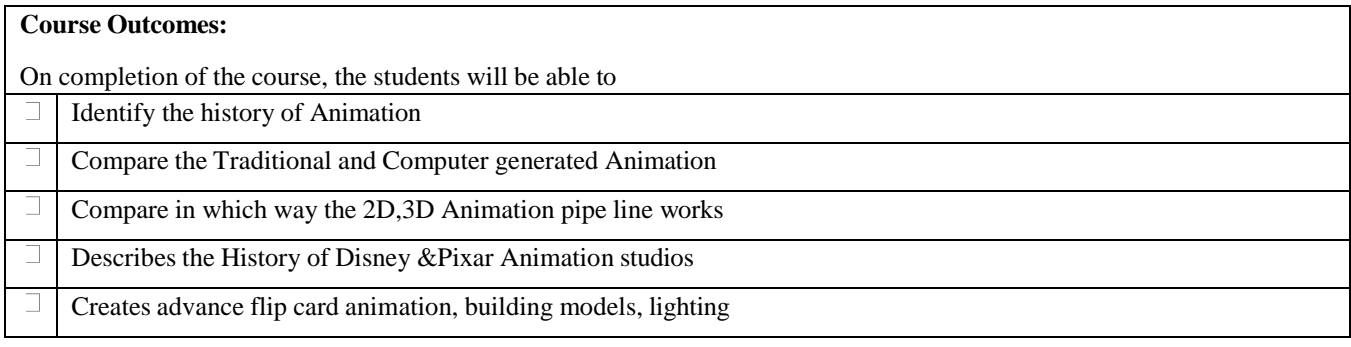

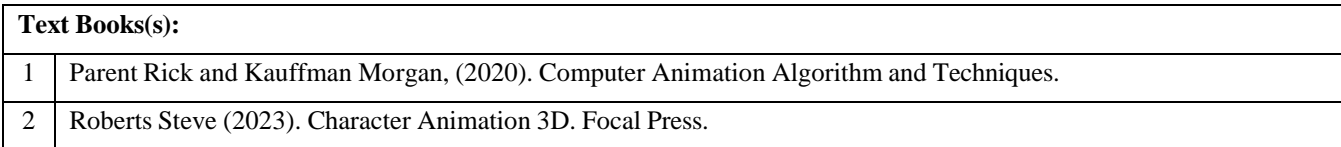

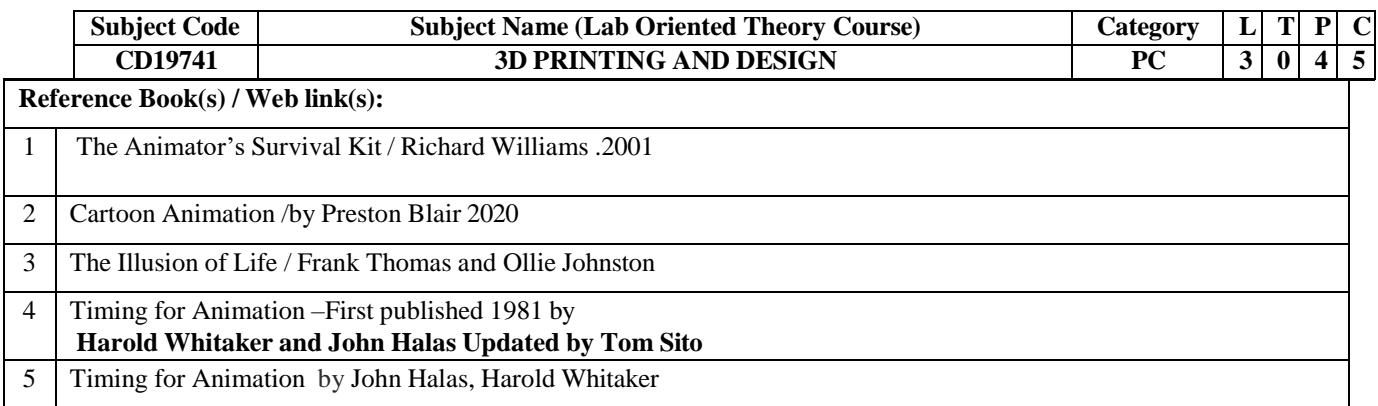

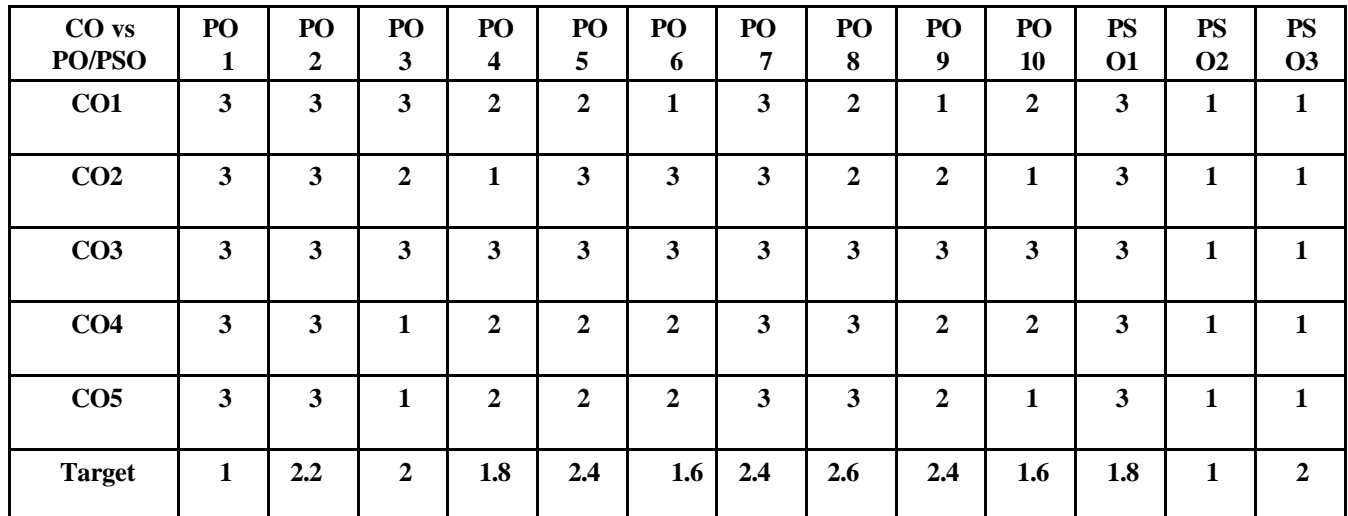

Note: Enter correlation levels 1, 2 or 3 as defined below:

1: Slight (Low) 2: Moderate (Medium) 3: Substantial (High)

If there is no correlation, put "-"

#### **Objectives:**

- To study the basics computer graphics in modeling.
- To familiarize the assembly modeling and data exchange standard in modeling.
- To understand various software tools, techniques, file formats and importance of Reverse Engineering.
- To familiarize the development of Additive Manufacturing, various business opportunities and applications.
- To be familiar with solid, liquid and powder based processes.

#### **UNIT-I FUNDAMENTAL OF COMPUTER GRAPHICS** CAD/CAM- Output Primitives- 2 Dimensional and 3 Dimensional Transformation – Translation, Scaling and Rotation-Constructive Solid Geometry- Boundary Representation- User Interface for Solid Modeling. **UNIT-II ASSEMBLY OF PARTS AND PRODUCT EXCHANGE** 9

Assembly Modeling - Graphics and Computing Standards - Open GL Data Exchange standard- IGES, STEP.

#### **UNIT-III REVERSE ENGINEERING**

Reverse Engineering- Steps in reverse Engineering. Design for additive manufacturing- CAD model preparation-Model slicing and software's –File formats in AM.

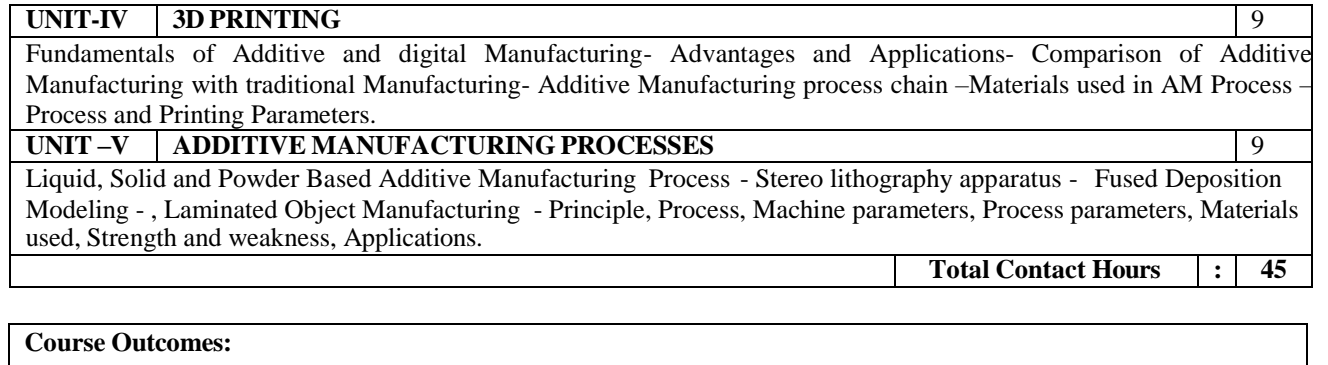

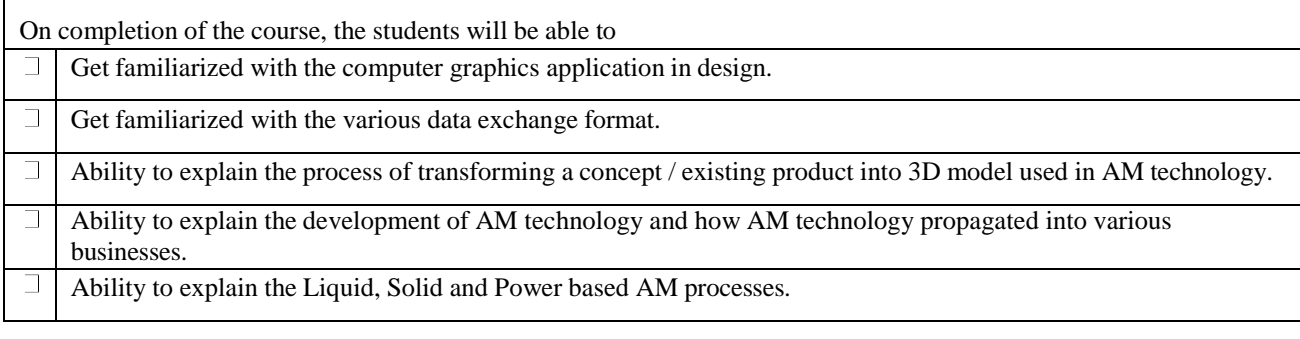

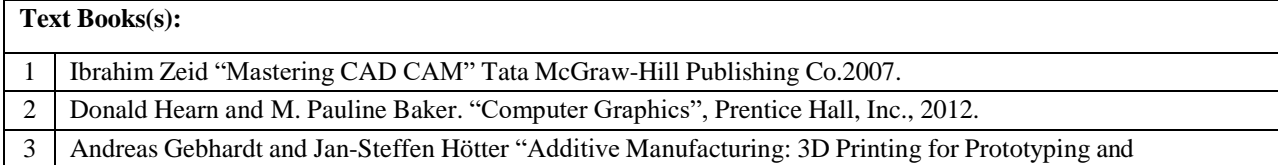

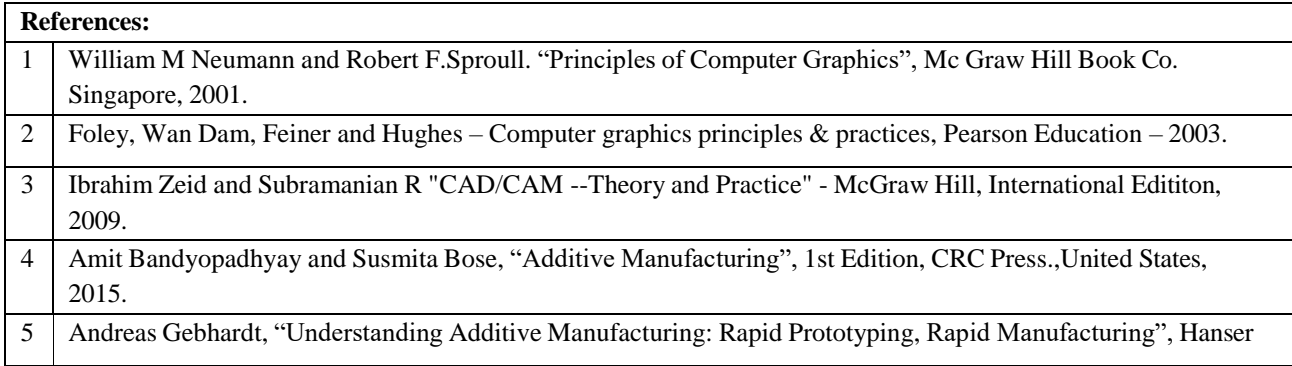

## **Lab Experiments**

- 1. Introduction to 3d geometric modelling
- 2. Exercise on extrude command
- 3. Exercise on revolve command
- 4. Exercise on edit (cut, fillet etc.)
- 5. Exercise on creating bracket
- 6. Slicing software in additive manufacturing process
- 7. 3d printing by various layer height
- 8. 3d printing by varying infill pattern
- 9. 3d printing by varying infill density
- 10. 3d printing by varying orientation

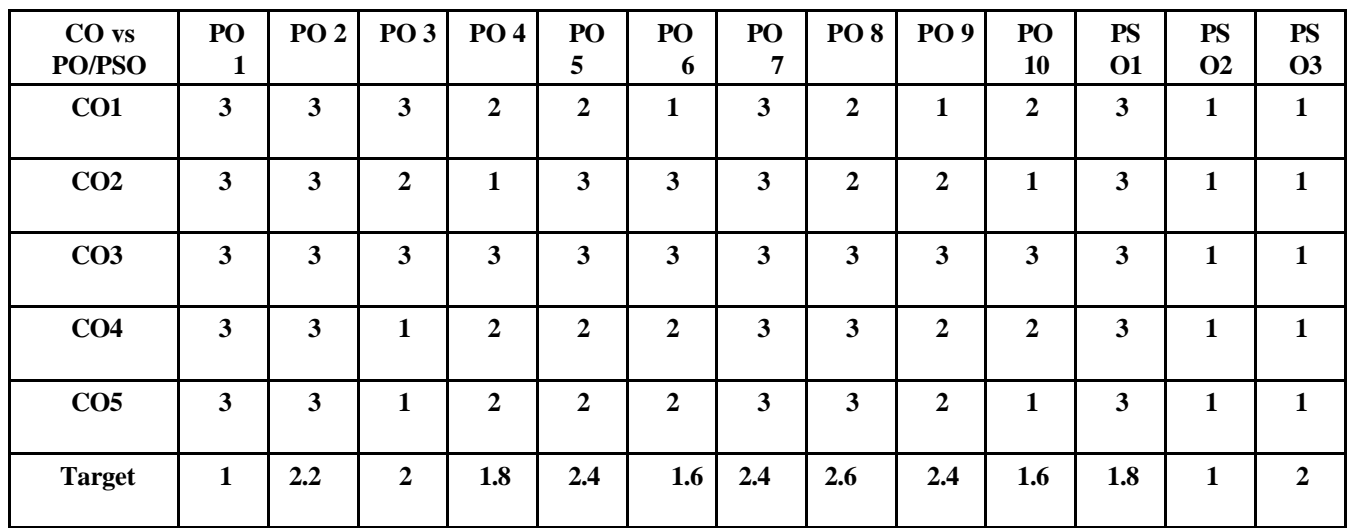

Note: Enter correlation levels 1, 2 or 3 as defined below:

## 1: Slight (Low) 2: Moderate (Medium) 3: Substantial (High)

If there is no correlation, put "-"

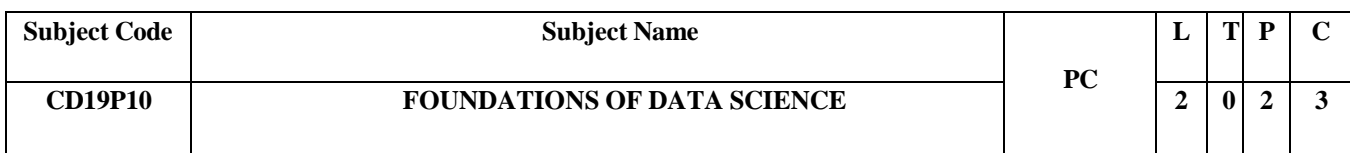

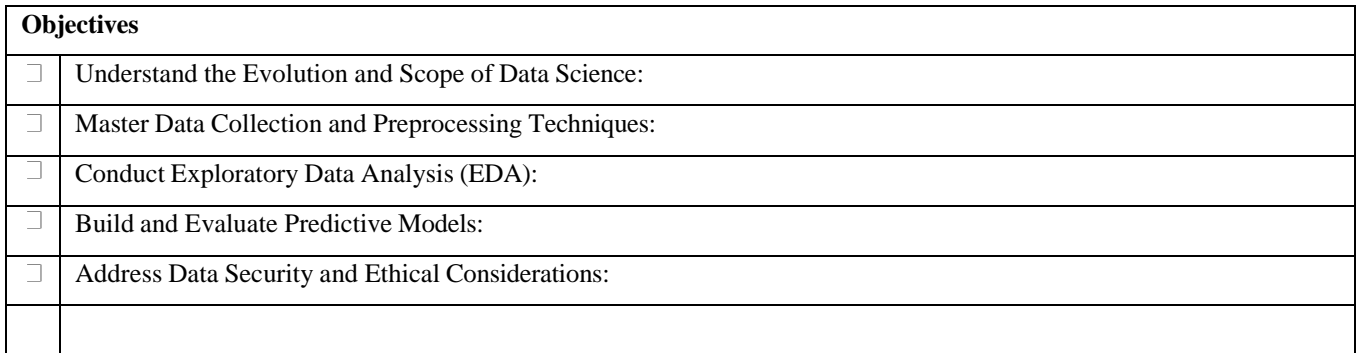

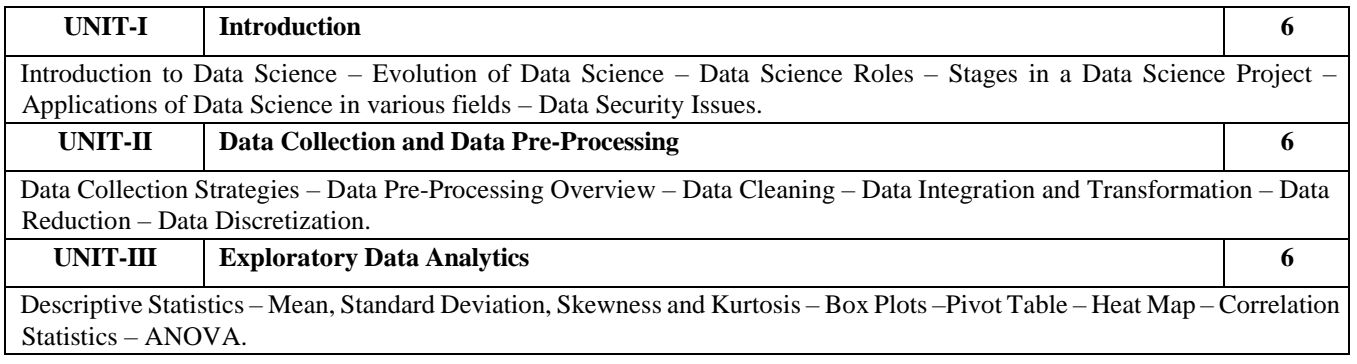

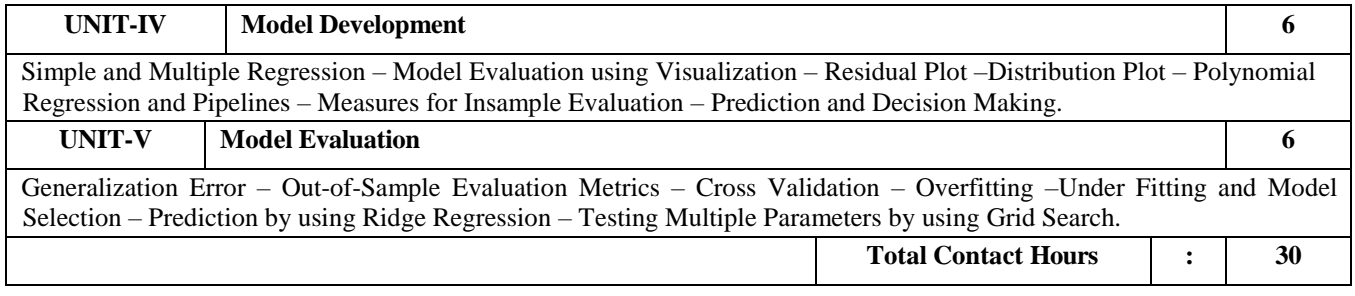

## **Course Outcomes:**

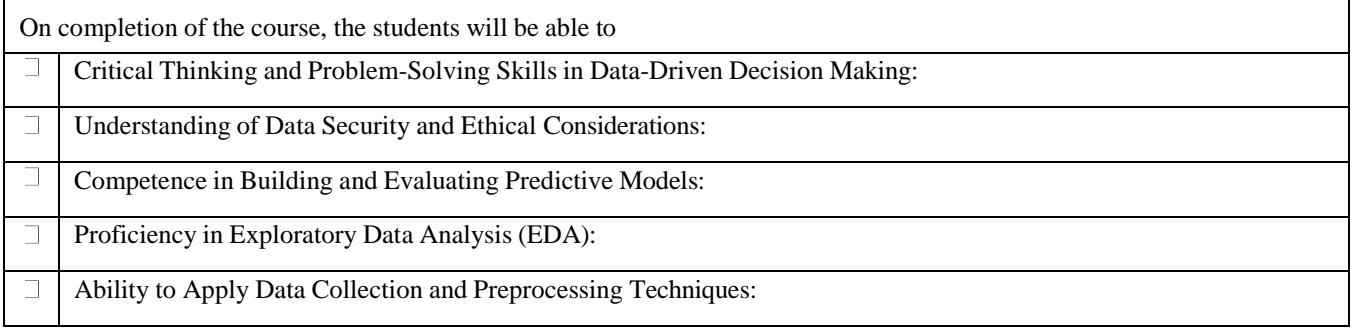

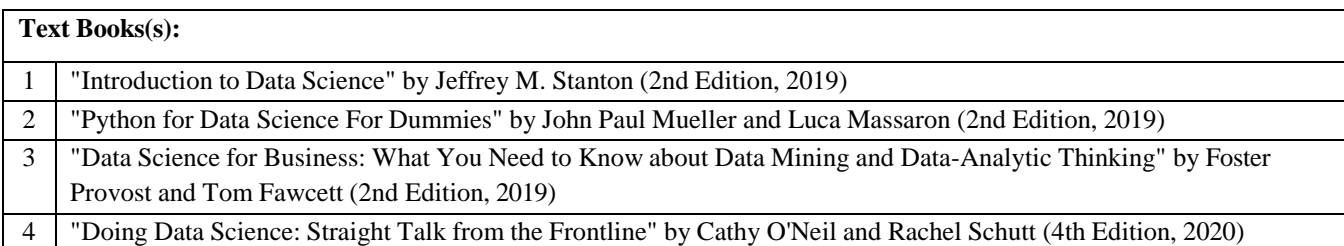

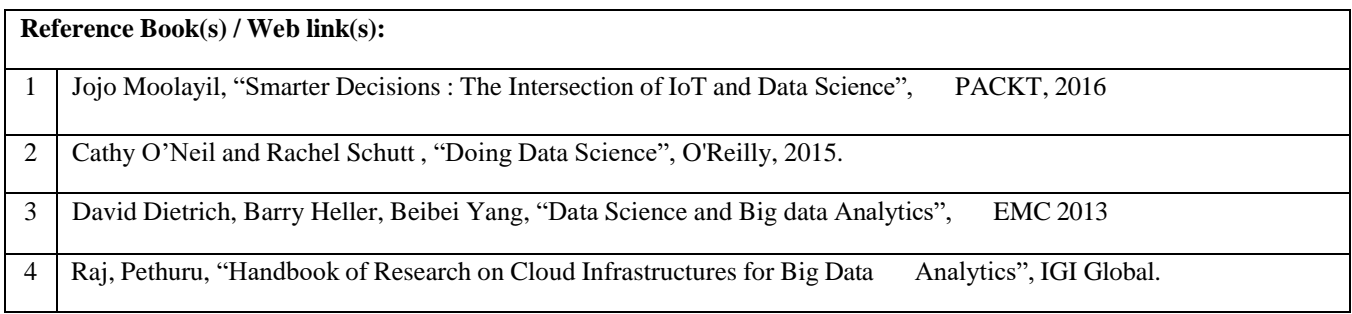

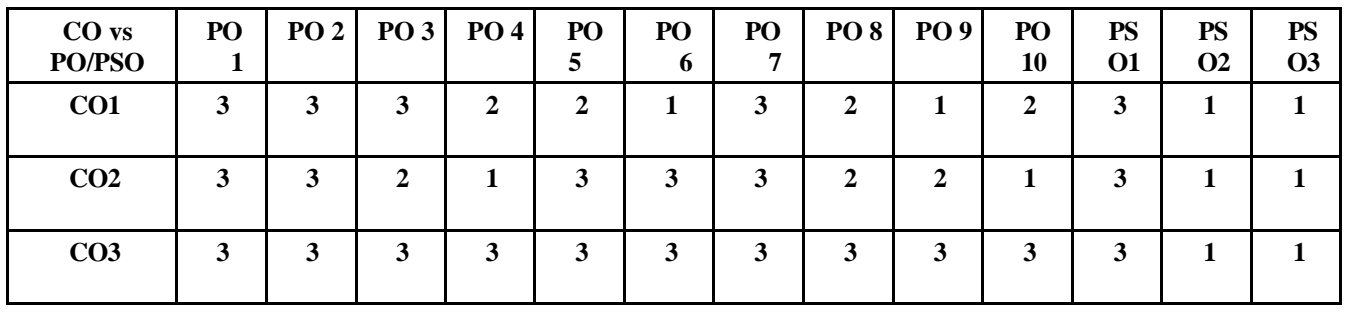

## **CO - PO – PSO matrices of course**

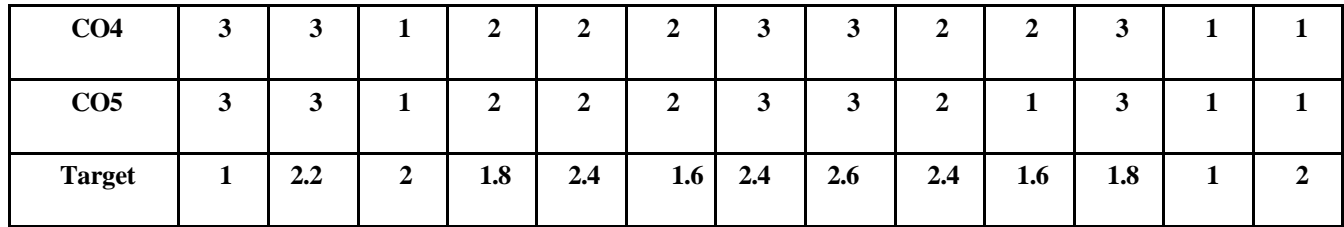

Note: Enter correlation levels 1, 2 or 3 as defined below:

1: Slight (Low) 2: Moderate (Medium) 3: Substantial (High)

If there is no correlation, put "-"

#### **List of Experiments:**

1. Python program to display details about the operating system, working directory, files and

 directories in the current directory, lists the files and all directories, scan and classify them as directories and files.

2. Python program to convert an array to an array of machine values and vice versa.

3. Python program to get information about the file pertaining to the file mode and to get time values with components using local time and gm time.

4. Python program to connect to Google using socket programming.

5. Python program to perform Array operations using Numpy package.

6. Python program to perform Data Manipulation operations using Pandas package.

7. Python program to display multiple types of charts using Matplotlib package.

8. Python program to perform File Operation on Excel Data Set.

9. Python program to implement with Python Sci Kit-Learn & NLTK.

10. Python program to implement with Python NLTK/Spicy/Py NLPI.

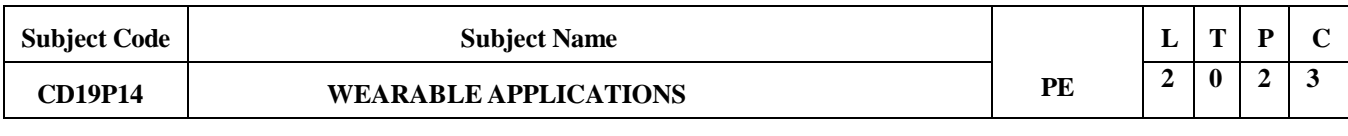

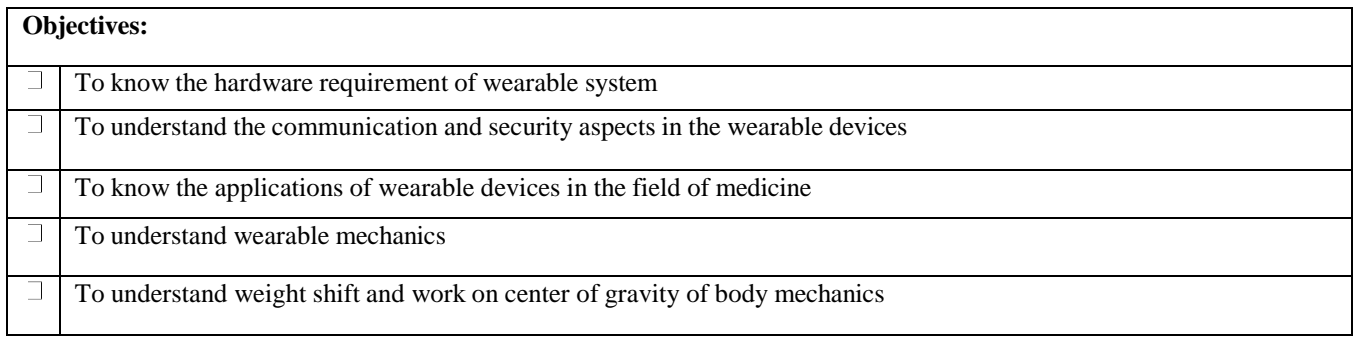

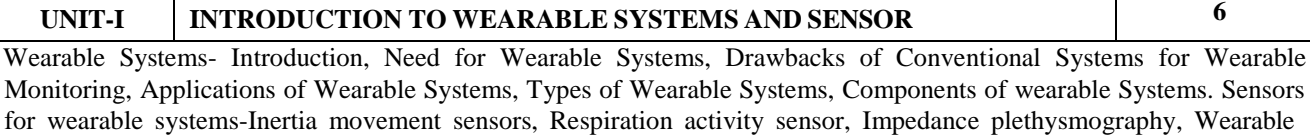

#### **UNIT-II SIGNAL PROCESSING AND ENERGY HARVESTING FOR WEARABLE DEVICES**

**6**

Wearability issues -physical shape and placement of sensor, Technical challenges - sensor design, signal acquisition, sampling frequency for reduced energy consumption, Rejection of irrelevant information. Power Requirements- Solar cell, Vibration based, Thermal based, Human body as a heat source for power generation, Hybrid thermoelectric photovoltaic energy harvests, Thermopiles

## **UNIT-III WIRELESS HEALTH SYSTEM 6**

Need for wireless monitoring, Definition of Body area network, BAN and Healthcare, Technical Challenges- System security and reliability, BAN Architecture – Introduction, Wireless communication Techniques.

## **UNIT-IV SMART TEXTILE 6**

ground reaction force sensor.

Introduction to smart textile- Passive smart textile, active smart textile. Fabrication Techniques Conductive Fibres, Treated Conductive Fibres, Conductive Fabrics, Conductive Inks.Case studysmart fabric for monitoring biological parameters - ECG, respiration.

#### **UNIT-V APPLICATIONS 6**

Medical Diagnostics, Medical Monitoring-Patients with chronic disease, Hospital patients, Elderly patients, neural recording, Gait analysis, Sports Medicine.

**Total Contact Hours : 30**

#### **LAB EXPERIMENTS**

#### **LIST OF EXPERIMENTS:**

- 1. Introduction to Wearable Computing
- 2. Understanding Components (30 minutes)- Introduce the components that will be used in the exercise (Arduino board, sensors, LEDs/displays, etc.). Explain the role of each component and how they interact to create a wearable computing system.
- 3. Designing the Prototype (60 minutes)- Divide students into small groups. Task each group with designing a simple wearable computing prototype. Examples could include a step counter, gesture- controlled LED display, or temperature monitoring brace Encourage creativity in design and functionality while considering the limitations of the components available.
- 4. Implementing the Prototype. Provide students with the necessary materials and tools. Guide them through the process of connecting sensors, LEDs/displays, and other components to the Arduino board. Assist students in writing the code to read sensor data, process it, and control the output (LEDs/displays). Emphasize the importance of testing and troubleshooting during the implementation phase.
- 5. Testing and Presentation. Once the prototypes are complete, allow each group to test their wearable computing device. Encourage students to observe how their device performs under different conditions and identify any potential improvements. Each group presents their prototype to the class, explaining its design, functionality, and potential applications.
- Discussion and Reflection. Lead a discussion on the challenges faced during the design and implementation process. Reflect on the potential real-world applications of wearable computing and its impact on various industries. Encourage students to share their insights and ideas for future development in the field.

**Contact Hours:30 Total Contact Hours : 45**

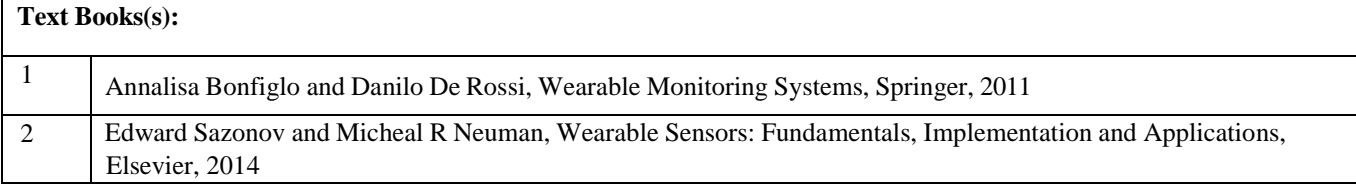

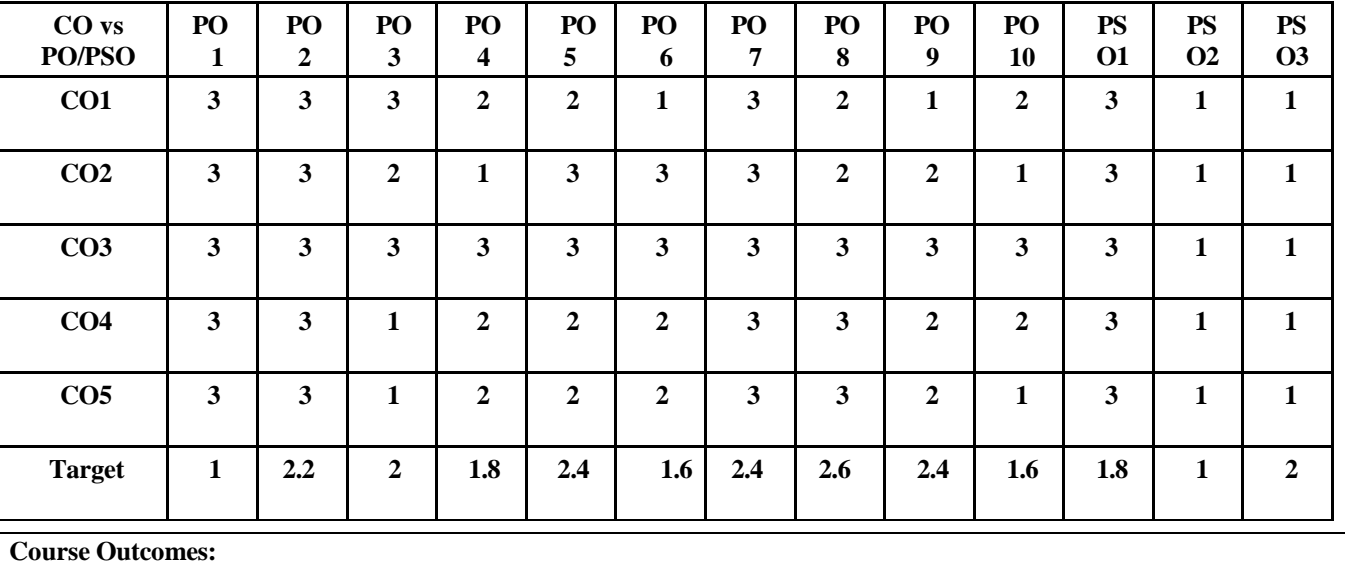

On completion of the course, the students will be able to

Describe the concepts of wearable system.  $\Box$ 

 $\overline{\Box}$ Explain the energy harvestings in wearable device.

 $\Box$ Use the concepts of BAN in health care

Illustrate the concept of smart textile  $\Box$ 

 $\Box$ Compare the various wearable devices in healthcare system

Note: Enter correlation levels 1, 2 or 3 as defined below:

1: Slight (Low) 2: Moderate (Medium) 3: Substantial (High)

If there is no correlation, put "-"

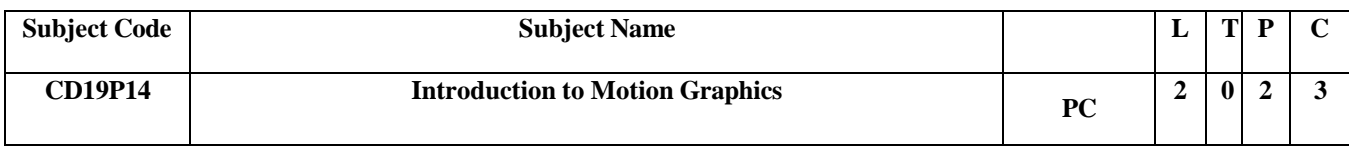

**Objectives:**

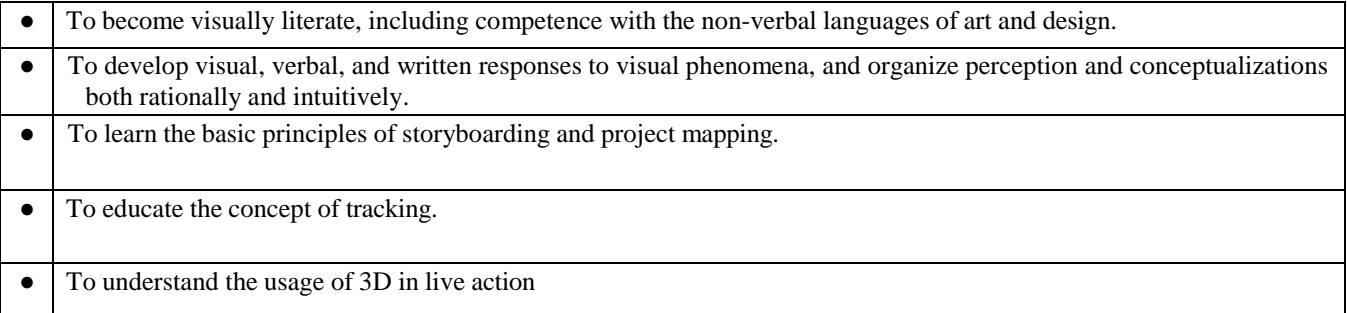

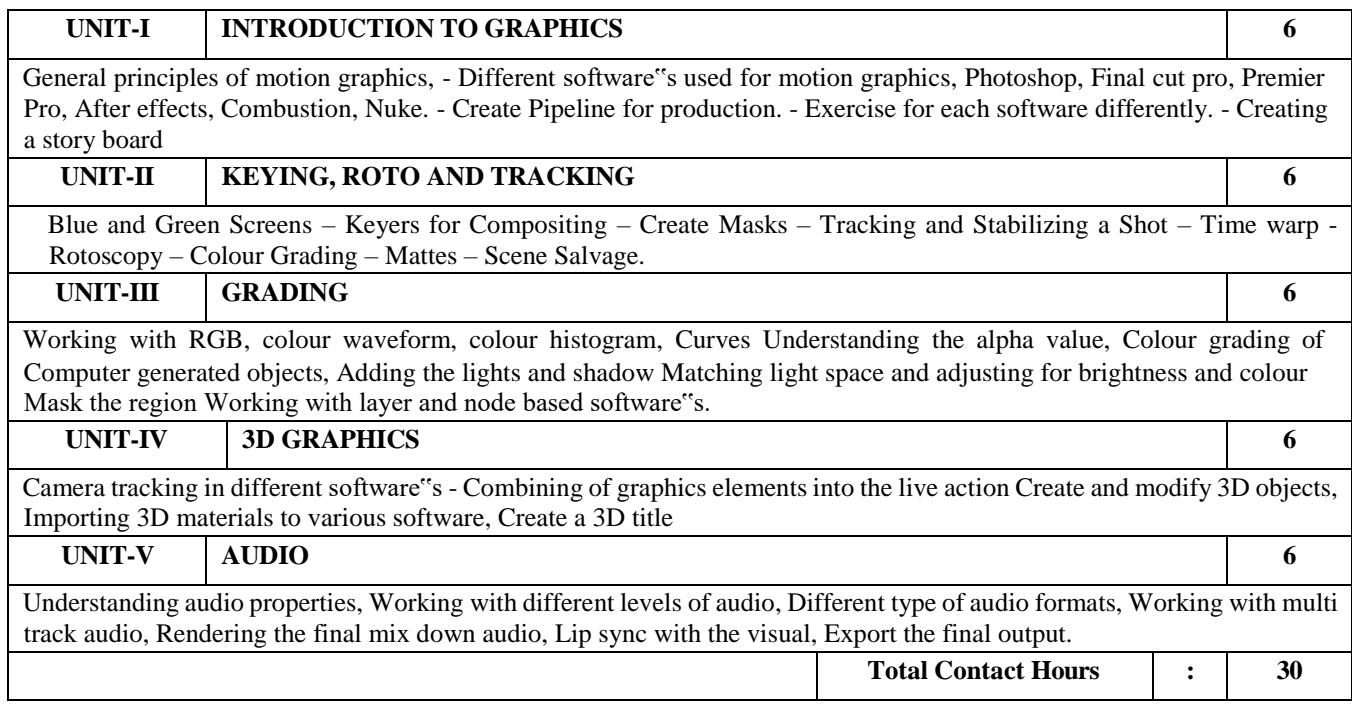

#### **Lab Experiments**

- 1. To implement Line, Circle and ellipse Attributes
- 2. To implement line drawing algorithms DDA line algorithm, Bresenham's line algorithm
- 3. To perform 2D and 3D transformations
- 4. To perform animation using any Animation software (Create Frame by Frame Animations using multimedia authoring tools)
- 5. To perform basic operations on image using any image editing software

6. To develop a presentation for a product using techniques like Guide Layer, masking and onion Skin using authoring tools.

7. To create a Jpeg image that demonstrates the various features of an Image editing tool.

#### **Course Outcomes:**

On completion of the course, the students will be able to

- Students will able to shoot the graphics video on their own.
- understand the concept of grading.

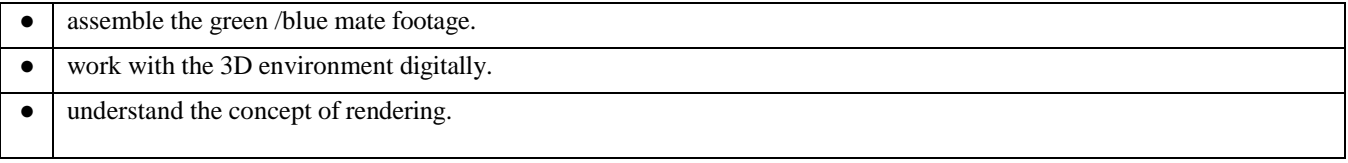

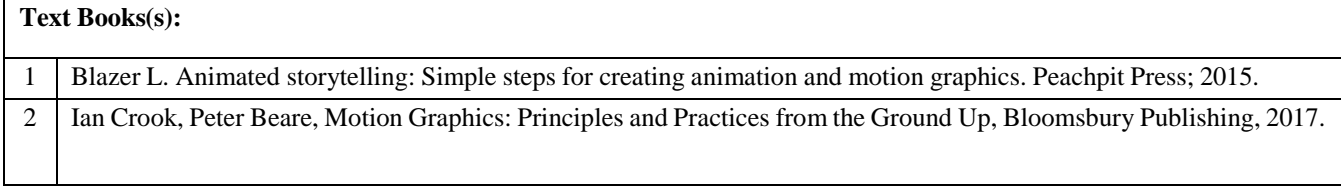

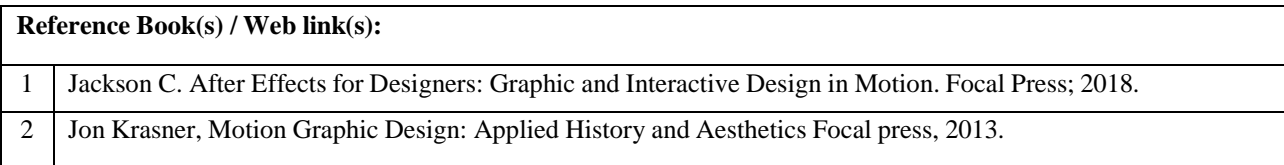

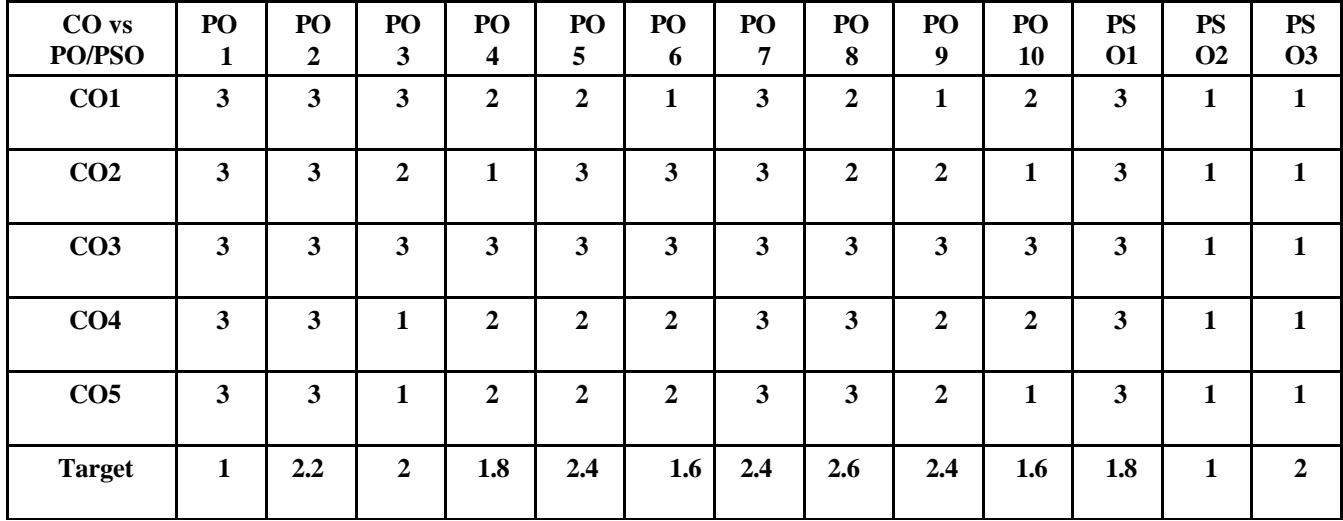

Note: Enter correlation levels 1, 2 or 3 as defined below:

1: Slight (Low) 2: Moderate (Medium) 3: Substantial (High)

If there is no correlation, put "-"

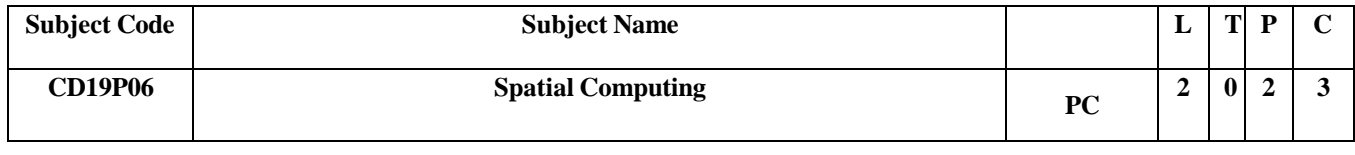

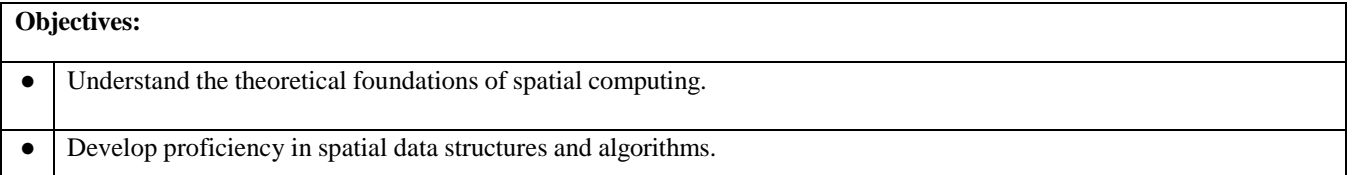

- Explore various applications of spatial computing in diverse domains.
- Gain hands-on experience in building spatial computing applications.
- Critically evaluate the societal implications and ethical considerations of spatial computing technologies.

# **UNIT-I INTRODUCTION TO SPATIAL COMPUTING 6** Overview of spatial computing concepts and applications-Historical context and evolution of spatial computing-Importance of spatial data in modern computing Spatial indexing techniques (e.g., Quadtree, Rtree)-Voronoi diagrams and Delaunay triangulations-Spatial hashing and grid-based methods. **UNIT-II SPATIAL ALGORITHMS 6** Point-in-polygon testing and spatial queries-Nearest neighbor search-Line intersection and polygon clipping algorithms Geographic Information Systems (GIS) Introduction to GIS and its components-Spatial analysis techniques (buffering, overlay, proximity analysis)-GIS data formats and standards **UNIT-III AUGMENTED REALITY (AR) AND VIRTUAL REALITY (VR) 6** Principles of AR and VR systems-Spatial tracking techniques (marker-based, markerless, SLAM)-Building AR/VR applications with spatial computing Applications of Spatial Computing Urban planning and smart cities-Locationbased services (navigation, geocoding)-Environmental monitoring and natural resource management **UNIT-IV ETHICAL AND SOCIETAL IMPLICATIONS 6** Privacy concerns in spatial computing-Bias and fairness in spatial data analysis-Regulation and policy considerations **UNIT-V PROJECT PRESENTATIONS AND WRAP-UP 6** Students present their spatial computing projects-Reflection on course learnings and future directions **Total Contact Hours : 30**

#### **Lab Experiments**

1. Introduction to Spatial Data Handling, Introduction to GIS software (e.g., QGIS, ArcGIS) Importing and displaying spatial data layers Basic spatial operations (e.g., buffer, clip) Lab Exercise: Create a simple map using provided spatial data layers

2. Spatial Data Models and Structures Understanding vector and raster data models Introduction to spatial data formats (e.g., Shapefile, GeoTIF Lab Exercise: Convert between vector and raster data formats

3. Spatial Queries and Analysis Performing spatial queries (e.g., point-in-polygon) Spatial analysis techniques (e.g., proximity analysis) Lab Exercise: Analyze spatial relationships between different features

4. Spatial Databases Introduction to spatial database management systems (e.g., PostgreSQL/PostGIS) Creating spatial databases and table Lab Exercise: Store and query spatial data in a spatial database

5. Geospatial Visualization Techniques for visualizing spatial data (e.g., choropleth maps,

heatmaps) Customizing map symbology and layout Lab Exercise: Create thematic maps to visualize spatial patterns.

6. Spatial Statistics Introduction to spatial statistics concepts (e.g., spatial autocorrelation) Performing basic spatial statistical analysis Lab Exercise: Calculate and interpret spatial statistics for given datasets.

7. Web Mapping and GIS Services Introduction to web mapping frameworks (e.g., Leaflet, OpenLayers) Consuming GIS services (e.g., WMS, WFS) Lab Exercise: Develop a simple web map application using provided GIS services.

8. Spatial Programming Introduction to spatial libraries in programming languages (e.g., GeoPandas in Python) Writing scripts for spatial data processing and analysis Lab Exercise: Implement spatial analysis algorithms using programming

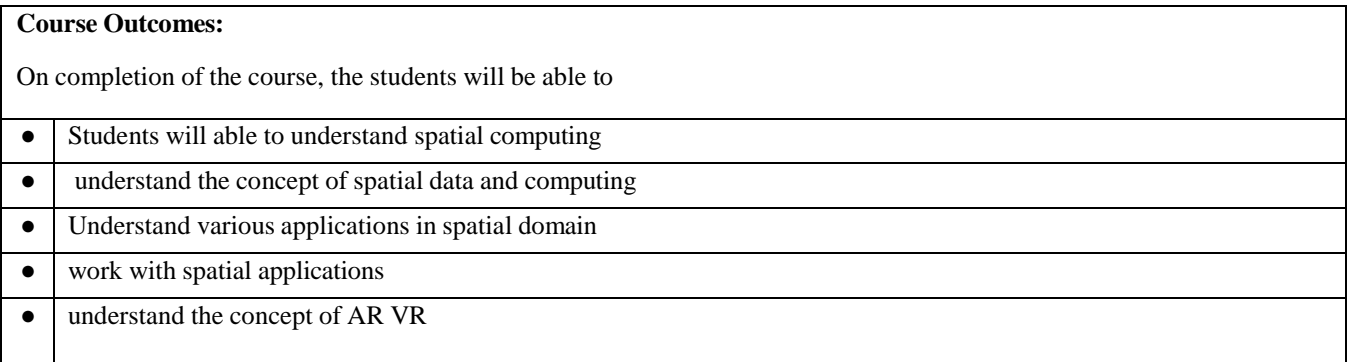

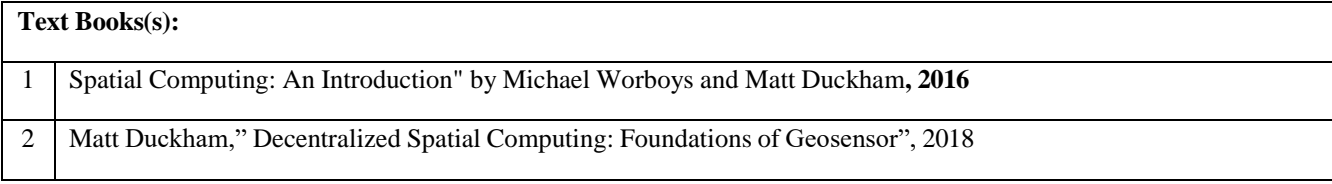

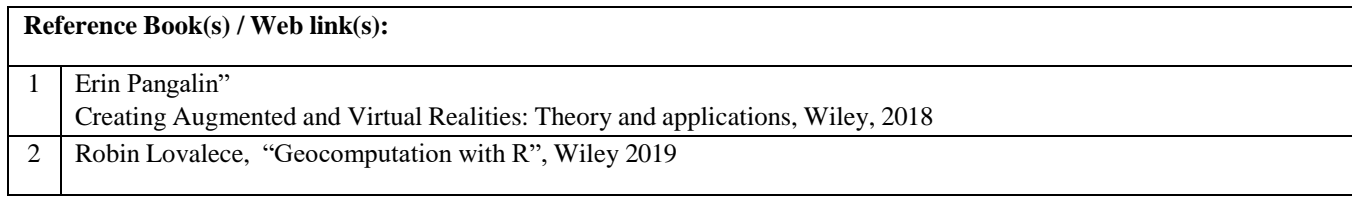

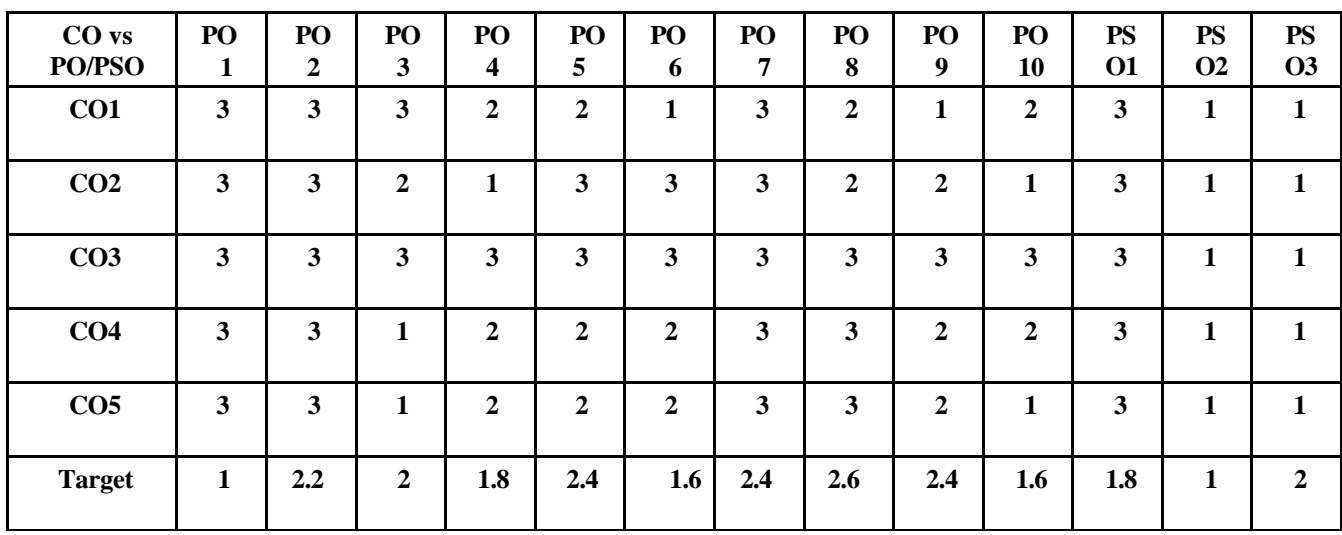

Note: Enter correlation levels 1, 2 or 3 as defined below:

1: Slight (Low) 2: Moderate (Medium) 3: Substantial (High)

If there is no correlation, put "-"